# Impactos das Tecnologias nas Ciências Exatas e da Terra

 $\bullet$ Ano 2018

Atena Editora

# Impactos das Tecnologias nas Ciências Exatas e da Terra

Atena Editora 2018

#### 2018 *by Atena Editora* Copyright <sup>©</sup> da Atena Editora Editora Chefe: Profª Drª Antonella Carvalho de Oliveira Edição de Arte e Capa: Geraldo Alves Revisão: Os autores

#### Conselho Editorial

Prof. Dr. Alan Mario Zuffo – Universidade Estadual de Mato Grosso do Sul Prof. Dr. Álvaro Augusto de Borba Barreto – Universidade Federal de Pelotas Prof. Dr. Antonio Carlos Frasson – Universidade Tecnológica Federal do Paraná Prof. Dr. Antonio Isidro-Filho – Universidade de Brasília Prof. Dr. Constantino Ribeiro de Oliveira Junior – Universidade Estadual de Ponta Grossa Profª Drª Daiane Garabeli Trojan – Universidade Norte do Paraná Profª Drª Deusilene Souza Vieira Dall'Acqua – Universidade Federal de Rondônia Prof. Dr. Eloi Rufato Junior – Universidade Tecnológica Federal do Paraná Prof. Dr. Fábio Steiner – Universidade Estadual de Mato Grosso do Sul Prof. Dr. Gianfábio Pimentel Franco – Universidade Federal de Santa Maria Prof. Dr. Gilmei Fleck – Universidade Estadual do Oeste do Paraná Profª Drª Girlene Santos de Souza – Universidade Federal do Recôncavo da Bahia Profª Drª Ivone Goulart Lopes – Istituto Internazionele delle Figlie de Maria Ausiliatrice Prof. Dr. Julio Candido de Meirelles Junior – Universidade Federal Fluminense Profª Drª Lina Maria Gonçalves – Universidade Federal do Tocantins Profª Drª Natiéli Piovesan – Instituto Federal do Rio Grande do Norte Profª Drª Paola Andressa Scortegagna – Universidade Estadual de Ponta Grossa Profª Drª Raissa Rachel Salustriano da Silva Matos – Universidade Federal do Maranhão Prof. Dr. Ronilson Freitas de Souza – Universidade do Estado do Pará Prof. Dr. Takeshy Tachizawa – Faculdade de Campo Limpo Paulista Prof. Dr. Urandi João Rodrigues Junior – Universidade Federal do Oeste do Pará Prof. Dr. Valdemar Antonio Paffaro Junior – Universidade Federal de Alfenas Profª Drª Vanessa Bordin Viera – Universidade Federal de Campina Grande Prof. Dr. Willian Douglas Guilherme – Universidade Federal do Tocantins

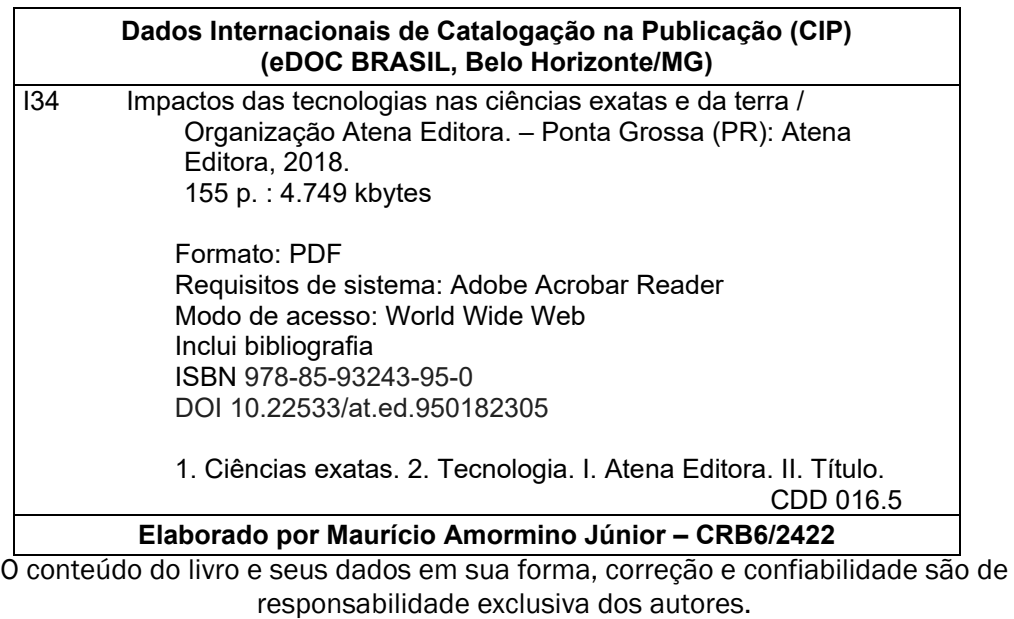

2018

Permitido o download da obra e o compartilhamento desde que sejam atribuídos créditos aos autores, mas sem a possibilidade de alterá-la de nenhuma forma ou utilizá-la para fins comerciais.

www.atenaeditora.com.br

E-mail: contato@atenaeditora.com.br

# **Sumario**

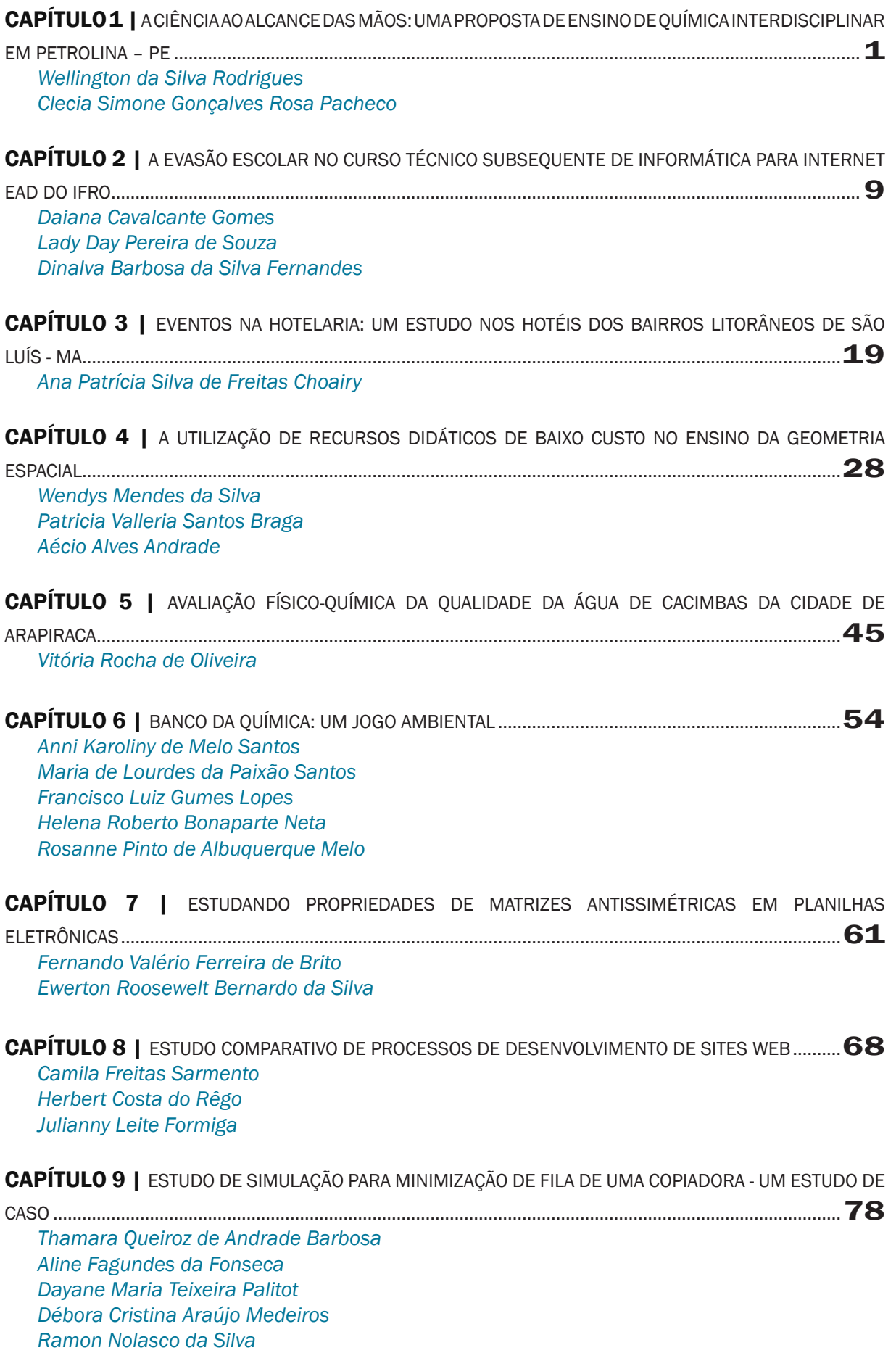

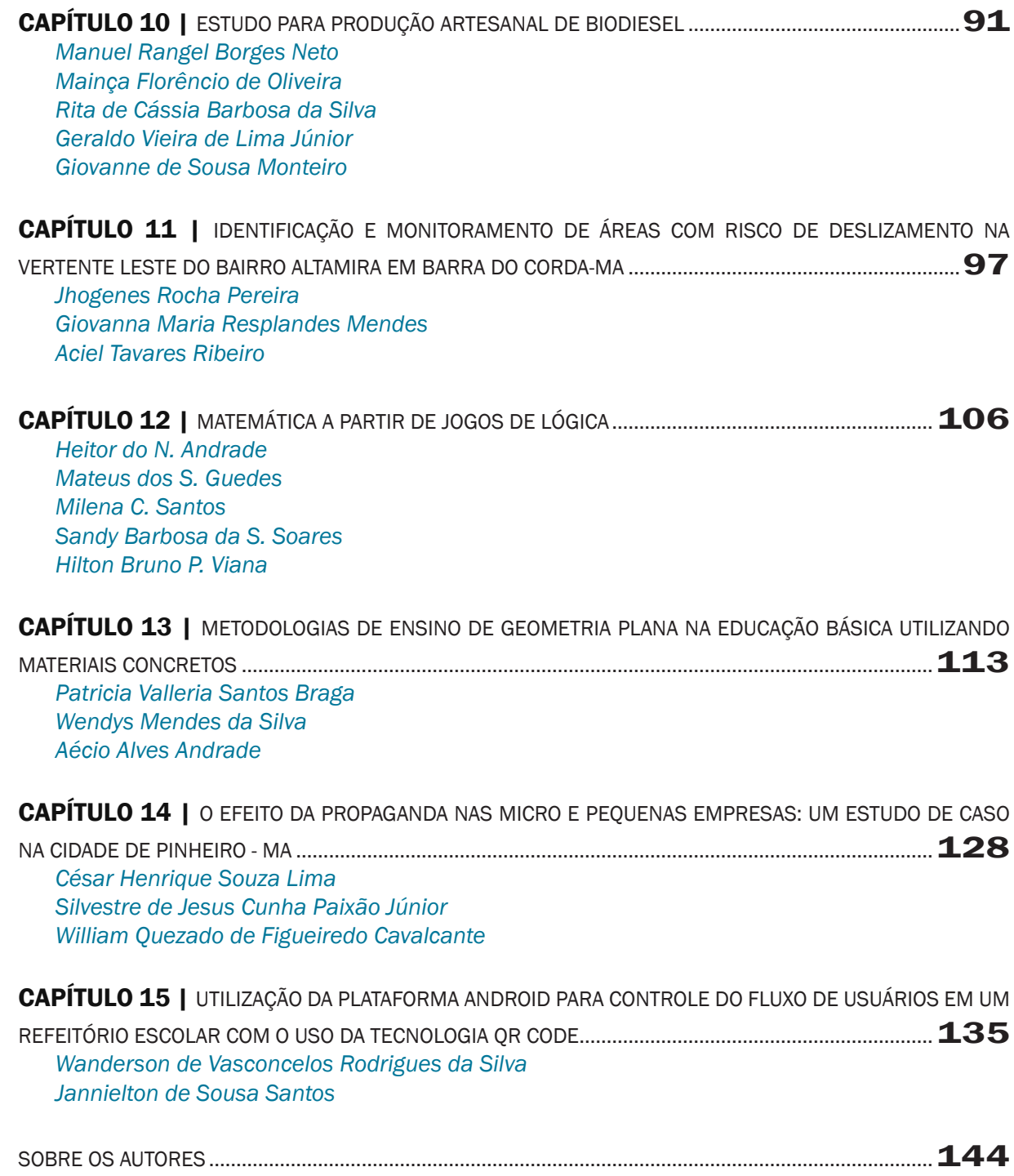

# CAPÍTULO 1

A CIÊNCIA AO ALCANCE DAS MÃOS: UMA PROPOSTA DE ENSINO DE QUÍMICA INTERDISCIPLINAR EM PETROLINA – PE

Wellington da Silva Rodrigues Instituto Federal do Sertão Pernambucano (IF Sertão PE) Petrolina – Pernambuco

#### Clecia Simone Gonçalves Rosa Pacheco

Instituto Federal do Sertão Pernambucano (IF Sertão PE) Petrolina – Pernambuco

RESUMO: O presente trabalho apresenta os resultados de uma prática pedagógica interdisciplinar, estudando a química relacionada com diferentes disciplinas e com situações do cotidiano, evidenciando as possibilidades de aprendizagem proporcionadas pelo envolvimento nesse tipo de prática pedagógica. O referencial teórico está apoiado em orientações sobre a aprendizagem significativa, ensino de química e interdisciplinaridade. A metodologia utilizada foi uma pesquisa qualitativa de cunho descritivo. A prática pedagógica foi realizada durante o ano de 2015, em uma turma de 2º Ano do Ensino Médio, no Colégio Estadual Padre Manoel de Paiva Netto, localizado na cidade de Petrolina-PE. O material da pesquisa foi obtido por meio de aulas expositivas e práticas experimentais elaboradas de forma interdisciplinar, com a utilização de recursos gráficos, leitura de artigos referente ao tema e apresentação dos alunos na Culminância para a comunidade escolar. Os resultados indicam que trabalhar de forma interdisciplinar desperta o interesse do aluno e faz com que ele tenha a possibilidade de construir de forma significativa o seu conhecimento.

PALAVRAS-CHAVE: Aprendizagem significativa. Ensino de Química. Interdisciplinaridade

ABSTRACT: This paper presents the results of an interdisciplinary teaching practice, studying the chemistry related to different disciplines and to everyday situations, highlighting the learning possibilities offered by involvement in this kind of pedagogical practice. The theoretical framework is supported by guidance on meaningful learning, teaching chemistry and interdisciplinary. The methodology used was a qualitative research of descriptive nature. The pedagogical practice was carried out during the year 2015, in a class of 2nd high school year in State College Padre Manoel de Paiva Netto, located in Petrolina, PE. The research material was obtained through lectures and elaborate experimental practice in an interdisciplinary way, with the use of graphics, reading articles related to the theme and presentation of students in the culmination to the school community. The results indicate that work in an interdisciplinary way arouses the interest of the student and makes him to have the possibility to significantly build your knowledge.

KEYWORDS: Meaningful learning. Chemistry teaching. Interdisciplinarity

### 1 | INTRODUÇÃO

Em qualquer prática pedagógica, percebe-se um mundo complexo que não pode ser explicado a partir de uma única visão de uma área de conhecimento. Deste modo, articulações de práticas de ensino interdisciplinares e contextualizadas contribuem para o desenvolvimento do aluno em todos os componentes curriculares, tornando-o uma pessoa mais crítica e participativa, fazendo com que o professor fique atento a todas as mudanças no campo educacional e proporcionando-lhe avaliações continuadas de suas praticas pedagógicas. Nesse sentido, percebe-se que a interdisciplinaridade deve tornarse, a cada dia, mais comum no discurso de diferentes atores da sociedade, especialmente entre aqueles envolvidos com a educação.

Segundo Fazenda (2003), a interdisciplinaridade surgiu na França e na Itália em meados da década de 1960, num período marcado pelos movimentos estudantis que, dentre outras coisas, reivindicavam um ensino mais sintonizado com as grandes questões de ordem social, política e econômica da época. No final da década de 1960, a interdisciplinaridade chegou ao Brasil e logo exerceu influência na elaboração da Lei de Diretrizes e Bases Nº 5.692/71. Desde então, sua presença no cenário educacional brasileiro tem se intensificado e, mais ainda, com a nova LDB Nº 9.394/96 e com os Parâmetros Curriculares Nacionais (PCN). Segundo os PCN's:

> A interdisciplinaridade supõe um eixo integrador, que pode ser o objeto de conhecimento, um projeto de investigação, um plano de intervenção. Nesse sentido, ela deve partir da necessidade sentida pelas escolas, professores e alunos de explicar, compreender, intervir, mudar, prever, algo que desafia uma disciplina isolada e atrai a atenção de mais de um olhar, talvez vários (BRASIL, 2002, p. 88-89).

Além de sua forte influência na legislação e nas propostas curriculares, a interdisciplinaridade deve ganhar força nas escolas, principalmente no discurso dos professores dos diversos níveis de ensino. Para Fazenda (2003), a interdisciplinaridade se revela mais como processo que produto, ou seja, corresponde ao ato de construir pontes entre as diferentes disciplinas, permitindo que o conhecimento produzido ultrapasse os limites disciplinares e destaca a compreensão da interdisciplinaridade numa categoria de ação, diferenciando-a das disciplinas, que estariam na categoria de conhecimento.

Uma disciplina científica é determinada por uma organização mental, uma matriz disciplinar ou um paradigma, que serve para classificar o mundo e para poder abordá-lo (FOUREZ, 1995). Em torno e na base de cada disciplina cientifica, existe certo número de regras, princípios, estruturas mentais, instrumentos, normas culturais e/ou práticas, que organizam o mundo antes de seu estudo mais aprofundado (FOUREZ, 1995). O poder da Química e o papel intrínseco que ela desempenha no nosso entendimento das outras ciências e do mundo ao nosso redor, fazem com que a Química seja considerada, além de uma disciplina, uma ciência central. A Química está na base do desenvolvimento econômico e tecnológico, da siderurgia à indústria da informática, das artes à construção civil, da agricultura à indústria aeroespacial, assim, não há área ou setor que não utilize em seus processos ou produtos os conhecimentos oriundos da Química (ABIQUIM, 2010). Portanto, estudar a química não só nos permite compreender os fenômenos atuais, mas esses conhecimentos nos ajudam a entender o complexo meio social em que vivemos.

Sabemos que os currículos tradicionais enfatizam os aspectos conceituais, em detrimento do contexto social e tecnológico, reforçando um excesso de conceitos, o que leva os alunos a não compreender as inter-relações entre a teoria e a prática. Com vistas a superação desses problemas, alguns pesquisadores defendem a existência de uma serie de fatores que dificultam o desenvolvimento de projetos interdisciplinares. Porém, ressaltam que "essas não são barreiras intransponíveis, muitas dessas dificuldades podem ser solucionadas pelos próprios docentes". (AUGUSTO; CALDEIRA, 2007, p. 15).

Essa não contextualização e fragmentação dos conteúdos químicos dos demais conhecimentos disciplinares pode ser um dos responsáveis pela rejeição da química pelos alunos, dificultando assim o processo de ensino e aprendizagem. Segundo Sá e Silva (2008) a abordagem de conceitos químicos relacionados à vivência dos alunos e um estudo interdisciplinar são promotores de uma aprendizagem ativa e significativa. Para se atingir essa relação, os Parâmetros Curriculares Nacionais para o Ensino Médio – PCNEM (BRASIL, 1999), sugerem a utilização de temas para a contextualização de conhecimentos químicos e estabelecimento de inter-relações deste com os vários campos da ciência. Considerando que contextualização e interdisciplinaridade são eixos centrais norteadores do ensino de química.

Vigotski (1997) defende que é no Ensino Médio que se constitui a capacidade do pensamento conceitual, isto é, a plena capacidade para o pensamento abstrato ou a consciência do próprio conhecimento. Contextualizar a química não é promover ligações artificiais entre o conhecimento e o cotidiano do aluno, nem citar exemplos ao final de cada conteúdo, mas propor "situações problemáticas reais e buscar o conhecimento necessário para entendê-las e procurar solucioná-las" (BRASIL, 1999, p.93). Assim, é necessário a prática de um ensino mais contextualizado, relacionando os conteúdos de química com o cotidiano do aluno, respeitando as diversidades de cada um, visando a formação do cidadão e o exercício do seu senso critico.

Grande parte dos professores ainda não considera importante os conhecimentos prévios dos alunos para o desenvolvimento de uma aprendizagem significativa. Ausubel *apud* Moreira (1999, p. 153) afirma que "aprendizagem significativa é um processo por meio do qual uma nova informação relaciona-se com um aspecto especificamente relevante da estrutura de conhecimento do individuo". Nesse sentido, o aluno não apenas recebe as informações, mas também participa ao mostrar o que já aprendeu, de modo que ele vai construindo e aperfeiçoando seu próprio conhecimento.

Através de observações feitas na escola, notou-se que os alunos têm bastante dificuldade na absorção de conteúdos químicos, e que estes são trabalhados de forma fragmentada e descontextualizada em sala de aula, o que acaba comprometendo a aprendizagem dos alunos. A partir desta análise pretende-se auxiliar estes alunos na aprendizagem desses conteúdos através do ensino com uso de experimentos interdisciplinares, tendo em vista estabelecer relações desses alunos de forma dinâmica e contextualizada. Este trabalho tem como objetivo desenvolver uma proposta pedagógica interdisciplinar, integrando as diversas áreas do conhecimento e os conhecimentos prévios dos alunos.

### 2 | METODOLOGIA

Em todas as atividades propostas neste trabalho é considerado o conhecimento cotidiano do aluno, pois assim é possível compreender que as situações metodológicas no processo de ensino e aprendizagem são os instrumentos que direcionam e efetivam as práticas pedagógicas na sala de aula. A caracterização da pesquisa ocorreu por meio de uma abordagem qualitativa, que "explora as características dos indivíduos e cenários que não podem ser facilmente descritos numericamente" (HERIVELTO, 2006, p. 73), e é de cunho descritivo.

A proposta foi desenvolvida em uma turma de segundo ano do Ensino Médio, durante o ano letivo de 2015, no Colégio Estadual Padre Manoel de Paiva Netto, que fica localizado na cidade de Petrolina, Pernambuco. Envolveram-se nessa prática, integrantes do Programa Institucional de Bolsas de Iniciação à Docência (PIBID), do Subprojeto Interdisciplinar do IF Sertão-PE, Campus Petrolina.

A elaboração deste trabalho originou-se do conceito de interdisciplinaridade e suas implicações na prática pedagógica. Pensando nisso, foram realizados encontros com a gestão da escola e o professor de Química da turma, para planejar as atividades que seriam desenvolvidas com os alunos.

As práticas pedagógicas desenvolvidas no projeto foram aulas teóricas e práticas e realização de trabalhos em grupos para apresentação na culminância do projeto. Foram feitas aulas teóricas, utilizando recursos gráficos, anotações, *data show*, leituras de textos. Em seguida foram feitas aulas práticas, onde eram realizados experimentos e os alunos poderiam relacionar as informações da aula teórica com a prática. Os conteúdos trabalhados foram: produção e absorção de gás carbônico  $(CO<sub>2</sub>)$ , ácidos e bases, reações de oxidação e redução e cargas elétricas. Todas as aulas contavam com a participação dos alunos.

Após as aulas teóricas e práticas, a turma foi dividida em três grupos, sendo solicitado que as equipes deveriam apresentar os conhecimentos adquiridos para toda a comunidade escolar na culminância de encerramento do projeto. Cada equipe ficou responsável por um dos conteúdos.

#### 3 | RESULTADOS E DISCUSSÃO

Na aula sobre produção e absorção de gás carbônico trabalhou-se a importância da preservação do Meio Ambiente para o equilíbrio da Natureza, sendo possível demonstrar que as plantas absorvem gás carbônico (CO<sub>2</sub>) e liberam oxigênio (O<sub>2</sub>). A aula foi iniciada com a explicação teórica, sendo concluída com o experimento titulado como "produzindo e absorvendo CO<sub>2</sub>". Para o experimento, utilizaram-se dois copos (de 400 mL), ambos contendo a mesma medida de água e com uma vela fixada no fundo do recipiente (para fixação, foi utilizada massinha de modelar). Um dos copos continha folhas frescas recémcolhidas e água, e o outro continha apenas água. Após acender as duas velas, os copos foram fechados de maneira que nenhum ar pudesse entrar ou sair dos recipientes de vidro.

Após alguns instantes, as duas velas se apagaram. No entanto, a vela do recipiente de vidro com folhas demorou mais para apagar. Isso aconteceu porque as duas velas liberaram dióxido de carbono e consumiram oxigênio. Depois de algum tempo, o oxigênio acabou dentro dos dois recipientes de vidro, pois eles estavam fechados. Entretanto, as folhas absorveram parte do dióxido de carbono e liberaram oxigênio, fazendo com que o oxigênio durasse mais tempo no recipiente de vidro com as folhas. Após a observação dos alunos e a comprovação no experimento, foi explanado o conteúdo sobre a função biológica das plantas no nosso ecossistema. O experimento explicitou a combustão da vela (produzindo o CO<sub>2</sub>) e a absorção do CO<sub>2</sub> pelas plantas e destas, a sintetização, produzindo o oxigênio. Foi feita a correlação entre a poluição das grandes indústrias e o desmatamento que vem aumentando a cada dia.

A aula sobre ácidos e bases foi iniciada com um levantamento das concepções prévias dos alunos sobre os conceitos de ácidos e bases, em seguida foi explicado os conteúdos teóricos, tais como equilíbrio dos ácidos e bases no corpo humano e no meio ambiente, o conceito de indicador de pH. Após a explicação foi realizado o experimento "Indicador de pH natural", que foi realizado com o extrato do repolho roxo, onde o mesmo indicou a coloração das substâncias utilizadas para testar e classifica-las como substâncias ácidas ou básicas. Através desse simples procedimento, os alunos puderam reconhecer e classificar algumas substâncias do cotidiano em ácidas ou básicas.

Para o experimento utilizou-se quatro copos (de 200 mL), todos contendo a mesma medida de água. Acrescentou-se no primeiro copo uma colher de Bicarbonato de sódio, no segundo adicionou-se uma colher de hidróxido de sódio, 20 mL de vinagre no terceiro copo e 20 mL de hipoclorito de sódio (água sanitária) no quarto copo. Após preparar as soluções, foi adicionado um pouco de chá de repolho roxo em cada copo. Imediatamente o indicador natural mostrou se as soluções eram ácidas ou básicas.

Após adicionar o chá de repolho roxo as soluções, observou-se que houve mudanças de cor devido à faixa de pH de cada solução usada no experimento. A reação ocorreu, porque na solução os indicadores de pH ligam-se aos íons H<sup>+</sup> positivo ou OH· negativo da solução que por consequência altera a configuração eletrônica dos indicadores fazendo acontecer a alteração da cor. Assim, os alunos puderam constatar a acidez ou basicidade das soluções.

Na solução com bicarbonato de sódio dissolvido em água, ao adicionar o chá de repolho roxo observou-se que a solução apresentou coloração verde, o que apresenta pH provável de 11 à 13, mostrando-se uma solução básica. Na solução com hidróxido de sódio (NaOH) ao adicionar o chá de repolho roxo observou-se que a solução apresentou coloração amarela, o que apresenta pH provável de 13 à 14, mostrando-se uma solução básica muito forte. Na solução com vinagre, ao adicionar o chá de repolho roxo observouse que a solução apresentou coloração rosa, o que apresenta pH provável de 4 à 6, mostrando-se uma solução ácida. Na solução com hipoclorito de sódio, ao adicionar o chá de repolho roxo observou-se que a solução apresentou coloração verde, o que apresenta pH provável de 12 à 13, mostrando-se uma solução básica muito forte. O suco de repolho roxo funcionou como indicador de pH porque "é rico em antocianinas. As antocianinas naturalmente sofrem mudanças de cor de acordo com o pH do meio: ficam vermelhas em meio ácido, roxas em meio neutro e esverdeadas em meio básico" (ROSSI, TERCI, 2002, p. 04).

Na aula sobre reações de oxidação e redução e descargas elétricas pode-se explicar as tendências das substâncias em receber ou doar elétrons, formando íons e culminando na criação de correntes elétricas, o princípio de funcionamento de uma pilha, como construir pilhas com materiais comuns do dia-a-dia. Inicialmente foi explicado que quando dois metais diferentes são colocados num meio líquido condutor de cargas elétricas formam uma pilha. Os pares de metais podem ser, por exemplo ferro e cobre, ou alumínio e cobre. Foram conectados os metais por um fio condutor, montando um circuito, então obtivemos uma corrente de elétrons passando pelo fio. Após a explicação foi realizado o experimento "Pilha caseira", realizado com fio de cobre, fio de ferro, hipoclorito de sódio, garrafas pet pequenas (200 mL), fio de *Internet* (Condutor), e *leds*. Para melhor demonstração foi construída uma maquete que representou uma praça de lazer. Para finalizar foi feita a ligação elétrica dos fios que forneceu energia aos postes da maquete.

Na culminância, os alunos apresentaram para a comunidade escolar o aprendizado adquirido com a vivência do projeto, evidenciando a importância da interdisciplinaridade e contextualização no ensino de Química. A culminância ocorreu no colégio, no dia 10 de dezembro de 2015 e foi aberta a toda a comunidade escolar. A atividade contou com a presença de mais de 200 alunos e de toda a equipe de professores do colégio, que puderam presenciar as apresentações dos alunos envolvidos no projeto. Todas as equipes deram um show de conhecimento, apresentando experimentos que evidenciaram o quão importante foi a vivência do projeto, pois todos que estavam presentes tiveram a oportunidade de presenciar uma série de experimentos que englobam as diversas áreas do saber, indo contra o modelo de ensino tradicional, onde os conteúdos de química foram abordados numa perspectiva interdisciplinar.

Durante a realização desse trabalho foi priorizada a realização de atividades coletivas, o que possibilitou perceber a aceitação e o envolvimento dos alunos nas atividades propostas. Os discentes se posicionaram criticamente e destacaram várias curiosidades em relação aos temas abordados. Ao mesmo tempo, relacionavam as informações colhidas com as demais disciplinas escolares e com acontecimentos do cotidiano, obtendo, desta forma, uma aprendizagem significativa.

Ao término das atividades, discutiu-se a prática pedagógica com os alunos, momento em que eles manifestaram a satisfação pela oportunidade de participar do projeto e desenvolver tais atividades, pois esta metodologia facilitou a compreensão da teoria com a prática, bem como a inter-relação das disciplinas.

#### 4 | CONCLUSÕES

Ficou evidente que o trabalho interdisciplinar pode produzir mudanças significativas no ensino, já que os alunos mostraram um enorme interesse na produção dos materiais e atividades ligadas a pesquisa, comprovando a importância do ensino contextualizado, no qual o aluno perceba o significado dos conceitos que estão sendo desenvolvidos, a partir da compreensão de problemas de sua realidade social e cultural. Desta forma, os alunos deixaram de ser agentes passivos no processo de ensino e aprendizagem e começaram a perceber as relações existentes entre a teoria estudada e as situações do seu cotidiano.

A prática de ensino interdisciplinar foi efetivada por meio de um trabalho coletivo e solidário, na qual os discentes souberam contextualizar, deram valor as parcerias, valorizando e dinamizando a comunicação na execução do projeto. A contextualização permitiu a ampliação de possibilidades de interação entre as disciplinas, permitindo a interdisciplinaridade.

#### AGRADECIMENTOS

A Deus, ao IF Sertão-PE e à CAPES pelo apoio institucional e financeiro para a realização deste trabalho.

#### REFERÊNCIAS

ABIQUIM. **Associação Brasileira da Indústria Química e Petroquímica.** Disponível em <http:// www.abiquim.org.br>. Acesso 01 de Agosto de 2016.

AUGUSTO, T. G. da S.; CALDEIRA, A. M. de A. **Dificuldades para a implantação de práticas interdisciplinares em escolas estaduais, apontadas por professores da área de ciências da natureza.** Investigações em Ensino de Ciências. Porto Alegre, v. 12, n. 1. Março de 2007.

BRASIL, Ministério da Educação. **Parâmetros Curriculares Nacionais:** Ensino Médio: Ciências da Natureza, Matemática e suas Tecnologias. Secretaria de Educação Média e Tecnológica. Ministério da Educação, 1999.

BRASIL. Ministério da Educação. Secretaria de Educação Média e Tecnológica. **Parâmetros Curriculares Nacionais:** Ensino Médio. Brasília: Ministério da Educação, 2002.

FAZENDA, I. C. A. **Interdisciplinaridade:** História, Teoria e Pesquisa. Campinas: Editora Papirus, 11ª Ed. 2003.

FOUREZ, G. **A construção das ciências.** São Paulo: UNESP, 1995.

HERIVELTO, M.; CALEFFE, L. G. **Metodologia da pesquisa para o professor pesquisador.** Lamparina, 2006.

MOREIRA, M. A. **Teoria de aprendizagem.** São Paulo: EPU, 1999.

ROSSI, A. V.; TERCI, D. B. L. **Indicadores naturais de pH:** usar papel ou solução?. Química Nova, Vol. 25, Nº. 4, 684-688, 2002. Disponível em: <http://quimicanova.sbq.org.br/imagebank/pdf/ Vol25No4\_684\_25.pdf>. Acesso em: 03 de Agosto de 2016.

SÁ, H. C. A.; SILVA, R. R. **Contextualização e interdisciplinaridade:** concepções de professores no ensino de gazes. Disponível em: <http://www.quimica.ufpr.br/eduquim/eneq2008/resumos/R0621- 1.pdf>. Acesso em: 17 de Julho de 2016.

VIGOTSKY, L. S. **A construção do pensamento e da linguagem.** São Paulo: Martins Fontes, 1997.

# CAPÍTULO 2

# A EVASÃO ESCOLAR NO CURSO TÉCNICO SUBSEQUENTE DE INFORMÁTICA PARA INTERNET EAD DO IFRO

#### Daiana Cavalcante Gomes

Instituto Federal de Ensino, Ciência e Tecnologia – IFRO, Tecnologia em Gestão Pública Porto Velho - Rondônia

#### Lady Day Pereira de Souza

Instituto Federal de Ensino, Ciência e Tecnologia – IFRO, Diretora de Ensino Porto Velho - Rondônia

#### Dinalva Barbosa da Silva Fernandes

Instituto Federal de Ensino, Ciência e Tecnologia – IFRO, Técnica em Assuntos Educacionais – CAE Vilhena – Rondônia

RESUMO: O presente artigo apresenta dados parciais da pesquisa denominada: Estudo sobre evasão nos cursos a distância e presencial do IFRO- *Campus* Porto Velho Zona Norte, registrada no Departamento de Pesquisa, Inovação e Pósgraduação do *Campus* por meio do Edital nº 31 de 30 de julho de 2015. Nele analisamos as causas da evasão no Curso Técnico em Informática para Internet subsequente ao nível médio modalidade EaD no ano de 2015. Com base nos dados específicos e gerais, pretendemos propor medidas que auxiliem na possível redução do problema. A metodologia adotada para a pesquisa é de caráter exploratório e descritivo quanto aos objetivos. A coleta de dados foi realizada através da aplicação de questionário via ligações telefônicas para duas turmas: 2015/1 e 2015/2. Participaram da

pesquisa 69 (24%) alunos evadidos, dos quais 27 abandonaram o curso por não conseguir conciliar trabalho e estudo; 9 pelo curso não corresponder às expectativas; 9, pela dificuldade no aprendizado; e, 8 indicaram problemas na adaptação da rotina acadêmica. Para reingressar ao IFRO os alunos apontaram como necessária a realização de aulas aos sábados (48,80%). Identificamos que a maioria dos alunos prioriza a permanência no trabalho em comparação ao estudo. Assim, com base nos dados obtidos, podemos observar que para alunos com esse perfil no curso até a sua conclusão, a instituição precisa promover mudanças estratégicas de permanência. Obviamente, que estas devem ser embasadas no conhecimento na realidade específica de cada educando e nas problemáticas que o cerca.

PALAVRAS–CHAVE: EaD, Ensino técnico, Evasão escolar, Instituto Federal de Rondônia-IFRO.

#### 1 | INTRODUÇÃO

A Educação a Distância tem sido um instrumento importante para a democratização da educação no Brasil e no mundo, conseguindo integrar à rede de estudos alunos que não conseguem fazer parte de um curso presencial, sendo regulamentada pela Lei de Diretrizes e Bases da Educação Nacional - LDB Nº 9.394, de 20 de dezembro de 1996, no Art. nº 80:

O Poder Público incentivará o desenvolvimento e a veiculação de programas de ensino a distância, em todos os níveis e modalidades de ensino, e de educação continuada.

Em 2008, por meio da Lei n. 11.892, o governo federal instituiu a Rede Federal de Educação Profissional, Científica e Tecnológica, composta pelos Institutos Federais de Educação Ciência e Tecnologia - Ifets, pela Universidade Tecnológica Federal do Paraná - UTFPR e pelas escolas técnicas vinculadas às Universidades Federais, transformando os Centros Federais de Educação Tecnológica - Cefets em Institutos Federais. De modo a alcançar um maior número possível de alunos, buscou-se a interiorização das escolas técnicas com a criação e incorporação de novos Campi, a fim de proporcionar ao país suporte e preparo de mão de obra especializada para atuar nos setores de ponta da economia local, através de conhecimentos técnicos diferenciados.

No estado de Rondônia o Instituto Federal de Educação, Ciência e Tecnologia – IFRO possui oito Campi: Ariquemes, Cacoal, Colorado do Oeste, Guajará-Mirim, Ji-Paraná, Porto Velho Zona Norte, Porto Velho Calama e Vilhena.

O Campus Porto Velho Zona Norte teve o seu funcionamento autorizado em 06 de dezembro de 2010 (Portaria 1.366, de seis de dezembro de 2010). Oferta na modalidade presencial e EaD os Cursos Técnicos em Finanças e em Informática para Internet Subsequentes ao Ensino Médio, e o curso superior de Tecnologia em Gestão Pública apenas na forma presencial. Na modalidade de Ensino a Distância – EaD são ofertados ainda os seguintes cursos técnicos concomitantes ao ensino médio: Finanças, Informática para Internet, Administração, Recursos Humanos, Computação Gráfica, e Cooperativismo. Este, em parceria com a Secretaria de Educação do Estado de Rondônia, é ofertado a 93 turmas e em 89 escolas distribuídas em todo o estado.

Nosso foco será os cursos subsequentes EaD. Cursos em andamento no ano pesquisado.

O Regulamento da Organização Acadêmica dos Cursos de Graduação – ROA (IFRO, 2016), em seu art. 52, informa que: "Haverá abandono de curso se não for feita renovação ou trancamento de matrícula no prazo estabelecido no calendário acadêmico", e, na sequência. em seu Parágrafo Único afirma que: "(...) só será reconduzido ao curso de graduação no Instituto Federal de Rondônia, o aluno que novamente se submeter a um novo processo seletivo". Nesta sistemática, em levantamento junto a Coordenação de Registros Acadêmicos – CRA do Campus, observamos que o curso técnico de Informática para Internet apresenta altas taxas de evasão escolar. A maioria dos alunos abandona o curso no primeiro mês do curso.

Na atual conjuntura de crise econômica, o conhecimento técnico se configura em diferencial para inserção e permanência no mercado de trabalho, atendendo às exigências para ocupar os cargos cada vez mais específicos. Segundo Alves (2011), a Educação a Distância é a modalidade de educação efetivada através do intenso uso de tecnologias de informação e comunicação. Nela, professores e alunos estão separados fisicamente no espaço e/ou no tempo, o que possibilita que cada um adeque seu tempo para estudo e ensino. Essa modalidade visa a capacitação técnica e profissional dos alunos que não podem frequentar diariamente a sala de aula, buscando um espaço de desenvolvimento e equidade para os cidadãos a fim de promover a diminuição da desigualdade entre as regiões do país. Possibilita o oferecimento de educação gratuita e de qualidade a quem está geograficamente distante dos grandes centros, onde o acesso à educação é mais comum. Porém, mesmo diante da gratuidade do ensino técnico oferecido pelo IFRO na modalidade presencial e EaD, os estudantes matriculam-se nos cursos e abandonam, majoritariamente, nos primeiros módulos. Em virtude do notável e crescente quantitativo de alunos evadidos nesta instituição de ensino, é que se justifica o estudo acerca dos motivos que levam o aluno a desistir.

### 2 | MATERIAL E MÉTODOS

Conforme Severino (2015, pág. 123), a pesquisa exploratória serve para levantar informações e delimitar um campo de trabalho, já a descritiva visa registrar e analisar o conteúdo estudado, buscando identificar suas causas. Quanto à natureza utilizamos a pesquisa bibliográfica que buscou através de livros, periódicos, e publicações, acerca da modalidade EaD em Rondônia e no Brasil, os índices que comprovem a problemática que tem sido a evasão escolar nas instituições de ensino no país, e, as consequências sociais e econômicas geradas através da baixa escolarização dos brasileiros.

A Coordenação de Registros Acadêmicos - CRA do *Campus* Porto Velho Zona Norte, em acordo com a pesquisa viabilizou as planilhas dos alunos matriculados em 2015/01 que não realizaram matrícula no segundo semestre 2015/02, classificando-os como evadidos. A pesquisa foi realizada com 296 alunos do curso Técnico de Informática para Internet, pertencentes a 16 Polos EaD, cuja matrícula está vinculada ao *Campus* Porto Velho Zona Norte. São eles: Alta Floresta, Buritis, Candeias, Cerejeiras, Costa Marques, Cujubim, Espigão, Extrema, Jaru, Machadinho, Mirante da Serra, Nova Brasilândia, Nova Mamoré, Ouro Preto, Porto Velho Zona Norte / Centro / Extrema<sup>1</sup>, e, Presidente Médici.

Após a separação dos alunos evadidos para uma lista que discriminava cada polo, chegamos ao número de 296 alunos evadidos de um total de 480 alunos matriculados, evidenciando o índice de 61,70%. Foi aplicado aos alunos considerados evadidos um questionário, com 26 perguntas abertas e fechadas. O contato aos alunos foi realizado, num primeiro momento, por e-mail, sem êxito, e após, as tentativas foi por ligação telefônica

*<sup>1</sup> Em Porto Velho existem 3 polos EaD, Polo Centro, Polo Extrema e Polo Porto Velho Zona Norte, para tabular os resultados agrupamos o quantitativo dos Polos no Porto Velho Zona Norte.*

a partir de número institucional, entre os dias 22/03 e 15/04/2016. Desta feita, após a primeira tentativa sem sucesso, realizávamos outras duas ligações para números que não atenderam, totalizando a quantidade de até três ligações para o mesmo número; e uma ligação para números inexistentes, caixa postal e telefones celulares impossibilitados de receber chamadas, totalizando, neste último caso, até duas ligações.

Quando a chamada era atendida, logo após a identificação do projeto pelo aluno pesquisador, esclarecíamos os objetivos da pesquisa bem como a forma de utilização dos dados e o anonimato do participante, e então perguntava ao aluno quanto ao aceite em fazer parte da pesquisa, e só a partir do consentimento seguia-se a entrevista. Os participantes tiveram a possibilidade de responder algumas perguntas espontaneamente, tais como: "Quais os motivos que levaram você a desistir do curso", e, "o que seria indispensável para o reingresso ao IFRO?". Revelando de forma mais natural possível os verdadeiros motivos e trazendo à luz, as razões, caso interessado no reingresso.

O questionário aplicado possuía três fases: na primeira, a identificação do aluno, apesar de não ser um item de divulgação da pesquisa; na segunda, solicitava a confirmação do aluno quanto ao abandono do curso; na terceira, perguntava quanto à pretensão em reingressar no IFRO e qual seria a principal condição.

#### 3 | O ENSINO EAD NO IFRO

No ano de 2011 foram ofertados à comunidade os primeiros cursos técnicos em parceria com o Instituto Federal do Paraná-IFPR com a utilização da metodologia de Ensino Presencial Virtual. A partir de 2013 o IFRO, através do *Campus* Porto Velho Zona Norte, passou a produzir e a ofertar à comunidade os cursos técnicos subsequentes ao nível médio de Finanças e de Informática para Internet, e os cursos técnicos do Profuncionário2 na área de Secretaria Escolar, Infraestrutura Escolar, Alimentação Escolar e Multimeios Didáticos, todos na modalidade EaD. Os cursos alcançam 24 localidades diferentes no Estado por meio dos *Campi* e Polos, promovendo democratização da educação profissional em Rondônia.

Para a oferta destes cursos, o IFRO contou com financiamento do Programa Rede e-Tec Brasil, lançado em 2007, e ancorado nas ações do Programa Nacional de Acesso ao Ensino Técnico e Emprego – PRONATEC. Tal programa possui por objetivo a oferta de educação profissional e tecnológica a distância, na modalidade da Educação a Distância (EaD).

As instituições de ensino que ofertam cursos na modalidade EaD lidam com diversas dificuldades relacionadas à permanência dos alunos no curso até a conclusão. Ocorre que o aluno nessa modalidade de ensino, torna-se corresponsável por sua formação, sendo autor do seu processo de conhecimento, assumindo o dever de construção de seu conhecimento e aprendizagem, no desenvolvimento de hábitos e atitudes que promovam *2 O Profuncionário é o Programa Indutor de Formação Profissional em Serviço dos Funcionários da Educação Básica Pública, em habilitação técnica compatível com a atuação no âmbito educativo, na modalidade da Educação a Distância (EAD).(MEC, 2012)*

o desenvolvimento de competências necessárias à profissão e à vida (SILVA, 2004). Neste contexto, além de organizar o processo formativo do aluno, a instituição deve promover condições para que o aluno aprenda a ser o protagonista do próprio aprendizado.

Ante a problemática da evasão, o IFRO adota alternativas para conhecer e minimizar o problema ao promover ambientes de discussão como seminários e grupos de trabalho com a equipe atuante na EaD - tutores presenciais e a distância, coordenadores de polo, coordenadores de tutoria, professores e equipe multidisciplinar – e promover o envolvimento de discentes em pesquisa sobre a temática através de Programa de iniciação científica.

### 4 | RESULTADOS E DISCUSSÃO

A educação a distância cresce e ganha cada vez mais adeptos, encantados pela possibilidade de estudar em qualquer lugar podendo conciliar os estudos com outras atividades diárias. Considerando esta amplitude social e a importância do ensino a distância do IFRO para o desenvolvimento de Rondônia, apresentamos os resultados da pesquisa na perspectiva de que através dos problemas identificados, haja medidas estratégicas institucionais para que os investimentos nessa modalidade sejam melhor aproveitados.

É importante destacar que a coleta de dados foi possível por que parte significativa da comunidade acadêmica contribuiu para o preenchimento do questionário. Aos que rejeitaram participar, só nos resta entender que há um descontentamento com a instituição, sendo, portanto, um importante item a ser investigado em futuras pesquisas. A figura abaixo demonstra que trabalhamos com o universo de 69 (24%) alunos evadidos que participaram da pesquisa:

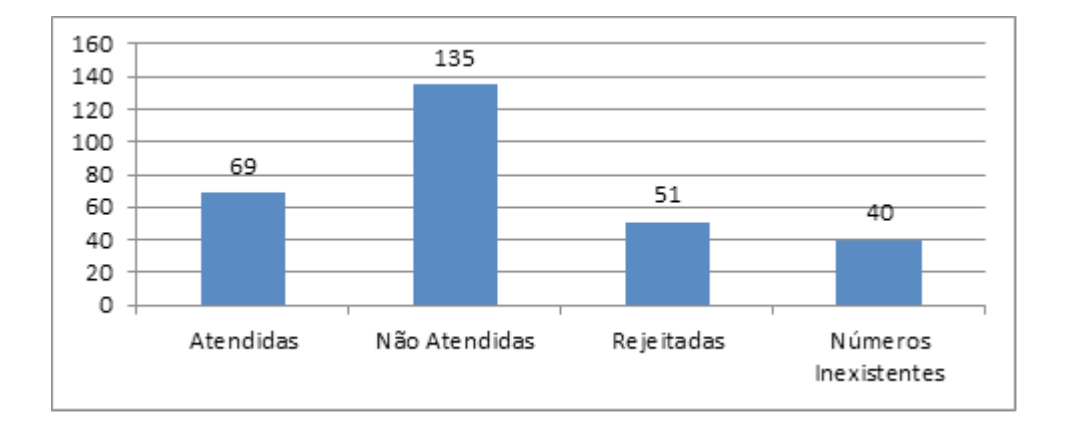

Figura. 01. Ligações realizadas. Dados da pesquisa. IFRO. 2016

A próxima figura apresenta a dinâmica de participação dos alunos evadidos por Polo, em que evidencia alto quantitativo de ligações "não atendidas" e rejeitadas:

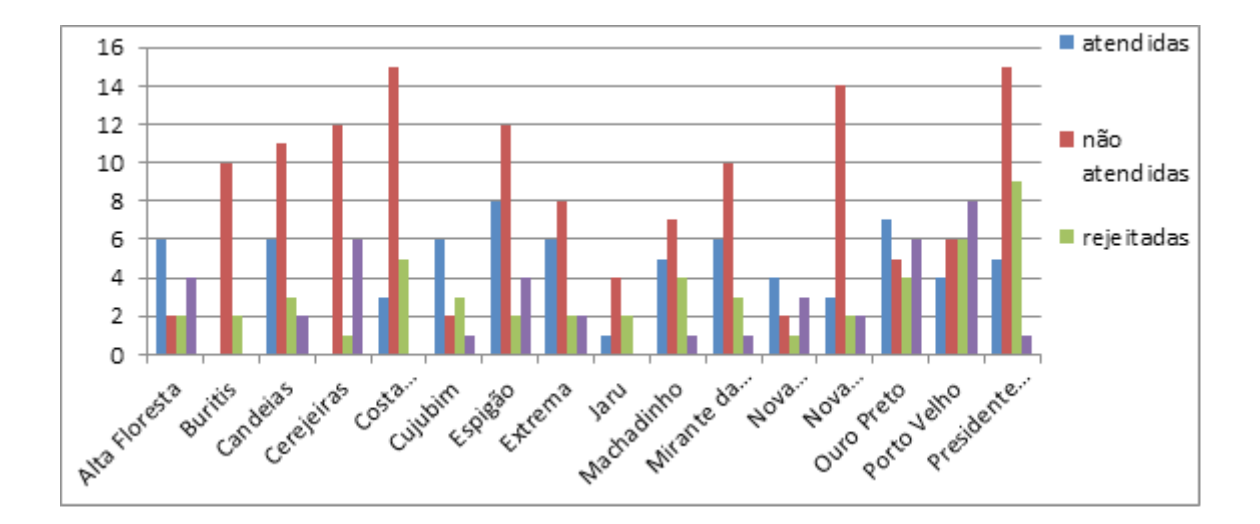

Figura. 02. Polos e ligações realizadas aos alunos. Dados da pesquisa. IFRO. 2016.

De modo geral, podemos perceber que os alunos residentes em cidades do interior do Estado tiveram maior representatividade na participação da pesquisa se comparado à Capital, Porto Velho. Porém, se verificarmos, isoladamente, as cidades do interior apresentou o maior índice de ligações não atendidas.

Na figura abaixo podemos perceber o percentual da evasão numa relação entre o quantitativo inicial de matriculados de cada Polo e o de matriculados até o momento:

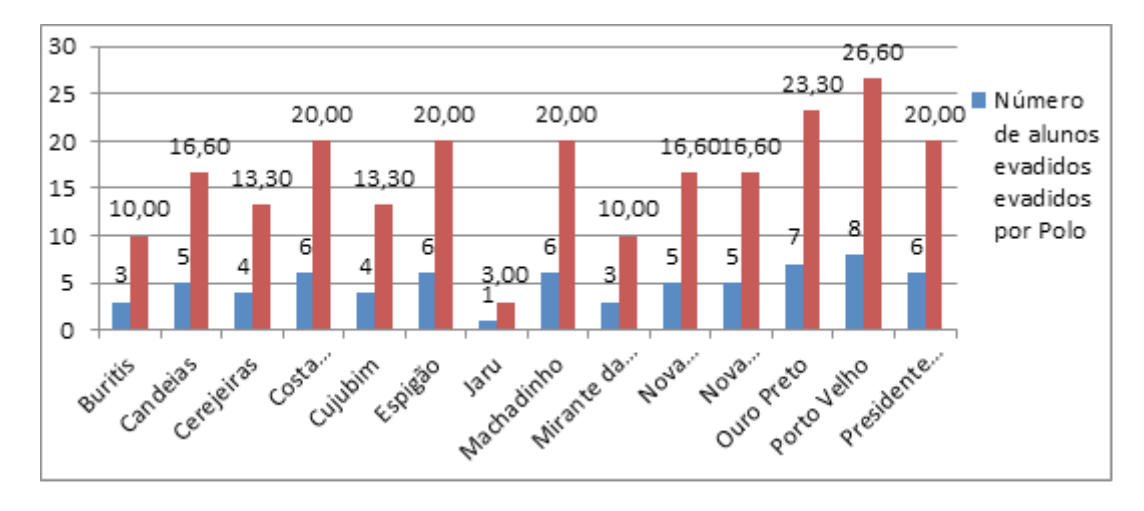

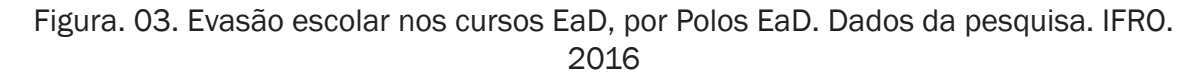

O gráfico apresenta maior índice de evasão no Polo Porto Velho, com 26,60% dos alunos evadidos, seguido pelo Polo Ouro Preto com 23,30, e empatados com 20% estão os Polos Espigão d'Oeste, Machadinho d'Oeste, Costa Marques e Presidente Médici.

A próxima figura aponta os motivos descritos pelos alunos como causa para a evasão do Curso Técnico em Informática para Internet Subsequente ao Ensino Médio, na modalidade EaD nos Polos. Segue-se:

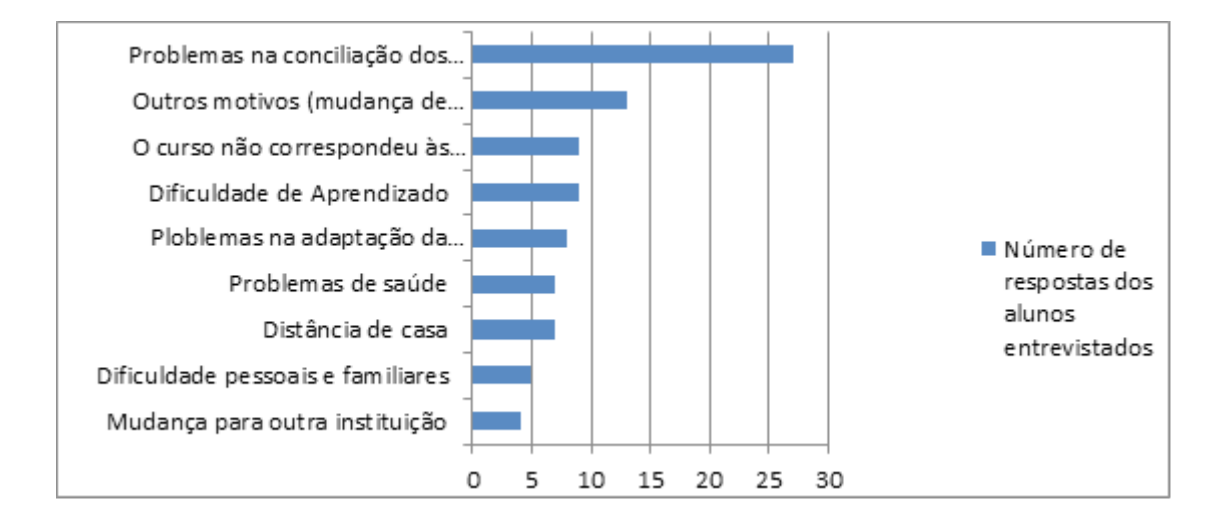

Figura. 04. Motivos para a evasão escolar nos cursos dos Polos EaD no curso Técnico em Informática para Internet Subsequente ao Ensino Médio. Dados da pesquisa. IFRO. 2016.

Na figura 04, há uma quantidade de 89 respostas. Esse total elucida todos os motivos apontados, de forma que os alunos entrevistados mencionaram até três (03) motivos enquanto outros alunos mencionaram apenas um (01): "Problemas na conciliação dos estudos com a profissão", foi apontado por 30% dos entrevistados como a principal causa do abandono do curso.

Neste direcionamento, o relatório da Organização para a Cooperação e Desenvolvimento Econômico – OCDE esclarece que o Brasil tem o maior índice de jovens que não está estudando, 76% com idade entre 20 e 24 anos, e a maior parte desses jovens está trabalhando: 52%. (AGENCIA BRASIL, 2015)

No contexto atual é muito comum ao jovem a dupla jornada: trabalho e estudo, e, em virtude da atual dificuldade econômica, muitas vezes, abdicam dos estudos e optam por continuar no trabalho, pois este contribui direta e imediamente para sustento familiar ou pessoal. Neste Não são raros os casos de alunos que querem justificar a ausência na sala de aula por motivo de trabalho.

No segundo fator, "Outros", destacaram-se, majoritariamente, aqueles que afirmavam não haver motivo e que aguardam a abertura do próximo Edital para concorrer a nova vaga no IFRO; 14,6% dos alunos entrevistados sinalizaram possibilidade de reingresso. Quanto à terceira razão, houve um empate entre a opção: "O curso não correspondeu às expectativas". Alguns alunos durante a entrevista disseram que ao se inscreverem não tinham conhecimento do conteúdo do curso, e quando assistiram à primeira aula, já desistiram; e, "Dificuldade de aprendizado" referido pelos alunos que não conseguiram adaptar-se ao Ambiente Virtual de Aprendizagem onde os professores dispõem as aulas e as atividades, significando um total de 10% das respostas.

Àqueles que manifestaram o interesse em voltar à instituição, questionamos quais as possíveis razões que contribuiriam para o seu reingresso. Oferecemos a indicação de apenas uma alternativa, o que gerou um total de 41 respostas, conforme abaixo:

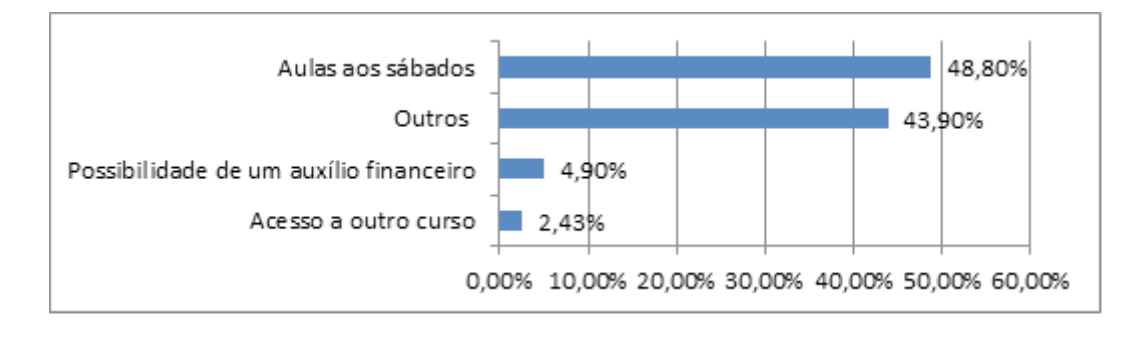

Figura. 05. Razões para o reingresso nos cursos dos Polos EaD. Dados da pesquisa. IFRO. 2016.

É importante evidenciar que as respostas das entrevistas eram espontâneas, sendo reivindicada, em 48,80% delas, a possibilidade de realizar "aulas no sábado".

Entendemos que há dificuldade de se fazer presente no dia de aula programado durante a semana, principalmente porque muitos alunos trabalham em outro município, ou moram em áreas rurais distantes do Polo EaD.

Dentro da opção "Outros" (43,90%), foram apontadas questões como: perda do prazo para participar em outro edital de seleção; melhora na didática de atendimento do tutor a distância/ presencial; melhora na didática das atividades exigidas no Ambiente Virtual de Aprendizagem – AVA.

A pesquisa evidenciou que 55,1% dos alunos evadidos são do sexo feminino, contra 44,9% do sexo masculino, como verificado abaixo:

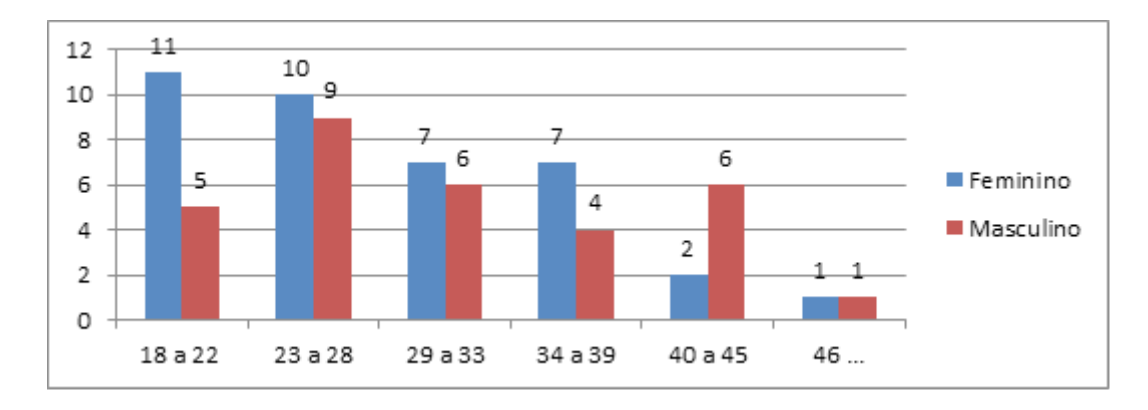

Figura. 06. Idade dos alunos evadidos nos cursos dos Polos EaD. Dados da pesquisa. IFRO. 2016.

Esses dados, contrariando o resultado da Pesquisa Nacional por Amostra de Domicílios - PNAD (BRASIL, 2011), que revelam um porcentual de evasão entre os homens (37,9%) superior a de mulheres (26,6%), podemos verificar que o quantitativo feminino entre estudantes evadidos prevalece em quase todas as faixas etárias, alcançando no intervalo de 18 a 22 anos um índice de 68,75% para as mulheres e 31,25% para os homens. Somente na idade de 40 a 45 anos os homens (75%) superam as mulheres (25%) no índice de evasão. Tal resultado pode estar diretamente ligado à dificuldade de conciliar o estudo à jornada de vida profissional e pessoal, considerando atividades do lar e a maternidade.

### 5 | CONCLUSÕES

Os dados aqui expostos evidenciam que as causas da evasão estão relacionadas, em sua maioria, a questões externas à instituição, ligadas à situação econômica financeira, pois apenas 30% do total de respostas apontaram para o descontentamento com o curso, dificuldade de aprendizado, dificuldades pessoais e familiares. Assim, entendemos que o fenômeno da evasão escolar não é provocado exclusivamente por fatores existentes dentro da escola; ao contrário, a maneira como a vida se organiza fora dela é um fator decisivo. (JOHANN, 2012, p.11).

Contudo, considerando os itens que depende da equipe do IFRO, e, em consonância com os resultados, elencamos algumas medidas de melhoria que a instituição pode produzir para promover condições de permanência do estudante no curso:

- $\checkmark$  Rever a didática utilizada na Ambiente virtual de aprendizagem-AVA;
- $\checkmark$  Diversificar o horário e dias da semana de oferta das aulas presenciais, com possibilidade que as mesmas ocorram nos sábados;
- $\checkmark$  Reforçar o ensino e a aprendizagem do aluno em sua ambientação no AVA para que utilize de forma adequada e consciente;
- Formar tutores presenciais e a distância para melhorar a relação com aluno;
- $\checkmark$  Divulgar e esclarecer à comunidade, por meio de linguagem clara e acessível o perfil profissional de cada curso técnico oferecido pelo IFRO, para gerar escolhas acertadas pelos candidatos nos processos de seleção;
- $\checkmark$  Debater com a equipe sobre estratégias que auxilie o aluno a melhorar o seu protagonismo como aprendiz autônomo na modalidade à distância.  $\checkmark$

A predisposição de alguns alunos evadidos para reingressar aos cursos do IFRO surge na pesquisa como algo que consideramos positivo, ou seja, as pessoas realmente sabem que é necessária formação profissional para melhorar a renda e reconhecem os esforços do Instituto Federal de Rondônia em promover democratização da educação pública, gratuita e de qualidade, por meio da modalidade a distância.

Neste sentido, apontamos a importância da atuação do IFRO ao levar educação técnica por meio da modalidade EaD a cidades que possuem acesso escasso ou nenhum à educação profissionalizante. Consideramos que a problemática da evasão pode ser amenizada por meio de estratégias que aproximem o aluno da metodologia do curso EaD. Esta aproximação produzirá ganhos pessoais e coletivos através do fortalecimento da interiorização da educação, com possibilidades de desenvolver as diversas regiões do Estado de Rondônia.

### REFERÊNCIAS

AGENCIA BRASIL. **Jovens no Brasil trabalham mais e estudam menos, mostra relatório da OCDE.** 2015. Disponível em: <http://agenciabrasil.ebc.com.br/educacao/noticia/2015-11/editadajovens-no-brasil-trabalham-mais-e-estudam-menos-mostra-relatorio>. Acesso em junho/ 2016

ALVES, Lucineia. **Educação a distância: conceitos e história no Brasil e no mundo**. Revista Brasileira de Aprendizagem Aberta e a Distância. RBAAD. 2011. Volume 10. Disponível em: <http:// www.abed.org.br/revistacientifica/Revista\_PDF\_Doc/2011/Artigo\_07.pdf>. Acesso em: junho/2016.

RBA. **Pnad: analfabetismo diminui no país e escolaridade aumenta.** Rede Brasil Atual. São Paulo. 18/9/2014. Disponível em: <http://www.redebrasilatual.com.br/economia/2014/09/pnadanalfabetismo-diminuiu-no-pais-8922.html>. Acesso em abril /2016.

CORREIO BRASILIENSE. **Melhora da escolaridade do brasileiro diminui informalidade no trabalho**. 22/08/2012 Disponível em: <http://www.correiobraziliense.com.br/app/noticia/ economia/2012/08/22/internas\_economia,318653/melhora-da-escolaridade-do-brasileiro-diminuiinformalidade-no-trabalho.shtml>. Acesso em abril /2016.

IBGE. **Síntese de indicadores sociais**: Uma análise das condições de vida da população brasileira. Rio de Janeiro, 2013. Disponível em: <http://biblioteca.ibge.gov.br/visualizacao/livros/liv66777. pdf>. Acesso em abril/2016.

IFRO. **Regulamento da Organização Acadêmica dos Cursos de Graduação – ROA**. Resolução 47 / CONSUP/IFRO, 2010.

JOHANN, Cristiane Cabral. **Evasão escolar no Instituto Federal Sul Riograndense: Um estudo de caso no Campus Passo Fundo***.* 2012. (Dissertação) Programa de PósGraduação em Educação, da Universidade de Passo Fundo, 2012. Disponível em: <http://www.upf.br/ppgedu/images/stories/ defesa-dissertacao-cristiane-cabral-johann.PDF>. Acesso em junho / 2016.

MEC. Ministério da Educação. Profuncioário – apresentação. Brasília. 2012.Disponível: http://portal. mec.gov.br/profuncionario, Acesso em agosto/2016.

**NICÁCIO, Adriana. Um país de cabeça branca. Revista Desafios do Desenvolvimento**. IPEA. 2015. Ano 12. Nº 86, 5/10/2014. Disponível em: <http://www.ipea.gov.br/desafios/index. php?option=com\_content&view=article&id=3086&catid=28&Itemid=39>. Acesso em: abril /2016.

SEVERINO, Antônio Joaquim. **Metodologia do Trabalho Científico**. Editora Cortez. 23ª Edição. Brasil. 2015.

SILVA, Antônio Carlos Ribeiro. **Educação a distância e o grande desafio: o aluno como sujeito de sua própria aprendizagem.** ABED. 2004. Disponível em: <http://www.abed.org.br/congresso2004/ por/htm/012-tc-a2.htm>. Acesso em agosto/ 2016.

# CAPÍTULO 3

# EVENTOS NA HOTELARIA: UM ESTUDO NOS HOTÉIS DOS BAIRROS LITORÂNEOS DE SÃO LUÍS - MA

Ana Patrícia Silva de Freitas Choairy Instituto Federal de Educação, Ciência e Tecnologia do Maranhão –IFMA Campus São Luís- Centro Histórico. Carlos Alberto Tomelin

Universidade Vale do Itajaí – UNIVALI.

Thayara Ferreira Coimbra Lima Instituto Federal de Educação, Ciência e Tecnologia do Maranhão –IFMA Campus São Luís- Centro Histórico.

RESUMO: Este trabalho analisou o setor de eventos, como estratégia de comunicação e incremento econômico para a rede hoteleira de São Luís – MA. Para tal, realizou-se no mês de julho de 2014, uma pesquisa exploratória, com aplicação de questionários semiestruturados nos setores de eventos de seis hotéis afiliados a ABIH-MA, que oferecem infraestrutura de eventos em São Luís – Maranhão, localizados em bairros litorâneos e nobres da cidade. A abordagem metodológica de análise foi quali-quantitativa por meio de análise de conteúdo e análise estatística. Adotou-se como aporte teórico a base de dados EBSCO, para identificação de artigos internacionais publicados no período de 2003 a 2013, bem como obras de referência em Eventos, Marketing, Turismo e Gestão de Hotéis. Os resultados obtidos apontaram para uma discussão dos eventos como estratégias que agregam outros produtos e serviços de hotelaria tais como: café manhãs, coquetéis, jantares e eventos empresariais e científicos, bem como propiciam visibilidade no mercado e geram novos negócios, contribuindo significativamente para o aumento da receita. Por fim, destaca-se que de modo recorrente ocorre o uso do setor de eventos como estratégia para evitar a sazonalidade e movimentar a área de alimentos e bebidas, ampliando a oferta de serviços. PALAVRAS-CHAVE: Turismo de Eventos. Hotelaria. Estratégias. Negócios.

Abstract: This study analyzed the events sector, as a communication strategy and economic growth for the hotel chain in Sao Luis - MA. To this end, held in July 2014, an exploratory research with application of semi-structured questionnaires in the event sectors six affiliated hotels ABIH-MA, which offer event infrastructure in São Luís - Maranhão, located in coastal districts city. The methodological approach was qualitative and quantitative analysis through content analysis and statistical analysis. It was adopted as the theoretical EBSCO database for international articles identification published between 2003- 2013, as well as reference works in Events, Marketing, Tourism and Hotel Management. The results pointed to a discussion of the events as strategies that add other products and hotel services such as coffee mornings, cocktails, business and scientific dinners and events as well as provide visibility in the market and generate new business, contributing significantly to the

increase revenue. Finally, recurrently that stands out is the use of the events sector as a strategy to avoid seasonality and moving the area of food and beverages, expanding the range of services.

KEYWORDS: Tourism of Events. Hospitality. Strategies. Business.

## 1 | INTRODUÇÃO

A década de noventa trouxe uma série de transformações para o meio turístico brasileiro, como uma maior profissionalização, a expansão do setor hoteleiro, o surgimento de novos empreendimentos e o aparecimento de empresas promotoras de eventos, inclusive, internacionais (DONAIRE et al., 2009).

Após esse período, o Brasil teve um crescimento significativo no turismo de eventos, ocupando, atualmente, um lugar de destaque entre os países da América Latina. Segundo dados obtidos junto ao ICCA, Matias (2013) constatou que no ano de 2006, o Brasil ocupou a 2ª posição com a realização de 231 eventos internacionais. Já nos anos de 2007 e 2008, ocupou a 3ª posição. Por volta do ano de 2009 retornou a 2ª posição e a ocupou até o ano de 2013.

Os eventos, ao longo de sua evolução histórica, assumiram características e tipologias adequadas a cada período em que estavam inseridos. Na atualidade, sua abrangência é diversificada, agindo em segmentos distintos, como o da cultura, meio ambiente, ciência e negócios com formatos e objetivos específicos (MATIAS, 2013).

O setor da hotelaria, que como salienta Beni (2006), integra o sistema turístico e nele os eventos consolidam-se como uma alternativa importante de comunicação com os mercados-alvo e para elevação de suas receitas, principalmente em razão do seu caráter sazonal.

Para Pancorbo, Sandoval et al. (2006) essa sazonalidade é um fenômeno provocado por motivos variados e nem sempre têm uma relação direta com o turismo, mas o afeta sobremaneira, bem como a outras atividades econômicas. Esses períodos geram uma redução no fluxo turístico em determinados locais, resultando, por exemplo, em uma diminuição, também, dos índices de ocupação de unidades habitacionais. Diante disso, faz-se necessária a busca de alternativas para conter os impactos desse processo, e a realização de eventos desponta como uma estratégia diante dessa realidade (BOO e BUSSER, 2006).

Este trabalho teve como objetivo principal analisar os eventos realizados por uma parte significativa do setor hoteleiro de São Luís, capital do Maranhão, de modo a caracterizar em seis hotéis da cidade, os diferentes tipos de eventos que acontecem, suas áreas de atuação, abrangência dos eventos promovidos, além de investigar como os coordenadores da área percebem a contribuição dessas atividades para a rede hoteleira em questão.

Espera-se que este trabalho contribua para o acervo teórico do tema Eventos na Hotelaria, com informações sobre a realidade dos eventos ocorridos em hotéis de São Luís na atualidade.

### 2 | METODOLOGIA

Para esta classificação será adotada a taxionomia de Vergara (2013) que classifica a pesquisa em relação a dois aspectos: quanto aos fins e quanto aos meios. Quanto aos fins, será exploratória e descritiva. Exploratória, pois, embora os eventos na rede hoteleira sejam motivo de pesquisas, foram encontrados poucos estudos que abordam esta temática na realidade hoteleira de São Luís- MA. Descritiva, porque visa descrever a realidade dos eventos em parte significativa do setor hoteleiro de São Luís.

Quanto aos meios será pesquisa de campo, englobando a revisão bibliográfica e a coleta de dados *in loco*. Bibliográfica, porque a fundamentação teórico-metodológica será investigada na base de dados - EBSCO e nas produções teóricas de autores que estudam o tema. A investigação será pesquisa de campo, uma vez que os dados serão obtidos junto aos Setores de Eventos de seis importantes hotéis da capital maranhense, que possuem setor de eventos instituído.

A pesquisa foi realizada em seis importantes hotéis de São Luís filiados a ABIH-MA e foi adotada a classificação do Guia 4 Rodas (\* simples, \*\*médio conforto, \*\*\*confortável,\*\*\*\* muito confortável e \*\*\*\*\*luxo) porque nenhum dos hotéis analisados está classificado no novo Sistema Brasileiro de Classificação de Meios de Hospedagem (SBClass), proposto pelo Ministério do Turismo. Conforme quadro abaixo:

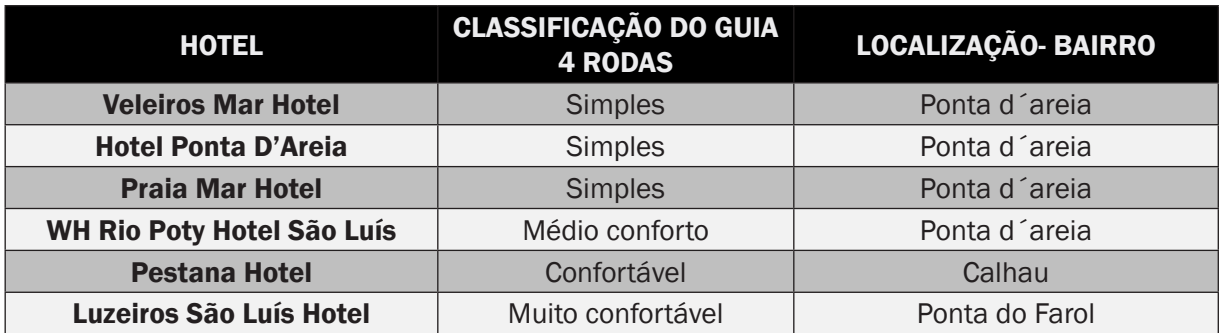

Quadro 1: Distribuição de hotéis pesquisados segundo classificação no Guia 4 rodas e localização.

Fonte: Ministério do Turismo e Guia 4 rodas (2014)

Os hotéis escolhidos possuem setor de eventos com equipe de trabalho definida e têm boa representatividade entre os meios de hospedagem de São Luís que promovem e desenvolvem eventos na cidade, caracterizando-se como hotéis que sistematicamente apresentam maior presença nos meios de comunicação locais.

Utilizou-se questionário semiestruturado com questões abertas e fechadas, elaborado previamente pelos autores como forma de obtenção de informações sobre o tema enfocado neste trabalho. Para tanto, a amostra para coleta de dados foram os gestores do setor de eventos dos hotéis pesquisados, totalizando cinco pessoas, uma vez que os hotéis Ponta D'Areia Hotel e Veleiros Mar Hotel fazem parte da mesma rede hoteleira e têm a mesma gerência de eventos.

Ainda quando necessário, foram feitas, também, observações, anotações e outros questionamentos que surgiram no decorrer da entrevista e que não estavam listados no instrumento adotado, mas que eram pertinentes e importantes para a melhor compreensão do objeto de estudo.

#### 3 | RESULTADOS E DISCUSSÃO

O setor de eventos ou gerência de eventos é detalhado nas principais obras de referência, como o setor responsável pela operacionalização das vendas dos produtos e serviços disponíveis no hotel. É o setor que deve ter como foco de suas atividades "a organização de banquetes, coquetéis, jantares, seminários, cursos, feiras, desfiles, lançamentos de obras e produtos, palestras e outras atividades nas áreas sociais do hotel, de acordo com a sua capacidade, visando a um atendimento com qualidade" (Cândido & Vieira, 2003, p.600).

Os hotéis de São Luís pesquisados estão em consonância com essa abordagem, inclusive, no perfil profissional sugerido para essa gerência. Dos coordenadores ou gerentes desse setor nos hotéis estudados, 100% é graduado na área de Turismo e Hotelaria com experiência de mais de um ano no setor turístico e de eventos e que têm como atribuições a comercialização dos produtos e serviços dos hotéis, além da captação de eventos compatíveis com a rede hoteleira que trabalham, como demonstra o quadro a seguir:

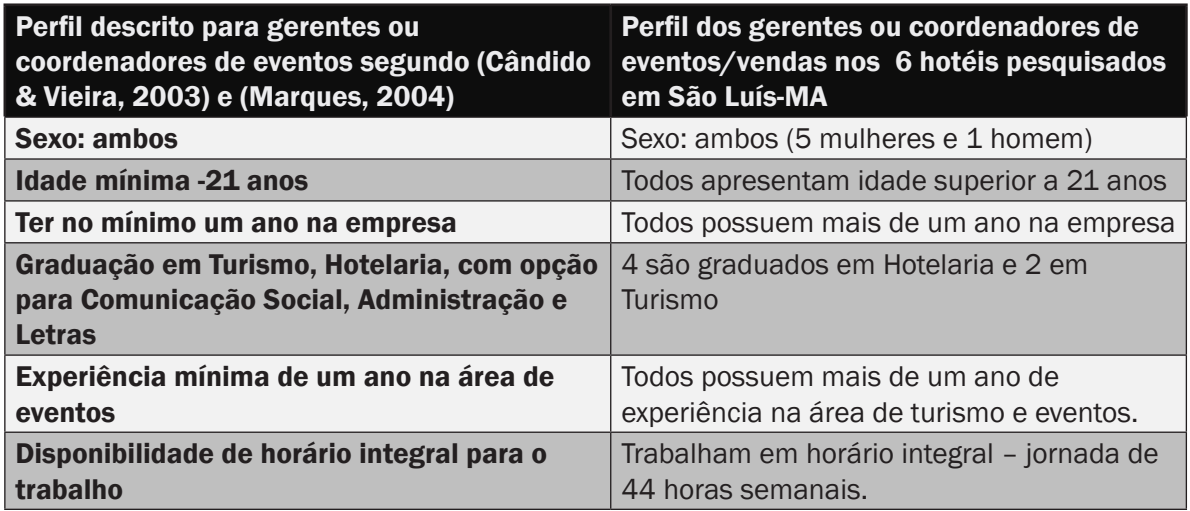

Quadro2 – Comparativo entre o perfil descrito e o perfil encontrado para Gerentes de Eventos:

Fonte: Autores (2014)

O Setor de eventos na rede hoteleira da capital maranhense está localizado na Gerência Comercial ou de Vendas e o coordenador dessa área desenvolve várias funções, tais como vendas, atendimento a clientes, visitas, planejamento, coordenação de equipe, elaboração de projetos, relatórios, reservas de espaços, acompanhamento da organização do evento e comunicação com diferentes setores do hotel (GETZ, 2005).

A equipe atua diretamente na captação do evento para o hotel ou em sua idealização, mas não são os responsáveis diretos pela operacionalização, isto é desenvolvido por outras equipes ligadas, em especial, ao setor de A&B (alimentos e bebidas).

De todo modo, em três hotéis pesquisados, as coordenadoras enfatizaram que acompanham diretamente a realização do evento, pois primam pela satisfação do cliente e para isto, monitoram se todas as etapas foram bem realizadas, afinal seu objetivo é garantir a satisfação do cliente.

Dos tipos de turismo existentes, o turismo de negócios e o de eventos são os que mais geram eventos para os hotéis de São Luís, na visão de todos os entrevistados. Além deles, também foram registrados como importantes, os eventos empresariais ou corporativos, os sociais e os governamentais.

O turismo de negócios é definido por Rose (2002, p. 11), como sendo aquele "praticado por executivos que viajam para participarem de reuniões, visitarem fornecedores e realizarem negócios", já o turismo de eventos, é aquele que o turista vem a um determinado lugar com o objetivo "de participar de acontecimentos promovidos para a discussão de assuntos de interesse comum (profissionais, de entidades associativas, culturais) ou para expor ou lançar produtos novos no mercado" (ROSE, 2002, p.8).

Para os entrevistados, o turista de negócios é o que mais movimenta a rede hoteleira local, não só na hospedagem, mas também com eventos, como reuniões de trabalho, mostra de produtos, cursos e workshops, eventos que muitas vezes são realizados nos hotéis.

Reitera-se que o turismo de negócios, citado pelos entrevistados, acaba se relacionando ao turismo de eventos, já que ambos possuem atividades similares no meio corporativo, como reuniões, workshops, feiras, lançamentos, dentre outros (GETZ, 2007).

Ao serem indagados acerca de um percentual de contribuição dos eventos na receita total do Hotel, três dos entrevistados estimaram em 50% a participação dos eventos na receita dos hotéis em que atuam, um disse que era de 20%, um relatou que não sabia precisar, mas que era acima de 20%, e um Hotel disse que era entre 70% a 80%.

Os eventos são classificados de várias maneiras, segundo seu porte, finalidade, público-alvo, área de abrangência, frequência e área de atuação. No quadro a seguir, caracterizou-se os eventos que ocorrem nos hotéis pesquisados.

Evidencia-se a diversidade de formatos e tipos de eventos executados. Chama-se atenção que as áreas empresarial e social estão presentes em todos os hotéis estudados. Além disso, dois hotéis ressaltaram suas atuações na área turística e destes, apenas um hotel informou atuar no ramo artístico; dois, também, afirmaram que não realizam eventos desportivos.

Observa-se ainda, que os eventos de médio e grande porte são promovidos, tanto nos hotéis de categoria simples, quanto nos de muito conforto. Ressalta-se que eventos nacionais não foram listados como sendo realizados no hotel de maior conforto.

O hotel que só realiza eventos de porte pequeno foi o que apontou uma menor variedade de tipos de eventos já desenvolvidos, o que pode ser explicado pela limitação da própria infraestrutura para atender a diferentes demandas do mercado.

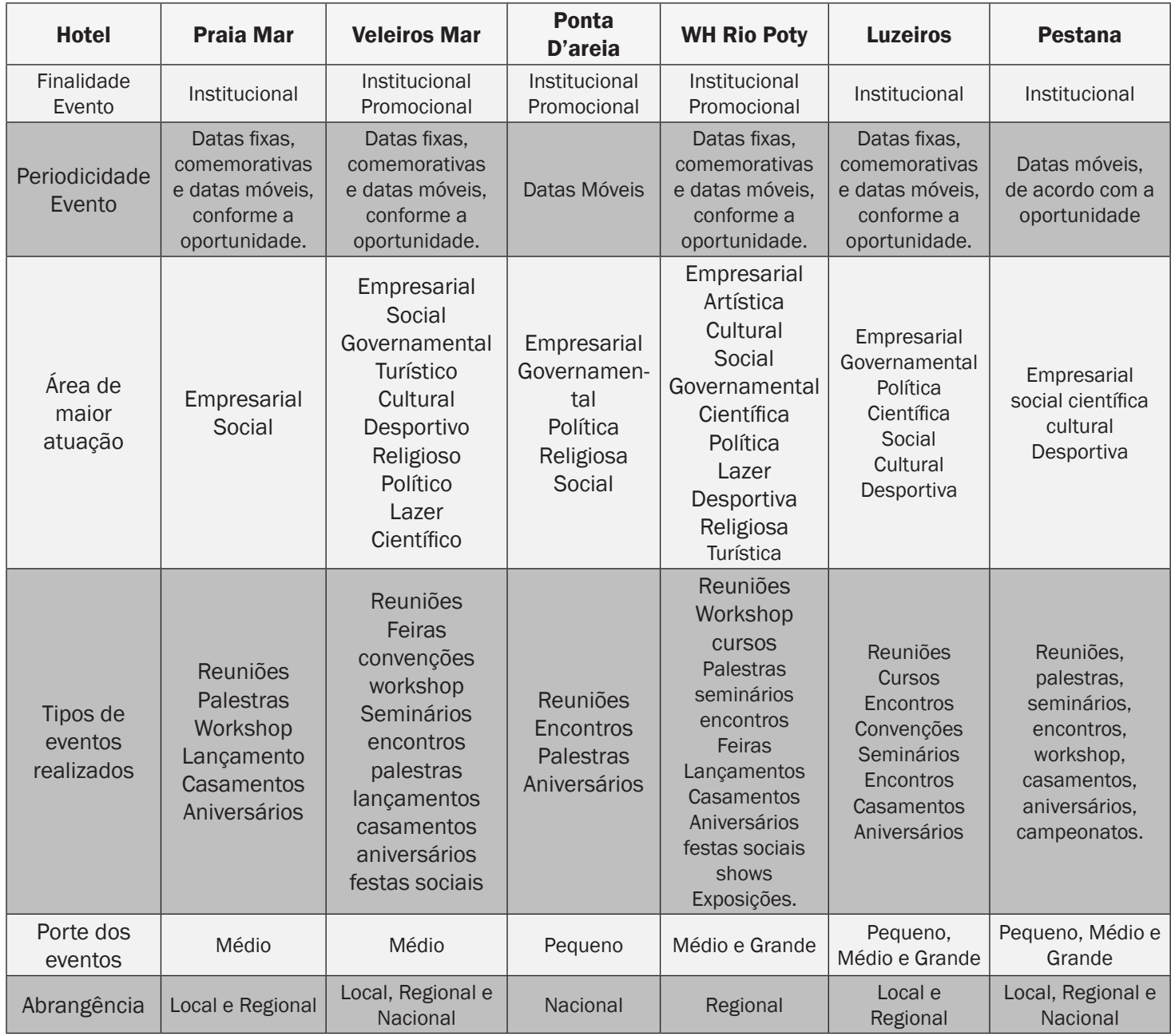

Quadro 4 – Classificação dos eventos em 6 hotéis de São Luís Fonte: Autores (2014)

Outro dado bastante peculiar é que de todos os hotéis pesquisados apenas um hotel não atua no mercado com eventos em parcerias com promotores ou empresas promotoras de eventos. Este hotel é responsável por todos os eventos que realiza e por isso só atende a eventos, cuja capacidade seja compatível com a equipe e a infraestrutura disponível no próprio estabelecimento. De acordo com sua Gerente de Vendas e Eventos essa decisão é devida a escassez de mão de obra qualificada em São Luís e, também, porque os eventos realizados no estabelecimento acabam associando a imagem do local a eles e se houver alguma falha ou insatisfação do cliente com o serviço ou atendimento, isso compromete

todo um trabalho de qualidade e imagem já consolidados nacionalmente pela empresa.

Em relação à divulgação dos eventos ela é feita por todos os hotéis. Eles utilizam mídias variadas. As usadas por todos os hotéis são as mídias impressas e as digitais. Dentre os exemplos mais apontados da mídia impressa estão os jornais e as revistas; nas mídias digitais, internet - site e redes sociais. Todos os hotéis realizam visitas a possíveis clientes, especialmente empresas. Dois hotéis disseram que a partir desse contato com o cliente já tem empresas parceiras, que sempre realizam seus eventos no hotel, inclusive utilizando o serviço de hospedagem. Apenas um hotel usa a mídia eletrônica televisão, em um programa social local específico, para divulgar os eventos, produtos e serviços do hotel. Este hotel também frisou que a divulgação em jornais e revistas é feita em veículos especializados na área do turismo. Três hotéis disponibilizaram folder institucional e em todos há um destaque para os eventos. O que demonstra que a área é prioridade também na divulgação.

### 6 | CONCLUSÕES

Esta pesquisa analisou a realização de eventos em hotéis da cidade de São Luís, capital do estado do Maranhão, situados em três bairros litorâneos contíguos, de fácil acesso e em áreas nobres da capital, com o intuito de avaliar a importância dessas atividades para esta parte do setor hoteleiro da cidade, não apenas em termos de visibilidade, mas também, de rentabilidade para os mesmos.

Os hotéis analisados ao realizarem eventos agregam outros produtos e serviços, em especial do setor de Alimentos e Bebidas, já que por questões de segurança alimentar, não é permitida a entrada de nenhum alimento ou bebida que não seja fornecido pelo próprio hotel. E, também, do setor de Hospedagem, pois muitos eventos realizados nos hotéis são da área empresarial, com palestrantes e participantes de outras regiões do Maranhão ou do Brasil.

Todos os coordenadores e gerentes da área de eventos e vendas entrevistados foram categóricos ao afirmar que os eventos são extremamente importantes, pois contribuem significativamente para o aumento da receita dos hotéis, em especial, nos períodos de baixa estação em que a hospedagem, na maioria desses hotéis, não ultrapassa 50% de sua capacidade de ocupação das unidades habitacionais que possuem.

No entanto, percebe-se que a maioria dos hotéis pesquisados promovem poucos eventos. Os hotéis mais captam eventos ou trabalham em parceria com empresas ou promotores de eventos. Destacam-se apenas os eventos em datas comemorativas fixas, como do Dia das Mães, Dia dos Namorados e Dia dos Pais que são realizados por todos os hotéis.

Os hotéis estão adquirindo tecnologias, equipamentos para atender melhor seus consumidores, principalmente, o público corporativo. Mas durante a pesquisa somente o hotel de maior conforto, comentou que há um grande investimento em treinamentos e capacitações nos colaboradores da empresa por parte da gestão do hotel (GETZ, 2008).

Percebeu-se, ainda, que a equipe que trabalha com evento sente-se responsável pela manutenção da imagem positiva do hotel para seus clientes, isto porque, o sucesso de um evento está nos detalhes que o compõem, que varia do atendimento cortês à qualidade dos serviços disponibilizados (DIAS in BAHL, 2000).

Ruschmann (2006) afirma que o produto turístico é peculiar, devido aos elementos e percepções intangíveis sentidos pelos consumidores. Tomando essa ideia da intangibilidade dos eventos como referência, os hotéis precisam investir cada vez mais em recursos humanos, usar de criatividade e trabalhar de forma cuidadosa e responsável, a fim de tornar os eventos realizados em suas dependências, uma experiência prazerosa, para satisfazer e conquistar novos clientes e fidelizar os já existentes.

Por fim, salienta-se que a gestão hoteleira local precisa despertar, ainda mais, para o potencial do evento enquanto um produto a ser proposto, planejado e executado pelo próprio hotel, criando, assim, atrativos e novas demandas de consumo na sociedade ludovicense.

### REFERÊNCIAS

ALVARES, D. F. **Setor de eventos na hotelaria**. in BAHL, M. (org). Eventos: a importância para o turismo do terceiro milênio. São Paulo: Roca, 2000.

BENI, M. C. **Política e planejamento de turismo no Brasil**. 1. ed. São Paulo: Aleph, 2006. v. 01.

BOO, S.; BUSSER, J. Impact analysis of a tourism festival on tourists' destination images. **Event Management**, 9(4), p.223–237, 2006.

CÂNDIDO, I.; VIERA, E. V. de. **Gestão de hotéis**: técnicas, operações e serviços. Caxias do Sul: EDUCS, 2003. (Coleção Hotelaria)

DIAS, E. L. **Uso da criatividade para o setor de eventos.** in BAHL, M. (org). Eventos: a importância para o turismo do terceiro milênio. São Paulo: Roca, 2000.

DONAIRE, D. S. M.; GASPAR, M. **A Rede de Negócios do Turismo**: um estudo sobre suas características e implicações estratégicas. (Portuguese). Turismo: Visão E Ação, 11(1), 112-13, 2009.

FORTES, W. G.; SILVA, M. B. R. **Eventos:** estratégias de planejamento e execução. São Paulo: Summus, 2011.

GETZ, D. **Event management and event tourism**. 2.ed. New York: Cognizant, 2005.

\_\_\_\_\_\_\_\_. **Event studies:** Theory, research and policy for planned events. Oxford: Elsevier, 2007. GUIA 4 RODAS. **Brasil 2014:** O melhor do País. São Paulo: Editora Abril, 2014.

GURSOY, D.; KENDALL, K. **Hosting mega events**: Modelling locals' support. Annals of Tourism Research, 33(3), 603–623, 2006.

LAS CASAS, A. L. **Administração de marketing**: conceitos, planejamento e aplicações à realidade brasileira. São Paulo: Atlas, 2006a.

\_\_\_\_\_\_\_\_\_\_\_\_\_\_\_\_. **Marketing de serviços**. São Paulo: Atlas, 2006b.

MARQUES, J. A. **Manual de hotelaria: política e procedimentos.** Rio de Janeiro: Thex Editora, 2004.

MATIAS, M. **Organização de eventos:** procedimentos e técnicas. 6.ed. São Paulo: Manole, 2013.

\_\_\_\_\_\_\_\_\_. **A arte de receber em eventos**. São Paulo: Manole, 2014.

MINISTÉRIO DO TURISMO. **Sistema brasileiro de classificação de meios de hospedagem.**  Recuperado em 22 junho, 2014, de http://www.classificacao.turismo.gov.br/MTUR-classificacao/ mtur-site/

MELO NETO, F. P. de. **Criatividade em eventos**. São Paulo: Contexto, 2008.

MEIRELLES, G. F. **Tudo sobre eventos**. São Paulo: STS, 1999.

O'BRIEN, D. **Event business leveraging:** The Sydney 2000 Olympic Games. Annals of Tourism Research, 33(1), 240–261. 2006.

OGDEN, J. R. & CRESCITELLI, E. **Comunicação integrada de marketing:** conceitos, técnicas e práticas. São Paulo: Pearson Prentice Hall, 186p. 2007.

PANCORBO SANDOVAL, J.A., PÉREZ, C., GARCIA, S & RODRIGUEZ, C. **El turismo de incentivos como estratégia para la desestacionalización del turismo de sol y playa** (Spanish). Retos Turísticos, 5(1), 9-13. 2006.

RITCHIE, J. R. B. **Turning 16 days into 16 years through Olympic legacies**. Event Management, 6(2), 155–165. 2000.

ROSE, A. T. de. **Turismo:** planejamento e marketing. Barueri-SP: Ed. Manole, 2002.

RUSCHMANN, D. V. **Marketing Turístico: um enfoque promocional**. 10. ed. Campinas-SP: Papirus, 2006.

\_\_\_\_\_\_\_\_\_\_\_, D. V. M.; TOMELIN, C. A. **Turismo, ensino e práticas interdisciplinares**. São Paulo: Manole, 2013.

VERGARA, S.C**. Projetos e relatórios de pesquisa em Administração**. 14.ed. São Paulo: Atlas. 2013.

WALKER, L.M. Gestão de eventos na hotelaria. In: DIAS, R.; PIMENTA, M.A. **Gestão de hotelaria e turismo**. São Paulo: Pearson Prentice Hall, P-234-252, 2005.

WATT, D. C. **Gestão de Eventos em Lazer e Turismo**. Porto Alegre-RS: Bookman, 2004.

# CAPÍTULO 4

# A UTILIZAÇÃO DE RECURSOS DIDÁTICOS DE BAIXO CUSTO NO ENSINO DA GEOMETRIA ESPACIAL

#### Wendys Mendes da Silva

Instituto Federal de Educação, Ciência e Tecnologia do Tocantins- IFTO Paraíso do Tocantins - TO

#### Patricia Valleria Santos Braga

Instituto Federal de Educação, Ciência e Tecnologia do Tocantins- IFTO Paraíso do Tocantins - TO

#### Aécio Alves Andrade

Instituto Federal de Educação, Ciência e Tecnologia do Tocantins- IFTO Paraíso do Tocantins - TO

RESUMO: Novas estratégias e metodologias vêm sendo aperfeiçoadas na matemática, com o objetivo de facilitar o processo de ensino-aprendizagem, bem como dar sentido aos conteúdos ministrados em sala de aula. Desenvolver competências, hábitos e automatismos práticos, é objetivo fundamental da educação e papel fundamental do professor. O estudo da geometria assume uma função importante no desenvolvimento social e científico na vida de um educando quando ministrada de maneira interdisciplinar. A abordagem do ensino da geometria quando ministrada de modo abstrato, e sem nenhum cunho prático desfavorece fatores essenciais como a percepção, a linguagem e o raciocínio geométrico. Ao manipular objetos, o aluno passa a ter mais confiança e domínio sobre o conjunto de requisitos mentais e físicos básicos para o desenvolvimento dos conceitos geométricos. A metodologia utilizada neste estudo possui caráter científico, os métodos foram caracterizados como uma pesquisa exploratória com abordagem qualitativa. Neste estudo foi proposta a construção de materiais e a descrição minuciosa dos passos para que docentes e discentes possam reproduzir posteriormente, possibilitando que os atores do processo educacional possam interagir com a matemática de forma mais prática. Posteriormente realizou-se a análise didático-pedagogica dos materiais a fim de averiguar limitações e potencialidades do uso do material em atividades escolares. Em suma, baseado em pesquisas nacionais e no presente estudo, considera-se indispensável a utilização de materiais concretos nas aulas de geometria espacial em todos os níveis de ensino.

PALAVRAS–CHAVE: metodologias de ensino, visualização, material concreto

ABSTRACT: New strategies and methodologies have been improved in mathematics, with the aim of facilitating the teaching-learning process, as well as giving meaning to the content taught in the classroom. Developing skills, habits and practical automatisms, is the fundamental objective of education and the fundamental role of the teacher. The study of geometry assumes an important function in the social and scientific development in the life of an educated when ministered in an

interdisciplinary way. The approach to the teaching of geometry when given in an abstract way, and without any practical purpose, detracts from essential factors such as perception, language and geometrical reasoning. When manipulating objects, the student will have more confidence and mastery over the set of basic mental and physical requirements for the development of geometric concepts. The methodology used in this study has a scientific character, the methods were characterized as an exploratory research with a qualitative approach. In this study it was proposed the construction of materials and the detailed description of the steps for teachers and students to reproduce later, allowing the actors of the educational process to interact with mathematics in a more practical way. Later the didactic-pedagogical analysis of the in order to ascertain the limitations and potentialities of the use of the material in school activities. In short, based on national research and the present study, it is considered indispensable the use of concrete materials in spatial geometry classes at all levels of education.

KEYWORDS: Methodologies of teaching. Visualization. Concrete Material.

## 1 | INTRODUÇÃO

A educação pode ser considerada como sendo um processo cognitivo e social, formado através da descoberta, observação, exploração e formação do conhecimento. O método utilizado no desenvolvimento do processo de ensino e aprendizagem é a peça principal na mudança do conhecimento formal e sistematizado. Ensinar requer uma didática eficiente, que em conjunto com uma metodologia adequada poderá apresentar esse conhecimento ao aluno de maneira estimulante, formativa e eficiente (MACHADO, 2010).

No processo de ensino-aprendizagem de Matemática tem-se verificado dificuldades no aprendizado de conteúdo, onde o processo de construção do saber não é abordado de maneira intuitiva, tornando-se mecânico, dificultando a abstração dos conceitos formais e as relações deles com o meio em que vivem. Para Freitas (2013), o ensino da geometria contribui para o processo de abstração e sistematização das relações percebidas no cotidiano, favorecendo a articulação entre o intuitivo e o formal.

O ensino de geometria espacial surgiu no currículo escolar de nosso país a partir de 1930. Conforme explana Muller e Nehring (2006), antes desse período, a geometria, álgebra, aritmética e trigonometria eram disciplinas isoladas e tratadas de modo fragmentado nos cursos primário e secundário. No século XX, um fato relevante e marcante na história da educação matemática repercutiu intensamente no ensino da geometria no Brasil, que segundo Meneses (2007), acentuou as dificuldades no ensino de geometria, foi o movimento da matemática moderna. Este movimento centrava o estudo da matemática a partir da teoria dos conjuntos. No Brasil isso resultou em abandono impactante no ensino de geometria e uma defasagem na formação dos professores. Para Pavanello (1993, p.8), o tratamento dado a geometria é puramente abstrato, sem qualquer preocupação com as aplicações práticas. Os livros utilizados também desenvolvem cada assunto progressiva e sistematicamente como um todo, sem procurar estabelecer qualquer relação dos diferentes ramos da matemática.

O ensino da geometria quando ministrado de modo abstrato, e sem nenhum cunho prático desfavorece fatores essenciais como a percepção, a linguagem e o raciocínio geométrico. O obstáculo no ensino da geometria espacial consiste fundamentalmente em trabalhar a tridimensionalidade através do livro didático. Não é interessante que essa geometria seja desenvolvida apenas na bidimensionalidade. "Conseguir fazer com que o aluno saia do mundo (MONTEIRO, 2013 p. 45) ".

A utilização de materiais concretos estimula a criatividade e o interesse dos discentes oportunizando-os a estabelecerem relações entre a teoria vista em sala de aula e as aplicações práticas observadas em seu cotidiano.

Diante das pesquisas realizadas, foram propostas construções e análises didáticopedagógicas de materiais concretos direcionados ao ensino e aprendizagem da geometria espacial métrica. As abordagens metodológicas utilizando os materiais confeccionados podem proporcionar ao discente uma aprendizagem significativa, dinâmica, participativa e efetiva, e ao docente o aperfeiçoamento de sua prática pedagógica.

Este artigo é fruto de uma pesquisa de iniciação cientifica da primeira autora, esta pesquisa foi bem abrangente sobre a utilização de materiais de baixo custo para o Ensino de Geometria, foi orientada pelo Professor Aécio Alves Andrade. Na época a segunda autora realizava outros estudos sobre a Geometria Plana, e para este artigo deu contribuições essenciais para novos olhares metodológicos.

#### 2 | DELINEAMENTO METODOLOGICO

Esta pesquisa possui caráter científico, e consiste fundamentalmente em apresentar materiais concretos com uso direcionado ao ensino de Geometria Espacial bem como propor a construção de materiais de modo alternativo para utilização na educação básica. Quanto aos objetivos, os métodos foram caracterizados como uma pesquisa exploratória. Caracteriza-se como um estudo qualitativo, onde a interpretação dos fenômenos e a designação dos significados será o foco principal do processo.

Neste sentido as fontes bibliográficas e construções se baseiam em estudos como o Nascimento (2013), Silva (2013); Versa e Souza (2017). As construções das sequências didáticas serão embasadas em metodologias adotadas como a de Mello (1999).

Realizou-se construções de materiais concretos de modo alternativo, através de técnicas simples que requerem apenas a utilização de materiais de baixo custo.

Posteriormente, realizou-se uma avaliação dos materiais concretos construídos evidenciando importantes limitações e potencialidades de cada material estudado e observando os seguintes aspectos nas análises didático-pedagógicas.

Os critérios estabelecidos para realizar as análises didático-pedagógicas foram baseados nos parâmetros de Reys (1971). Foram estabelecidos 17 critérios, são eles:

- Questão orçamentária;
- Utilização total ou parcial em um conteúdo;
- O produto poder ser utilizado em quais séries da educação básica?
- É de uso individual ou coletivo?
- É de fácil manuseio?
- Necessita de instrução para uso ou é auto- instrutivo?
- O produto é atrativo ao público alvo?
- O produto possui resistência para o dia a dia da sala de aula?
- Oferece riscos a saúde dos alunos?
- Quais possíveis riscos?
- O Produto oferece algum manual de uso ou pedagógico?
- O produto necessita de eletricidade para funcionamento?

Em seguida, verificou-se a possibilidade de construção de materiais concretos para o ensino da Geometria e foi feita a análise didático-pedagógica dos materiais construídos.

Almeja-se que o fruto deste estudo sirva de suporte para os profissionais da educação básica da disciplina de Matemática na busca de novas perspectivas quanto à integração de teoria e métodos pedagógicos inovadores e eficientes, mostrando lhes possibilidades alternativas para o ensino da Geometria Espacial.

## 3 | RESULTADOS E DISCUSSÃO

Neste capitulo, será apresentado o *kit* de sólidos construídos com hastes de madeira e esferas de poliestireno expandido, em seguida uma análise-didático pedagógica e passos para construção do mesmo.

## Kit de sólidos geométricos construídos com hastes de madeira e esferas maciças de poliestireno expandido

Este *kit* de sólidos de Platão, como apresenta a Figura 01, possibilita a visão tridimensional dos sólidos, este é ideal para trabalhar conteúdo específico e conceitos como vértice, aresta e face. Sua utilização é bastante indicada no ensino de poliedros.

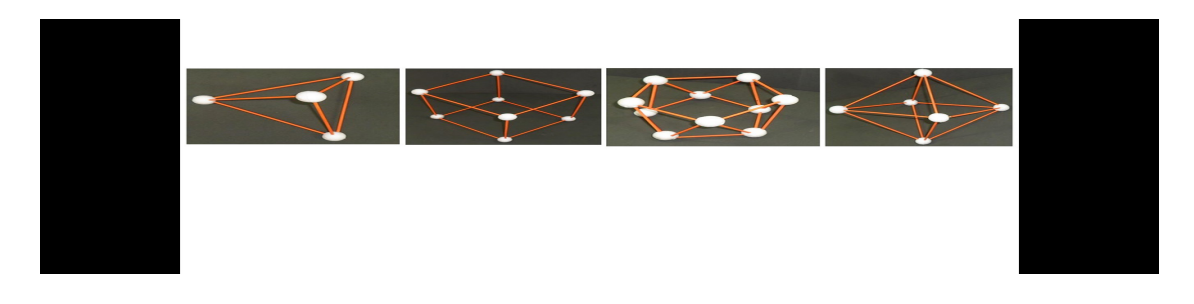

Figura 01- Conjunto com parte dos sólidos de Platão confeccionados com haste de madeira e esferas maciças de poliestireno.

Fonte: Autor.
## Analise didático - Kit de sólidos geométricos construído com hastes de madeira e esferas de poliestireno expandido

Este *kit* de sólidos geométricos é ideal para o estudo dos sólidos de Platão em séries onde ocorre uma abordagem introdutória sobre o mesmo. Concomitantemente é importante que nestas series seja relacionado a estes sólidos curiosidades e fatos históricos. Esta técnica como as demais supracitadas permite a construção de uma diversidade de outros sólidos geométricos como prismas, pirâmides dentre outros.

O uso deste material valoriza a troca de experiências entre os alunos e o trabalho cooperativo de modo natural. A perspectiva dos alunos, quanto a resolução de situações problemas, é otimizada durante as aulas com manipulação deste *kit*. No entanto as atividades desenvolvidas baseadas na utilização deste kit devem ser supervisionadas, pois os materiais utilizados na confecção podem oferecer riscos aos educandos se não utilizadas medidas de segurança com os materiais.

O valor comercial deste *kit* é de baixo custo. A customização o torna atrativo, pois permite a personalização das cores e dimensões. O *kit* pode ser de uso individual e coletivo e possui baixa resistência.

#### Passo a Passo da Construção

Para a construção de alguns sólidos regulares de Platão com hastes de madeira e esferas de poliestireno expandido, forma utilizados diversos materiais listados abaixo e mostrados na figura 02.

Os materiais utilizados nesta construção foram: Estilete, Espeto de com hastes de madeira (palito de churrasco), Esferas maciças de poliestireno expandido (2,5mm de diâmetro), Tinta guache, Pincel, Régua.

Para realizar a construção de todas as peças que compõe o *kit* é necessário seguir um passo geral, que consiste em fixar as hastes de madeira em um pedaço de poliestireno expandido para realizar a pintura dos mesmos com tinta guache, conforme ilustra a figura 02, em seguida com o auxílio da régua determinar tamanho padrão para os espetos. Os espetos devem possuir pontas nas duas extremidades, as pontas são obtidas com a ajuda do estilete.

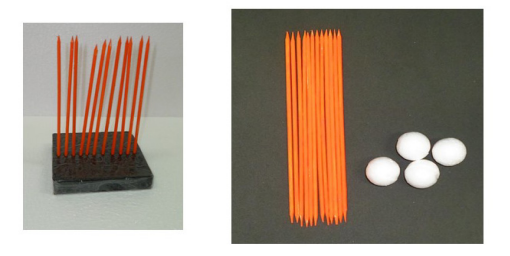

Figura 02 – Passo geral para a construção de sólidos regulares de Platão com hastes de madeira e poliestireno expandido.

Fonte: Autor.

A Construção do Tetraedro com Hastes de Madeira e esferas de poliestireno pode ser visualizada na figura 03.

O primeiro passo para esta construção é ajustar o comprimento dos espetos para 15 cm certifique-se de que todos possuam em suas extremidades pontas, reserve quatro esferas de poliestireno e seis espetos para churrasco para realização desta construção.

Posteriormente é necessário construir um triangulo equilátero. Ao perfurar a esfera introduza apenas uma pequena parte do espeto. Observe o alinhamento dos espetos na esfera, para que não ocorram desníveis. Faça a medição das arestas para certificar-se de que todas possuam o mesmo comprimento.

Nesta etapa da construção introduza um espeto em cara vértice formado, de modo a dispor com certa inclinação, proporcionando altura a nossa construção.

No quarto passo, junte todas as pontas restantes com uma esfera atendendo a todas as observações mencionadas anteriormente. Realize a medição de todas as arestas para certificação de que todas as medidas são iguais.

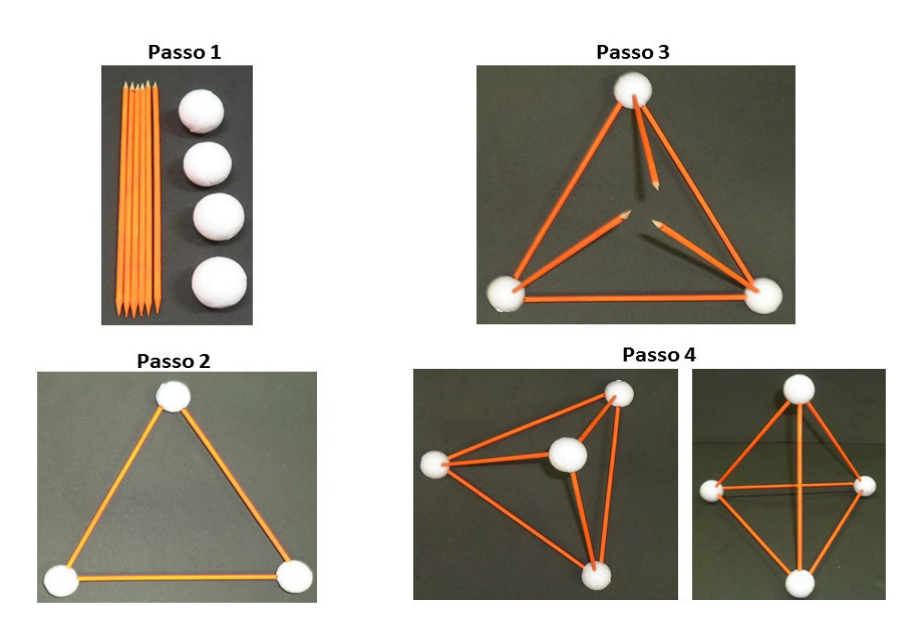

Figura 03 - Passo a Passo - Construção do tetraedro com hastes de madeira e esferas de poliestireno expandido. Fonte: Autor.

A Figura 04 apresenta a construção do Hexaedro com hastes de madeira e esferas de poliestireno. No primeiro passo ocorre o ajuste do comprimento das hastes de madeira para 15cm, certifique-se de que todos possuam em suas extremidades, pontas. Reserve oito esferas de poliestireno expandido, e doze espetos de madeira para churrasco para realização desta construção.

No segundo passo são construídos dois quadrados. Ao perfurar as esferas maciças de poliestireno introduza apenas uma pequena parte da haste de madeira. Observe o alinhamento dos espetos dispostos na esfera, para que não ocorram desníveis. Faça a medição das arestas para certificar-se de que todas possuam o mesmo comprimento.

Neste passo em cada vértice formado pelas esferas são introduzidos um espeto de modo perpendicular à base.

No último passo são fixadas uma esfera de poliestireno expandido em cada ponta restante, ligue os vértices formados com palitos.

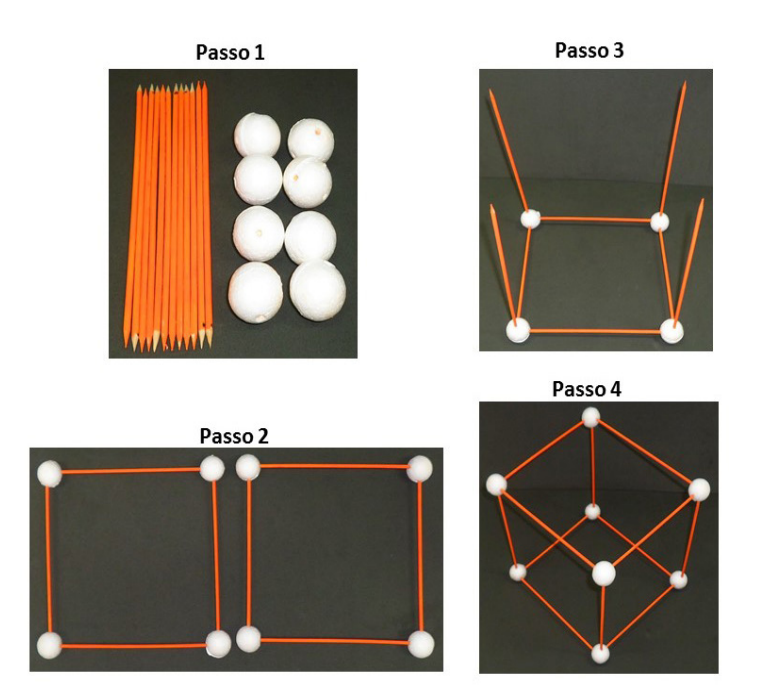

Figura 04: Passo a Passo - Construção do hexaedro com hastes de madeira e esferas de poliestireno expandido. Fonte: Autor.

A Figura 05 apresenta a construção do Octaedro com hastes de madeira e esferas de poliestireno.

O primeiro passo baseia-se em ajustar o comprimento dos espetos para 15cm, certifique-se de que todos possuam em suas extremidades, pontas. Reserve seis esferas de poliestireno expandido, e doze espetos de madeira para churrasco para realização desta construção. Construa um quadrado. Ao perfurar a esfera introduza apenas uma pequena parte do espeto. Observe o alinhamento dos espetos dispostos na esfera, para que não ocorram desníveis. Faça a medição das arestas para certificar-se de que todas possuam o mesmo comprimento.

No segundo passo fixe um espeto, de modo inclinado em cada vértice formado. O passo três por sua vez consiste na junção de todas as pontas restantes com uma esfera, formando então uma pirâmide de base quadrada.

No quarto passo em cada vértice da base (quadrada) fixe um espeto com a mesma inclinação utilizada no passo anterior.

No quinto passo são todas as pontas restantes são juntas fixando uma esfera, formando então outra pirâmide de base quadrada.

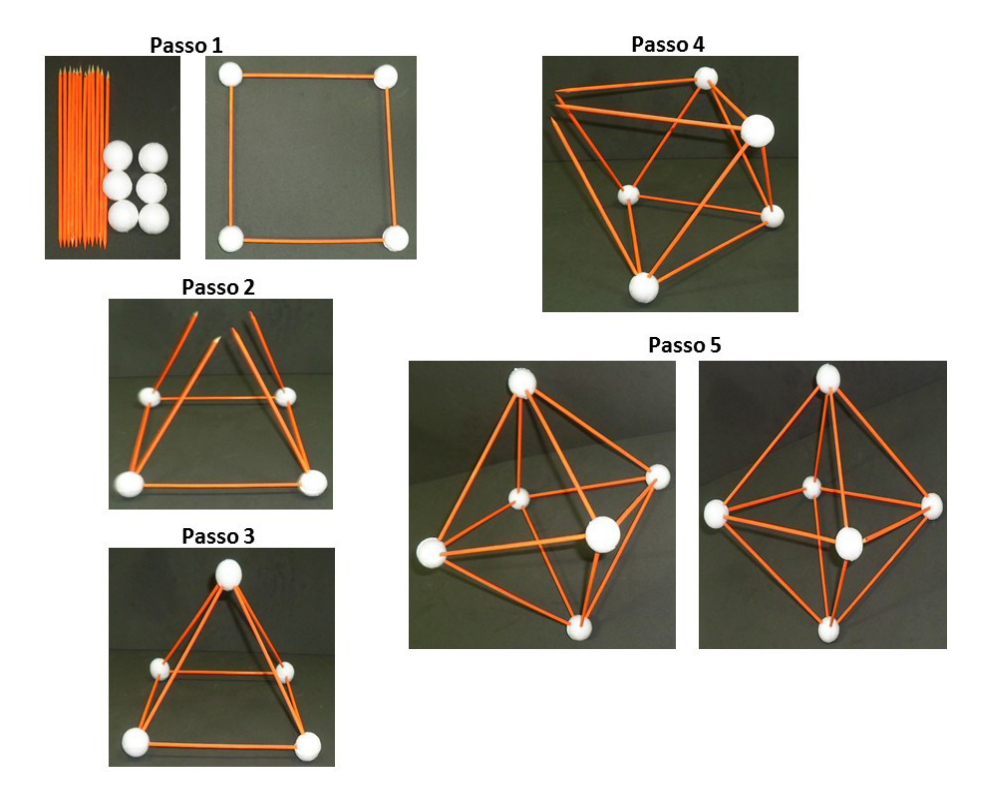

Figura 05 - Passo a Passo - Construção do octaedro com palitos de churrasco e esferas de poliestireno expandido. Fonte: Autor.

A construção do Icosaedro com hastes de madeira e esferas de poliestireno, pode ser visualizada na Figura 06. Para a construção do icosaedro o primeiro passo baseia- se em ajustar o comprimento dos espetos para 8cm, certifique-se de que todos possuam pontas em suas extremidades. Reserve doze esferas de poliestireno expandido e 30 hastes de madeira para churrasco para realização desta construção. Construa uma sequência de dez triângulos utilizando as esferas de poliestireno como vértices dos mesmos. Ao perfurar a esfera introduza apenas uma pequena parte da haste. Observe o alinhamento dos espetos dispostos na esfera e no ultimo triângulo deixe os palitos sem um vértice para que não ocorram dificuldades o passo a seguir. Faça a medição das arestas para certificar-se de que todas possuam o mesmo comprimento.

No segundo passo são unidas as duas extremidades da sequência formada no passo anterior até que forme uma espécie de cinto.

O terceiro passo consiste em fixar uma haste de madeira em cada vértice e junte todas as extremidades com uma só esfera de poliestireno. Refaça os procedimentos supracitados.

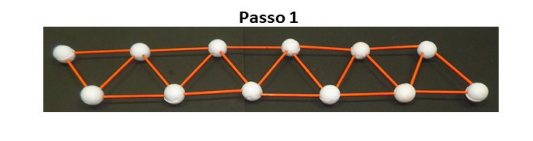

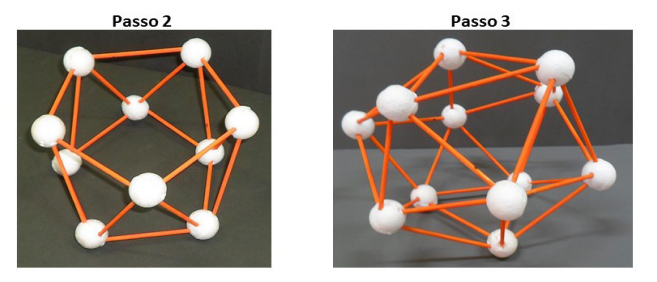

Figura 06 – Passos para a construção do icosaedro com hastes de madeira e esferas de poliestireno expandido. Fonte: Autor.

#### Conjunto de Sólidos Geométricos- acabamento com elástico de látex

O conjunto de sólidos confeccionado com papel cartão e elástico de látex podem ser utilizados em todos os conteúdos que envolvam estes sólidos especificamente, assim como possibilita a explanação de conceitos básicos, como aresta, vértice e face.

Os usos deste conjunto conforme ilustrado na Figura 7 favorece a visualização em três dimensões, sua confecção quando proposta como atividade em sala de aula poderá apresentar-se como uma estratégia metodológica válida no processo de ensinoaprendizagem a fim de minimizar dificuldades e otimizar este processo.

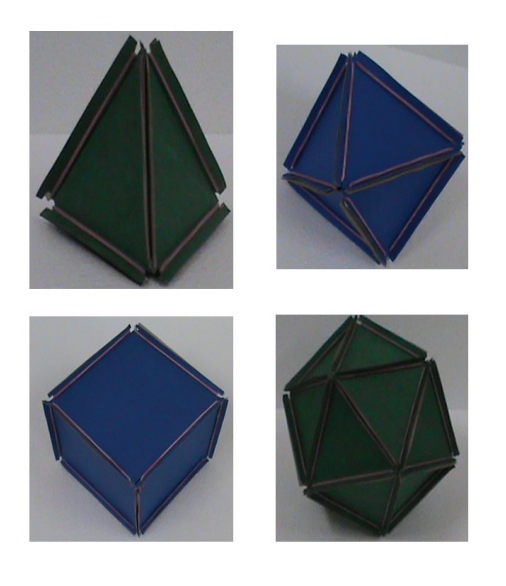

Figura 7 - Conjunto de sólidos geométricos confeccionados com papel cartão e elástico de látex. Fonte: Autor.

## Análise Didático-Pedagogica do Conjunto de Sólidos Geométricos- acabamento com elástico látex

Este conjunto de sólidos proporciona a utilização de uma técnica de edificação bem diferente das tradicionais, pois a construção é realizada através da união das abas das faces poligonais com elásticos. Através deste método de construção é possível construir e descontruir rapidamente um sólido dispondo de facilidade para armazenar. O mesmo possui baixo custo e resistência média, no entanto durante o processo de construção é importante que haja supervisão, pois, os elásticos podem oportunizar a ocorrência de acidentes ou brincadeiras inoportunas. A técnica de construção empregada torna este conjunto de sólidos bastante atrativo para os discentes, possibilitando maior interação durante a execução de atividades com o mesmo. alunos e possui boa resistência permitindo o uso continuo em sala de aula.

O material é ideal para o ensino-aprendizagem de conteúdos que envolve o estudo dos sólidos, abordando conceitos elementares, com ênfase na nomenclatura e cálculos métricos. Ressalta-se ainda que esta técnica possibilita a a construção de uma diversidade de outros sólidos geométricos como prismas, pirâmides dentre outros. A troca de experiências entre os alunos e o trabalho cooperativo poderá ser expressiva durante a execução de atividades.

### Passo a Passo da Construção de Sólidos sólidos geométricos confeccionados com papel cartão e elástico de látex.

Para a construção de alguns sólidos geométricos com papel cartão e elástico de látex, foram utilizados poucos materiais, são eles: Régua; Lápis; Tesoura; Papel Cartão; Liga de borracha.

Para realizar a construção de todas as peças que compõe cada sólido é necessário seguir um passo geral, que consiste em construir moldes das faces em papel cartão. A seguir estão relacionados respectivamente o sólido e a forma das faces, são eles: Tetraedro (triângulos equiláteros), Hexaedro (quadrados), Octaedro (triângulos equiláteros, dodecaedro (pentágonos) e Icosaedro (triângulos equiláteros).

Os passos para construção do Tetraedro com papel cartao e elástiscos de latex podem ser observados na Figura 8. Para iniciar esta construção serão necessários quatro triângulos equiláteros em papel cartão e seis ligas de borracha.

O Segundo passo consiste em realizer a dobra de todas as abas, de modo a dispor todas viradas no mesmo sentido (lado com cor do papel cartão). Fixe um dos triângulos como base, junte as abas e as envolva com uma liga de borracha a qual passa a representar uma aresta.

No terceiro passo una os triângulos restantes lado a lado a fim de fechar o sólido.

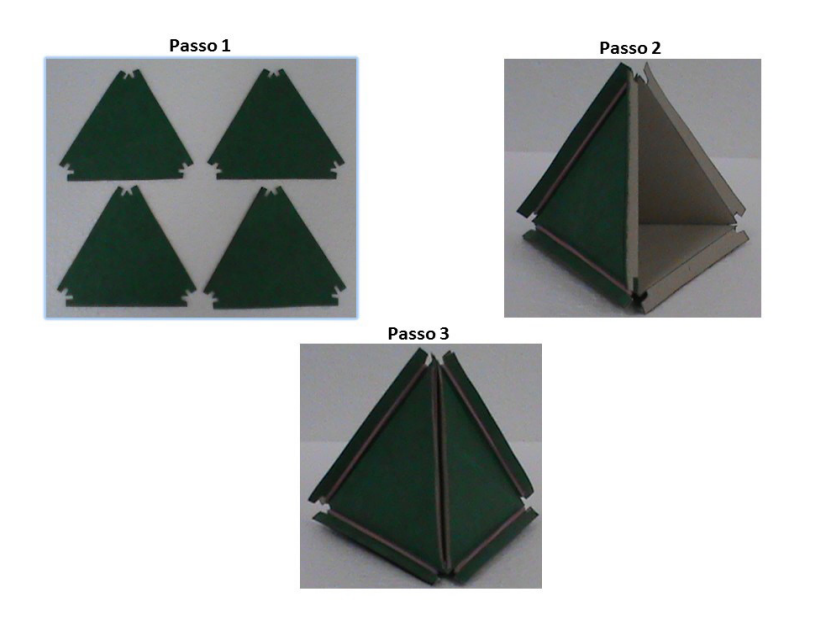

Figura 08 - Passo a Passo: Construção do tetraedro com papel cartão e ligas de borracha. Fonte: Autor.

Os passos para construção do Hexaedro com papel cartao e elástiscos de latex podem ser observados na Figura 9. Para iniciar esta construção serão necessários em mãos seis quadrados em papel cartão e doze ligas de borracha. Realize a dobra de todas as abas, de modo a dispor todas viradas no mesmo sentido.

No segundo passo disponha lado a lado quatro quadrados. No terceiro passo junte três pares de abas de modo a prendê-las com ligas de borrachas.

No quarto passo junte as abas das extremidades dessa sequência obtida pela união dos quatro quadrados, formando então uma espécie de caixa.

No quinto passo utilize os dois quadrados restantes para fechar o cubo, fixando suas arestas com ligas de borracha.

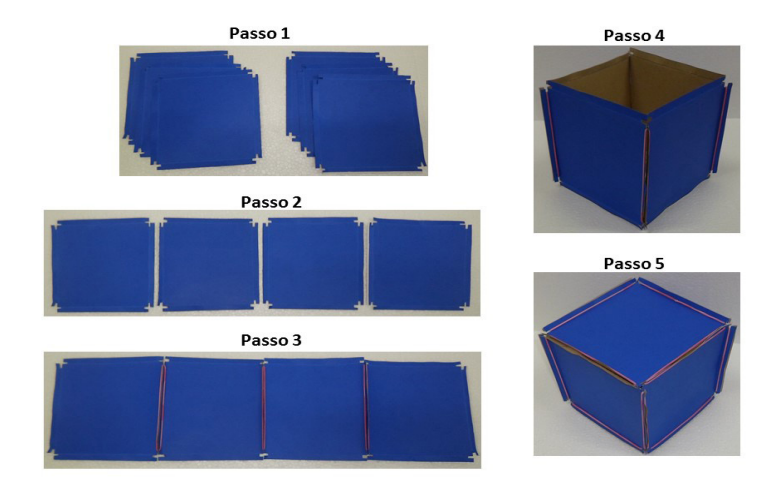

Figura 09- Passo a Passo – Construção do hexaedro com papel cartão e ligas de borracha. Fonte: Autor.

Os passos para construção do Ocatedro com papel cartao e elástiscos de latex podem ser observados na Figura 10. Para iniciar esta construção serão necessários que se tenha em mãos oito triângulos equiláteros em papel cartão e doze ligas de borracha.

Inicialmente realize a dobra de todas as abas, de modo a dispor todas viradas no mesmo sentido.

No segundo passo disponha quatro triângulos de maneira a formar uma espécie de trevo de quatro folhas antes de unir suas abas com as ligas.

No terceiro passo duas a duas, junte as abas e prenda com uma liga até que forme uma pirâmide de base quadrada, mas sem fundo (base).

No quarto passo junte as duas peças resultantes dos dois últimos passos com ligas de borracha unindo as abas duas a duas, até fecharem completamente o sólido.

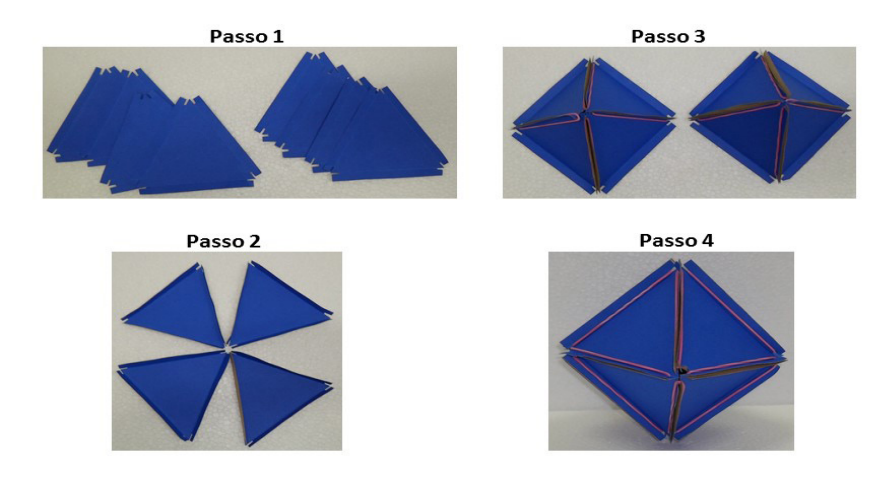

Figura 10- Passo a Passo: Construção do octaedro com papel cartão e ligas de borracha. Fonte: Autor.

Os passos para construção do Ocatedro com papel cartao e elástiscos de latex podem ser observados na Figura 11. O primeiro passo consiste em separar vinte triângulos equiláteros (construídos em papel cartão) e 20 ligas de borracha em seguida faça as dobraduras no mesmo sentido.

No segundo passo disponha os triângulos lado a lado, obedecendo uma sequência de dez triângulos unidos por suas abas presos a ligas de borrachas conforme mostra a figura abaixo.

No passo três junte cinco triângulos de modo a formar um pentágono, junte as abas com ligas de borrachas. Repita a ação descrita, de modo a obtermos duas peças a partir desta união.

No passo quatro junte as pontas em sentido circular da sequência de triângulos construída no passo 2.

No quinto passo junte a peça produzida no passo quatro, esta se encaixa perfeitamente na peça construída no passo três. Junte estas duas peças prendendo suas abas com ligas de borracha. Faça o mesmo nos dois lados da peça formada pelo passo quatro.

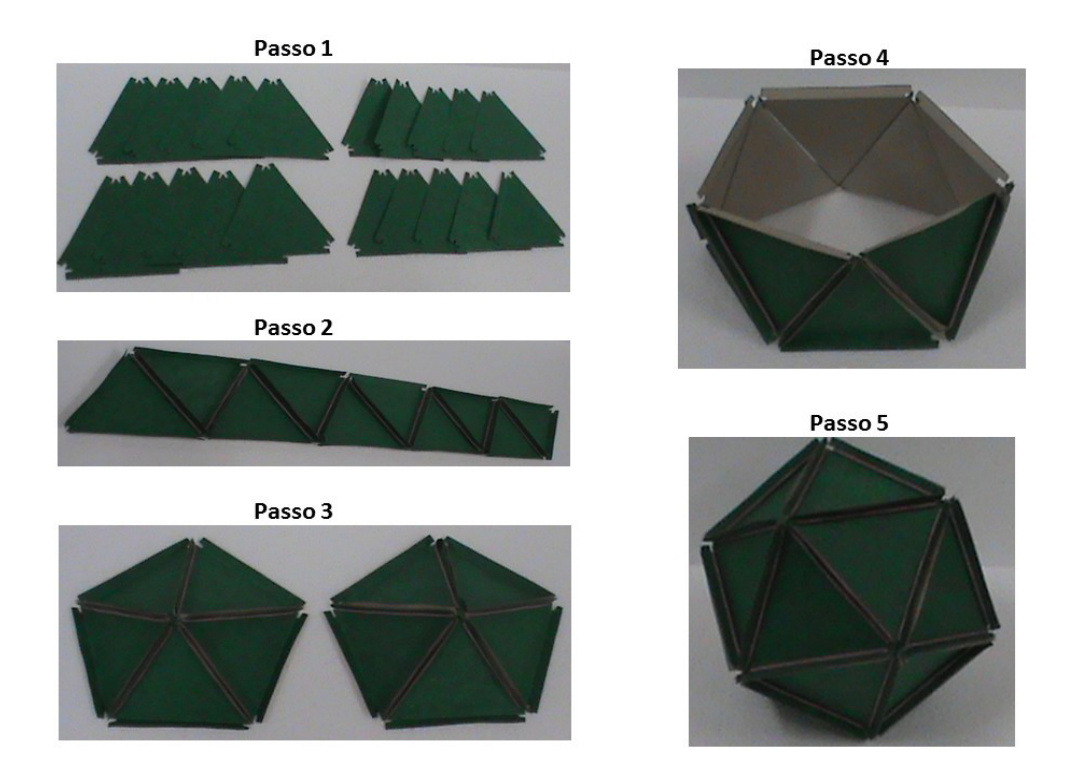

Figura 11 - Passo a Passo - Construção do icosaedro com papel cartão e ligas de borracha. Fonte: Autor.

O Geoespaço conforme mostra a figura 12, apresenta-se como um material com potencialidade para realizar uma abordagem com figuras ou elementos espaciais, pois trabalha de maneira simultânea espaço e forma, grandezas e suas medidas.

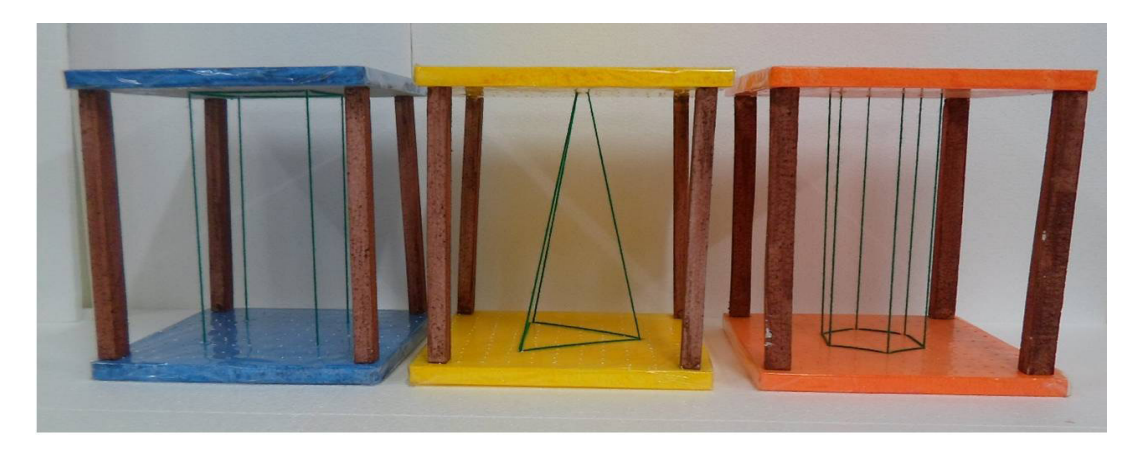

Figura 12- Geoespaço construído artesanalmente. Fonte: Autor.

# Análise Didático-Pedagógica do Geoplano

O Geoplano proporciona ao estudo da Geometria Espacial a visualização tridimensional dos mais variados sólidos geométricos.

O custo de confecção deste material é baixo e não depende de nenhum dispositivo elétrico para seu funcionamento. Sua construção possibilita a personalização das cores, tornando-o atrativo para seu público. Ele poderá contemplar a representação de sólidos retos e oblíquos. A principal finalidade a qual se destina consiste em proporcionar a visualização dos sólidos, permitindo a realização de atividades em grupo ou de forma individuais. Possui resistência suficiente para a utilização no dia a dia em sala de aula sem oferecer nenhum risco a saúde dos alunos.

O uso do Geoplano aborda conhecimentos matemáticos de acordo com a realidade do discente, evidenciando a Matemática como conhecimento essencial e aplicável no cotidiano, valorizando diferentes compreensões e a linguagem Matemática.

O *kit* não oferece condições para a realização de cálculos precisos. Sugere-se que a confecção do Geoespaço seja realizada como atividade em sala de aula, pois muitos conhecimentos que envolvem os sólidos são utilizados, durante a construção, reforçando consequentemente alguns conceitos elementares.

#### Passo a Passo da Construção do Geoespaço

Para a construção de alguns sólidos de Platão com hastes de madeira e esferas de poliestireno expandido, forma utilizados diversos materiais listados abaixo e mostrados na figura 13.

Os materiais utilizados nesta construção foram: Poliestireno Expandido; Cola para poliestireno expandido; Estilete; Régua; Tesoura; Caneta; Pincel; Tinta guache; Barbante; Palito de madeira pequenos.

O primeiro passo consiste em cortar o poliestireno expandido nas dimensões determinadas conforme a figura 15. Para a construção de cada sólido são necessárias seis peças de poliestireno expandido sendo duas quadradas (24cm x 24cm) e quatro retangulares (2,5cm x 33cm).

No segundo passo todas as peças são pintadas com tinta guache (cores de sua preferência). Colocar as bases quadradas uma sobre a outra, perfurar as bases do poliestireno expandido de acordo com o sólido pretendido especificamente no caso dos prismas (neste exemplo o cilindro). Todas as formas construídas seguem o mesmo princípio.

No passo três e quatro posicione nas extremidades das peças retangulares (de medida 2,5cm x 33cm) dois palitos pequenos de madeira e cola para poliestireno expandido.

No passo quatro fixe sobre as peças quadradas na vertical, as peças retangulares com palitos e cola.

No quinto passo passar perfure sobre as duas bases a forma do sólido pretendido, neste exemplo (cilindro) foram feitos furos lado a lado a fim de formar bases circulares. Em seguida passe o barbante entre os furos paralelos, deixando os mais esticados possível. O barbante deve ser amarrado ligando os furos nos planos paralelos.

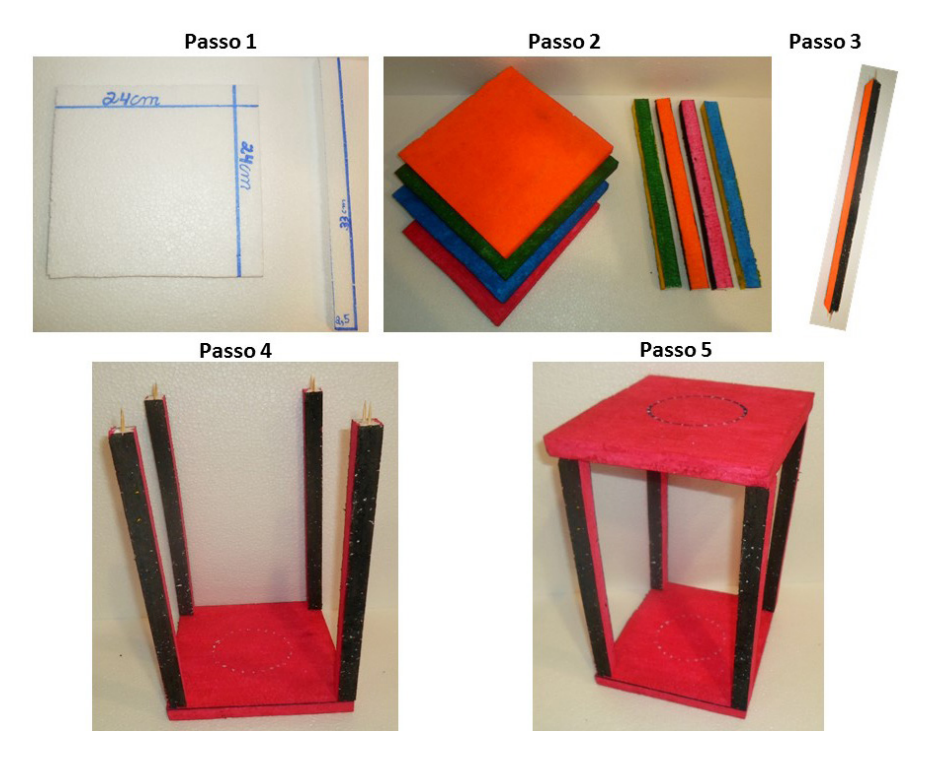

Figura 13- Passo a Passo - Construção do Geoespaço. Fonte: Autor.

## 3 | CONSIDERAÇÕES FINAIS

Averiguou-se que existem diversos materiais concretos disponíveis para auxiliar o docente e o discente no processo de ensino-aprendizagem da Geometria Espacial.

Percebeu-se que há um quantitativo significativo de equipamentos que oferecem resistência, versatilidade e acessibilidade que atendem aos requisitos necessários para o uso ensino da Geometria Espacial, no entanto grande parte possui valor monetário relativamente alto.

Ao realizar as construções, observou-se que demandam pouco tempo, os materiais são de baixo custo e fácil de serem encontrados. A utilização de diferentes técnicas e materiais propicia determinada flexibilidade na elaboração de atividades de diferentes objetivos, permitindo a adequação do nível de abstração e complexidade nas etapas de construção de acordo com o público a que se destina e ao conteúdo a ser proposto.

Observa-se que os materiais apresentados neste estudo podem propiciar ao discente uma aprendizagem significativa, dinâmica, participativa e efetiva.

Em suma, baseado em pesquisas nacionais e no presente estudo, considera-se indispensável a utilização de materiais concretos nas aulas de geometria espacial em todos os níveis de ensino.

#### AGRADECIMENTOS

Agradecemos a agência de fomento PIBITI-IFTO *Campus* Paraíso que proporcionou a realização deste trabalho.

# REFERÊNCIAS

FREITAS, Brasilio Alves. **Introdução à geometria euclidiana axiomática com o Geogebra**. 2013. 61 f. Dissertação (Mestrado) - Curso em Matemática, na área de Geometria,Universidade Federal de Juiz de Fora, Juiz de Fora, 2013.

MACHADO, Ronaldo Azevedo. **O ensino de geometria espacial em ambientes educacionais informatizados:** um projeto de ensino de prismas e cilindros para o 2º ano do ensino médio. 2010. 133 f. Dissertação (Mestrado) - Curso de Mestrado Profissional em Educação Matemática, Universidade Federal de Ouro Preto, Ouro Preto, 2010. Disponível em: <http://www.repositorio. ufop.br/bitstream/123456789/2434/1/DISSERTAÇÃO\_EnsinoGeometriaEspacia l.pdf>. Acesso em: 15 jun. 2017.

MENESES, Ricardo Soares. **Uma História da Geometria Escolar no Brasil**: de disciplina a conteúdo. 2007. 172 f. Dissertação (Mestrado) – Curso de Mestrado acadêmico em Educação Matemática, Universidade Católica, São Paulo, 2007. Disponível em: <http://www.sapientia.pucsp.br/tde\_ arquivos/13/TDE-2007-07-25T13:12:20Z- 3894/Publico/Ricardo%20Soares%20de%20Meneses.pdf>. Acesso em: 20 jun. 2017.

NASCIMENTO, Janio Benevides de Souza. **O estudo da geometria por meio da construção de sólidos com materiais alternativos**. 2013. 142 f. Dissertação (Mestrado) - Curso de Ensino de Ciência Exata, Centro Universitário Univates, Lajeado, 2013.

MELLO, Elizabeth Gervazoni Silva de. **Uma sequência didática para a introdução de seu aprendizado no ensino da geometria.** 1999. 172 f. Dissertação (Mestrado) - Curso de Educação Matemática, Pontifícia Universidade Católica de São Paulo, São Paulo, 1999.

MONTEIRO, Bruna Garcia. **O uso de material concreto para melhor visualização dos sólidos geométricos**. 2013. 74 f. TCC (Graduação) - Curso de Curso de Matemática, Faculdade de Pará de Minas, Pará de Minas, 2013.

MÜLLER, C. C.; NEHRING, C. M. **A geometria espacial no período da república:** 1889 à 1930. In: EGEM – ENCONTRO GAÚCHO DE EDUCAÇÃO MATEMÁTICA, Ijuí. *Educar na diversidade*. Caxias do Sul, 2006.

NASCIMENTO, Janio Benevides de Souza. **O estudo da geometria por meio da construção de sólidos com materiais alternativos**. 2013. 142 f. Dissertação (Mestrado) - Curso de Ensino de Ciência Exata, Centro Universitário Univates, Lajeado, 2013.

PAVANELLO, R. M. **O abandono da geometria no brasil: causas e consequências**. São Paulo: Zetetiké, v. 1, n. 1, 1993. Disponível em: <https://www.fe.unicamp.br/revistas/ged/zetetike/article/ view/2611/2353>. Acesso em: 10 ago 2017.

REYS, Robert E. **Considerations for teachers using manipulative material: The Arithmetic Teacher.** National Council Of Teachers Of Mathematics**,** v. 8, n. 18, p.551-558, 08 dez. 1971. Disponível em: <http://www.jstor.org/stable/41186429>. Acesso em: 09 ago. 2017.

SILVA, Alex Reis da. **Uma proposta para o ensino da geometria espacial métrica no ensino médio.** Dissertação (Mestrado Profissional em Matemática) – Universidade Federal de Lavras.

Lavras, 2013.

SOARES, Flavia**. Movimento da matemática moderna no Brasil: avanço ou retrocesso?** 2001. 174 f. Dissertação (Mestrado) - Curso de Matemática Aplicada, Pontifícia Universidade Católica do Rio de Janeiro, Rio de Janeiro, 2001.

VERSA, Ilseu; SOUZA, José Ricardo. **Uso de material didático manipulável (material concreto) no estudo da geometria métrica espacial.** Disponível em: <http://www.diaadiaeducacao.pr.gov.br/ portals/pde/arquivos/1953-8.pdf>. Acesso em: 11 dez 2017.

# CAPÍTULO 5

# AVALIAÇÃO FÍSICO-QUÍMICA DA QUALIDADE DA ÁGUA DE CACIMBAS DA CIDADE DE ARAPIRACA

#### Fred Augusto Ribeiro Nogueira

Instituto Federal de Alagoas – IFAL Maceió – Alagoas

#### Vitória Rocha de Oliveira

Instituto Federal de Alagoas, campus Arapiraca - IFAL Arapiraca – Alagoas

# Natanielly de Oliveira

Instituto Federal de Alagoas, campus Arapiraca - IFAL Arapiraca – Alagoas

RESUMO: O crescimento no consumo de águas de cacimbas está relacionado principalmente aos períodos de seca sofridos por muitas cidades da região do agreste e sertão alagoano. Na zona rural e na periferia das cidades é comum o uso de cacimbas para suprir as necessidades de abastecimento de água e em muitas delas são observadas irregularidades sobre os locais em que foram perfuradas além de não possuírem controle de sua qualidade para o consumo humano. Para obter uma maior compreensão da qualidade das águas foram verificados os principais parâmetros físicoquímicos (temperatura, pH, condutividade, turbidez, acidez e sólidos totais dissolvidos) das águas de cacimbas utilizadas para consumo humano na cidade de Arapiraca. A potabilidade das águas foi avaliada segundo os parâmetros estabelecidos pelas portarias n° 2.914 (2011) e nº 518 (2004) do Ministério da Saúde que dispõem sobre as normas de controle e vigilância da qualidade da água para consumo humano e os métodos utilizados nas análises, seguiram o manual descrito pela Fundação Nacional de Saúde (2013). A partir dos resultados obtidos com as análises dos parâmetros físico-químicos foi possível identificar que as águas das cacimbas apresentam valores fora dos padrões de potabilidade permitidos pelas portarias do Ministério da Saúde.

PALAVRAS-CHAVE: água, cacimbas, potabilidade, físico-químicos.

ABSTRACT: The growth in the consumption of water from water wells is mainly related to the periods of drought suffered by many cities in the wild and backwoods region of Alagoas. In rural areas and on the periphery of cities, it is common to use water wells to meet the water supply needs and in many of them irregularities are observed on the places where they have been drilled, besides not having control of their quality for human consumption. To obtain a better understanding of the water quality, the main physical-chemical parameters (temperature, pH, conductivity, turbidity, acidity and total dissolved solids) of the water wells used for human consumption in the city of Arapiraca were verified. The potability of the water was evaluated according to the parameters established by ordinances no. 2,914 (2011) and no. 518

(2004) of the Ministry of Health that provide for the control and surveillance standards of water for human consumption and the methods used in the analyzes, followed the manual described by the National Health Foundation (2013). From the results obtained with the analysis of the physical-chemical parameters, it was possible to identify that the waters of the water wells present values outside the standards of potability allowed by the Ministry of Health.

KEYWORDS: Water, water wells, potability, physical-chemical.

# 1 | INTRODUÇÃO

O Brasil, país que contém ricas reservas hidrográficas, ainda convive com falhas em seu sistema de saneamento básico e, muitas pessoas, apesar de ainda contarem com essa abundância, não consomem água tratada dentro dos padrões específicos para o consumo humano (CORDEIRO, 2008). Estudos do banco nacional de desenvolvimento econômico e social (BNDES) sobre saneamento no Brasil indicou que 51% da população urbana (aproximadamente 63 milhões de pessoas) não são atendidas por rede de água dos sistemas de abastecimento e que 45% das águas tratadas distribuídas são desperdiçadas. A pesquisa constatou ainda que 90% dos esgotos são lançados in natura nos solos e rios, sem qualquer tratamento. Com isso, os principais afetados são crianças e jovens, os quais sofrem, dentre outras coisas, com o comprometimento de seu desenvolvimento físico e intelectual em decorrência de endemias tais como diarreia crônica e desnutrição (UHR; SCHMECHEL; UHR, 2016). A falta de água potável e de saneamento básico provoca a morte de cerca de 4 milhões de crianças anualmente, vitimadas por doenças de veiculação hídrica como a cólera, a diarreia, etc. (CAPUCCI et al., 2001).

Embora o Brasil seja um país privilegiado no que diz respeito à distribuição de mananciais de água, possuindo um quinto das reservas mundiais de água potável, a má utilização e manutenção desses recursos podem trazer prejuízos a todo o ecossistema (DI BERNARDO; DANTAS, 2006). Em geral, as áreas mais afastadas dos centros urbanos são as que menos contam com rede de água e esgoto, mas nada impede que poços e cacimbas sejam perfurados aleatoriamente, em qualquer ponto, e que essa água seja utilizada das mais diversas maneiras (CORDEIRO, 2008).

A água é indispensável para a vida humana e pode ser considerada a matériaprima básica e imprescindível às diversas atividades do homem. Ela provoca, quando não devidamente tratada ou manuseada, uma série de inconveniências tais como diarreias e diversas enfermidades pela presença de protozoários, vírus e bactérias (NETA; LEAL; REIS, 2013; SILVA; YAMANAKA; MONTEIRO, 2017). Entre os temas que assolam a crise do meio ambiente na contemporaneidade, a água tem suscitado várias questões, tanto com relação a seu uso inadequado quanto com a sua poluição. A maior parte da reserva de água doce em nosso planeta não é encontrada em forma potável. As águas subterrâneas, na maioria das vezes provenientes de poços e cacimbas, geralmente são menos contaminadas por fatores biológicos e químicos comparados aos mananciais superficiais, pois não ficam expostas aos diversos agentes poluentes. Porém, a diversificada utilização das águas subterrâneas é crescente e, por conseguinte aumenta a importância da qualidade dessas águas. Fatores como os esgotos domésticos e industriais e fertilizantes utilizados na agricultura, podem comprometer a qualidade dessas águas, tornando-as impróprias para consumo humano (COSTA et al., 2013; DANELUZ; TESSARO, 2015).

As possibilidades de contaminação por fontes difusas dessas águas são muitas, tais como indústrias, esgoto doméstico, resíduos sólidos, decomposição de matéria orgânica, agrotóxicos, entre outros, o que pode se tornar uma ameaça à saúde de quem fizer uso irrestrito desse recurso (SILVA; YAMANAKA; MONTEIRO, 2017). Diante desse cenário, a água subterrânea vem assumindo uma importância cada vez mais relevante como fonte de abastecimento devido a uma série de fatores que restringem a utilização das águas superficiais, bem como o aumento dos custos da sua captação, adução e tratamento, a água subterrânea está sendo reconhecida como alternativa viável aos usuários e tem apresentado uso crescente nas últimas décadas (MIRANDA; MONTEGGIA, 2007).

O crescimento no consumo de águas de cacimbas está relacionado principalmente aos períodos de seca sofridos por muitas cidades da região do agreste e sertão alagoano, além do crescimento desordenado de algumas localidades que não contam com distribuição de água encanada pela rede de abastecimento (DO AMARAL et al., 1994). Na zona rural e na periferia das cidades é comum o uso de cacimbas para suprir as necessidades de abastecimento de água e em muitos destas cacimbas são observadas irregularidades sobre os locais em que foram perfuradas além de não possuírem controle de sua potabilidade para o consumo humano, como a água tem importância vital para os seres humanos, a avaliação de sua qualidade é primordial para a saúde da população.

O município de Arapiraca vem enfrentando este tipo de problema já que o mesmo possui uma zona rural sem acesso a saneamento básico e dependente da agricultura. Segundo a Secretaria de Estado da Saúde (SESAU) da cidade de Arapiraca, em razão da prolongada estiagem no Agreste e Sertão, muitas pessoas têm consumido água proveniente de fontes alternativas sem nenhuma análise da qualidade da água (SESAU, 2013). Desta forma, este trabalho teve como objetivo avaliar sob o aspecto físico-químico a qualidade de águas subterrâneas oriundas de cacimbas localizadas na zona rural da cidade de Arapiraca.

# 2 | MATERIAIS E MÉTODOS

A cidade de Arapiraca localiza-se no agreste alagoano e segundo dados do IBGE o município possui uma população estimada de 234 mil habitantes em 2017 e área geográfica de 345,655 km². As 26 amostras de água foram coletadas de cacimbas da zona rural da cidade. A coleta foi realizada em garrafas de polietileno que foram posteriormente acondicionadas em caixas isotérmicas e transportadas para o laboratório, onde foram realizadas as análises físico-químicas. No momento da coleta foram catalogadas as informações sobre localização, profundidade, tempo de operação e observações necessárias sobre as cacimbas selecionadas.

As análises de pH, temperatura e condutividade elétrica das águas das cacimbas foram determinados de forma direta, através da leitura em peagâmetro modelo ATC, termômetro de mercúrio e condutivímetro portátil, respectivamente. As análises para determinar os parâmetros sólidos totais dissolvidos, turbidez e acidez foram realizadas no laboratório de eletroquímica da universidade Federal de Alagoas e no laboratório de química da escola José Quintela Cavalcante, em Arapiraca. O teor de sólidos totais dissolvidos (STD) foi medido com um condutivímetro de bancada modelo mCA 150 com função STD, a turbidez das águas foi determinada por um turbidímetro digital HACH® e a determinação da acidez das amostras foram realizadas pela titulação com hidróxido de sódio usando fenolftaleína como indicador.

As análises dos diversos padrões de qualidade de águas foram realizadas com base nas orientações estabelecidas pelo Ministério da Saúde (Portaria n° 2.914, de 12 de dezembro de 2011 e portaria nº 518 de 25 de março de 2004) e os métodos utilizados nas análises seguiram o manual descrito pela Fundação Nacional de Saúde (FUNASA, 2013).

#### 3 | RESULTADOS E DISCUSSÃO

Para cada cacimba estudada foram verificados valores de temperatura, pH, condutividade elétrica, sólidos totais dissolvidos, turbidez e acidez. Embora a medida de temperatura da água seja uma medida relativa, já que a temperatura da água entrará em equilíbrio com o ambiente, a análise da temperatura é importante, pois ela tem uma grande influência no crescimento de fungos e protozoários, bem como na solubilidade dos gases dissolvidos e sais minerais na água (DANELUZ; TESSARO, 2015). As águas das cacimbas analisadas apresentaram temperaturas entre 20 e 33 ºC.

O pH da água é um parâmetro de caráter operacional que deve ser acompanhado para aperfeiçoar os processos de tratamento e preservar as tubulações contra corrosões ou entupimentos, além disso, águas que apresentem valores extremamente baixos ou elevados de pH podem causar irritação na pele ou nos olhos dos indivíduos que entrarem em contato com elas (MORAIS et al., 2016; NETA; LEAL; REIS, 2013). A legislação recomenda que a faixa de pH na água destinada ao consumo humano esteja entre 6,0 a 9,5. Todas as amostras de água apresentaram pH ácido (pH < 7) (Figura 1). Dentre as 26 cacimbas estudadas apenas em cinco delas (19%), a água apresentou valores no intervalo desejado de qualidade para o consumo humano, segundo a portaria do ministério da saúde.

A condutividade elétrica é uma propriedade iônica que indica a capacidade de condução de corrente elétrica da água e embora o ministério da saúde não estabeleça referências ao parâmetro físico da condutividade elétrica na Portaria nº 2.914/2011, a análise deste parâmetro pode ser aplicada para auxiliar nos estudos da potabilidade da água. Como há uma relação de proporcionalidade entre o teor de sais dissolvidos e a condutividade elétrica, o teor de sais pode ser estimado pela medida de condutividade de uma água. As águas naturais apresentam teores de condutividade na faixa de 10 a 100 µS/cm, em ambientes poluídos por esgotos domésticos ou industriais os valores podem chegar a 1.000 µS/cm (FUNASA, 2014). As condutividades elétricas das amostras variaram de 145 a 1500 mS/cm e dentre as 26 cacimbas estudadas, duas delas (7,6 %) apresentaram condutividade acima de 1.000 mS/cm o que pode indicar contaminação por esgotos domésticos ou industriais (Figura 2).

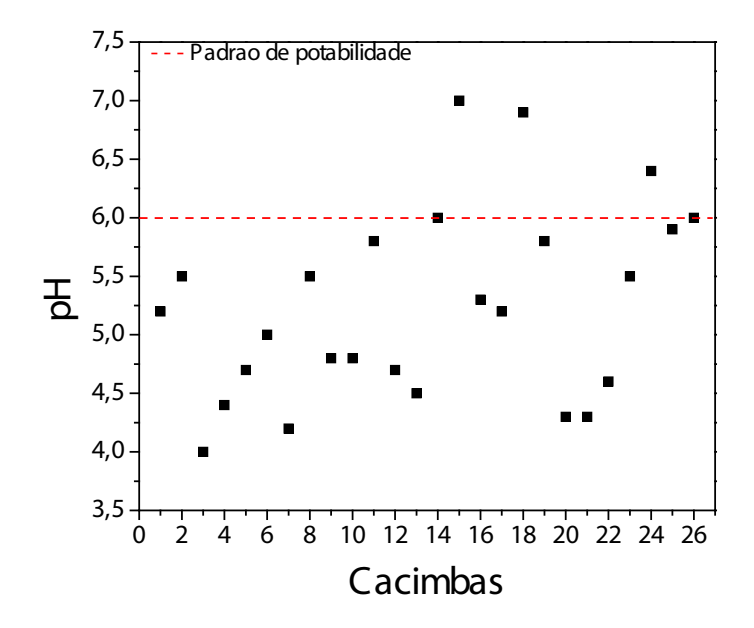

Figura 1. Valores de pH para as águas das cacimbas analisadas da cidade de Arapiraca.

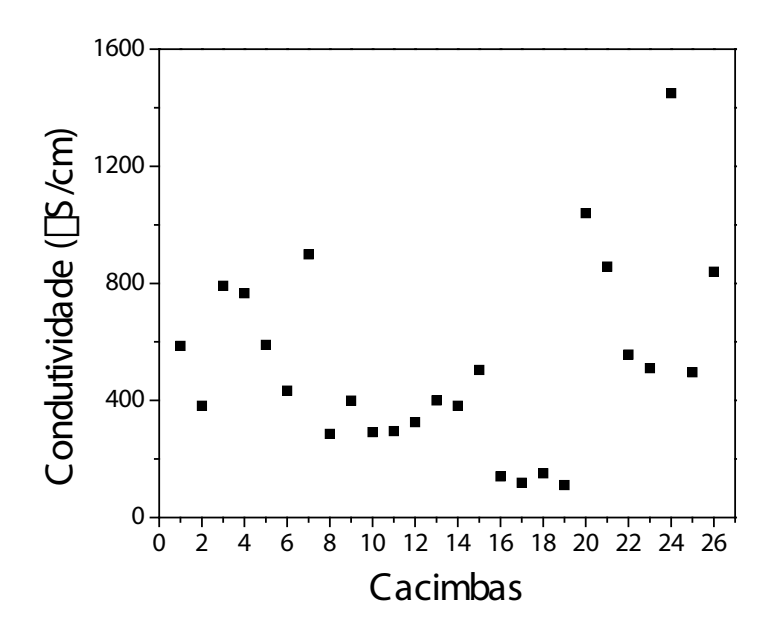

Figura 2. Condutividade elétrica das águas provenientes de cacimbas da cidade de Arapiraca.

Outro parâmetro de potabilidade da água controlado pelo ministério da saúde é a sua turbidez, que indica a presença de sólidos em suspensão ou material em estado coloidal, sejam eles orgânicos ou inorgânicos (areia, argila, etc.) (SCORSAFAVA et al., 2010). A turbidez tem sua importância no processo de tratamento da água, sendo um indicador sanitário e padrão organoléptico da água de consumo humano (FUNASA, 2013). Para águas subterrâneas, o limite máximo estabelecido pela portaria do ministério da saúde é de 5,0 uT. Nas análises das cacimbas, observa-se que, das 26 amostras de águas, 5 (19%) apresentam valores superiores aos permitidos pela portaria do ministério da saúde (Figura 3).

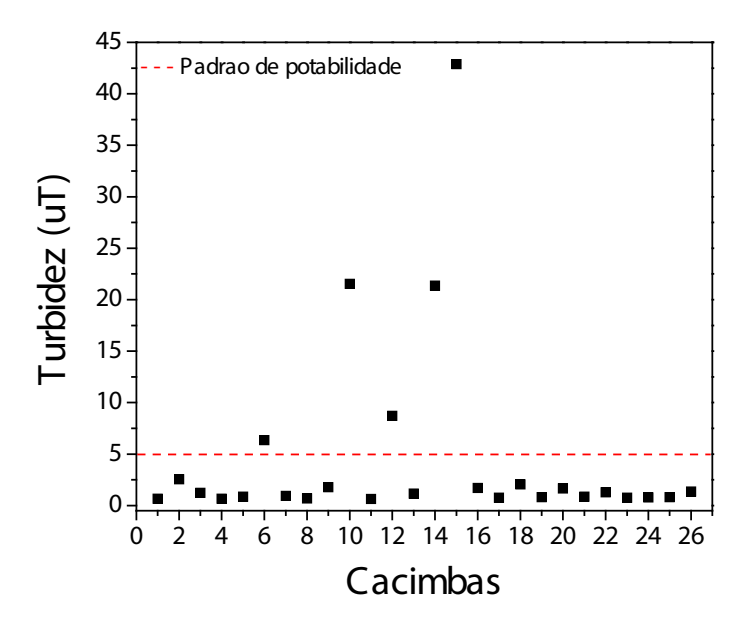

Figura 3. Valores de turbidez para as águas das cacimbas da cidade de Arapiraca.

A principal aplicação para a determinação dos sólidos totais dissolvidos é a de qualidade estética da água potável e como um indicador agregado da presença de produtos químicos contaminantes. Consideram-se como sólidos dissolvidos aqueles que possuem dimensão inferior a  $10<sup>3</sup>$  µm e são constituídos por sais minerais e matéria orgânica dissolvida (MORAIS et al., 2016). As substâncias contidas podem conter íons orgânicos e íons inorgânicos (como o carbonato, bicarbonato, cloreto, sulfato, fosfato, nitrato, cálcio, magnésio e sódio) que em concentrações elevadas podem ser prejudiciais à saúde do homem (FUNASA, 2013). O limite máximo estabelecido pela portaria do ministério da saúde para os sólidos totais dissolvidos é de 1.000 mg/L. Nas análises dos sólidos totais dissolvidos, todas as amostras coletadas obedeceram ao valor máximo permitido pela legislação do ministério da saúde (Figura 4).

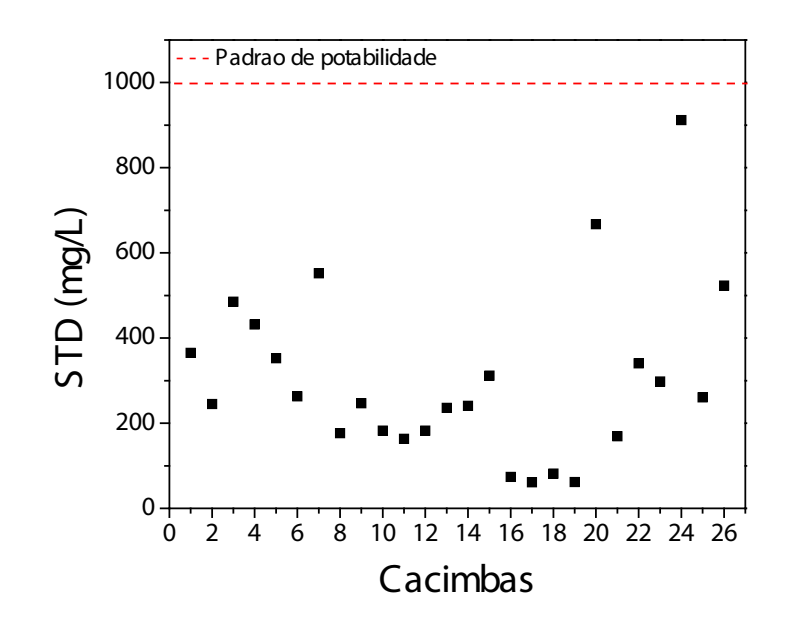

Figura 4. Valores de STD para as águas provenientes das cacimbas estudadas na cidade de Arapiraca.

A acidez da água, decorre, essencialmente, da presença de CO<sub>2</sub> (dióxido carbônico) livre na água, porém ela ainda pode representar, a existência de ácidos minerais e orgânicos. Os fatores que dão origem a acidez podem ser naturais (CO<sub>2</sub> absorvido da atmosfera ou resultante da decomposição de matéria orgânica, presença de H<sub>2</sub>S - sulfeto de hidrogênio) ou antropogênicos (despejos industriais ou domésticos, passagem da água por minas abandonadas). A determinação da acidez, assim como a alcalinidade, está relacionada ao pH da água, para um pH > 8,2 – CO<sub>2</sub> livre ausente, pH entre 4,5 e 8,2 – acidez carbônica e pH < 4,5 – acidez por ácidos minerais fortes, geralmente resultantes de despejos industriais. O principal ponto negativo de ter esse parâmetro acima do valor máximo permitido é a influência da acidez mineral, que proporciona gosto à água, desagradáveis ao paladar, tornando-a imprópria para o consumo humano (FUNASA, 2014). Além disso, é importante frisar, que o CO<sub>2</sub> contido na água pode contribuir, consideravelmente, para a corrosão das estruturas metálicas e de materiais à base de cimento de um sistema de abastecimento de água e por esse motivo seu teor deve ser conhecido e controlado (FUNASA, 2013). A determinação desse parâmetro foi efetuada, para verificar o teor de CO<sub>2</sub>, seguindo o manual prático de análise de água, disponibilizado pela Funasa, onde foram realizadas titulações utilizando hidróxido de sódio e fenolftaleína como indicador. Segundo a Fundação Nacional da Saúde, em 2013, o valor máximo permitido de CO<sub>2</sub>, na água, é de 10 mg/L, contudo as análises de acidez revelaram, que todas as amostras apresentaram valores acima do permitido, indicando que as águas possuem um elevado grau de acidez (Figura 5).

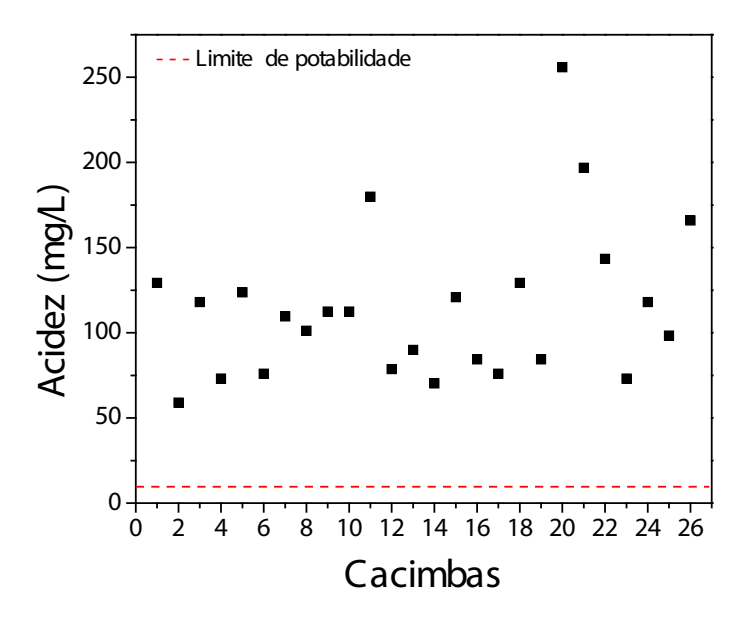

Figura 5. Valores de acidez para as águas das cacimbas estudadas na cidade de Arapiraca

# 4 | CONCLUSÕES

A partir dos resultados encontrados com as análises dos parâmetros foi possível concluir que as águas das cacimbas do município de Arapiraca apresentam valores fora dos padrões de potabilidade, segundo os valores permitidos pelo Ministério da Saúde, exceto para os sólidos totais dissolvidos, onde 100 % das cacimbas apresentam valores abaixo do valor máximo permitido. Considerando os resultados levantados neste estudo, torna-se evidente a importância do monitoramento da qualidade destas águas para um consumo seguro. Das cacimbas analisadas, as cacimbas 20 e 24 apresentaram os valores dos parâmetros físico-químicos mais críticos, isso pode ser associado às suas localizações próximas de fossas sépticas, o que torna os casos ainda mais preocupantes.

# **REFERÊNCIAS**

CAPUCCI, E. et al. **Poços tubulares e outras captações de águas subterrâneas - orientação aos usuários**. Rio de Janeiro: SEMADS, 2001.

CORDEIRO, W. S. **Alternativas de tratamento de água para comunidade rurais**. Campo dos goytacazes, RJ: Universidade da tecnologia e do trabalho, 2008.

COSTA, C. L. et al. Avaliação da qualidade das águas subterrâneas em poços do estado do Ceará, Brasil. **Semina: Ciências Biológicas e da Saúde**, v. 33, n. 2, p. 171–180, 2013.

DANELUZ, D.; TESSARO, D. Padrão físico-químico e microbiológico da água de nascentes e poços rasos de propriedades rurais da região sudoeste do Paraná. **Arquivos do Instituto Biológico**, v. 82, p. 1–5, 2015.

DI BERNARDO, L.; DANTAS, A. **Métodos e técnicas de tratamento de água**. [s.l.] 2ª edição, 2006.

DO AMARAL, L. A. et al. Avaliação da qualidade higiênico-sanitária da água de poços rasos

localizados em uma área urbana: utilização de colifagos em comparação com indicadores bacterianos de poluição fecal. **Revista de Saude Publica**, v. 28, n. 5, p. 345–348, 1994.

FUNASA. Manual prático de análise de água. 4ª ed. Brasília: Ministério da Saúde, 2013.

FUNASA. **Manual de controle da qualidade da água para técnicos que trabalham em etas**. 1a ed. Brasília: Ministério da Saúde, 2014.

MIRANDA, L. A. S.; MONTEGGIA, L. O. **Sistemas e processos de tratamento de águas de abastecimento**. Porto Alegre: Rede Nacional de Capacitação e Extensão Tecnológica em Saneamento Ambiental – ReCESA, 2007.

MORAIS, W. A. et al. Qualidade sanitária da água distribuída para abastecimento público em Rio Verde, Goiás, Brasil. **Cadernos Saúde Coletiva**, v. 24, n. 3, p. 361–367, 2016.

NETA, M. DE S. B.; LEAL, M. P. N.; REIS, A. S. DOS. Análise físico-química, microbiológica de água mineral produzida no nordeste e comercializada em Teresina - Piauí. **Revista Interdiciplinar**, v. 6, n. 2, p. 33–37, 2013.

SCORSAFAVA, M. A. et al. Avaliação físico-química da qualidade de água de poços e minas destinada ao consumo humano. **Revista Instituto Adolfo Lutz**, v. 69, n. 2, p. 229–232, 2010.

SESAU. **Sesau distribui hipoclorito para municípios em epidemia de diarreia**. Disponível em: <http://minutoarapiraca.cadaminuto.com.br/noticia/11364/2013/08/07/sesau-distribui-hipocloritopara-municipios-em-epidemia-de-diarreia>. Acesso em: 16 mar. 2018.

SILVA, C. A. DA; YAMANAKA, E. H. U.; MONTEIRO, C. S. Monitoramento microbiológico da água de bicas em parques públicos de Curitiba (PR). **Engenharia Sanitaria e Ambiental**, v. 22, n. 2, p. 271–275, 2017.

UHR, J. G. Z.; SCHMECHEL, M.; UHR, D. D. A. P. Relação entre saneamento básico no Brasil e saúde da população sob a ótica das internações hospitalares por doenças de veiculação hídrica. **Revista de Administração, Contabilidade e Economia da Fundace**, v. 7, n. 2, 2016.

# CAPÍTULO 6

# BANCO DA QUÍMICA: UM JOGO AMBIENTAL

Anni Karoliny de Melo Santos Instituto Federal de Sergipe – IFSE, Coordenação de Licenciatura em Química. Aracaju – SE

#### Maria de Lourdes da Paixão Santos

Instituto Federal de Sergipe – IFSE, Coordenação de Licenciatura em Química. Aracaju – SE

Francisco Luiz Gumes Lopes

Instituto Federal de Sergipe – IFSE, Coordenação de Licenciatura em Química. Aracaju – SE

# Helena Roberto Bonaparte Neta

Instituto Federal de Sergipe – IFSE, Coordenação de Licenciatura em Química. Aracaju – SE

#### Rosanne Pinto de Albuquerque Melo

Instituto Federal de Sergipe – IFSE, Coordenação de Licenciatura em Química. Aracaju – SE

RESUMO: A partir da observação da maneira como o ensino de Química se desenvolve nas escolas do ensino básico brasileiro, nota-se que existe uma falta de interesse de muitos estudantes pelos conteúdos explorados, além de adquirem uma imagem completamente distorcida sobre a mesma, chegando ao ponto de dizer não fazer parte de seu cotidiano. Este trabalho objetivou desenvolver uma proposta metodológica para facilitar a compreensão e despertar o interesse sobre a química e suas consequências ao meio ambiente (quando usada incorretamente) de forma lúdica. Esta proposta metodológica foi executada com alunos dos ensinos fundamental (9º ano) e médio (1º e 2º anos) do Colégio Estadual Professora Glorita Portugal, em São Cristóvão/SE, nas aulas referentes ao PIBID/Química/IFSE. Os resultados obtidos mostraram-se satisfatórios, pois os alunos demonstraram interesse pela temática abordada e também compreensão da mesma.

PALAVRAS-CHAVE: ensino, química, lúdico.

ABSTRACT: From the observation of the way the teaching of chemistry is developed in 17 schools of the Brazilian basic education, note that there is a lack of interest in many students 18 operated by content, in addition to acquiring a completely distorted picture on it to the point to 19 say no part of their daily lives. This study aimed to develop a methodology to facilitate the 20 understanding and arouse the interest of the chemical and its consequences to the environment 21 (when used incorrectly) in a playful manner. This methodological approach was performed with 22 students of the fundamental teachings (9th year) and medium (1st and 2nd years) State School 23 Professor Glorita Portugal in São Cristóvão / SE, in classes for the PIBID / Chemistry / IFS. 24 The results were satisfactory, as the students showed interest in the selected theme and also 25 understanding of it.

# 1 | INTRODUÇÃO

De acordo com Parâmetros Curriculares Nacionais (PCN's) aprendizagem de Química deve possibilitar aos alunos a compreensão das transformações químicas que ocorrem no mundo físico de forma abrangente e integrada, para que estes possam julgar com fundamentos, as informações adquiridas na mídia, na escola, com pessoas, etc. A partir daí, o aluno tomará sua decisão e dessa forma, interagirá com o mundo enquanto indivíduo e cidadão (PCN's. MEC/SEMTEC, 1999).

A partir da observação da maneira como o ensino de Química se desenvolve nas escolas do ensino básico brasileiro, nota-se que existe uma falta de interesse de muitos estudantes pelos conteúdos explorados nessa disciplina, além de que eles adquirem uma imagem completamente distorcida sobre a mesma, chegando ao ponto de considerá-la não fazer parte de seu cotidiano 40 (PORTO, 2013).

As velhas estratégias de ensino como o quadro e giz/pincel, são insuficientes em assegurar que os discentes, realmente aprendam os conceitos científicos. Por essa razão temos a consciência de que o ensino de química deva ser trabalhado com o objetivo de despertar o interesse por conteúdos muitas vezes abstratos e aparentemente sem nenhuma relação com o dia-a-dia do alunado. Os caminhos para a mudança são conhecidos: vontade política e compromisso com a escola pública de qualidade (PONTES *et. al.,*2008).

Os jogos químicos são uma forma de facilitar a aprendizagem, assim como despertar o interesse pela disciplina de química. Segundo Cunha (2012) um jogo pode ser considerado educativo quando mantém um equilíbrio entre duas funções: a lúdica e a educativa. A lúdica está relacionada ao caráter de diversão e prazer que um jogo propicia. A educativa se refere à apreensão de conhecimentos, habilidade e saberes (Kishimoto, 1996).

Cunha (2012) considera os jogos didáticos como o resultado de interações linguísticas diversas em termos de características e ações lúdicas, ou seja, atividades lúdicas que implicam no prazer, no divertimento, na liberdade e na voluntariedade, que contenham um sistema de regras claras e explícitas e que tenham um lugar delimitado onde possa agir: um espaço ou um brinquedo.

Pensando-se em um jogo educativo e também na necessidade e importância da aprendizagem da química, objetivou-se desenvolver uma proposta metodológica para facilitar a abordagem em diversos conteúdos químicos vistos em sala de aula. A dinâmica do jogo traz um QUIZ de perguntas e respostas que podem ser facilmente adaptadas desde os conteúdos cobrados nas turmas de 9º ano aos de ensino médio a cada novos temas abordados pelo docentes em sala de aula. Com o Banco da Química pretende-se estimular o aluno a uma competição saudável, despertar o interesse do discente quanto aos temas químicos, assim como uma promover a interação aluno-professor.

#### 2 | METODOLOGIA

O jogo Banco da Química foi executado com alunos dos ensinos fundamental (9º ano) e médio (1º e 2º anos) do Colégio Estadual Professora Glorita Portugal, em São Cristóvão/ SE, em aulas referentes ao PIBID/Química/IFS.

A elaboração do Banco da Química foi dividida em duas fases.

#### Fase 01

Na primeira, antes da aplicação do jogo, a temática "Lixo e RSU (Resíduos Sólidos Urbanos)" foi trabalhada com os alunos por meio de: questionário prévio, textos, vídeos e questões do ENEM (Exame Nacional do Ensino Médio). Estas tinham por objetivo esclarecer concepções errôneas dos alunos, assim como, capacitá-los para o jogo Banco da Química.

O Banco da Química (figura 01) é composto por: um tabuleiro, quatro peões, um dado, fichinhas plásticas, oitenta e quatro cédulas, trinta perguntas referentes ao tema trabalhado

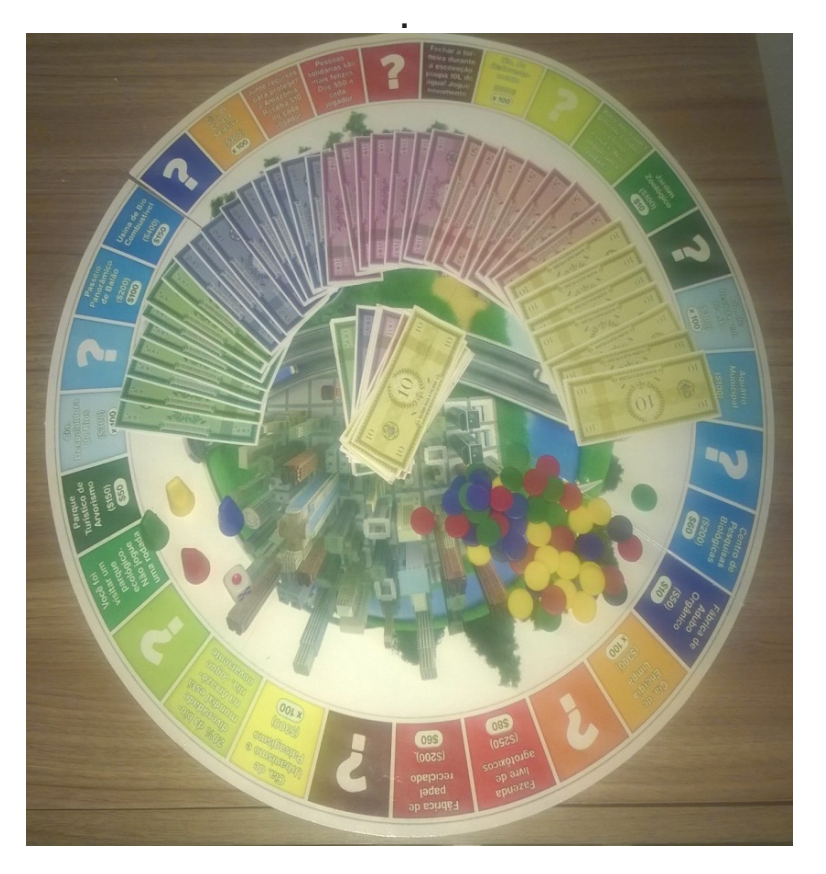

Figura 01: Jogo Banco da Química

No tabuleiro há três tipos de casas. As casas surpresa podem trazer vantagens ou desvantagens ao jogador (Ex. "Fique uma rodada sem jogar", "Jogue novamente", "Pague \$50,00 a cada jogador", "Receba \$30,00 de cada jogador"). As de propriedades e companhias são casas que poderão ser compradas pelo jogador e quando outro participante parar nela terá que pagar a quantia determinada no tabuleiro.

Quando participante para em uma casa com o ponto de interrogação (?), deve

responder a uma pergunta sobre o tema abordado. Se a resposta for coerente, recebe \$ 50,00 do banco. Sendo a resposta incoerente, paga ao banco \$ 50,00. Vale destacar que respostas incoerentes foram esclarecidas no decorrer do jogo.

A execução da partida consiste em cada jogador lançar o dado, aquele que obtiver maior pontuação inicia a disputa. Antes de começar a competição, cada jogador recebe do banco \$ 1 030,00.

A dinâmica consiste lançar o dado e avançar a quantidade de casas indicadas pelo dado. Na casa em que o jogador parar deverá seguir as instruções acima citadas. O primeiro participante que perder todo o seu dinheiro e suas propriedades será eliminado do jogo. A partida termina quando sobrar apenas um jogador o qual será o vencedor; ou no tempo determinado pelo aplicador da dinâmica (neste caso, vence aquele que apresentar maior em dinheiro e propriedades).

#### Fase 02

Nesta fase, a temática em tela foi "Atmosfera"; também foram utilizados questionário prévio, textos, vídeos, questões do ENEM. Agora, além das indagações sobre "Atmosfera", revisou-se o tema "Lixo e RSU" por meio das perguntas utilizadas no jogo.

O banco de questões foi aumentado e questionamentos sobre a química também foram inseridos, tais como: "Em moléculas de gás metano (CH<sub>4</sub>) há quantos átomo e quantos elementos?" e "Em um laboratório de química, foram encontrados cinco recipientes sem rótulo, cada um contendo uma substância pura líquida e incolor. As propriedades gerais, massa e volume seriam apropriadas para distinguir as substâncias? Justifique."

As casas com ponto de Interrogação (?) sofreram mudanças. Nesta ocasião, quando o jogador para nesta casa, se responder de maneira correta, recebe \$ 100,00 do banco; resposta incompleta recebe \$ 50,00; não respondeu ou deu uma resposta desconexa, paga \$ 50,00.

Vale ressaltar que todas as questões respondidas de forma errada ou incompleta no decorrer das partidas, foram esclarecidas contando com a participação dos demais alunos.

# 3 | RESULTADOS

#### Fase 01

Nesta etapa, os alunos buscavam responder às perguntas para que assim pudessem adquirir mais dinheiro. Observou-se que quando um dos participantes não sabia a resposta, os demais se prontificavam para responder.

Notaram-se algumas dificuldades por parte dos alunos para responder questões como: "*O processo kraft é uma das etapas da produção do papel. Nele, os cavacos de madeira são submetidos à reação com uma solução contendo hidróxido de sódio e sulfeto de sódio. Qual a fórmula química do hidróxido de sódio e do sulfeto de sódio?*" os alunos não tiveram resposta. A mesma foi então explicada pelas aplicadoras do jogo.

Outra pergunta feita foi "*Cite pelos menos três elementos traço que podem ser encontrados no chorume*". Pôde-se perceber que os alunos não compreendiam o que eram elementos traço e também não conseguiam identificar os metais na tabela periódica.

Perguntas como: "*Cite algumas formas de reduzir a quantidade de lixo em sua cidade."; e "Qual a diferença entre lixões e aterro sanitário?"* foram respondidas com maior facilidade pelos discentes.

Os alunos demonstraram interesse pela temática abordada, entretanto não conseguiam associar que as práticas do cotidiano, como jogar pilhas e baterias no lixo comum e jogar uma simples embalagem na rua poderiam prejudicar o meio ambiente e, à longo prazo, a saúde. Afinal, ali estão presentes elementos tóxicos ou são materiais de difícil degradação.

Nesta fase, observou-se que as partidas foram de longa duração e o banco de questões, limitado.

#### Fase 02

Para a fase 02 aumentou-se o banco de questões e ajustou-se o tempo de duração da partida, desta forma o jogo ficou mais dinâmico. Notou-se um avanço na compreensão de alguns conteúdos químicos (gráfico 01), como: transformações químicas, mudanças de estados físicos, separação de misturas, átomos e elementos.

Já temáticas como ligações químicas e nomenclatura de ácidos e bases requerem um reforço; houve avanço, mas pode-se melhorar. Os temas voltados ao meio ambiente apresentaram melhores resultados, possivelmente, devido ao maior acesso a essas informações (jornais, revistas, telejornais e outros meios de comunicação).

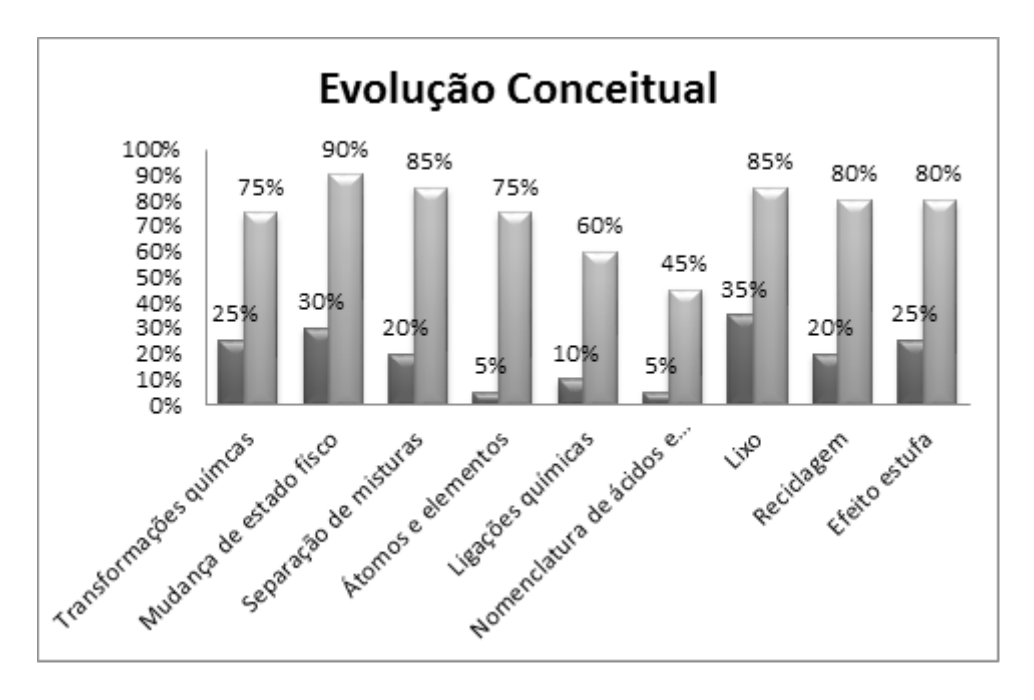

Gráfico 01: Evolução Conceitual dos conteúdos químicos e ambientais.

O gráfico 01 retrata a evolução conceitual dos discentes, dentre os 20 alunos

avaliados (com questionários de concepções prévias), 25% respondeu as questões sobre transformações químicas e efeito estufa de maneira coerente; 20% as de separação de misturas e reciclagem; as indagações sobre mudança de estados físicos foram respondidas de forma coerente por 30% dos alunos. O tema Lixo foi o que apresentou melhores resultados (na análise inicial).

Dentre os temas, átomos e elementos, ligações químicas e nomenclatura de ácidos e bases (5%, 10% e 5%, respectivamente) são os que apresentaram menores resultados, indicando assim, a necessidade de trabalhar com mais atenção esses conteúdos.

Após a realização das atividades pôde-se notar que todas as temáticas apresentaram evolução conceitual. Todavia, os assuntos ligações químicas e nomenclatura de ácidos e bases não evoluíram tanto.

#### 4 | CONCLUSÕES

Com o jogo Banco da Química pôde-se notar que os resultados foram satisfatórios. Percebeu-se que os alunos demonstraram interesse sobre a temática em tela, entretanto, a priori, não conseguiam associar que as práticas do cotidiano poderiam prejudicar o meio ambiente.

Constataram-se também as diferentes linhas pensamento em relação à administração do dinheiro por parte de cada equipe. Assim como uma competição saudável e ótima relação entre alunos e professoras.

Na fase 01, verificou-se a necessidade de uma revisão do jogo pretendendo-se assim, aumentar a quantidade de questões para atender melhor as necessidades dos estudantes. Para a fase 02 os devidos ajustes foram executados, observando-se assim, uma evolução conceitual por parte do alunado e uma melhor interação no decorrer do jogo.

Verifica-se ainda, a necessidade de aumentar a quantidade de questões para que o Banco da Química possa atender discentes de outros níveis acadêmicos.

#### AGRADECIMENTOS

Os autores expressam seus agradecimentos à professora Eli Santana pela colaboração com a tradução do texto para a língua inglesa. À CAPES (Coordenação de Aperfeiçoamento de Pessoal de Nível Superior) pela concessão de bolsas ao PIBID/Capes (Programa de Iniciação à Docência). E ao IFSE (Instituto Federal de Sergipe) pelo apoio logístico.

#### REFERÊNCIAS

CUNHA, M. B. da. **Jogos no ensino de química: Considerações teóricas para sua utilização em sala de aula.** Química Nova, v. 34, n. 2, p. 92-98, 2012.

KISHIMOTO, T.M. **O jogo e a educação infantil**. In:(Org.). Jogo, brinquedo, brincadeira e educação.

São Paulo: Cortez, 1996.

MOZETO, A. A.; JARDIM, W. de F. **A química ambiental no Brasil**. Química Nova, v. 25, supl. 1, 7-11, 2002.

PARÂMETROS Curriculares Nacionais (PCN) – Ensino Médio; Ministério da Educação, 1999.

PONTES, A. N., SERRÃO, C. R. G., FREITAS, C. K. A. de, SANTOS, D. C. P. dos, 175 BATALHA, S. S. A. **O ensino de química no nível médio: Um olhar a respeito da motivação.** XIV Encontro Nacional de Ensino de Química. UFPR. Curitiba/PR, 2008.

PORTO, E. A. B., KRUGER, V. **Breve histórico do ensino de química no Brasil.** 33º EDEQ – Movimentos Curriculares da Educação Química: o Permanente e o Transitório. Unijuí. Universidade Regional. 2013.

SOARES, M.H.F.B . **Jogos e atividades lúdicas no ensino de química: teoria, métodos e aplicações**. In: ENCONTRO NACIONAL DE ENSINO DE QUÍMICA, 14, 2008. Curitiba: UFPR, 2008b.

Texto "**Emissões de gases de efeito estufa na capital.**" Internet <http://www.cntdespoluir.org.br/ paginas/Reportagens.aspx?n=115> (com adaptações). Acesso em: 12. nov. 2106.

Texto "**Por que reciclar pilhas e baterias?**". Internet: <http://www.autossustentavel.com/2010/06/ por-que-reciclar-pillhas-e-baterias.html> (com adaptações). Acesso em: 24. set. 2016.

Vídeo "**Aquecimento global (efeito estufa)**". Internet: <https://www.youtube.com/ watch?v=Tb9WWbKG\_Ys>. Acesso em: 05. nov. 2016.

Vídeo "**Aterro Sanitário**". Internet: <https://www.youtube.com/watch?v=nuqoHEc3lm8>. Acesso em: 26. set. 2015.

Vídeo "**Efeito Estufa. Você sabe o que é?**". Internet: <https://www.youtube.com/ watch?v=BF1g8icz6jQ>. Acesso em: 10. nov. 2016.

Vídeo "Visita ao CTR Rio". Internet: <http://youtube.com/watch?v=Vpc6RHKGOAY>. Acesso em: 28. set. 2016.

# CAPÍTULO 7

# ESTUDANDO PROPRIEDADES DE MATRIZES ANTISSIMÉTRICAS EM PLANILHAS ELETRÔNICAS

Fernando Valério Ferreira de Brito Instituto Federal de Alagoas (IFAL), *Campus* Viçosa Viçosa – AL Ewerton Roosewelt Bernardo da Silva

Instituto Federal de Alagoas (IFAL), *Campus* Batalha Batalha – AL

RESUMO: Este artigo discorre sobre a utilização do Calc, *software* gratuito de planilhas eletrônicas, no processo ensino-aprendizagem de propriedades operatórias das matrizes antissimétricas. Tem como objetivo apresentar uma proposta de objeto de aprendizagem dessas matrizes, visando uma conexão com o ensino dos números complexos. Para tanto, analisou-se a abordagem desses conteúdos nos livros didáticos, a possibilidade de relacionar os números complexos ao estudo de matrizes e a capacidade do Calc em demonstrar propriedades e resolver operações envolvendo matrizes. Constatou-se, inicialmente, a ausência do estudo de matrizes antissimétricas e a inexistência de conexões entre estas e os números complexos na maioria dos livros didáticos do ensino médio, apesar de ser possível fazê-la, o que leva a justificativa deste trabalho. A partir dessa atestação, propõe um objeto de aprendizagem construído no Calc que trata sobre as propriedades comutativa, fechamento e associativa da adição e da multiplicação de matrizes, constituindo-se em

um meio que possibilita a relação entre conceitos matemáticos apresentados na segunda e terceira séries do ensino médio. Por fim, com a análise dos dados colhidos a partir da experimentação do objeto de aprendizagem por sessenta alunos participantes, foram validadas as hipóteses da pesquisa, legitimando mais um caso de aplicação de planilhas eletrônicas para fins educacionais e contribuindo na discussão do uso de tecnologias digitais na educação. Ademais, propõe a elaboração de sequência didática sobre o estudo de números complexos a partir de planilhas eletrônicas.

PALAVRAS–CHAVE: Calc; Matrizes; Números Complexos; Objeto de Aprendizagem.

ABSTRACT: This article discusses the use of the Calc, free software of electronic spreadsheets, in the teaching-learning process of operative properties of the antisymmetric matrices. It aims to present a proposal for learning object of these matrices, seeking a connection with the teaching of complex numbers. For this, analyzed the approach of such content in textbooks, the possibility to relate the complexes and matrices and Calc's ability to demonstrate properties and solve operations involving matrices. It was observed initially, the lack of study of antisymmetric matrices and the lack of connections between them and the complex numbers in most high school books, although you can do it, which leads to justification

of this investigation. From this certification, proposes a learning object built in Calc which deals with commutative property, closure and associative of addition and multiplication of matrices, constituted in a way that allows the relationship between mathematical concepts presented in the second and third grades of high school. Finally, with the analysis of data collected from the application of learning object for sixty students participating, the hypotheses of the study were validated, legitimizing more a case of application of electronic spreadsheets for educational purposes and contributing to the discussion of the use of digital technologies in education. Furthermore, it proposes the elaboration of didactic sequence on the study of complex numbers from electronic spreadsheets. KEYWORDS: Calc; Complex Numbers; Matrices; Learning Object.

### 1 | INTRODUÇÃO

Esta pesquisa revela sua importância na pretensão de contribuir para o processo ensino-aprendizagem de Matemática no ensino médio, em particular, para o estudo de matrizes antissimétricas e a sua relação com os números complexos. O currículo desta etapa da educação básica aloca tais saberes em séries consecutivas, de modo que associar o estudo de números complexos ao de matrizes consiste em valorizar o conhecimento prévio dos alunos, bem como no desenvolvimento da habilidade de estabelecer relações, conexões e integração entre diferentes campos da Matemática e conhecimentos tecnológicos – competência apontada pelas Orientações Curriculares para o Ensino Médio (BRASIL, 2006). Sendo assim, surge naturalmente o seguinte questionamento: como relacionar o conceito de matrizes antissimétricas e suas propriedades operatórias aos números complexos?

Considerando que as matrizes, assim como as planilhas eletrônicas, são representadas por tabelas, surge a hipótese de que as operações com matrizes podem ser facilmente apresentadas utilizando-se dessas, em particular, do *software* Calc, aplicativo de planilhas eletrônicas do *LibreOffice*, um programa gratuito e de fácil *download*. Mas, é possível representar um número complexo como um caso especial de matriz? Nesta problemática, faz sentido indagar também sobre a possibilidade de abordar esses assuntos a partir da utilização de planilhas eletrônicas, permeando assim a discussão das tecnologias digitais aplicadas à educação.

# 2 | MATERIAIS E MÉTODOS

Em alusão aos passos metodológicos da Engenharia Didática – uma metodologia de pesquisa em didática, segundo Machado (2010) –, nesta pesquisa analisaram-se preliminarmente, a partir de realização de revisão bibliográfica, as abordagens nos livros didáticos sobre matrizes antissimétricas e números complexos e se estabeleceu relação entre esses conteúdos; verificaram-se, ainda, as ferramentas disponíveis no Calc para lidar com matrizes, procurando desenvolver objetos de aprendizagem. Em seguida, na etapa de concepção e análise *a priori*, foram estabelecidas as variáveis didáticas, globais e locais, e, a partir dessas, iniciou-se elaboração de objeto de aprendizagem (OA) desenvolvido no Calc.

Na terceira etapa, a experimentação, com objetivo de verificar as ponderações levantadas na etapa anterior, foi aplicada, no laboratório de informática, a um grupo de 60 (sessenta) alunos da segunda série do ensino médio, de uma escola da rede pública, a atividade que consta do OA e um questionário de avaliação.

Na última etapa da pesquisa, que se apoiou sobre os dados obtidos durante a etapa de experimentação, analisaram-se os registros de ocorrências e respostas dos alunos, tanto das atividades do OA quanto do questionário de avaliação do experimento, que caracterizaram a generalização local e permitiu validação dos objetivos da pesquisa.

#### 3 | RESULTADOS E DISCUSSÃO

Concluída a fase inicial desta pesquisa, na qual foram analisados os livros de Dante (2013), Iezzi (2013), Souza (2013) e Leonardo (2013) – quatro dos seis livros didáticos aprovados pelo Programa Nacional do Livro Didático (PNLD 2015), que representam cerca de 73% dos livros de Matemática do ensino médio distribuídos nas escolas públicas do país em 2015 e reutilizados em 2016 e 2017–, pôde-se observar que esses autores trazem basicamente a mesma abordagem sobre matrizes e nenhum deles relaciona esse conteúdo aos números complexos.

Apenas um dos quatro autores analisados, Leonardo, define matriz antissimétrica, mas somente para fins de classificação de algumas matrizes nos exercícios, ou seja, nenhum deles apresenta as propriedades operatórias das matrizes antissimétricas nem tampouco as relaciona com os números complexos.

No volume 3 dessas obras, os autores abordam as diversas formas de representar os números complexos, articulando bem esse conceito com a trigonometria, as transformações lineares (rotação, translação, dilatação, contração e inversão) e os polígonos regulares. Além disso, trazem ao longo de seus textos conexões com a história da Matemática e aplicações em outras áreas do conhecimento, principalmente na engenharia. Entretanto, nenhum desses autores relaciona ou faz menção à representação de números complexos por matrizes antissimétricas, nem tampouco faz conexões entre as operações e propriedades destas com aqueles.

Assim, esse resultado inicial ressalta a relevância desta pesquisa em propor uma forma alternativa de estudo do conjunto das matrizes antissimétricas para uma posterior associação ao conjunto dos números complexos. Proposta em tese coerente, pois se percebeu, da análise preliminar, que esses dois conteúdos são representações de um mesmo conceito matemático. Por outro lado, constatou-se suficiente a capacidade do Calc em operar com matrizes, utilizando as fórmulas MATRIZ.MULT, TRANSPOR, MATRIZ.INVERSO, MATRIZ.UNIDADE e MATRIZ.DETERM, que determinam a matriz produto, a transposta, a inversa, a identidade e o determinante, respectivamente. Portanto, os primeiros resultados corroboraram com o objetivo principal desta pesquisa.

Ainda da análise das ferramentas do Calc, registrou-se a possibilidade de o próprio aluno construir as fórmulas para realizar as operações com matrizes, daí a hipótese de criar situações didáticas para o aprendizado de algoritmos relacionados às operações e propriedades de matrizes e de números complexos. Pois, ao construir fórmulas nas planilhas, o aluno tem a oportunidade de organizar o pensamento e desenvolver seu raciocínio lógico.

Ademais, o Calc permite a correção das operações a partir de fórmulas e da formatação condicional, constituindo-se numa calculadora de matrizes e, consequentemente de números complexos. Essas fórmulas sugerem outra hipótese, que o assunto pode ser tratado nas planilhas eletrônicas para além de uma introdução.

Considerando os resultados da análise bibliográfica e das ferramentas do Calc, elaborou-se um OA (disponível para *download* em: <http://matrizesecalc.blogspot.com. br>), constituído das seguintes planilhas: 0 Introdução, com informações de como se deve proceder para concluir a atividade; 1 Matrizes, que traz alguns conceitos básicos sobre matrizes 2x2, as definições de matriz quadrada, matriz nula, identidade, transposta e oposta; 2 Exemplos, traz exemplos de matrizes especiais, com o objetivo de os alunos identificarem e registrarem os padrões e regularidades observados e, a partir desses, conceituarem algumas dessas matrizes; 3 Adição, trata sobre adição de matrizes antissimétricas 2x2 e suas propriedades; 4 Multiplicação, versa a multiplicação de matrizes antissimétricas e suas propriedades; 5 Caderno de anotações, destinado para anotações de conclusões, dúvidas, críticas e sugestões dos alunos, contendo também o *link* para acesso ao questionário de avaliação do experimento.

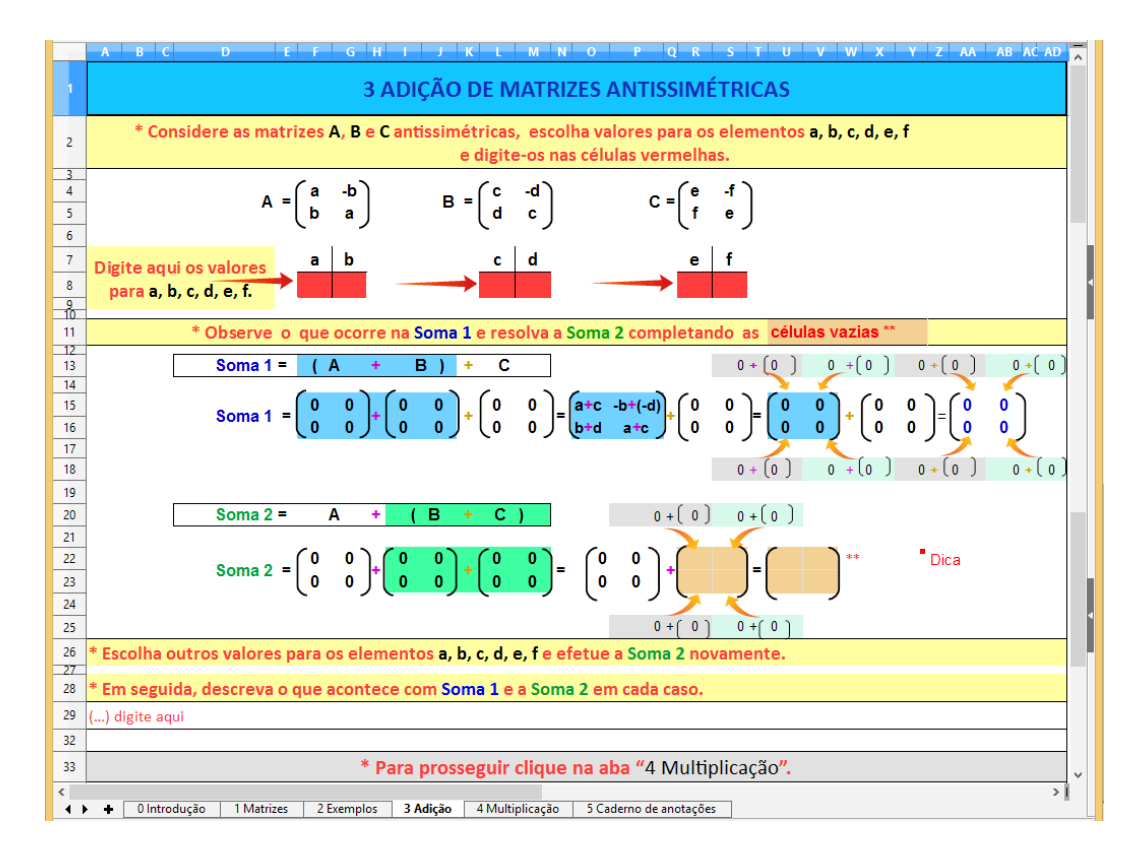

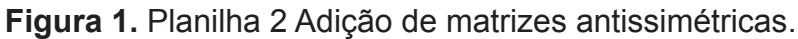

Por fim, das anotações, da compilação das respostas das atividades que constam do OA e das repostas do questionário de avaliação do experimento, obteve-se que

- 80% dos alunos haviam utilizado software de planilhas eletrônicas anteriormente;
- 50% avaliou a sua experiência com o OA apresentado como de uso fácil e descomplicado;
- 50% encontrou algumas dificuldades;
- nenhum aluno avaliou o OA como de uso difícil e complicado;
- após a atividade, 94% disseram saber reconhecer matriz nula, identidade, simétrica, antissimétrica e apresentar a transposta e oposta de uma matriz dada;
- 68% conseguiu identificar que a soma (ou produto) de matrizes antissimétricas também é uma matriz antissimétrica (propriedade do fechamento);
- 75% conseguiu identificar as propriedades comutativa e associativa da adição e da multiplicação de matrizes antissimétrica; e
- 98% acham que praticando um pouco mais nas planilhas eletrônicas dadas, seria possível responder, com certeza, todas as atividades do OA e do questionário.

Estes resultados foram importantes para a correção, aperfeiçoamento e validação das hipóteses desta pesquisa, que resultou na redação deste artigo, na criação do *blog* Matrizes

:

e Calc (http://matrizesecalc.blogspot.com.br) para a divulgação do OA sobre o estudo de propriedades de matrizes antissimétricas em planilhas eletrônicas e a disponibilidade para *download* desse recurso educacional aberto, que pode ser copiado, utilizado, reutilizado, editado e alterado para fins educacionais.

# 4 | CONCLUSÕES

Tendo em vista os resultados desta pesquisa, conclui-se que as planilhas eletrônicas do Calc servem de oficina para construção de objetos de aprendizagem de matrizes, em particular das antissimétricas que representam números complexos; permitem articular esses conhecimentos e aliar a abordagem tradicional ao uso de recursos tecnológicos tão presentes no dia a dia dos alunos; e convidam os professores de Matemática à investigação de novas práticas de ensino.

Desse modo, espera-se que este OA possa ser utilizado e aperfeiçoado por outros professores. Ao passo que se propõe a elaboração de outros objetos envolvendo planilhas eletrônicas e, por conseguinte, a elaboração de sequência didática alternativa para o ensino de números complexos a partir de matrizes antissimétricas.

Por fim, embora o Calc tenha se demonstrado suficiente para atender aos objetivos, vale ressaltar que o leitor pode, sem maior esforço, utilizar este OA em outros programas de planilhas eletrônicas, como *Excel.* Contudo, a construção e aplicação deste objeto no Calc, além de não apresentar custo financeiro, demostrou-se uma experiência exitosa das novas tecnologias voltadas à Educação no estudo de Matemática.

# REFERÊNCIAS

BRASIL. Ministério da Educação. Secretaria de Educação Básica. **Diretrizes curriculares nacionais gerais da educação básica**. Brasília: MEC, SEB, DICEI, 2013. Disponível em: <http://portal.mec.gov. br/index.php?option= comdocman& view=download&alias=13677-diretrizes-educacao-basica-2013-pdf&Itemid=30192>. Acesso em: 10 abr. 2016.

\_\_\_\_\_\_\_\_\_ **Guia de livros didáticos**: PNLD 2015: matemática: ensino médio. Brasília: MEC, SEB, 2014. Disponível em: <http://www.fnde.gov.br/programas/ livro-didatico/guias-do-pnld/ item/5940-guia-pnld-2015>. Acesso em: 15 abr. 2016.

\_\_\_\_\_\_\_\_\_ **Orientações curriculares para o ensino médio:** Ciências da natureza, matemática e suas tecnologias. Brasília: MEC, SEB, 2006. Disponível em: <http://portal.mec.gov.br /seb/arquivos/ pdf/book\_volume\_02\_ internet .pdf>. Acesso em: 15 jun. 2016.

DANTE, Luiz Roberto. **Matemática**: contexto & aplicações. 2. ed. São Paulo: Ática, 2013. 3 v.

IEZZI, Gerson et al. **Matemática**: ciência e aplicações. 7. ed. São Paulo: Saraiva, 2013. 3 v.

LEONARDO, Fábio Martins de. **Matemática**: conexões com a Matemática. 2. ed. São Paulo: Moderna, 2013. 3 v.

MACHADO, S. D. A. (Org.). **Educação Matemática**: uma (nova) introdução. 3. ed. São Paulo: EDUC, 2010.

OLIVEIRA, C. N. C. de. **Números complexos**: um estudo dos registros de representação e de aspectos gráficos. 2010. Dissertação (Mestrado em Educação) – Pontifícia Universidade Católica de São Paulo, São Paulo, 2010. Disponível em: <http://www.pucsp.br/pos/edmat/ma/ dissertacao/ carlos\_nely\_ oliveira.pdf>. Acesso em: 17 set. 2015.

SOUZA, Joamir Roberto de. **Novo Olhar Matemática**. 2 ed. São Paulo: FTD Educação, 2013. 3 v.
# CAPÍTULO 8

# ESTUDO COMPARATIVO DE PROCESSOS DE DESENVOLVIMENTO DE SITES WEB

#### Camila Freitas Sarmento

Instituto Federal de Educação Ciência e Tecnologia da Paraíba Campina Grande – PB

#### Herbert Costa do Rêgo

Universidade Estadual da Paraíba Campina Grande – PB

#### Julianny Leite Formiga

Serviço Nacional de Aprendizagem Industrial Campina Grande – PB

RESUMO: Por muito tempo, a velocidade da propagação de informações era demasiadamente lenta. Nesse contexto, vive-se um momento no qual a comunicação é representada por vários processos durante a troca das informações, principalmente, por meios online. Tal fato elucida o crescimento vertiginoso do número de sites Web desenvolvidos sem a sistematização necessária para conferir credibilidade aos valores sociais e mercadológicos daqueles para os quais os sites foram projetados. Sendo assim, apresenta-se neste artigo um estudo fundamentado na avaliação de duas interfaces Web (uma desenvolvida de forma *ad hoc* e outra sob os aspectos inerentes à padrões de projeto). O propósito deste estudo foi verificar a importância da adoção de princípios de projeto visual no processo de desenvolvimento de sites Web. Inicialmente, a fim de evitar vieses no processo de validação, foram selecionadas as etapas a serem adotadas no processo de organização dos dados coletados

(randomização, blocagem e balanceamento) e, posteriormente, foram efetuadas análises estatísticas para a verificação da existência de diferenças significativas nos dois conjuntos de amostras considerados. Os resultados obtidos permitiram verificar uma tendência à aceitação do site desenvolvido à luz de uma metodologia fundamentada em um padrão de projeto e em critérios estéticos.

PALAVRAS–CHAVE: Estética. Interfaces Web. Metodologia de desenvolvimento.

ABSTRACT: For a long time, the speed of propagation of information was too slow. In this context, we live in a time when communication is represented by various processes during the exchange of information, especially for online media. This fact makes clear the rapid growth in the number of Web sites developed without the necessary systematization for the credibility of the social and market values than those for which the sites have been designed. Thus, this article presents a reasoned study on the evaluation of two Web interfaces (one developed in an ad hoc manner and under other aspects inherent to the design patterns). The purpose of this study was to verify the importance of the adoption of visual design principles in web site development process. Initially, in order to avoid bias in the validation process, the steps were selected to be adopted in the process of organizing the collected data (

randomization, blocking and balancing) and subsequently analyzes were performed statistics to verify the existence of significant differences in the two sets of samples considered. The results obtained showed a trend towards acceptance of the website developed in the light of a reasoned methodology in a standard design and aesthetic criteria. KEYWORDS: Aesthetics. Web interfaces. Development methodology

# 1 | INTRODUÇÃO

O número de indivíduos que utilizam sites Web cresceu exponencial e paralelamente ao processo evolutivo da Internet. Assim sendo, muitos projetistas desenvolvem seus sites sem modelagem conceitual, sem adoção de critérios de bons projetos visuais e sem fundamentação em recomendações de padrões internacionais (e.g., ISO 9241-151:2008 *Guidance on World Wide Web User Interfaces*).

O resultado de tais estratégias de projeto *ad hoc* costumam ser sites que não refletem (i) o propósito para o qual foram desenvolvidos, (ii) o perfil do usuário, (iii) as metas do usuário ao acessar o site e (iv) a forma de apresentação da informação ao usuário, dentre outros aspectos que caracterizam um site usável e acessível. Como consequência, verificam-se, nos produtos resultantes: (i) a falta de personalidade do site, aliada (ii) a inépcia em inspirar credibilidade, (iii) às dificuldades de localização da informação de interesse, (iv) aos esquemas de navegação deficientes e confusos; e (v) a incapacidade de prover mecanismos de ajuda e recuperação de erros que desestimulam o acesso e a busca de soluções pelos usuários.

# 2 | REVISÃO DA LITERATURA

A crescente interação da diversidade de indivíduos que utilizam recursos e serviços dispostos na Web tem suscitado uma necessidade de maiores estudos focalizados na concepção de metodologias e arcabouços de desenvolvimento e avaliação centrados em princípios estéticos de projeto visual destinados à construção de sites Web. Atualmente, existem ferramentas que permitem construir com facilidade determinados sites Web, sem a necessidade do conhecimento de padrões de projeto visual. Entretanto, mesmo que o projetista do site conheça a linguagem HTML, isto não lhe servirá de garantia de que o processo interativo usuário-site será eficiente, eficaz e satisfatório, segundo a visão da Parte 11 do padrão ISO 9241 (NBR, 2012). Tampouco lhe garantirá que o site terá sobre o usuário um impacto visual inicial que o incentive a navegá-lo/ explorá-lo, conforme a visão de diversos autores que focalizam a importância da usabilidade percebida (LINDGAARD et al., 2011; MBIPOM, 2009) e da estética (MOSHAGEN et al. 2010) no desenvolvimento de sites Web.

Segundo Moshagen (2010), um fator de relevância primordial para a criação de sites

Web é a estética, um aspecto de projeto que impacta crucialmente a usabilidade percebida, a satisfação subjetiva e o prazer visual do usuário. Todavia, muitos desenvolvedores desconhecem ou interpretam incorretamente o conceito de estética e seus fundamentos sendo, pois, incapazes de incorporá-lo adequadamente ao processo de desenvolvimento de sites Web.

No contexto educacional, os estudos ainda são incipientes. Porém, como referencial teórico, serão abordados estudos similares relacionados ao tema, a exemplo das pesquisas realizadas por Munzlinger (2012), Zain et al. (2008) e Lavie et al. (2003) que tem-se investigado o papel dos critérios estéticos (do grego aisthésis, que significa percepção, sensação) no projeto visual de sites Web. Em um dos primeiros estudos sobre a estética proposto por Kurosu (1995), relata-se uma importância evidente da estética no layout da tela e na usabilidade aparente de um sistema informatizado. Posteriormente, um estudo afim foi realizado por Tractinsky (1997), a partir do qual obtiveram-se resultados consensuais aos resultados encontrados na literatura da área (ALTABOLI et al., 2011).

## 3 | OBJETIVOS

Partindo da identificação de problemas relacionados à estética de sites Web que impactem sua usabilidade, visou-se à melhoria do processo de desenvolvimento e avaliação de interfaces Web, à luz de critérios estéticos. Assim sendo, a fim de investigar o impacto estético foi desenvolvido um site de forma *ad hoc* e confrontado com outro construído com base em um protocolo de apoio (MUNZLINGER, 2012) que se concentra em questões estéticas do projeto de interface sob um processo de avaliação centrado no julgamento do usuário, com base em um conjunto de critérios pré-definidos.

A partir dos objetivos fornecidos, obtém-se a expressão da investigação no formato *Goal-Question-Metric* (MORASCA, 2013): Analisar e comparar a satisfação dos usuários de um site desenvolvido utilizando uma abordagem *ad hoc* e outra fundamentada em princípios de estética, com o propósito de avaliar o uso (ou não) desses princípios relativos à estética do site do ponto de vista do cliente e usuários no contexto de um site Web desenvolvido para o projeto *iCall –* desenvolvido no Laboratório de Inteligência Artificial (LIA) da Universidade Federal de Campina Grande.

#### 4 | LEVANTAMENTO DE HPÓTESES

Considerando a atratividade do site Web em face do desenvolvimento a partir do uso, ou não, de critérios estéticos de projeto, foram formuladas as seguintes hipóteses, de acordo com o planejamento do projeto experimental: (i) *Hipótese nula*: O projeto de uma interface Web desenvolvida de forma *ad hoc* ou de acordo com uma metodologia de apoio fundamentada em princípios de projeto visual produzem resultados iguais relacionados à estética / satisfação do usuário, quando comparadas; (ii) *Hipótese alternativa*: O projeto de uma interface Web desenvolvida de forma *ad hoc* produz resultados inferiores quando comparada com uma interface Web desenvolvida sob os princípios de projeto visual.

# 5 | IDENTIFICAÇÃO DAS VARIÁVEIS

O estudo foi projetado para investigar a influência do contexto (um site Web) e aspectos associados à estética na avaliação dos resultados. Sendo assim, quanto às possíveis variáveis independentes (fatores), farão parte da análise todos os fatores elencados a seguir: Nível de experiência do usuário em desenvolvimento de sites, principiante e avançado e; Quantidade de questões que irão ser aplicadas, 20 questões.

Quanto às variáveis dependentes (respostas), estas são representadas pelo atributo satisfação subjetiva e preferências do usuário, ou seja, compreendidas como o grau de conforto e de reação favorável do usuário na interação com o site. Sendo assim, este atributo comporta os seguintes indicadores: beleza [3]; utilização de cores (MOSHAGEN, 2010); criatividade (LAVIE et al., 2003) e; credibilidade (PAPACHRISTOS e AVOURIS, 2011).

#### 6 | METODOLOGIA EMPREGADA

A preocupação com a organização dos dados para a aplicação dos aspectos elementares da estatística é primordial para qualquer pesquisa. Sendo assim, estabeleceuse um plano de preparação e organização dos dados a serem coletados:

- Seleção dos participantes: Os participantes do experimento foram selecionados com base na experiência em desenvolvimento de sites Web. Portanto, foram classificados como (i) principiantes, caso nunca tenham desenvolvido sites Web; e (ii) avançados, caso já tenham desenvolvido pelo menos 2 (dois) sites.
- Coleta dos dados: Nesta etapa, foi realizado um estudo descritivo, de natureza qualitativa, utilizando-se o levantamento (survey) via questionário, dotado de escalas de Likert – uma escala de atitudes em que os entrevistados indicam o seu grau de concordância – de 05 (cinco) pontos com semântica diferencial, e distribuído online. O Google Form foi o instrumento de coleta de dados considerado mais adequado para a administração dos questionários, de modo que as respostas fossem registradas eletronicamente, a fim de facilitar a tarefa posterior de análise dos dados coletados a partir do emprego da ferramenta estatística R.
- Repetições: Com o intuito de produzir uma medida de variabilidade necessária aos testes e minimizar o erro experimental, as variáveis foram combinadas de modo a garantir uma distribuição equânime. Sendo assim, a distribuição

ocorreu da seguinte forma: 02 (Nível de experiência dos participantes) x 30 (Quantidade de participantes), totalizando 60 replicações do experimento, i.e., 60 questionários com cada questionário composto por 20 questões, derivando 1200 respostas.

O processo de organização da amostragem pode ser considerado como um dos principais fatores que afetam o resultado. Assim sendo, durante a coleta (seleção dos participantes), é necessária bastante atenção. Diante deste fato, a pesquisa foi estruturada a partir dos seguintes princípios: (i) *Randomização*: Visto que o problema em questão necessita ser envolvido em toda a sua integridade para a avaliação do impacto do uso de padrões de projeto visual. Então, é necessário analisá-lo a partir de diferentes pontos de vista. Para tanto, houve uma escolha aleatória dos participantes para avaliar ambos os sites se tendo o cuidado de selecioná-los pelo nível de experiência. (ii) *Blocagem*: Os participantes foram divididos em dois grupos a fim de conduzir separadamente a ordem de avaliação dos sites. Logo, um grupo iniciou a avaliação a partir do Site A, enquanto o outro grupo iniciou a avaliação pelo Site B. (iii) *Balanceamento*: Todos os participantes foram submetidos a ambos os tratamentos.

Vale salientar que, ao longo dos testes, o site cuja metodologia de desenvolvimento fundamentou-se de forma *ad hoc* foi denominado Site A, e o site que foi desenvolvido com vistas a padrões de projeto visual recebeu o codinome de Site B.

# 7 | RESULTADOS E ANÁLISES

Para que os resultados e análises sejam objetivos, ao invés de apenas um julgamento qualitativo, métodos estatísticos devem ser utilizados. Sendo assim, dentre os testes aplicáveis ao contexto, optou-se pelo Teste de Wilcoxon com o nível de significância (também chamado de *alpha*) fixado em 0.02. Este teste foi utilizado pela praticidade em avaliar amostras pareadas com curva de distribuição diferentes da curva normal com o intuito de medir o grau de relação linear entre duas variáveis selecionadas a partir dos tratamentos aplicados aos sites.

Ratificando o teste estatístico, gráficos em mosaico foram plotados para fornecer uma visão geral de dados qualitativos e possibilitar uma melhor identificação de padrões. A característica deste gráfico é a representação de atributos qualitativos (ou categóricos) por um grupo de retângulos, cujo tamanho é proporcional ao valor correspondente do atributo.

#### Avaliação das Cores Utilizadas

Na pesquisa de Schenkman e Jönsson (2010) é notório que as cores utilizadas no site Web podem influenciar na preferência do usuário. Então, considerando as cores utilizadas no Site A e no Site B, por meio do teste estatístico Wilcoxon ministrado na ferramenta R, o p-value (probabilidade estatística do resultado de um teste deve ser igual ou superior à amostra considerada sob a hipótese nula) obtido foi de 0.0001251. Destarte, é possível afirmar, com uma confiança de 95%, de que a hipótese nula foi rejeitada.

Conforme Figura 1, nota-se que o esquema de relação das cores propende para "Cores aplicadas de modo aceitável" dispostas no Site A e "cores muito bem aplicadas" para o Site B. Com isso, pode-se aludir que, na escala por requisito de cores, o Site B recebe um destaque positivo.

Portanto, sob as informações supracitadas, é possível consolidar que as cores utilizadas no Site B foram mais aceitáveis. Dessa forma, foi considerada a hipótese alternativa, de que o projeto de uma interface web desenvolvida de forma *ad hoc* produz resultados inferiores quando comparada com uma interface web desenvolvida sob os princípios de projeto visual.

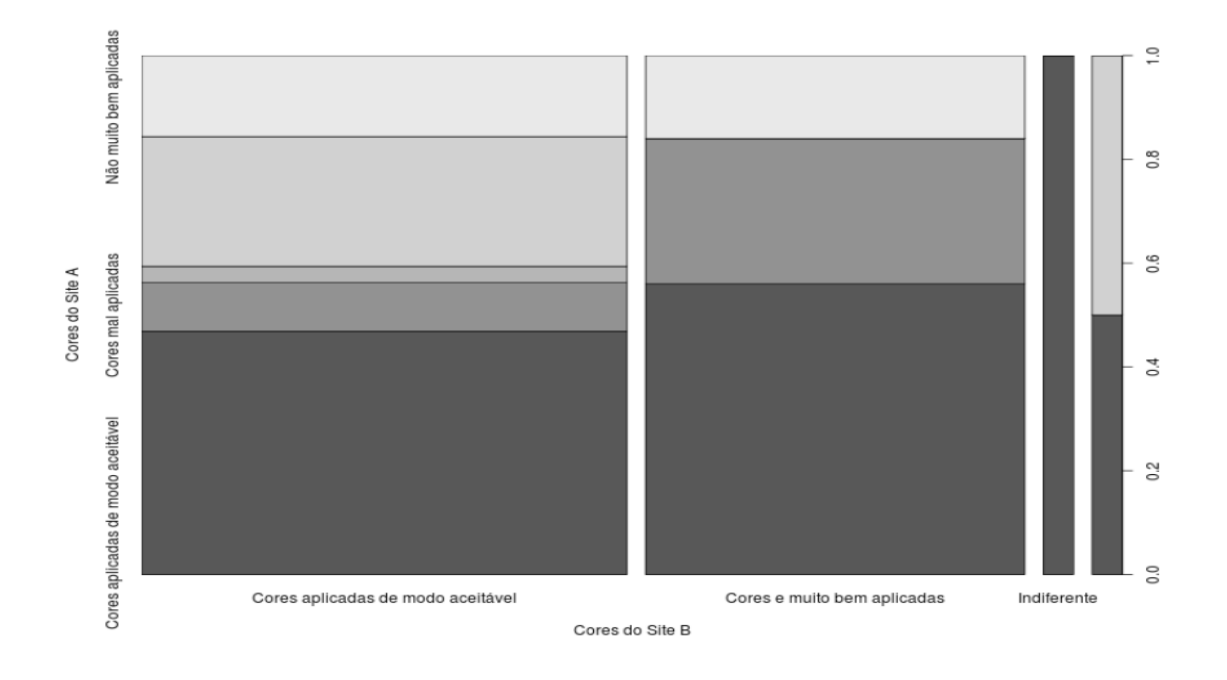

Figura 1 – Cores Utilizadas. Fonte: Autores (2016)

#### Avaliação da Criatividade

A criatividade com recursos e inovação no site Web, sem exageros visuais, é tratado por Lavie e Tractinsky (2003) como uma variável importante e que deve ser considerada no desenvolvimento. Por esta razão, obtiveram-se o p-value para a análise, no qual comprovou a rejeição da hipótese nula, no qual o Site B demonstra uma maior criatividade em relação ao Site A.

#### Avaliação da Credibilidade

A credibilidade em um site Web é estudada por Papachristos e Avouris (2011) como uma característica necessária em um site Web, uma vez que determinado site não promova credibilidade suficiente ao usuário há uma alta probabilidade do site não ser visitado novamente. Assim sendo, essa variável foi considerada para a observação se o

site fundamentado sob os princípios de padrões de projeto visual enquadra-se em qual das hipóteses estabelecidas.

Conforme Figura 2, observa-se que a relação das cores dos retângulos que representam a credibilidade estão associados em ambos os sites sem muita distinção. Portanto, o teste de Wilcoxon foi necessário para corroborar na análise, cujo resultado do p-value foi 0.01131. Podendo-se admitir, sob esses aspectos, a hipótese alternativa.

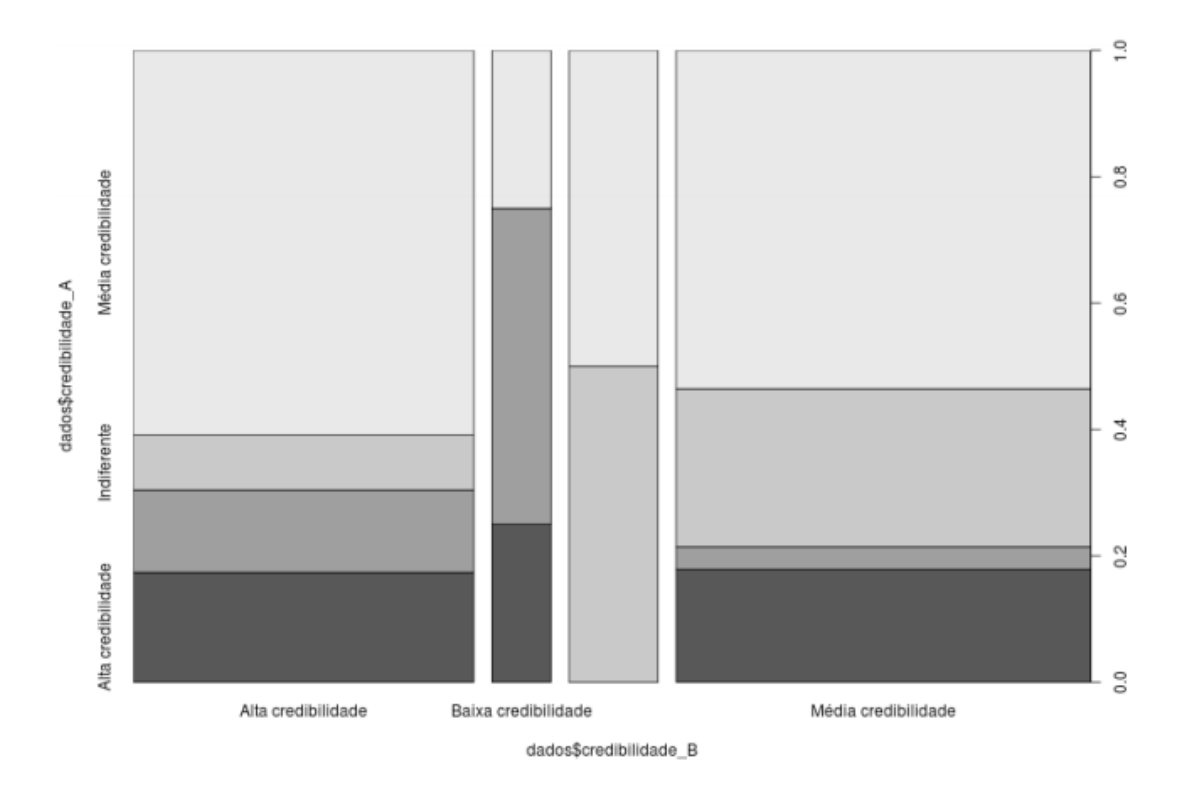

Figura 2 – Credibilidade dos Sites. Fonte: Autores (2016)

#### Avaliação da Beleza

A utilização da estética como parâmetro em estudos na Interação Homem-Máquina (IHM) é relativamente recente. De uma maneira geral, na pesquisa de Van der Heijden (2003) a estética é tratada como uma dimensão que equivale à beleza ou atratividade visual da interface que pode influenciar a percepção de facilidade de uso e praticidade na experiência com sites Web. Desse modo, a variável beleza, foi considerada de forma essencial na pesquisa.

Para o cumprimento com eficácia dos objetivos foi necessária uma verificação por validação com o intuito de observar se as respostas dos participantes da pesquisa poderiam entrar em contradição e ocorrer algum viés de ameaça social à validade.

No caso, foram aplicados questionários contemplados com perguntas, destinadas à mesma variável (beleza) geminadas em diferentes momentos. Então, com o embasamento das questões (i) "Indique o site que você considerou o mais bonito" e (ii) "Classifique o site você achou o mais belo" gerou-se um gráfico (Figura 3) que contém informações sobre a tendência das opções dos participantes da pesquisa pelos sites A ou B e está representado: • Tendência de resposta para a questão (i) supracitada: verde (site A) e laranja (site B);

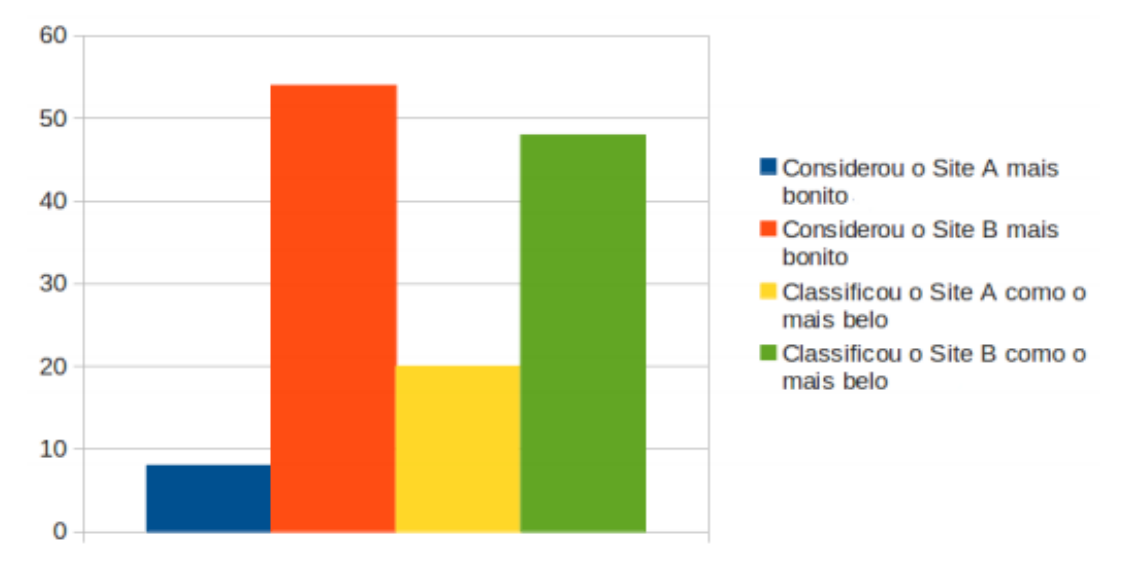

• Tendência de resposta para a questão (ii): azul (site A) e vermelho (site B).

Figura 3 – Confrontação das Opiniões. Fonte: Autores (2016)

A próxima etapa foi a condução do teste estatístico Wilcoxon que apresentou como resultado do p-value o valor de 9.509e-05, possibilitando a rejeição da hipótese nula (conforme os demais testes) e aceitação da hipótese alternativa, admitindo o Site B esteticamente preferível.

# 8 | CONSIDERAÇÕES FINAIS

O objetivo geral da pesquisa foi verificar a aplicabilidade da metodologia de apoio fundamentada em princípios de projeto visual visando a melhoria no processo de desenvolvimento de sites Web para fomentar o acesso a serviços disposto na Web.

Dirimindo os testes estatísticos sob as variáveis dependentes (Beleza, Utilização de cores, Criatividade, Credibilidade) alicerçado no conjunto de questões aplicadas aos participantes da pesquisa e validação dos dados coletados, é possível afirmar com 98% de confiança (baseado em todos os testes estatísticos aplicados) que o site B é o mais aceitável pelos participantes da pesquisa.

Portanto, a hipótese nula na qual afirma que o projeto de uma interface Web desenvolvida de forma *ad hoc* ou de acordo com uma metodologia de apoio fundamentada em princípios de projeto visual produzem resultados iguais relacionados à estética / satisfação do usuário, quando comparadas, foi refutada.

Sendo assim, conclui-se que no projeto de sites Web é necessário considerar fatores que atendam requisitos estéticos que visam cumprir com eficiência e eficácia os possíveis objetivos que induzem o usuário a acessá-lo, na qual admite que o projeto de uma interface Web desenvolvida de forma *ad hoc* produz resultados inferiores quando comparada com uma interface Web desenvolvida sob os princípios de projeto visual.

Acautelando as ameaças à validade do experimento podem ser discutidas: (i) *Validade externa*, Inferindo que um usuário que tenha experiência com desenvolvimento de sites Web pode avaliar o site de forma diferente dos demais, então (a fim de evitar este tipo de ameaça) os participantes do experimento foram divididos em função de seus níveis de experiência; (ii) *Validade de constructo,* O questionário foi cautelosamente estruturado de modo que este tipo de ameaça não interfira na pesquisa, principalmente no tocante à dubiedade das perguntas formuladas. Contudo, pode ocorrer a falta de objetividade e clareza das questões; (iii) *Validade interna,* Este tipo de ameaça pode interferir nos resultados da pesquisa quando os indivíduos envolvidos não pertencem à população de interesse ou estejam, durante a avaliação, movidos pelo desânimo e cansaço; (iv) *Validade de conclusão*, O baixo poder estatístico pode estabelecer esse tipo de viés à validade, sobretudo quanto ao número baixo de amostras.

# REFERÊNCIAS

ALTABOLI, A.; LIN, Y.: Objective and subjective measures of visual aesthetics of website interface design: the two sides of the coins. **Proceedings of the 14th International Conference on Human-Computer Interaction**: Design and Development Approaches. 2011.

KUROSU, M.; KASHIMURA, K.: Apparent Usability versus Inherent Usability Experimental analysis of the determinants of the apparent usability. **CHI'95 Mosaic of Creativity Proceedings**. Vol.163. pp.292-293. 1995.

LINDGAARD, G.; DUDEK, C.; SEN, D.; SUMEGI, L.; NOONAN, P. An exploration of relations between visual appeal, trustworthiness and perceived usability of homepages. **ACM Transactions on Computer-Human Interaction (TOCHI)**, v. 18, n. 1, p. 1, 2011.

LAVIE, T.; TRACTINSKY, N.: Assessing Dimensions of Perceived Visual Aesthetics of Websites. **International Journal of Human-Computer Studies**. 2003. pp.269-298.

MBIPOM, Grace. Good visual aesthetics equals good web accessibility. **ACM SIGACCESS Accessibility and Computing**, n. 93, p. 75-83, 2009.

MOSHAGEN, M.; THIELSCH, M. T. Facets of visual aesthetics. **International Journal of Human-Computer Studies**, v. 68, n. 10, p. 689-709, 2010.

MORASCA, S.: **Applying QIP/QGM in a Maintenance Project**. Departamento de eletrônica e informação. Politecnico di Milano. Milano. Italy. 2013.PAPACHRISTOS, E.; AVOURIS, N.: Are first impressions about Websites only related to visual appeal?. **In Proceedings of the 13th IFIP TC 13 international conference on Human-computer interaction**. pp.489-496. 2011.

MUNZLINGER, E.: **Protocolo Preliminar para a Fundamentação de um Arcabouço Referencial Destinado à Concepção e Avaliação do Projeto Visual de Interfaces com o Usuário para Aplicações Web**. Universidade Federal de Campina Grande, Brasil. 2012.

NBR, ABNT. 9241-11. Requisitos ergonômicos para trabalho de escritório com computadores: Parte 11—Orientação sobre usabilidade. **ASSOCIAÇÃO BRASILEIRA DE**  **NORMAS TÉCNICAS. Rio de Janeiro: sn**, p. 21, 2002.

SCHENKMAN, B. N.; JÖNSSON, F. U. Aesthetics and preferences of web pages. **Behaviour & Information Technology**, v. 19, n. 5, p. 367-377, 2000.

TRACTINSKY, N.:Aesthetic and Apparent Usability: Empirically Assessing Cultural and Methodological Issues. **CHI'97 Mosaic of Creativity Proceedings**. pp.22-27. 1997.

VAN DER HEIJDEN, H.: Factors influencing the usage of websites: the case of a generic portal in The Netherlands. Information & management, v. 40, n. 6, p. 541-549, 2003.

ZAIN, Jasni Mohamad; TEY, Mengkar; SOON, Goh Ying. Using Aesthetic Measurement Application (AMA) to measure aesthetics of web Page interfaces. In: **2008 Fourth International Conference on Natural Computation**. IEEE, 2008. p. 96-100.

# CAPÍTULO 9

# ESTUDO DE SIMULAÇÃO PARA MINIMIZAÇÃO DE FILA DE UMA COPIADORA - UM ESTUDO DE CASO

Thamara Queiroz de Andrade Barbosa Universidade Federal Rural do Semi-Árido Mossoró – RN

Aline Fagundes da Fonseca Universidade Federal Rural do Semi-Árido Apodi - RN

Dayane Maria Teixeira Palitot Universidade Federal Rural do Semi-Árido Brejo do Cruz - PR

#### Débora Cristina Araújo Medeiros

Universidade Federal Rural do Semi-Árido Apodi - RN

#### Ramon Nolasco da Silva

Universidade Federal Rural do Semi-Árido Mossoró - RN

RESUMO: Este artigo tem por objetivo realizar um estudo de simulação em uma copiadora, visando minimizar a fila existente quando a demanda é maior do que a capacidade de fornecimento do serviço. Para tal pesquisa foi necessário à coleta de amostra dos tempos entre chegadas de clientes e dos tempos de atendimento, estes por sua vez, foram utilizado em um software Arena que simula de acordo com os tempos o processo de filas no sistema, e assim buscar soluções que ajude a reduzir o tamanho da fila neste estabelecimento. Os resultados obtidos, após a construção de modelos no software Arena®, possibilitaram a verificação das filas e seus comportamentos, tempos e taxas de utilizações. Possibilitando por meio desse estudo identificar algumas causas do surgimento das filas no sistema e assim propor melhorias com intuito de garantir maior desempenho no atendimento e satisfazer os clientes nos serviços oferecidos.

PALAVRAS-CHAVE: Filas. Simulação. Arena.

# 1 | INTRODUÇÃO

Conforme Andrade (2004), simulação consiste em uma ferramenta que auxilia no planejamento de modelos que simule a vida real através de computadores, visando ajudar na tomada de decisões através de procedimentos de análises, avaliação de sistemas, proposta de melhorias e de desempenho, e outros.

De acordo com Wikipédia (2014), entendese por um sistema de filas quando um cliente chega, espera a ocorrência do serviço (quando não são atendidos de imediato), e saem sistema logo após serem atendidos. Na teoria das filas o termo cliente é aplicado de forma genérica, e não se aplica somente aos seres humanos.

Conforme Wikipédia (2014), o Arena é um software bastante importante na área da simulação, pois ele simula uma situação real, identificando o tamanho de suas filas, o tempo de filas, e outros aspectos; tudo isso através de relatórios que são fornecidos ao fim da operação.

Portanto o presente trabalho é baseado numa simulação realizada em uma Copiadora situada em uma universidade localizada na cidade de Mossoró – RN. Visando demonstrar como ocorre o processo de filas deste ambiente, utilizando como ferramenta o Software Arena.

#### 2 | METODOLOGIA

O processo metodológico deste estudo foi inicialmente realizado através de uma pesquisa bibliográfica, e a elaboração do modelo de simulação é do tipo descritivo e estatístico que contém dados de entradas e saídas. Tal pesquisa, ocorre através de materiais elaborados, como livros e artigos, utilizados para embasar o trabalho. A fim, de abordar alguns temas relacionados à Engenharia de Produção referente à simulação de sistemas, incluindo conceitos de teoria das filas, tendo como auxilio o software Arena, que serve como ferramenta de apoio a tomada de decisão e orienta nos procedimentos de análises, avaliação dos sistemas para proporcionar melhores desempenho ao sistema.

Esta pesquisa foi realizada de forma quantitativa e qualitativa onde foram coletadas por meio de visitas técnicas as variáveis de entrada necessária para executar o modelo e o tempo de atendimento, essas variáveis foram coletadas em dois dias nos horários de 15:00 ás 17:23 horas. Para a coleta do tempo gasto no atendimento de um cliente, bastava ligar o cronômetro quando o servidor começava a atendê-lo, e anotar o tempo percorrido até que o atendimento fosse concluído. Já para o intervalo de chegada entre os clientes verificava-se o momento em que um cliente chega à copiadora, o primeiro cliente a ser considerado seria o marco zero, ou seja, esse seria o momento de iniciar o cronômetro. Quando outro cliente chegava, anotava-se o tempo marcado pelo cronômetro.

Logo, o intervalo entre a chegada do segundo e do terceiro cliente, era encontrado pela subtração do tempo de chegado do terceiro, com o tempo do segundo cliente e assim sucessivamente. Sendo a pesquisa dividida em três etapas coerentes com sua execução, que foram: estudo bibliográfico, coleta de dados, estruturação e tratamento de dados e informações através de visitas realizadas na copiadora da universidade situada na cidade de Mossoró/RN. Por fim, realizou-se a verificação e validação do modelo. Com a finalidade minimização o tamanho da fila naquele estabelecimento.

# 3 | FUNDAMENTAÇÃO TEÓRICA

#### 3.1. Simulação

Segundo Silva et al (2007), a simulação tornou-se uma ferramenta útil e bastante aceitável empregada para análise de sistemas e resoluções de problemas. Além disso, a simulação de computacional permite que sejam feitos estudos sobre sistemas que ainda não existem, buscando desenvolver projetos que sejam eficientes antes que ocorra qualquer mudança física tenha sido iniciada.

Para Andrade (2004), simulação é uma ferramenta de planejamento utilizada para criar um modelo real de sistemas de forma computacional no qual pode ser feita diversas modificações sem ser necessário realizá-lo num ambiente real, com a finalidade de auxiliar na tomada de decisão e orientar nos procedimentos de análises, avaliação dos sistemas e propor soluções para melhorias do desempenho do sistema.

Ainda segundo Andrade (2004), para a realização da simulação possui quatro passos que são:

- Coletar e formular os dados do problema, definir o tamanho da amostra a ser coletada e definir quais os objetivos deveram ser alcançados;
- Identificar as variáveis e restrições do sistema;
- Construção do modelo: os dados que foram colocados no sistema devem ser reproduzidos de maneira fiel ao sistema real;
- Validação do modelo: após a formulação do modelo, deve-se incluir os dados para ter certeza de que atende aos objetivos estabelecidos inicialmente.

A simulação ela não é uma ferramenta que substitui o trabalho de interpretação humano, pois ao simular uma situação ou um dado problema de alta variabilidade o software gera informações que necessitam de interpretações mais detalhadas (DUARTE,2003).

## 3.2. Software Arena

De acordo com Wikipédia (2014), o Software Arena é bastante conhecido por ser um ambiente gráfico integrado de simulação, que dispõe de todos os recursos necessários para se realizar modelagens de alguns processos, desenhos e animações, além de análises estatísticas e dos resultados, através dos relatórios gerados. Tal software pode ser utilizado como simuladores específicos para reengenharia, transporte, e outros.

Ainda segundo Wikipédia (2014), embora o software Arena tenha sido criado em 1993, ele foi comprado pela Rockwell em 2000, que se preocupou em expandir o mesmo, agregando sempre algumas melhorias que são lançadas em tempos bem curtos, com essas melhorias este software passou a projetar, planejar e gerenciar o chão fabril através de simulações. Atualmente se encontra na versão 13.9. O mesmo possui diversas bibliotecas que trabalham de forma integrada através de blocos e elementos, onde cada bloco possui funções específicas, e que estes comumente possuem uma entidade ou variável associadas (elementos). Ao término da simulação, são gerados alguns relatórios que servem para informar os usuários o que eles pretendem saber. O Arena é bastante utilizado para analisar filas de processos contínuos, além de linhas de produção.

#### 3.3. Teoria das Filas

Segundo Prado (2006), a teoria das filas surgiu na Dinamarca, mais especificamente na cidade de Copenhague em 1908, por um trabalhador de uma companhia telefônica A.K.Erlang, porém, só após a Segunda Guerra Mundial que essa teoria começou a ser aplicada em outros problemas. Tal teoria envolve problemas matemáticos relacionados ao surgimento de filas nos mais diversos tipos de sistema. As filas segundo Hillier & Lierberman (2006) surgem no determinado momento em que a demanda a ser atendida excede a capacidade da oferta de atendimento.

Um sistema de fila é qualquer processo aonde as pessoas chegam para receber um serviço pelo qual esperam. Dessa forma é importante estudar a Teoria das Filas para que se possam estimar através de cálculos matemáticos quantos atendentes serão necessários para que não haja um congestionamento na fila (Andrade, 2004). Dessa forma, o tempo de espera percebido é a quantidade de tempo quem um cliente acredita ter esperado antes de receber um serviço. Enquanto este tem uma relação com o tempo real que um cliente espera, estudos têm mostrado que o tempo de espera percebido tem um impacto maior na determinação da satisfação do cliente do que o tempo real de espera (Denis, 2001).

Prado (2006) aborda que a composição dos elementos de uma fila é descrita por uma população, está podendo ser finita, ou, infinita. Os clientes se originam da população e que serão atendidos e que formam uma fila antes da efetivação do serviço. Após o atendimento, os clientes saem do sistema de filas. Uma população é admitida como infinita quando se desconhece sua quantidade, ou, quando é muito grande, e finita quando a população é conhecida.

#### 3.4 Fluxograma

Fluxograma tem a finalidade de descrever processos. Os símbolos usados no desenho são padronizados. A maior vantagem dessa ferramenta é assegurar a visão completa do processo e determinar cada uma de suas etapas. Tem-se a facilidade de encontrar a causa de uma não conformidade, na etapa onde ela se encontra (MELO, 2011). Ainda segundo Melo (2011), os fluxogramas são representações visuais que descrevem a sequência de atividades em um processo. Uma descrição gráfica é geralmente mais útil do que uma descrição escrita de um processo, porque a maioria das pessoas é visualmente orientada.

O fluxograma é usado quando se pretendem representar decursos de processos, compostos de passos individuais. Cada passo é representando em forma de retângulo. Subdivisões são representadas em forma de losangos, nos quais são escritas as condições de subdivisão. Com o fluxograma, os decursos podem ser representados de forma inteligível e brechas e decursos pouco lógicos podem ser detectados e corrigidos (GEORG et. al., 2009).

## 3.5 Probabilidade

A probabilidade é o ramo da matemática que estuda fenômenos aleatórios, segundo Morgado et al. (1997), um experimento aleatório é aquele se repetido sofre as mesmas condições, não produz necessariamente o mesmo resultado. Esse conceito mostra que mesmo que se conheça todas as variáveis envolvidas em um experimento e se tenha controle sobre elas, o resultado final poderá não ser o mesmo, ainda que o experimento seja repetido sob condições idênticas.

A probabilidade é fundamental para entender alguns conceitos sobre a Teoria das Filas. Segundo Mann (2006), Larson e Farber (2009) as definições que contribui com essa teoria são: variável aleatória, variável aleatória discreta, distribuição de probabilidades de uma variável aleatória discreta, a distribuição de Poisson, variável aleatória continua e a distribuição Exponencial.

De acordo com Mann (2006), Larson e Farber (2009), considera um experimento aleatório aquele onde o pesquisador não é capaz de conhecer nem controlar o valor de cartas variáveis durante o processo de execução do experimento. A variável aleatória discreta por sua vez, é uma variável, onde os seus valores possíveis constituem um conjunto finito ou podem ser relacionados em uma sequência infinita na qual haja um primeiro elemento, um segundo e assim por diante, sendo uma variável quantitativa onde o seu valor dependo dos fatores aleatórios.

Já a distribuição de probabilidade de uma variável aleatória discreta apresenta todos os valores possíveis que uma variável aleatória pode assumir, bem como suas probabilidades correspondentes. A distribuição de Poisson por sua vez, representa a distribuição de probabilidade de uma variável aleatória que registra o número de ocorrências sobre um intervalo de tempo ou espaço especifico. E a variável aleatória é continua se seu conjunto de valores é qualquer intervalo dos números reais, isto é, um conjunto não enumerável. Por fim, a distribuição Exponencial caracteriza-se por ter uma função de taxa de falha constante, sendo a única com essa propriedade. Considerada uma das mais simples em termos matemáticos e estar ligada a de Poisson, ela analisa inversamente o experimento, ou seja, um intervalo ou espaço para ocorrência de evento Mann (2006), Larson e Farber (2009).

#### 4 | ESTUDO DE CASO

#### 4.1 Caracterização da Empresa

Conforme Sebrae (2014), as copiadoras realizam atividades que prestam serviços, através de cópias rápidas em papel, pano, ou plástico, por meio da xerografia (xerox), heliografia, microfilmagem, termocópia, eletrocópia, e fotocópia de documentos em geral, manuais, desenhos, imagens, revistas, periódicos, livros, apostilas, e outros.

Sendo assim, há alguns anos pensou-se que o ramo comercial de copiadores iria se extinguir, entretanto, o que ocorreu foi uma fusão tecnológica entre eles. E com o avanço substancial da informática, as indústrias foram desenvolvendo novos modelos de máquinas mais eficientes e precisas. Em meio ao mercado de copiadoras para se destacarem em meio aos concorrentes, as copiadoras necessitam atender a algumas exigências dos clientes, como por exemplo: os padrões de qualidade, o preço acessível e tecnologia.

A empresa objeto de estudo é uma copiadora os serviços oferecidos são copias, impressão, encadernação e copiadora colorida a mesma está situa-se numa universidade na cidade de Mossoró- RN, tendo a finalidade de atender os alunos universitário e professores da instituição de ensino. Com base nas informações adquiridas através dos funcionários desta, descobriu-se que o horário de funcionamento é das 07:00 às 21:30 horas e os horários de maior movimentação são de 08:30 às 09:30, 15:00 às 16:30 e 08:00 às 09:30 geralmente em intervalos entre as aulas. Atendimentos nos dias de segunda à sexta. Possui um quadro de dois funcionários pro turno manhã, tarde e noite.

Essa copiadora é composta por dois atendentes e composta por uma fila única. O horário de troca de turmas são de 12:00horas e 17:00 horas. Existe um atendimento preferencial, no caso de gestantes, deficientes físicos e principalmente professores que podem ultrapassar qualquer outro cliente à sua frente. Entretanto, devido à baixa quantidade de dados coletados dessa fila preferencial, decidiu-se simular o processo desconsiderando esse fato. Neste estudo foi analisado somente o horário de 15:00 às 17:00 horas. Foram coletadas 60 amostras dias de bastante movimento na copiadora. Nesse estudo busca-se a minimização de filas nesse processo.

## *4.1.2 Fluxograma do processo*

Ao chegar na copiadora universitária, o cliente entra senão houve fila passa a ser atendido, caso chegue um professor os alunos ficam na espera pelo atendimento e o professor é logo atendido. A Figura 01 representa o fluxograma de atendimento na copiadora da universidade.

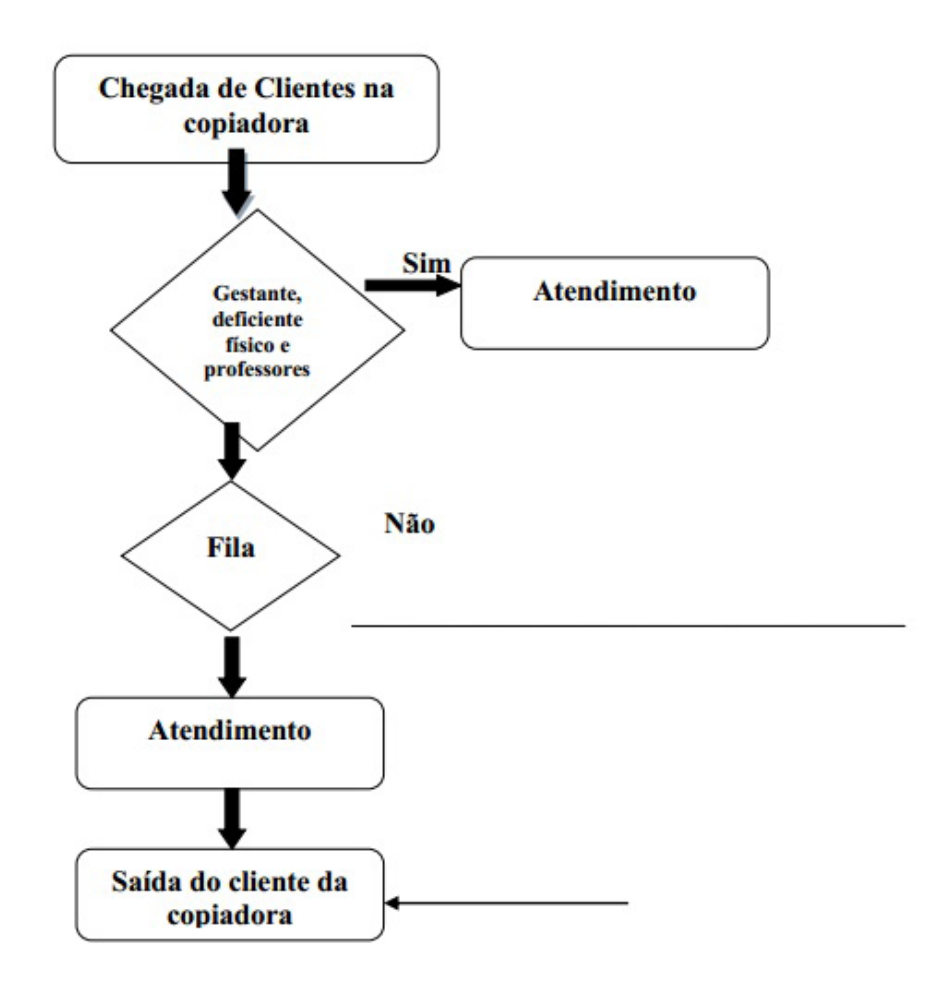

Figura 01 – Fluxograma de Atendimento Fonte: Autoria de grupo (2015)

#### 4.2. Resultados

Para a realização desta pesquisa foi necessário observar dois cenários na Xerox analisada, o primeiro foi criar um modelo que simule a fila da Xerox com um atendente e fila única.

Já no segundo modelo apresentado neste artigo será uma fila única e dois atendentes considerando apenas o atendimento dos alunos.

Portanto, com esses dois cenários podemos observar por meio dos resultados obtidos pelo Arena através do relatório qual o melhor tipo de sistema que mais se adéqua para assim minimizar o tamanho da fila e o tempo de espera neste estabelecimento.

#### *4.2.1 Tempos de Atendimento*

Após a coleta dos tempos de atendimento e antes de ser criado o modelo no Arena é necessário fazer a verificação de qual a melhor distribuição de probabilidade mais se adéqua nos dados obtidos, os valores são inseridos no bloco de notas e por meio do Input Analyzer gerou-se um histograma para os tempos de atendimento conforme a Figura 02, e o mesmo mostrou que a distribuição exponencial se ajustava bem aos tempos colhidos.

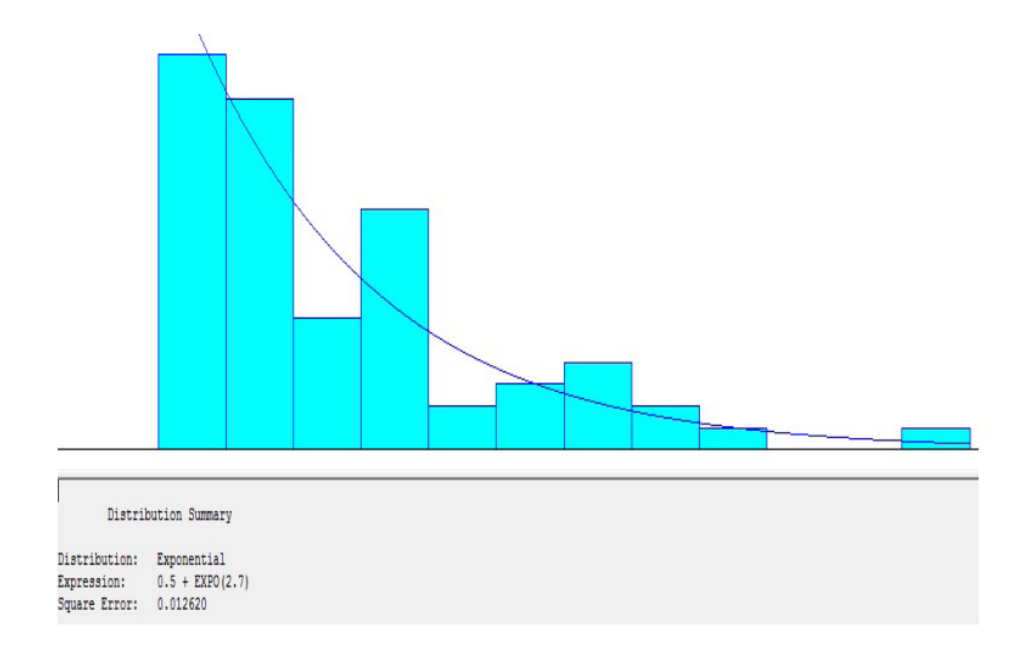

Figura 02 – Histograma dos Tempos de Atendimento Fonte: Autoria do grupo (2015)

## *4.2.2 Tempos entre Chegadas*

A mesma metodologia de tempo de atendimento foi adotada para os tempos entre chegadas sucessivas dos clientes. Dessa forma, através comando Input Analyzer do Arena gerou-se um histograma com os dados de chegada, como mostrado na Figura 03, e o mesmo seguem uma Distribuição Exponencial. Concluiu-se que o modelo de distribuição encontrado se ajustava bem aos dados Coletados.

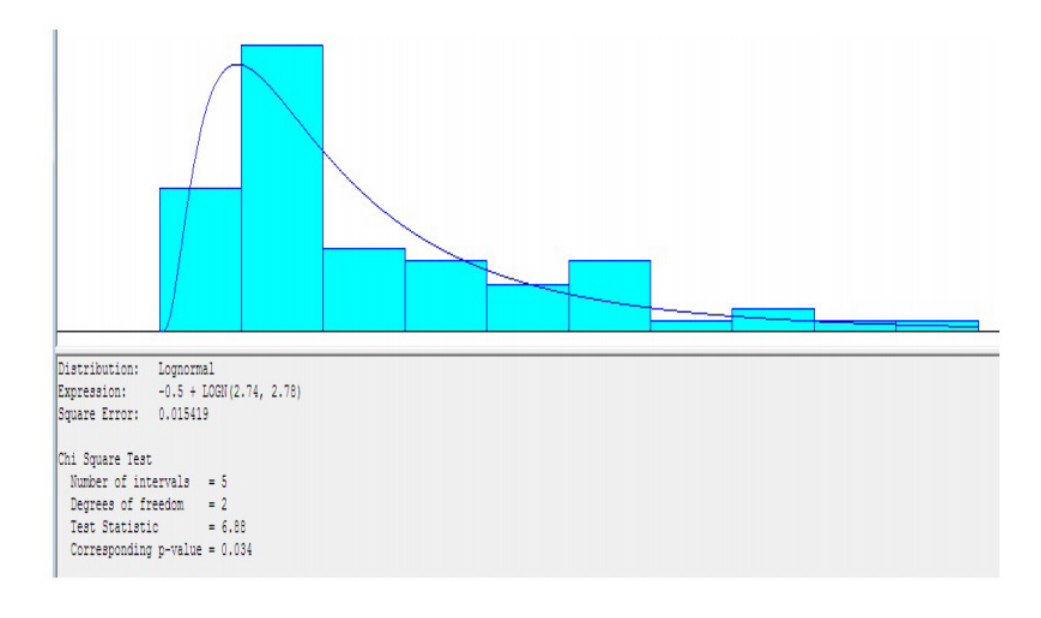

Figura 03 – Histograma dos Tempos de Chegada Fonte: Autoria do grupo (2015)

# *4.2.3.1 Cenário 01- Fila única com um atendente*

Foi criado um cenário com fila única e com um atendente para observar com se comporta a fila da Xerox e identificar como ocorre seu fluxo e comparar os dois modelos para obter um resultado que minimize seu tamanho. Nesse cenário é do tipo primeiro que entra primeiro que sai.

No sistema modelado, como mostrado na Figura 04 e Figura 05, que contém 1 (Um) atendentes e uma fila. Verificou-se que, em média, chegam na Xerox 58 pessoas e saem 57 pessoas do sistema no período analisado.

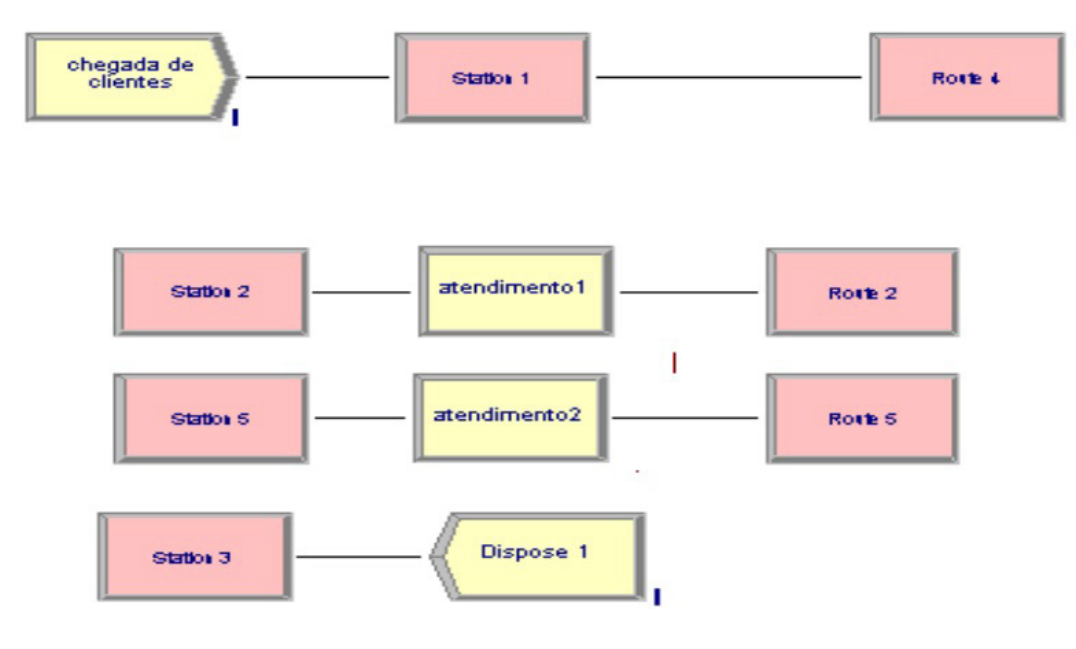

Figura 04 – Modelo um atendente no Arena Fonte: Autoria do grupo (2015)

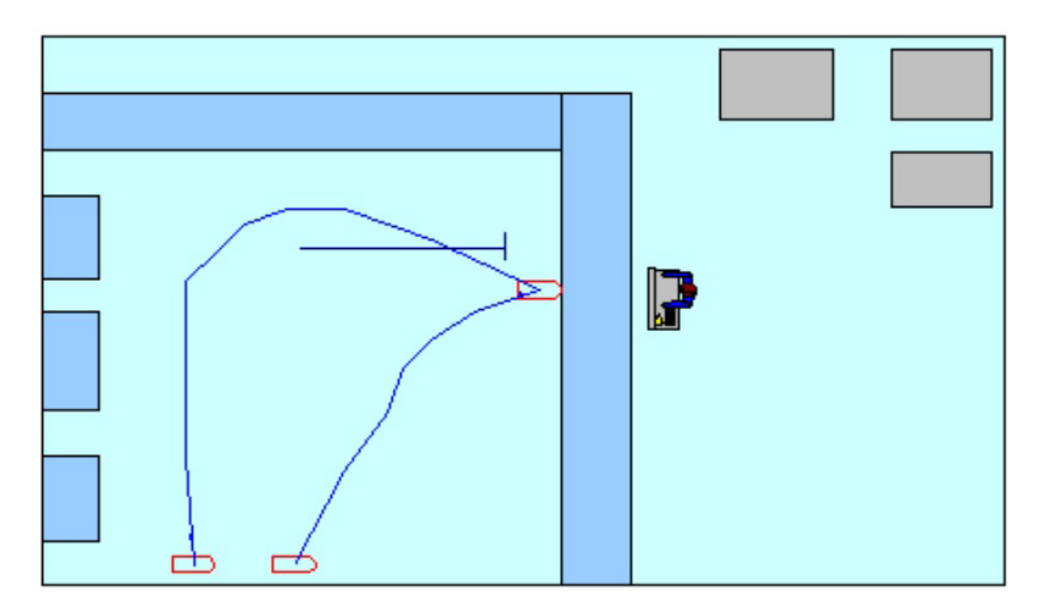

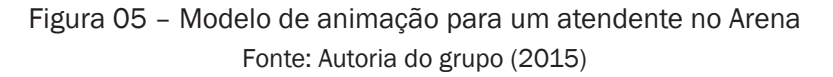

#### *4.2.3.2 Variáveis de Saída cenário 01*

As variáveis de saída consideradas neste trabalho foram obtidas por meio da análise dos relatórios gerados pelo modelo. Foram utilizadas 20 replicações, analisando a situação em que possui apenas um atendente e com fila única, dessas replicações foram obtidas uma média de 1,0157 pessoas esperando na fila, sendo o valor mínimo de 0 pessoas e o máximo de 12 pessoas. O tempo esperado pelos clientes varia entre 0 e 23,67 minutos, com média igual a 2,3785 minutos.

Com relação à ocupação dos servidores, observa-se o atendente 1 possui uma taxa de ocupação média igual a 66,02 %. Assim, a média da taxa de ociosidade do funcionário é de 32,73 % de sua capacidade.

#### 4.3 Cenário 02- Fila única para dois atendentes

No sistema modelado real de como ocorre na Xerox, como mostrado na Figura 06 e Figura 07, que contém 2 (dois) atendentes, verificou-se que, em média, 60 pessoas entram no sistema e 59 no período analisado.

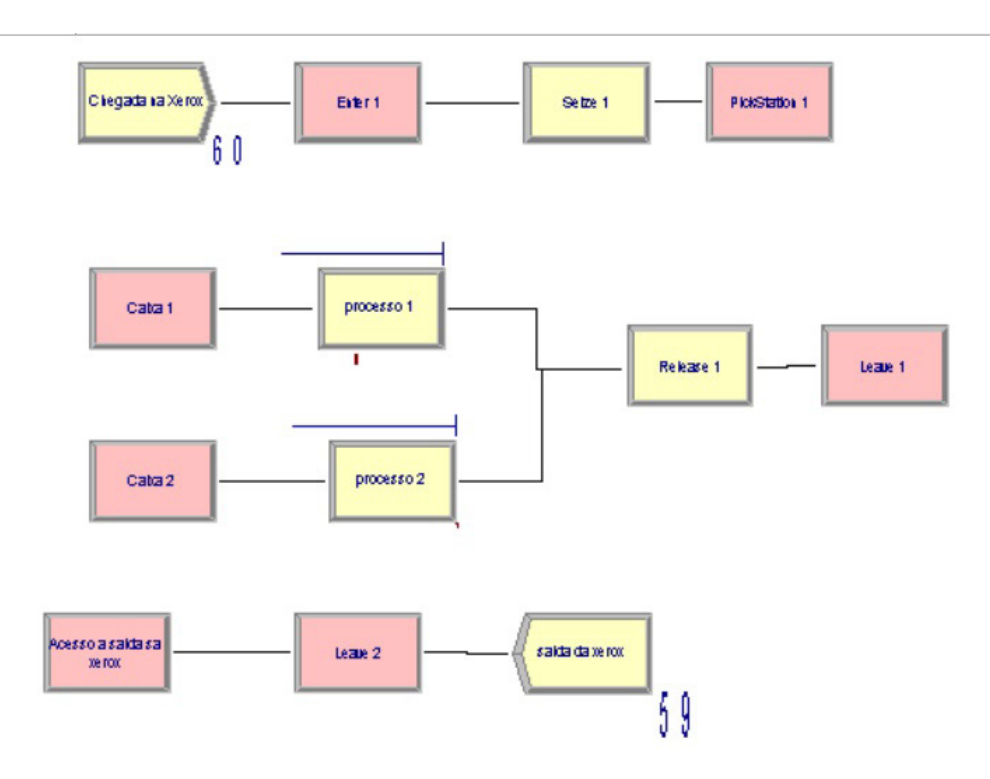

Figura 06 – Modelo dois atendentes fila única no Arena Fonte: Autoria do grupo (2015)

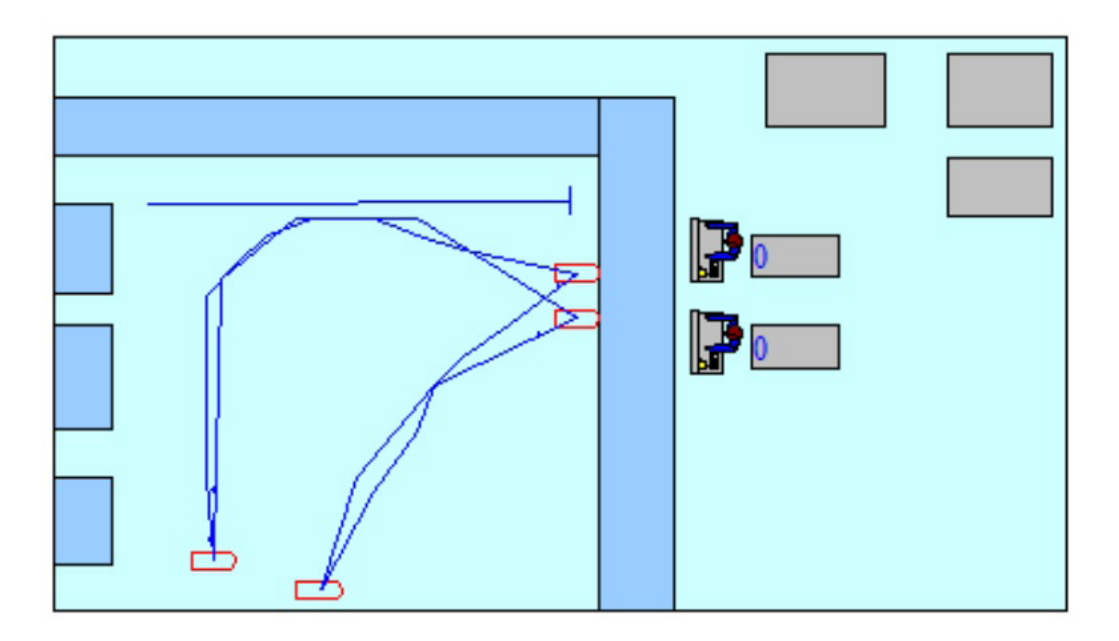

Figura 07 – Modelo de animação para dois atendentes no Arena Fonte: Autoria do grupo (2015)

#### *4.3.1 Variáveis de saída cenário 02*

Ao ser analisado o cenário da Xerox com apenas dois atendentes, percebeu-se que as variáveis de saída obtida no cenário 2 também foi por meio da análise dos relatórios gerados pelo modelo. Foram utilizadas 20 replicações, analisando a situação, que possui dois atendentes e com fila única foi obtido uma média de 1,2218 pessoas esperando na fila, sendo o valor mínimo de 0 pessoas e o máximo de 11 pessoas. O tempo esperado pelos clientes varia entre 0 e 21,42 minutos, com média igual a 2,81 minutos.

Com relação à ocupação dos servidores, observa-se o atendente 1 possui uma taxa de Ocupação média igual a 74,78%, o atendente 2 de 64,25 %. Assim, a média da taxa de utilização dos funcionários é somente 60,51% de sua capacidade.

Verificou-se, também, que, em média, 59 pessoas saíram do sistema no período analisado. Assim, a média da taxa de ociosidade do funcionário é de 30,48 % de sua capacidade.

#### 4.4. Validação do modelo construído

A simulação no Arena consiste uma representação de um modelo real consiste numa representação do mundo real, a copiadora. Portanto, a validação de um modelo é muito importante deve saber se o modelo realmente se comporta com o real, sob as mesmas condições, logo o modelo é valido, caso contrário, não é válido (CHWIF, 2006).

Foram feitas uma análise de cenários alterando-se somente o número de atendentes do sistema para analisar o comportamento da fila. No sistema modelado, como mostrado, que contém dois atendentes, verificou-se que, em média, 59 pessoas saíram do sistema no período de tempo observado. Com um atendente, possui em média 57 pessoas, que saíram do sistema. Portanto, percebe-se que modificando a número de atendentes, obtêm resultados semelhantes com a realidade, sendo validado o modelo desenvolvido.

# 5 | CONSIDERAÇÕES FINAIS

Através dos resultados obtidos, pode-se comparar os cenários 1 (um atendente) e o cenário 2 (fila única com dois atendentes) por meio de 20 replicações no Arena, onde o número de pessoas que entraram no cenário 1 foi 58 e no cenário 2 foram 60, já o número de saída foi de 57 e 59, respectivamente. Quanto ao número médio de pessoas na fila foram 1,0565 e 1,2218, tendo de 0 à 12 pessoas na fila com 1 atendente de 0 à 11 pessoas na fila com 2 atendentes. Cada cliente espera em média na fila 2,3538 min e 2,81min, podendo esperar de 0 à 23,67 min e de 0 à 21,42 min. Já a respeito da taxa de ocupação dos atendentes, no cenário 1 o único atendente é utilizado em 68,34%, tendo como ociosidade 31,66%, porém no cenário 2, o atendente 1 apresenta 74,78% de utilização e 25,22% de ociosidade e o atendente 2, 64,25% de eficiência e 35,75% de ociosidade, o que leva uma média de 69,51% de eficiência e 30,49% de ociosidade.

Portanto é possível concluir que o cenário que mais se adéqua a situação da copiadora, é o Cenário 2 que possui uma fila única com dois atendentes, pois consegue atender uma maior quantidade de pessoas, além de possuir menores filas, e maior eficiência dos atendentes, o que resulta na minimização da ociosidade dos mesmos.

Portanto, é importante lembrar que não foi levado em consideração o atendimento prioritário de professores, logo é proposta a contratação de mais um atendente para realizar este tipo de atendimento, no qual prioriza atendimentos prioritários na instituição, que pode considerar além de professores, mulheres com crianças de colo, gestantes, deficientes físicos e idosos (lembrando que a copiadora atende não só a demanda interna da universidade, mas também demandas externas à instituição).

## REFERÊNCIAS

ANDRADE, E. L. **Introdução à Pesquisa Operacional**. 3. ed. Rio de Janeiro: LTC, 2004.

CHWIF, L.; MEDINA, A. **Modelagem e Simulação de Eventos Discretos: Teoria & Aplicações.** São Paulo: Editora dos Autores, 2006.

DAVIS, Mark M. **Fundamentos da Administração da Produção** / Mark M. Davis, Nicholas J. Aquilano e Richard B. Chase. 3 ed. Porto Alegre: Bookman Editora, 2001.

DUARTE, R.N. **Simulação computacional: análise de uma célula de manufatura em lotes do setor de autopeças.** 2003. 235 p. Dissertação (Mestrado em Engenharia de Produção) - Programa de PósGraduação em Engenharia de Produção, Universidade Federal de Itajubá, Itajubá, 2003.

GEORG Fischer, ARNDT Kirchner, HANS Kaufman, DIETMAR Scmid; **Gestão da qualidade: Segurança do trabalho e gestão ambiental**, tradução das 2 edição alemã ampliada

ingeborg sell. – São Paulo: Editora Blucher, 2009.

HILLIER, F. S.& LIEBERMAN, G. J. **Introdução** á **Pesquisa Operacional.** 8 ed. São Paulo: McGrawHill, 2006.

LARSON, R.; FABER, B. **Estatística Aplica**. 2. Ed. São Paulo: Pearson, 2009.

MANN, P. S. **Introdução** á **Estatística**. 5. Ed. Rio de Janeiro: LTC, 2006.

MELO Carlos Henrique, Pereira. **Gestão da Qualidade**. Ed. São Paulo: Pearson Education do Brasil, 2011.

Morgado, Augusto César de Oliveira; Carvalho, João Pitombeira de; Carvalho, Paulo Cezar Pinto; Fernandez, Pedro. **Análise Combinatória e Probabilidade**. 6 Edição, Rio de Janeiro SBM, 1997.

PRADO, D. S. **Teoria das Filas e da Simulação**. Nova Lima (MG): INDG, 2006.

SEBRAE. **Comece certo: copiadora**. São Paulo. 2ª edição. 2010

SEBRAE:**Copiadoras**.(http://www.sebraesc.com.br/ideais/default.asp?vcdtexto=4068&%5E%5E) SILVA, L. M. F.; PINTO M. G.; SUBRAMANIAN, A. **Utilizando o Software Arena Como Ferramenta de Apoio ao Ensino em Engenharia de Produção**. In: XXVII ENEGEP. Florianópolis, 2007.

WIKIPÉDIA - Teoria das Filas. Disponível em <http://pt.wikipedia.org/wiki/Teoria das filas> Acesso em: 5 de Julho de 2014.

# CAPÍTULO 10

# ESTUDO PARA PRODUÇÃO ARTESANAL DE BIODIESEL

Manuel Rangel Borges Neto

Instituto Federal de Educação, Ciência e Tecnologia do Sertão Pernambucano Petrolina – PE

#### Mainça Florêncio de Oliveira

Instituto Federal de Educação, Ciência e Tecnologia do Sertão Pernambucano Petrolina – PE

#### Rita de Cássia Barbosa da Silva

Instituto Federal de Educação, Ciência e Tecnologia do Sertão Pernambucano Petrolina – PE

#### Geraldo Vieira de Lima Júnior

Instituto Federal de Educação, Ciência e Tecnologia do Sertão Pernambucano Petrolina – PE

# Giovanne de Sousa Monteiro

Instituto Federal de Educação, Ciência e Tecnologia do Sertão Pernambucano Petrolina – PE

RESUMO: A obtenção de biocombustíveis líquidos é uma opção oferecida pela biomassa, tornando-se, assim, como o petróleo, mais fácil de transportar e armazenar e, por muitas vezes, de substituir de forma direta os seus derivados. No Brasil, destacam-se: a produção de etanol a partir da cana-de-açúcar e, mais recentemente, o biodiesel a partir das oleaginosas. Do ponto de vista das emissões de resíduos, o biodiesel apresenta grandes vantagens na redução de particulados, CO, CO<sub>2</sub>, compostos de enxofre e

hidrocarbonetos. A participação do semiárido brasileiro ficou restrita à produção de oleaginosas, como a mamona, e, em princípio, a "energia plantada" não necessariamente retornava ao produtor, sendo exportada para centros de processamento e beneficiamento. Uma forma de retorno direto desta forma de energia ao pequeno produtor é a produção artesanal do biodiesel para consumo próprio. Quimicamente, o biodiesel é uma mistura de ésteres metílicos ou etílicos. Sendo a transesterificação por metanol mais amplamente aplicado na produção de biodiesel em escala comercial e, por ser mais reativo, implica em menor temperatura e tempo de reação. Contudo, o acesso ao metanol pelo pequeno produtor é limitado, sobretudo pela toxicidade. Após revisão da literatura e levantamento da legislação em vigor, usou-se como matéria básica e fonte de gordura, o óleo residual, em seguida em escala de laboratório (bancada) o estabelecimento de procedimentos testes utilizando etanol. Segue-se então o estudo, para determinação de uma rota, utilizando o álcool etílico, para a produção de biodiesel em escala artesanal.

PALAVRAS:CHAVE: etanol, óleo residual, transesterificação.

ABSTRACT: Obtaining liquid biofuels is the biomass option offered, becoming thus like oil, e asier to tranport and store, and often to replace directly its derivatives. In Brazil, are: production of etanol

from sugarcane and, more recently, biodiesel from oilseeds. From the point of view of waste emission, biodiesel presentes great advantages in reducing particulate, CO, CO<sub>2</sub>, hydrocarbons and súlfur compounds. The participation of the Brazilian semiarid region was restricted to the production of oil, such as castor beans, and, in principle, the "energy planted" not necessarily returned to the producer being exported for processing and processing centers. A from of direct return of this formo f energy to the small producer is handicraft production of biodiesel for their own use. Chemically, biodiesel is a mixture of methyl or ethyl esters. As the transesterification methanol most widely applied in the production of biodiesel on a commercial scale and to be more reactive, implies lower temperature and reaction time. However, acess to methanol by the small produceris limited, especially for toxicity. After literature review and survey of legislation, is used as raw materials and source of fat, residual oil, then in laboratory scale (bench) the establishment of testing procedures using ethanol. Then follows the study, to determine a route, using ethanol to biodiesel production in artesanal scale.

KEYWORDS: etanol, residual oil, transesterification.

# 1 | INTRODUÇÃO

A biomassa foi uma das primeiras fontes de energia utilizadas pelo ser humano. Com o advento do petróleo, seu emprego foi reduzindo gradativamente, sobretudo nos países industrializados. Nas últimas décadas, vem despontando como principal alternativa para substituição dos combustíveis fósseis nos processos de conversão térmica.

Por energia da biomassa, entende-se a energia derivada de matéria viva, como as plantas e animais, e mesmo de resíduos sólidos urbanos, industriais e agrícolas. Uma das formas de aproveitamento desta fonte primária é através do biodiesel. Surgido há mais de 100 anos, tendo sido testado pelo inventor do motor diesel, Rudolph Diesel, que utilizou óleo de amendoim como combustível. Pode ser obtido a partir da gordura animal ou vegetal; no entanto, em sua forma bruta, apresenta várias impurezas e uma elevada viscosidade, prejudicial ao desempenho dos motores.

A obtenção de biocombustíveis líquidos é uma opção oferecida pela biomassa, tornando-se, assim, como o petróleo, mais fácil de transportar e armazenar e, por muitas vezes, de substituir de forma direta os seus derivados. São álcoois produzidos a partir da fermentação de cereais, tubérculos ou plantas, e óleos de origem vegetal. São vários os tipos de biocombustíveis, no entanto, no Brasil, destacam-se: a produção de etanol a partir da cana-de-açúcar e, mais recentemente, o biodiesel a partir das oleaginosas.

Do ponto de vista das emissões de resíduos, o biodiesel apresenta grandes vantagens na redução de particulados, CO, CO<sub>2</sub>, compostos de enxofre e hidrocarbonetos. É verificada uma emissão maior de NOx, que varia de acordo com a tecnologia e ajuste dos motores utilizados. Quanto ao desempenho, apresenta características inferiores, porém muito próximas ao diesel convencional.

Apesar de a gordura ser uma das matérias-primas para obtenção do biodiesel, os óleos vegetais têm maior potencial de utilização, em face de sua renovabilidade e possibilidade de sequestro de carbono. As oleaginosas mais comuns no Brasil são mamona, soja, girassol e dendê. A introdução deste combustível na matriz energética brasileira deu-se efetivamente por meio da Lei 11.097/2005. A Lei previa a obrigatoriedade da adição de 2% de biodiesel ao óleo diesel comercializado ao consumidor final em todo o País a partir de 2008.

Quimicamente, o biodiesel é uma mistura de ésteres metílicos ou etílicos. Uma série de métodos atualmente disponíveis tem sido adotados para a produção de biodiesel. Há quatro maneiras principais de produção: utilização direta e mistura de óleos crus, micro- emulsificação, craqueamento térmico (pirólise) e transesterificação. Este último é o processo mais utilizado e bem estabelecido para melhorar a propriedade de óleos combustíveis. Trata-se do deslocamento do álcool a partir de um éster por outro álcool.

A área plantada necessária para atender ao percentual da mistura ao diesel de petróleo foi estimada em 1,5 milhões de hectares, o que equivale a 1% dos 150 milhões de hectares plantados e disponíveis para agricultura no Brasil. Esse número não incluiu as regiões ocupadas por pastagens e florestas. As regras permitiram a produção a partir de diferentes oleaginosas e rotas tecnológicas, possibilitando a participação do agronegócio e da agricultura familiar (BORGES NETO e CARVALHO, 2012).

Contudo, com a mistura obrigatória de biodiesel no diesel estagnada em 5% desde 2010, o país ingressou 2014 com uma ociosidade industrial de 56%. A demanda estável e a falta de competitividade para exportar fizeram pelo menos 20 indústrias que produziam biocombustível fecharem as portas ou migrarem de setor (COSTA, 2015)

A participação do semiárido brasileiro ficou restrita à produção de oleaginosas, como a mamona, e, em princípio, a "energia plantada" não necessariamente retornava ao produtor, sendo exportada para centros de processamento e beneficiamento. Uma forma de retorno direto desta forma de energia ao pequeno produtor é a produção artesanal do biodiesel para consumo próprio (0,3 a 3m<sup>3</sup>/dia), nos limites da sua propriedade (ANP,2012).

O biodiesel pode ser utilizado sozinho nos motores diesel (B100) ou em mistura em proporções como o B5 ou B20, sendo o número da sigla correspondente à percentagem do diesel na mistura. Em até 20% do volume da mistura, não são necessárias modificações nos motores; no entanto, um cuidado especial deve ser dado às mangueiras de borracha e materiais plásticos, que reagem com o combustível, apresentando ressecamento e consequente redução da vida útil. (BORGES NETO, CARVALHO 2012).

# 2 | MATERIAL E MÉTODOS

A reação de transesterificação geral se dá a partir de três reações consecutivas e reversíveis. É amplamente utilizado para reduzir a viscosidade de triglicerídeos derivados de matérias primas renováveis, na presença de um catalisador para acelerar a reação de transesterificação e aumentar o rendimento. O excesso de álcool é utilizado para a completa a reação.

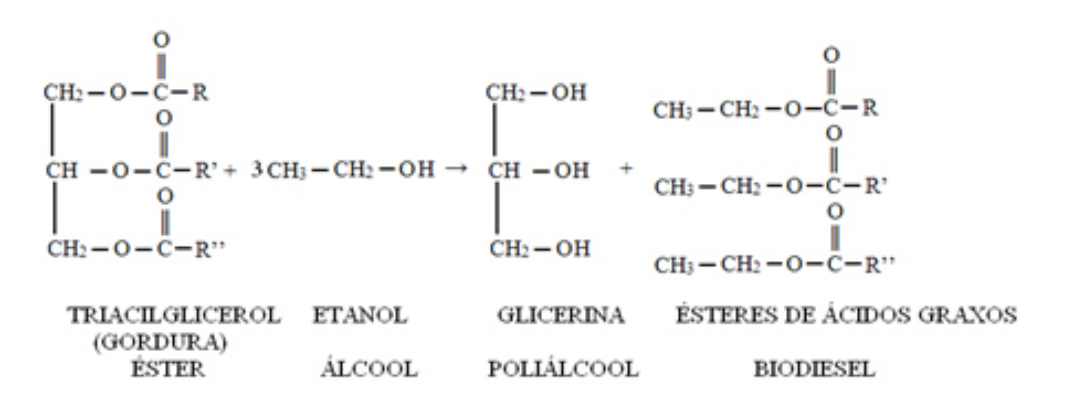

Figura 1. Reação de transesterificação para obtenção do biodiesel.

A transesterificação é um termo usado para descrever uma classe de reações orgânicas onde um éster é transformado em outro, através da troca dos grupos alcóxidos. É necessário o uso de agentes transesterificantes, os alcoóis de baixo peso molecular, como o metanol, etanol, propanol, butanol e álcool amílico. Metanol é o mais utilizado devido às suas vantagens físicas e químicas (polaridade, álcool de cadeia mais curta, reage rapidamente com o triacilglicerídeo e dissolve facilmente o catalisador básico). Além disso, permite a separação simultânea da glicerina que, por sua vez, pode ser destinada a outros processos ou produtos que não sejam a obtenção do biocombustível, como a fabricação de sabões.

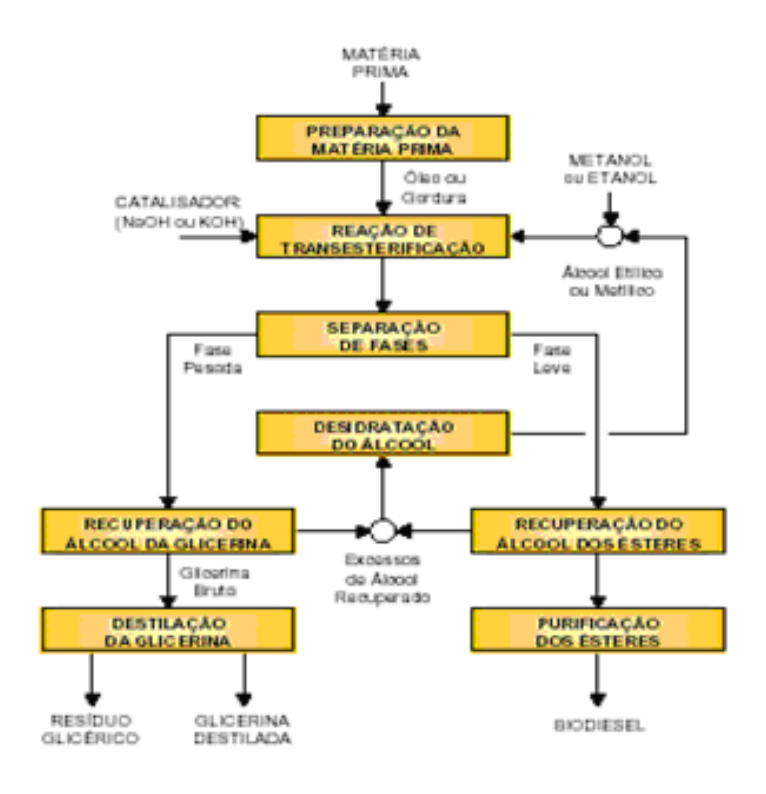

Figura 2. Fluxo para obtenção de Biodiesel

Com acompanhamentos de revisões literárias, utilizando óleo residual como matéria

de fonte de gordura, realizar em escala de laboratório (bancada) o estabelecimento de procedimentos testes utilizando etanol. Uma vez estabelecido a rota de produção do biodiesel, executou-se testes com algumas alterações em busca de encontrar uma formula/ método para sua produção de forma rentável artesanal e com uma qualidade a cerca dos padrões estabelecidos pela ANP.

## 3 | RESULTADOS E DISCUSSÃO

A produção de biodiesel já foi realizada com êxito duas vezes, uma pela rota metílica e outro pela rota etílica, as duas amostras foram testados com alguns métodos e equipamentos, foi comparado, entretanto não atingiram o padrão estabelecido pela ANP (Agencia Nacional de Petróleo) para o biodiesel produzido. A produção ainda está em andamento, pois devido a mudança de óleo residual usado em cada experimento sofre alterações dessa forma não foi possível concluir ainda um método e forma de produção que obtivesse sucesso, utilizando na maioria dos experimentos o álcool etílico, e devido a algumas dificuldades com a lavagem do biodiesel pela rota metílica que só aconteceu uma vez, e na decantação da glicerina pela rota etílica em alguns dos experimentos realizados.

Duas amostras foram testadas cada uma com o peso de 0,8g de NaOH (catalisador), 70ml de álcool e 110ml de óleo residual, aquecido a 50ºC e após transferido para um funil de decantação, como pode-se ver (Figura 3). As duas amostras realizadas com álcool etílico obtiveram como media de índice de acidez realizado em triplicata, AM1 0,9mg e AM2 1,23mg, segundo as especificações europeias e americana o limite adotado é de 0,5mg/g <sub>amostra</sub>. Testou-se também a viscosidade das amostras na primeira o valor foi de 4,73mm<sup>2</sup>/s e na segunda 4,54mm²/s, segundo a ANP os valores devem ficar entre 3-6 mm²/s, estando assim dentro dos padrões estabelecido excedendo no nível de acidez.

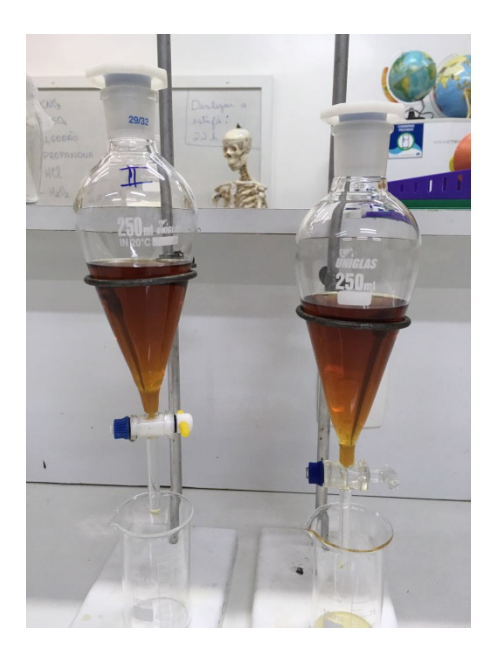

Figura 3. Processo de decantação. SESC, 2016.

As reações com catalisadores básicos são mais rápidas do que as com catalisadores ácidos. Somente álcoois simples, tais como metanol, etanol, propanol, butanol e amilálcool, podem ser usados na transesterificação. Sob o ponto de vista técnico, o metanol é mais frequentemente utilizado por razões de natureza física e química (cadeia curta e polaridade). Contudo, o etanol está se tornando mais popular, por ser de origem renovável e muito menos tóxica que o metanol. Sob o ponto de vista econômico, nos EUA a rota metílica é economicamente viável, pois o custo do metanol é cinco vezes inferior ao do etanol. Contrariamente no Brasil, o etanol é mais barato e abundante em comparação ao metanol, devendo por isso ter prioridade no processo de produção do biodiesel (PARENTE, 2003).

# 4 | CONCLUSÕES

É possível fazer biodiesel com etanol, mas para quem já tentou produzir, tanto em uma bancada de laboratório ou numa fabrica, sabe que é muito mais fácil fazer biodiesel com metanol, que atende as especificações de qualidade da ANP (agencia nacional de petróleo), e não simplesmente a uma mistura obtida a partir da reação de transesterificação de um óleo. A determinação de uma rota economicamente viável para a produção de biodiesel de forma artesanal, e rota que possibilite a utilização de álcool etílico em seu processo de produção, poderá proporcionar além de trabalhos científicos suficientes para publicação em anais de eventos científicos, como também em revistas indexadas. Há ainda a possibilidade de desenvolvimento de uma planta piloto para demonstração e, eventual produção de biocombustível que pode ser utilizado em motogeradores elétricos.

# REFERÊNCIAS

ANP- Agencia Nacional de Petróleo, Gás Natural e Biocombustíveis. Resolução 45/2014. *Disponível em*:< http://nxt.anp.gov.br/nxt/gateway.dll/leg/resolucoes\_anp/2012/ maio/ranp%2014%20-%202012.xml?fn=document-frameset.htm\$f=templates\$3.0> Acesso em : 14/06/2015

BORGES NETO, M.R., CARVALHO, P.. **Geração de Energia Elétrica- Fundamentos**. Ed. Erica 1º edição, 160 p., São Paulo, SP. 2012

COSTA, F.da: A produção de biodiesel deve crescer 25% no Brasil em 2015. Jornal ZERO HORA Campo e Lavoura. *Disponível em* <http://zh.clicrbs.com.br/rs/noticias/campo-e-lavoura/ noticia/2015/04/producao-de-biodiesel-deve-crescer-25-no-brasil-em-2015-4731798.html . Acesso em :14/06/2015.

LOBO, I.P., FERREIRA, S.L.C.,CRUZ, R.S.C. **Biodiesel :Parâmetros de qualidade e métodos analíticos.** *Quim. Nova,* Vol. 32, No. 6, 1596-1608, 2009.

PARENTE, E. J. S. **Biodiesel: Uma aventura tecnológica num país engraçado**. Fortaleza: Unigráfica, 2003.

# CAPÍTULO 11

IDENTIFICAÇÃO E MONITORAMENTO DE ÁREAS COM RISCO DE DESLIZAMENTO NA VERTENTE LESTE DO BAIRRO ALTAMIRA EM BARRA DO CORDA-MA

#### Jhogenes Rocha Pereira

Instituto Federal de Ciência e Tecnologia do Maranhão, Barra do Corda - Maranhão Giovanna Maria Resplandes Mendes

Instituto Federal de Ciência e Tecnologia do Maranhão, Barra do Corda - Maranhão

### Aciel Tavares Ribeiro

Universidade Estadual do Maranhão, Caxias-Maranhão

RESUMO: O presente trabalho foi realizado na cidade de Barra do Corda – MA e abordou o uso inadequado do solo urbano (retirada da mata nativa e uso para construção de habitações, extração mineral e práticas agrícolas) e sua relação com áreas de risco de deslizamento na vertente leste do bairro Altamira, visando assim a identificação e o mapeamento dessas por meio de revisão bibliográfica, visitas in lócus nos cinco pontos de risco verificados, registro fotográfico, medições de três pontos selecionados, utilizando o método de estaqueamento, no período seco e chuvoso para fins comparativos, análise de imagens aéreas disponíveis na internet e análise de dados meteorológicos no período chuvoso dos anos de 2013 a 2015. A pesquisa demonstrou que apesar do regime pluviométrico ter reduzido nos períodos selecionados, os pontos monitorados apresentaram quantidades significativas de perda do solo durante o período de observação, uma vez que a formação geológica da cidade é composta de material sedimentar, estando naturalmente

sujeita à erosão por escoamento superficial, a qual é potencializada pela inclinação da encosta. Tal característica é agravada pela deficiência da cobertura vegetal, como visto nas áreas de risco. Diante das implicações é possível constatar que o local de pesquisa está submetido a deslizamentos, oferecendo risco à população que habita no entorno da vertente. Assim, se faz necessário uma restauração da cobertura vegetal bem como a construção de canaletas para o desvio da água de escoamento ou curvas de nível a fim de reduzir a declividade da encosta.

PALAVRAS-CHAVE: declividade, encosta, erosão, escoamento, pluviométrico.

ABSTRACT:This work was carried out in Barra do Corda city, state of Maranhão, Brazil, and addressed the inappropriate use of urban land (removal of native forest and use for housing construction, mining and agricultural practices) and its relationship with risk of landslip areas in the east side of Altamira, a city district. The aim of the project is therefore the identification and mapping of these areas through a literature review, *in locus* visits in five points of landslide risk, photographic record, three selected measurement points using a staking method during the dry and rainy seasons for comparative purposes, the aerial images analysis available on the internet and analysis of meteorological data in the rainy season of the years 2013 to 2015. Research has

shown that although the precipitation scheme reduced during the selected periods, the monitored points presented significant quantities of soil loss during the observation period since the geological formation of the city is composed of sedimentary material naturally being subjected to erosion by water drainage, which is enhanced by the hill slope. This characteristic is worsened by the deficiency of vegetal cover, as seen in the landslide risk areas. In view of the implications, it is clear that the research site is subjected to landslides, posing a risk to the population living in the vicinity of the east side of the hill where the district of Altamira is located. Thus, it is necessary to restore the vegetal cover, as well as, to build channels for water flow diversion or level curves in order to reduce the steepness of the slope.

KEYWORDS: slope, hillside, erosion, water flow, rainfall.

# 1 | INTRODUÇÃO

O espaço geográfico brasileiro foi por um longo período explorado sem nenhum tipo de controle ambiental e isso se reflete hoje na forma como o espaço é habitado, como e onde foi montado seu parque industrial e instalado seu espaço agropecuário.

Em nosso país, os poucos trabalhos científicos que são divulgados sobre planejamento urbano e risco ambiental não são levados a sério pelas autoridades. Esse descaso, no entanto, já tem ocasionado problemas de ordem ambiental e econômica, causando mortes nos últimos anos, sobretudo no período chuvoso, que no Brasil corresponde aos meses de dezembro a junho na maior parte do território por influência de massas de ar, umidade vinda da Amazônia e do oceano atlântico.

A despeito de grandes obras de engenharia em nossas cidades temos encostas (taludes) presentes em rodovias, espaços urbanos e áreas de mineração espalhadas pelo território nacional. No caso das áreas urbanas essas encostas são erroneamente usadas como áreas de 61 construção de habitações, escolas e até hospitais, contrariando qualquer tipo de legislação ambiental ou planejamento. Nestes terrenos existe uma probabilidade muito maior de ocorrer um deslizamento de terra visto que possuem acentuada declividade e estão despidas de sua cobertura vegetal nativa devido à urbanização, assim, com o advento do período chuvoso o solo fica úmido, depois encharcado (saturado), consequentemente seu peso aumenta de forma vertiginosa, criando assim um cenário para um deslizamento (movimento vertical de massa).

Desta situação surgem nas universidades grupos de pesquisa que criaram metodologias 68 de monitoramento para redução desses problemas, sobretudo em cidades com elevado grau de ocupação em encostas como Rio de Janeiro, Petrópolis, Teresópolis e outras da região serrana no estado do Rio de Janeiro. Assim é possível detectar com antecedência áreas com elevado risco de desmoronamentos provocados por erosão, podendo as autoridades evacuarem essas áreas ou construir no período da estiagem, obras de engenharia para conter esses sinistros como curvas de nível, muros de arrimo, entre outros.

Este projeto teve por objetivo geral identificar e mapear áreas com risco de deslizamento na vertente leste no bairro Altamira em Barra do Corda- MA, e específicos realizar observação in locos da dinâmica das formas de erosão, analisar imagens aéreas atuais das áreas de risco e comparar com imagens disponíveis na internet no prazo de cinco anos antes.

#### 2 | MATERIAIS E MÉTODOS

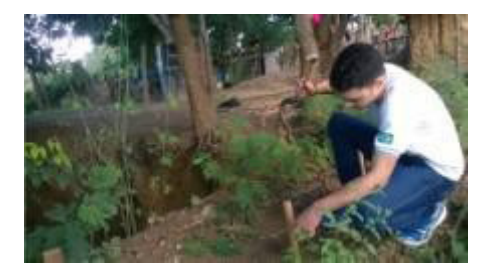

A realização do projeto se deu por meio de etapas. A primeira foi destinada a revisão bibliográfica pertinente a área de concentração da pesquisa e se estendeu por todo o período de estudo. Já a segunda fase consistiu na identificação de áreas de risco através de visitas *in locos*, seguida de registro fotográfico e anotações acerca do tamanho de voçorocas e ravinas, inclinação da encosta, largura, profundidade, tipo de solo, e comparação de imagens atuais 86 com imagens antigas.

Na terceira etapa realizou-se o monitoramento e mensuração das erosões por marcação 88 com estaqueamento, no qual estacas de madeira com 1 metro de comprimento foram fincadas a 1 metro de distância da borda da encosta para verificar alterações na extensão que havia sido delimitada, como pode-se observar nas figuras 1 e 2. A última fase foi reservada para a coleta e análise dos dados meteorológicos do período chuvoso nos anos vigente e anterior.

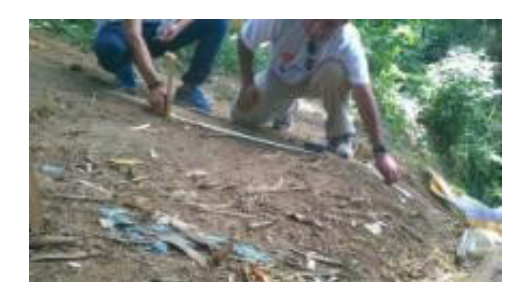

Figura 1.Estacas a 1m da encosta; Fonte: foto do autor. IFMA, 2015.

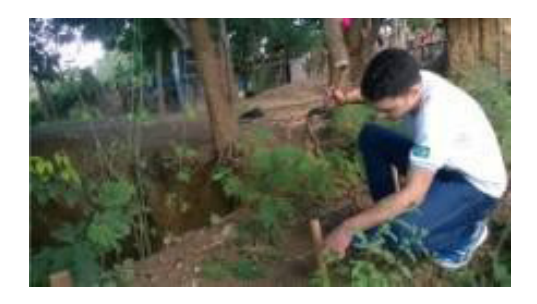

Figura 2.Estacas a 1m da encosta; Fonte: foto do autor. IFMA, 2015.

# 3 | RESULTADOS E DISCUSSÃO

Barra do Corda está situada na região central do estado, porção com formação geológica recente (450 milhões de anos), dando origem a rochas sedimentares que são pouco resistentes a erosão por escoamento superficial. Devido a esses fatores é muito

comum se observar pontos com erosão exposta, sobretudo em áreas com falta de cobertura vegetal.

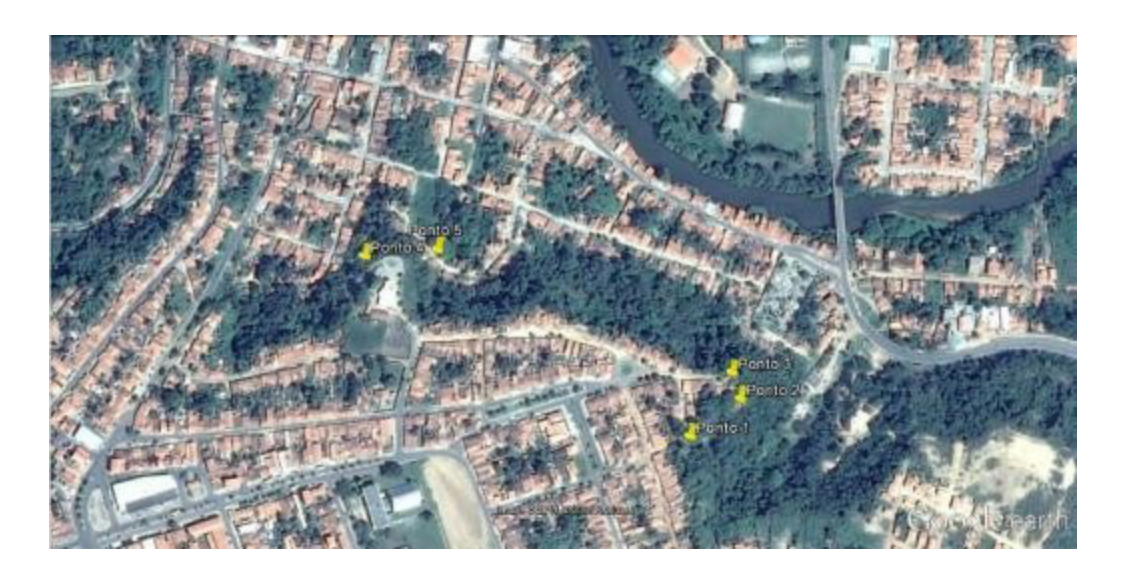

Figura 3. Pontos com maior risco de erosão e deslizamento na área estudada. Imagem disponível no programa Google Earth (software gratuito). IFMA, 2015.

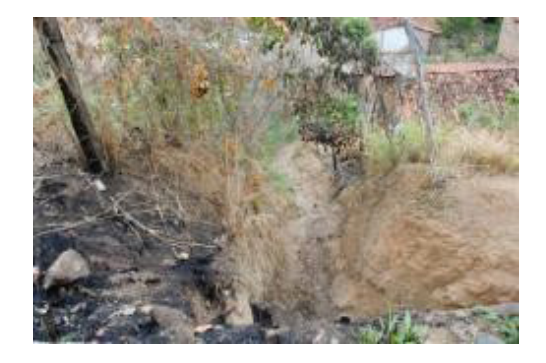

Os registros fotográficos de cada ponto marcado na figura 3 mostram os locais com risco de deslizamento visto de diferentes ângulos. A figura 4 mostra a encosta do ponto 1 em uma saída de água e com risco eminente por causa da declividade. A figura 5 retrata a vista de baixo para cima do ponto 2, onde há uma casa próxima a uma encosta.

Na figura 6, o ponto 3 mostra uma encosta onde a base já foi erodida e está prestes a desabar. A figura 7 mostra uma casa feita no sopé da encosta do ponto 4.Por fim, na figura 8, o ponto 5 mostra casas feitas dentro da encosta. Quando o solo fica saturado, o risco de desmoronamento é iminente.

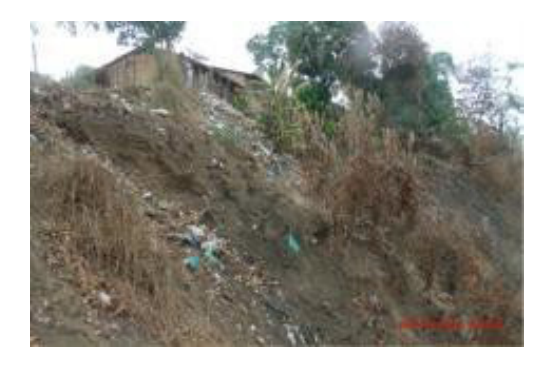

Figura 4. Ponto 1. Fonte: foto do autor. IFMA, 2015.

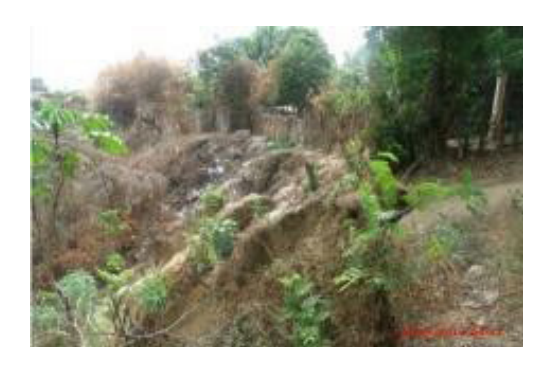

Figura 5. Ponto 2. Fonte: foto do autor. IFMA, 2015.

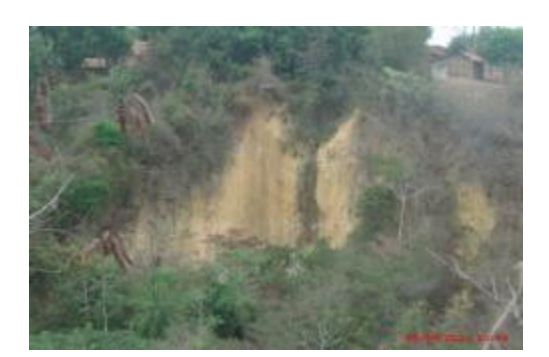

Figura 6. Ponto 3. Fonte: foto do autor. IFMA, 2015.

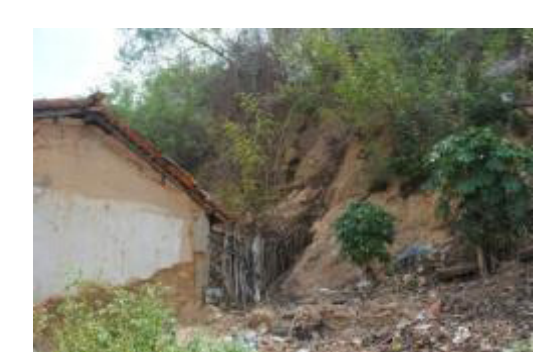

Figura 7. Ponto 4. Fonte: foto do autor. IFMA, 2015.

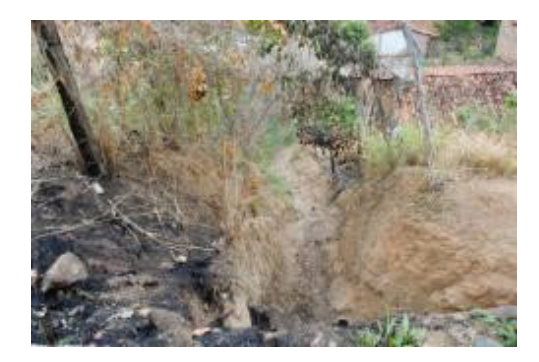

Figura 8 Ponto 3. Fonte: foto do autor. IFMA, 2015.

Ao observar as figuras 4, 5, 6, 7 e 8 verifica - se que a encosta e o topo do morro estão na classificação da resolução CONAMA, de 1984, Art. 3º, parágrafos V e VII, como Áreas de Preservação Permanentes - APP's, uma vez que estão situadas no topo de um morro e a maior parte da encosta apresenta declividade acima dos quarenta e cinco graus.

Então observa-se o problema da grave de falta de fiscalização no processo de ocupação do solo urbano em todo país, em virtude de fatores políticos, financeiros ou simplesmente abandono da temática ambiental, sobretudo em cidades de menor porte ou distante do centros urbanos mais visitados pela mídia.

.

Após o estaqueamento, iniciou-se o monitoramento dos pontos 1,2 e 3 durante quatro dias alternados entre os meses de maio e junho do ano de 2015. Durante esses dias de coleta, ocorreram alterações nos pontos selecionados como pode ser visto na figura 9.

As tabelas 1, 2 e 3 indicam o quanto que a encosta foi erodida entre cada monitoramento. Em alguns casos a erosão ultrapassou o 1 metro de distância marcado anteriormente, da estaca para a encosta. A partir do segundo monitoramento, em alguns pontos as estacas sofreram aterramento por sobras da construção civil, outras foram retiradas pelos moradores das proximidades, impossibilitando o trabalho de cálculo da erosão.

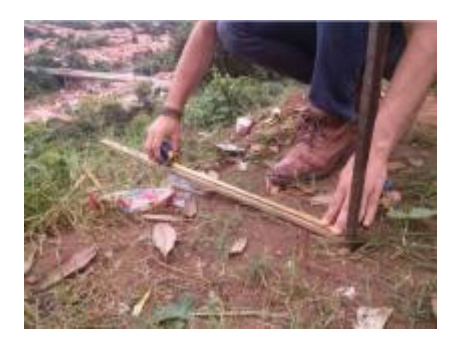

Figura 9. Estaca 11, a menos de 1 metro da encosta; fonte: do autor. IFMA, 2015.

As tabelas 1, 2 e 3 indicam o quanto que a encosta foi erodida entre cada monitoramento. Em alguns casos a erosão ultrapassou o 1 metro de distância marcado anteriormente, da estaca para a encosta. A partir do segundo monitoramento, em alguns pontos as estacas sofreram aterramento por sobras da construção civil, outras foram retiradas pelos moradores das proximidades, impossibilitando o trabalho de cálculo da erosão.

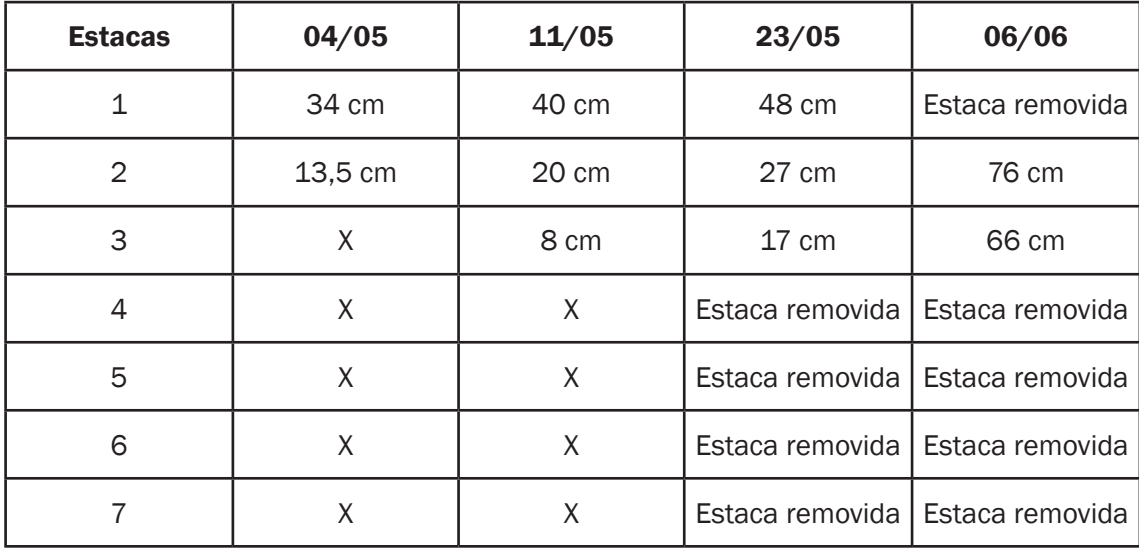

Tabela 1. Estacas do ponto 1 com indicações de erosão durante as datas de monitoramento.IFMA,2015.

X= sem alteração na distância entre a estaca e borda da encosta.

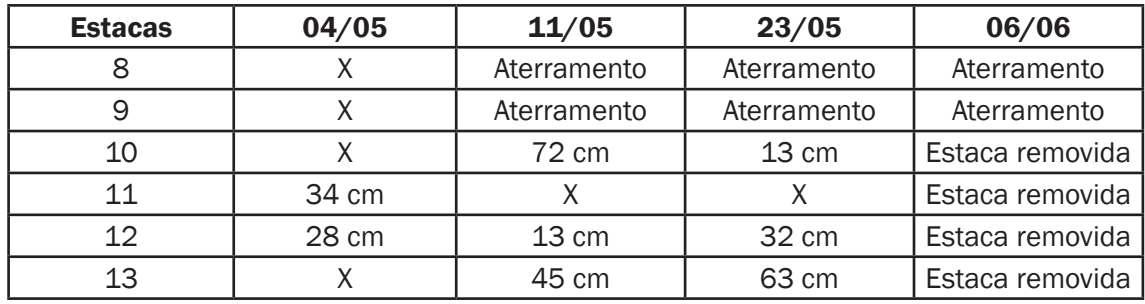

Tabela 2. Estacas do ponto 2 com indicações de erosão durante as datas de monitoramento. 144 IFMA, 2015.

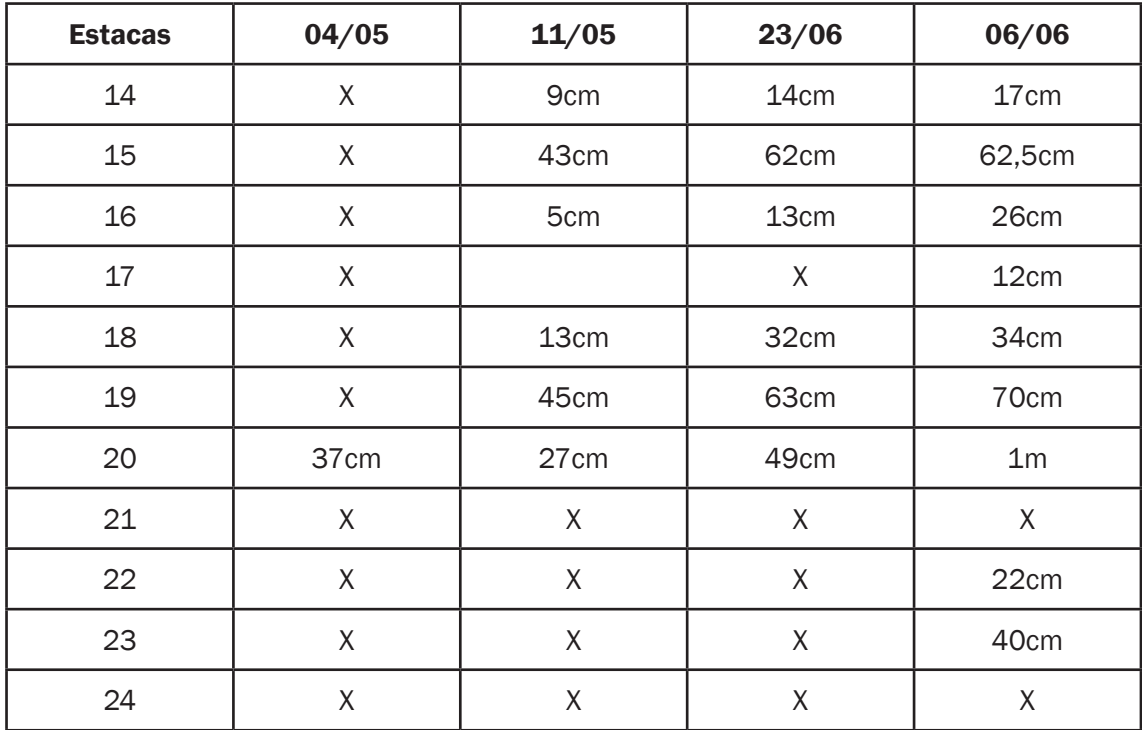

X= sem alteração na distância entre a estaca e borda da encosta.

Tabela 3. Estacas do ponto 3 com indicações de erosão durante as datas de monitoramento.IFMA,2015.

X= sem alteração na distância entre a estaca e borda da encosta.

As medidas de pluviosidade foram coletadas na estação de dados meteorológicos da cidade de Barra do Corda e compreendem os anos de 2013,14 e 15 nos meses abaixo citados, a fim de comparar a quantidade de chuva do período da pesquisa (entre outubro e junho) em dois anos diferentes. A tabela 4 aponta que houve uma redução nas precipitações pluviométricas na região seguindo uma tendência nacional. A redução de chuvas reduz a erosão do solo, no entanto não resolve o problema, pois como visto nas tabelas 1, 2 e 3, mesmo com pouca chuva ocorreu erosão em quantidade razoável.

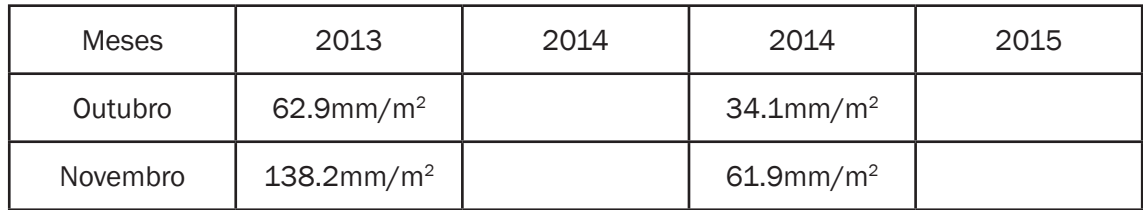
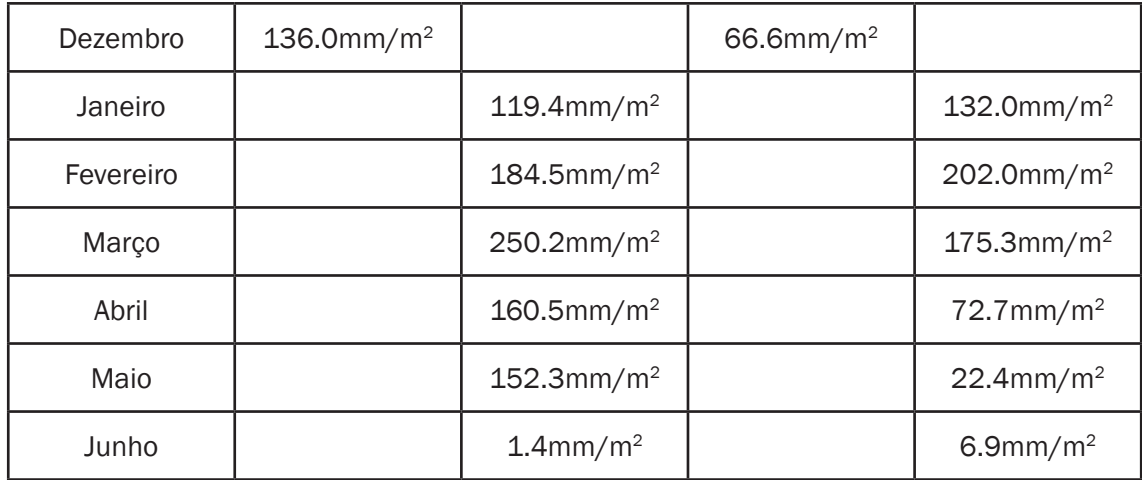

Tabela 4. Regime pluviométrico de Barra do Corda entre outubro de 2013 a junho de 2015. IFMA,2015.

Para mitigar o problema podem ser feitas curvas de nível, por meio das quais se reduz a declividade da encosta fazendo cortes a fim de se produzir degraus que diminuam a velocidade do escoamento superficial no período chuvoso (Figura 10). Há também a restauração da cobertura vegetal que visa o plantio de mudas de árvores (Figura 11), em áreas degradadas para contenção de voçorocas e erosão laminar. Outra sugestão é a construção de canaletas de cimento e concreto (Figura 12) para desviar o curso da água de escoamento, canalizando a água das chuvas e evitando a erosão.

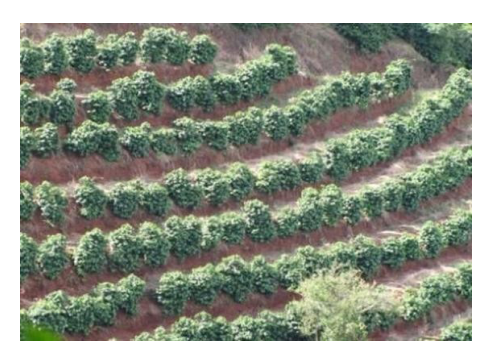

Figura 10. Curvas de nível em uma encosta. Imagem

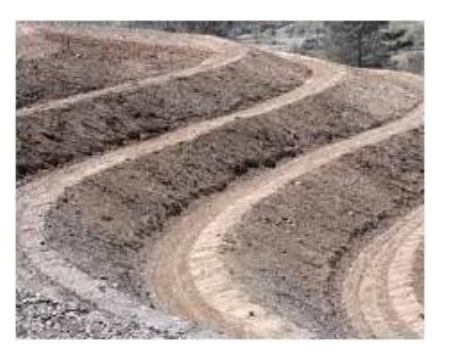

Figura 11. Restauração da cobertura vegetal da encosta. Imagem ilustrativa.IFMA,2015. ilustrativa. IFMA, 2015.

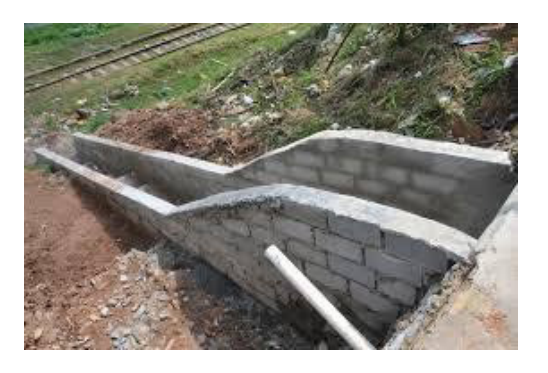

Figura 12. Canaleta para o desvio da água. Imagem ilustrativa. IFMA, 2015.

# 4 | CONCLUSÕES

O trabalho coloca em questão a problemática do deslizamento de terra no perímetro urbano de Barra do Corda – MA, e prova que o local em estudo merece uma atenção maior por parte do poder público e da sociedade. É necessária a aplicação de medidas que contenham a erosão e a declividade da encosta. A pesquisa torna-se relevante para a comunidade, tendo em vista a falta de conhecimento da população, e a necessidade de chamar atenção para a criação de sistemas de monitoramento das áreas detectadas com risco de deslizamento, evitando assim danos futuros à população que lá reside e ao meio ambiente.

# REFERÊNCIAS

CONAMA. **Resoluções do CONAMA**: Resoluções vigentes publicadas entre setembro de 1984 e janeiro de 2012. /Ministério do Meio Ambiente. Brasília: MMA, 2012. 1126 p.

EMBRAPA. **Sistema brasileiro de classificação de solos**. 2° ed. Rio de Janeiro. Embrapa Solos, 2006.

GAMA;ç,9 1QTG, J. R. N.F.; OLIVEIRA, C. M. M. **Solos:** manejo e interpretação. São Luís. Ed. da UEMA 2011.

GUERRA, A. J. T.; CUNHA, S. B. **Geomorfologia do Brasil.** Rio de Janeiro. Ed. Bertrand Brasil 1998.

GUERRA, A. T. Novo **Dicionário Geológico – Geomorfológico**. Rio de Janeiro: Bertrand Brasil, 2008. 6°Ed.

LEPSCH , I. F. **Formação e Conservação dos Solos** . São Paulo: Oficina de Textos 2002

TEIXEIRA, W.; TOLEDO, M. C. M; FAIRCHILD, T. R; TAIOLI, F**. Decifrando a Terra.** São Paulo, Companhia Editora Nacional, 2008.

# CAPÍTULO 12

# MATEMÁTICA A PARTIR DE JOGOS DE LÓGICA

#### Heitor do N. Andrade

Discente do curso técnico integrado ao ensino médio de informática - IFAP. e-mail: heitorandrad3@gmail.com

#### Mateus dos S. Guedes

Discente do curso técnico integrado ao ensino médio de informática - IFAP. e-mail mateusguedes49@gmail.com;

#### Milena C. Santos

Discente do curso técnico integrado ao ensino médio de informática – IFAP. e-mail: mila. cs190@gmail.com

#### Sandy Barbosa da S. Soares

Discente do curso técnico integrado ao ensino médio de informática – IFAP. e-mail: sandysoares718@gmail.com

#### Hilton Bruno P. Viana

5Professor do curso técnico integrado de informática

RESUMO: O modo de ensinar a Matemática passou por diversas mudanças significativas. No entanto, essas mudanças não foram suficientes para nutrir as dificuldades enfrentadas pelos estudantes, pois ainda é possível encontrar professores ensinando de uma forma tradicional e monótona. O presente artigo tem como objetivo apresentar as principais dificuldades observadas no processo de ensinoaprendizagem de matemática, as quais podem ser causadas pela metodologia convencional com foco baseado no cálculo ou ainda a busca inadequada por novos recursos pedagógicos. Para poder

chegar ao objetivo esperado, foram aplicados questionários com 4 questões de múltipla escolha nas turmas do primeiro ano do curso técnico integrado ao ensino médio do Instituto Federal de Ciência e Tecnologia do Estado do Amapá (IFAP) a fim de verificar as percepções sobre fatores conexos ao insucesso da Matemática. A ideia do questionário é indagar sobre modos de como facilitar o aprendizado da matemática, e uma das formas encontradas foi o jogo Tangram, que mescla raciocínio lógico à matemática. A Geometria é um assunto que exige muito dos educandos, e está presente no cotidiano de todos, aliás, quase em tudo. A aprendizagem da geometria é de suma importância para o desenvolvimento crítico e autônomo, possibilitando a exploração de novos ambientes e conhecimentos.

PALAVRAS-CHAVE: Metodologia, geometria, dificuldades, desenvolvimento, pedagógicos

ABSTRACT: The way of teaching mathematics has undergone several significant changes. However, these changes were not enough to nourish the difficulties faced by students, it is still possible to find teachers teaching in a traditional and monotonously. This article aims to present main difficulties encountered in the process of teaching and learning math, which can be caused by conventional methodology focusing based on the calculation or inadequate search for new teaching resources. In order to reach the expected goal

were applied questionnaire with four multiple choice questions in classes of first year technical courses integrated into high school of the Federal Institute of Education, Science and Technology from Amapá to verify the perceptions of factors related to failure of math. The idea of the questionnaire is to inquire about ways to facilitate the learning of math, and one of the forms found was the Tangram game, that mixes logical reasoning to math. The geometry is a subject that requires a lot of students, and is present in the daily lives of all, by the way, almost everything. Learning geometry is short importance for critical development and autonomous, allowing the exploration of new environments and knowledge. KEYWORDS: Methodology, geometry, difficulties, Development, teaching

### **INTRODUÇÃO**

Não é de hoje que os alunos do ensino fundamental e médio tem dificuldades no aprendizado da matemática. Porém, essas dificuldades não ocorrem apenas pelo nível de complexidade ou por não gostarem, mas sim por uma série de fatores pedagógicos que envolvem conceitos e técnicas que precisam ser aprimoradas ao se tratar de dificuldades em qualquer âmbito. Ainda é muito presente a disciplina de matemática ser ensinada pelos professores de forma "rotineira", em que os conteúdos trabalhados em sala de aula são, em sua maioria, nos livros didáticos, onde o método de ensino se limita às aulas de exercícios repetitivos de memorização, tornando-se exaustivos e desestimulantes.

Para Agranionih e Smaniotto (2002) apud Selva (2009, p.2) o jogo matemático é:

[...] uma atividade lúdica e educativa, intencionalmente planejada, com objetivos claros, sujeita a regras construídas coletivamente, que oportuniza a interação com os conhecimentos e os conceitos matemáticos, social e culturalmente produzidos, o estabelecimento de relações lógicas e numéricas e a habilidade de construir estratégias para a resolução de problemas.

A utilização de jogos na sala de aula pode ser um recurso metodológico e eficaz no sentido motivador do processo de ensino-aprendizagem de matemática. Consequentemente, os jogos matemáticos como um recurso didático, são capazes de promover um ensino mais interessante e um aprendizado mais dinâmico, fazendo com que as aulas tornem-se mais atrativas e desafiadoras, mostrando que a Matemática pode ser interessante e facilitadora no entendimento dos conteúdos matemáticos.

Segundo a pesquisa nacional realizada pelo Sistema de Avaliação da Educação Básica (SAEB), os alunos do Ensino Médio que foram avaliados em 2003, somente 5,99% demonstraram um nível relevante de aprendizado da matemática, resolvendo problemas de forma competente e compatíveis com a série. 26,57% demonstram um nível aceitável de conhecimento e 67,44% apresentam um resultado abaixo da média esperada, que representa mais da metade dos estudantes.

Os jogos de raciocínio lógico envolvendo a matemática são uma tendência metodológica, ou seja, uma estratégia de ensino que visa amenizar as dificuldades dos

alunos, desse modo, o aluno desenvolve a prática de resolver problemas matemáticos com facilidade, tornando-se uma ferramenta de recursos demasiadamente estimulante e prazeroso para os alunos e para os professores. De acordo com Smole *et al*. (2007), o uso dos jogos provoca uma mudança significativa no ensino, permitindo alterar os métodos tradicionais, que na maioria das vezes limitam-se aos livros didáticos e aos exercícios padronizados.

Os jogos de raciocínio logico podem ser utilizados para as relações lógicas do aluno tornarem-se estáveis. Portanto, os jogos matemáticos podem favorecer o aprendizado entre os alunos de diferentes idades, ampliando suas experiências e favorecendo uma aprendizagem significativa.

A pesquisa visa objetivamente averiguar o uso de jogos de raciocínio lógico, que podem ser aliados ao ensino da matemática para a construção da efetiva aprendizagem. Ao utilizar os jogos a disposição dos alunos dentro da sala de aula será modificada, levandoos a desenvolver habilidades na matemática antes inexploradas.

#### MATERIAL E MÉTODOS

A coleta dos dados foi realizada através da aplicação de um questionário com 8 questões objetivas aos alunos do 1° ano do ensino médio e técnico do Instituto Federal de Educação, Ciência e Tecnologia do Amapá (IFAP) – Campus Laranjal do Jari. Os dados que foram levantados referem-se às opiniões de 73 alunos sobre as principais dificuldades de aprendizagem em matemática. As questões analisadas foram: 1-Você possui dificuldades no aprendizado da matemática? 2- Das opções abaixo, quais dos motivos dificultam no aprendizado da matemática? a) A falta de uma boa Base sobre matemática; b) Metodologia dos professores; c) Complexidade dos conteúdos; 3- Você se sente motivado a estudar matemática? 4- Você acha que os jogos de raciocínio lógico podem contribuir para o aprendizado da matemática?

#### RESULTADOS E DISCUSSÃO

#### *a) Sobre as dificuldades de aprendizagem em matemática na concepção dos alunos:*

Após a análise dos dados, foram construídos 03 categorias representando as dificuldades de aprendizagem em matemática, conforme a Figura 1;

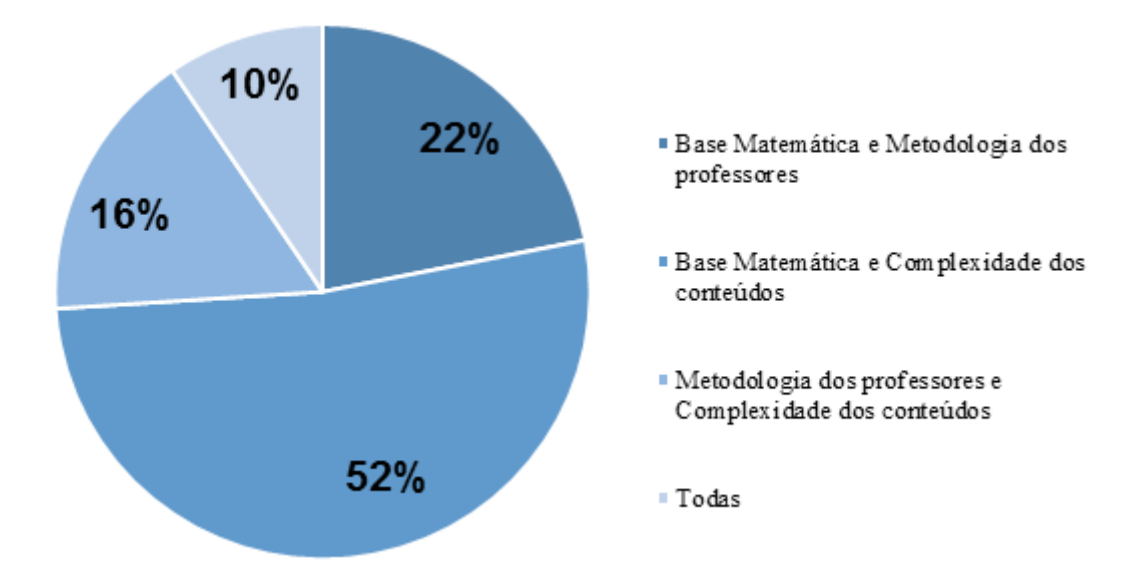

Figura 1. Dificuldades de aprendizagem dos estudantes. IFAP, 2016.

Foi observado na pesquisa que a falta de uma boa base matemática juntamente com a complexidade dos conteúdos (52%) são as principais dificuldades encontradas pelos alunos no processo ensino-aprendizado da matemática, sendo a metodologia dos professores o principal fator que dificulta em ambos parâmetros. Afirma-se isso pois, uma base mal estruturada reflete diretamente no futuro do aluno; e as aulas focadas apenas em livros e em cálculos não se tornam atrativas para o aluno, tornam-se conteúdos e aulas totalmente chatas.

*b) Opinião dos alunos a respeito de dificuldades no aprendizado, motivação e implementação de jogos de raciocínio lógico na matemática:*

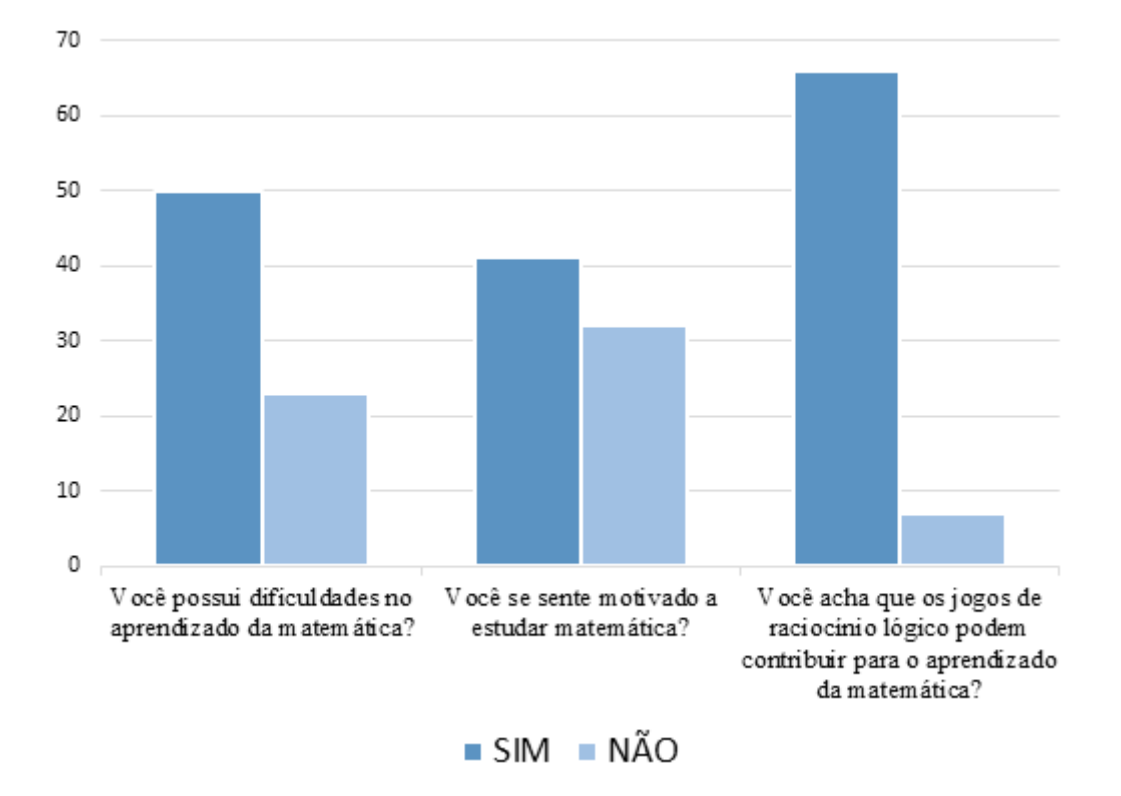

Figura 2. Opinião dos alunos a respeito de dificuldades no aprendizado, motivação e implementação de jogos de raciocínio lógico na matemática. IFAP, 2016.

Mais da metade dos alunos entrevistados relataram que se sentem motivados a estudar matemática, porém possuem dificuldades no aprendizado da mesma. A maioria destes relataram que os jogos de raciocínio lógico podem sanar essa dificuldade, logo aumentando a motivação e como consequência diminuindo as suas dificuldades de uma forma dinâmica e divertida.

#### Tangram aplicado a geometria

A geometria é um dos conteúdos que mais exigem dos alunos, e que está presente em diversas situações do dia a dia, as mais diversas formas geométricas estão presentes na natureza, nos objetos e também em brincadeiras infantis.

 A aprendizagem geométrica é necessária para ativar o desenvolvimento crítico e autônomo, ajuda a identificar as diversas formas possibilitando a exploração de ambientes e de novos conhecimentos.

Uma das opções para tornar as aulas mais dinâmicas é o Tangram, um antigo jogo chinês que consiste na formação de figuras geométricas e desenho por meio de 7 peças que variam entre 5 triângulos, 1 quadrado e 1 paralelogramo. Durante a construção de um Tangram, é possível observar vários conceitos da geometria, como a classificação dos triângulos, ângulos oblíquos ou retos.

#### Jogo do Tangram

#### Conteúdo

• Auxilio da geometria com raciocínio lógico;

#### **Objetivo**

• Estimular o raciocínio lógico entre os alunos, desenvolvendo estratégias de raciocínio para resolver problemas e facilitar no aprendizado da geometria de forma dinâmica.

•

### Materiais necessários

- -2 folhas de papel A4;
- -1 régua;
- -1lápis;
- -1 tesoura;
- -1caixa de papelão;

### Desenvolvimento

• Os alunos usaram as folhas de papel A4 para efetuar um tangram de acordo com a figura abaixo, demarcando os limites das formas geométricas com um lápis e uma régua, em seguida, destacando-as com o auxílio de uma tesoura.

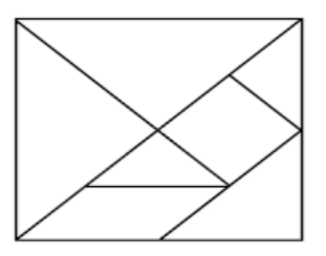

Figura 3. Imagem ilustrativa do Tangram. IFAP, 2016.

- O professor/auxiliador deverá mostrar as possibilidades de imagens feitas com as formas geométricas, em seguida, o mesmo irá transcrever as imagens em tiras de papel que serão depositadas na caixa de papelão.
- O professor determinará o limite de jogadores. O mesmo irá sortear uma tira de papel com a imagem ou o nome do objeto que o aluno deverá montar com as formas geométricas. Vence quem realizar a tarefa em menos tempo.

## **CONCLUSÕES**

Na concepção da educação brasileira, a disciplina de matemática é representada como um grande e figurado problema. O desempenho nas áreas de ciências exatas em exames de caráter nacional refletem que será necessário muito comprometimento da sociedade brasileira para com os alunos poder causar uma mudança perceptível na situação da matemática no Brasil. — Não necessariamente a matemática em si, mas outras disciplinas que exijam cálculos como física e química.

O presente estudo possui a ânsia de mostrar a necessidade de se ensinar matemática em prol de uma forma de aprendizagem que permita ao indivíduo a participação no mundo através do universo da lógica e dos números. Essa tal forma de aprendizagem nada mais é do que uma introdução de uma nova forma de transpassar aos alunos informações que antes eram baseadas em métodos de decoração. O uso do Tangram como uma nova forma de ensinar geometria derruba completamente a ideia primitiva de que geometria plana é complexa ou monótona, já que o uso do mesmo poderá fazer com que as dificuldades na aprendizagem possam ser sanadas.

## REFERÊNCIAS

PEREIRA, F. E. O. *O jogo no ensino da Matemática.* Universidade Federal do Recôncavo Baiano. P, 6.

GRANDO, R. C. A. *O jogo e suas Possibilidades metodológicas no processo de ensinoaprendizagem da Matemática.* Campinas, SP, 1995. P, 175. Dissertação de mestrado. Faculdade de Educação, Unicamp.

BORIN, Júlia. *Jogos e resolução de problemas:* uma estratégia para as aulas de matemática. 5ª. ed. São Paulo: CAEM / IME-USP, 2004, 100p.

# CAPÍTULO 13

# METODOLOGIAS DE ENSINO DE GEOMETRIA PLANA NA EDUCAÇÃO BÁSICA UTILIZANDO MATERIAIS CONCRETOS

#### Patricia Valleria Santos Braga

Centro Universitário Leonardo da Vinci - UNIASSELVI Paraíso do Tocantins – Tocantins Wendys Mendes da Silva Instituto Federal de Educação, Ciência e

Tecnologia do Tocantins- IFTO Paraíso do Tocantins – Tocantins

#### Aécio Alves Andrade

Instituto Federal de Educação, Ciência e Tecnologia do Tocantins- IFTO Paraíso do Tocantins – Tocantins

RESUMO: O estudo da Geometria foi se desenvolvendo a partir de problemas que ocorreram na antiguidade, os quais eram baseados nas atividades diárias dessa época, como por exemplo, no cultivo, em edificações, marcação de terras, onde frequentemente era utilizado o cálculo de áreas, superfícies e volumes. E desde então, o ensino da Geometria vem sofrendo inúmeras transformações metodológicas. O objetivo deste trabalho consistiu em fazer um levantamento sobre as metodologias utilizadas para o ensino da Geometria Plana com a utilização de materiais concretos como meio facilitador da aprendizagem e propor novas metodologias. Esta é uma pesquisa bibliográfica e exploratória, com abordagem qualitativa. Realizou-se um levantamento de metodologias existentes que abordam a utilização de materiais concretos na Geometria Plana

como meio facilitador no processo de ensinoaprendizagem. A partir da pesquisa realizada foi proposta a construção de materiais concretos alternativos de baixo custo. Após as análises de pesquisas na área e também após as análisesdidático pedagógicas dos materiais construídos, percebeu-se que as aulas de Geometria torna-se mais atrativa aos alunos quando são utilizados tais materiais concretos nas salas de aula. PALAVRAS–CHAVE: Figuras Geométricas, Materiais Concretos, Métodos de Ensino.

ABSTRACT: The study of Geometry was developed from problems that occurred in antiquity, which were based on the daily activities of that time, such as in cultivation, in buildings, land markings, where it was frequently used the calculation of areas , surfaces and volumes. And since then, the teaching of Geometry has undergone numerous methodological transformations. The objective of this work was to make a survey about the methodologies used for the teaching of Flat Geometry with the use of concrete materials as a means to facilitate learning and propose new methodologies. This is a bibliographical and exploratory research with a qualitative approach. A survey was carried out of existing methodologies that address the use of concrete materials in Plane Geometry as a facilitator in the teachinglearning process. From the research carried out, it was proposed the construction of alternative

low cost concrete materials. After the analysis of research in the area and also after the didactic-pedagogical analysis of the constructed materials, it was noticed that the Geometry classes become more attractive to the students when such concrete materials are used in classrooms.

KEYWORDS: Geometrical Figures, Concrete Materials, Teaching Methods.

# 1 | INTRODUÇÃO

Nota-se atualmente que o ensino da matemática, em especial a geometria, vem passando por transformações metodológicas, tal fato talvez se deva ao ressurgimento e/ou aprimoramento de práticas pedagógicas, objetivando a melhoria do ensino aprendizagem. A geometria é multifacetada quando se refere a sua gama de explorações, representações, construções e discussões. O aluno não só poderá desenvolver habilidade de investigação, mas também a de descrever e perceber propriedades. Problemas que envolvem geometria podem ampliar o pensamento crítico e autônomo, como consequência colabora com a análise de eventos e relações, sendo importante para o desenvolvimento da álgebra e aritmética.

A geometria que conhecemos hoje nem sempre foi deste modo. Assim como em outros ramos da matemática, a mesma nasceu de maneira intuitiva, se deu a partir da necessidade de sanar problemas cotidianos e da observação humana.

Muitas formas geométricas estão presentes na natureza, arquitetura, nas artes, nos objetos, no senso de localização e no auxílio da resolução de questões em diversas áreas. Segundo as Orientações Educacionais Complementares aos Parâmetros Curriculares Nacionais,

> Compreender a Matemática como ciência autônoma, que investiga relações, formas e eventos e desenvolve maneiras próprias de descrever e interpretar o mundo. A forma lógica dedutiva que a Geometria utiliza para interpretar as formas geométricas e deduzir propriedades dessas formas é um exemplo de como a Matemática lê e interpreta o mundo à nossa volta (BRASIL, 2014, p.117).

 No ensino fundamental e médio o estudo da geometria é formativo, no entanto muitas vezes baseia-se apenas em axiomas e conceitos formais. Nesta fase é imprescindível que através de argumentos precisos e objetivos, esses conhecimentos se solidifiquem, os quais poderão eventualmente valer-se de fatos imagináveis que se relacione com a experiência intuitiva e que possam ser provados em outros níveis escolares. Para Freitas (2013), o ensino da geometria contribui para o processo de abstração e sistematização das relações percebidas no cotidiano, favorecendo a articulação entre o intuitivo e o formal.

O problema da pesquisa foi pautado no estudo de pesquisadores que têm se mostrado apreensivos diante do abandono da Geometria nas escolas. A falta de domínio em relação ao conteúdo é uma das causas determinantes para que muitos professores deixem de ensinar Geometria sob qualquer enfoque, priorizando apenas os conceitos formais e deixando de desenvolver suas mais variadas potencialidades (PAVANELLO, 1993).

O objetivo geral foi realizar um estudo sobre metodologias no ensino de geometria plana na educação básica, abordando a utilização de materiais concretos. E os objetivos específicos foram conhecer as metodologias de ensino atuais que servem de suporte ao professor de matemática em suas aulas de geometria plana, analisar as metodologias que envolvem materiais concretos no estudo de geometria plana, construir materiais concretos geométricos por meio de recursos alternativos.

Deve-se ressaltar que este artigo é proveniente de uma pesquisa científica em que a primeira autora realizou durante sua iniciação científica quando era discente do Curso de Licenciatura em Matemática, a segunda autora que também realizou outra pesquisa com geometria espacial, também contribuiu para outros olhares metodológicos deste artigo. As pesquisas de iniciação científica das duas autoras foram orientadas pelo Professor Aécio Alves Andrade.

# 2 | DELINEAMENTO MEDOTODÓGICO

Com o intuito de estudar e propor metodologias para o ensino da Geometria Plana com aplicação na educação básica, utilizando materiais concretos, o estudo priorizou a metodologia seguinte: Em relação aos objetivos, os métodos foram caracterizados como uma pesquisa exploratória. Quanto à forma de abordagem, a pesquisa é qualitativa, onde a interpretação dos fenômenos e a designação dos significados se constituíram como pontos mais importantes do processo.

Foi utilizada a pesquisa bibliográfica, que segundo Gil (2002, p. 62) "[...] é aquela em que os dados são obtidos de fontes bibliográficas, ou seja, de material elaborado com a finalidade explícita de ser lido".

Neste sentido as fontes bibliográficas se baseiam em estudos análogos ao pretendido. No desenvolvimento das metodologias com a utilização de materiais concretos, haverá uma adaptação e fundamentação em metodologias como as de Nascimento (2013); Silva (2013); Versa e Souza (2015).

A sequência didática foi embasada conforme o trabalho de Mello (1999)

Este trabalho foi constituído das seguintes etapas, a serem dispostas da seguinte forma:

Foi feito um levantamento bibliográfico das metodologias utilizadas no ensino de geometria plana. Foram construídos materiais concretos utilizando recursos de baixo custo e feito a análise didático-pedagógica de cada um abordando os pontos positivos e negativos, seguindo os critérios listados na análise didático-pedagógica.

#### 2.1 Análise didático-pedagógica dos materiais construídos

Os questionamentos que nortearam a pesquisa foram:

- Questão orçamentária;
- Pode ser utilizado em um conteúdo todo ou parcialmente?
- O produto poder ser utilizado em quantas séries?
- É de uso individual ou coletivo?
- É de fácil manuseio?
- Necessita de explicação para uso ou é auto- instrutivo?
- O produto é atrativo ao público alvo?
- O produto possui resistência para o dia a dia da sala de aula?
- Oferece riscos à saúde dos alunos? Quais possíveis riscos?
- O Produto oferece algum manual de uso ou pedagógico?
- O produto necessita de eletricidade para funcionamento?
- Se o produto explora o conhecimento matemático dentro da realidade do aluno, a fim de ele compreenda a Matemática como parte de sua vida cotidiana;
- Se o produto valoriza a troca de experiências entre os alunos e o trabalho cooperativo;
- Verificar se o produto valoriza diferentes formas e compreensão na resolução de situações-problema por parte do aluno;
- Se expõe situações onde a criança valoriza e usa a linguagem Matemática para expressar-se com clareza e precisão;
- Se o produto valoriza o progresso pessoal do aluno e do grupo.

# 3 | RESULTADOS E DISCUSSÃO

No ensino da geometria, as dificuldades relacionadas à aprendizagem estão desde a interpretação dos conceitos geométricos à construção de métodos para resolução de problemas e na evolução do raciocínio lógico (LAMAS et al., 2012). As pesquisas realizadas por Secco (2007), Barros (2011), Monteiro (2013) apontam que essas dificuldades podem ser amenizadas quando os professores inovarem suas aulas com práticas metodológicas, que permitem ao aluno participar de forma ativa na construção do seu conhecimento.

Duarte et al. (2010) no projeto desenvolvido, utilizam a resolução de problemas como metodologia para o ensino de geometria plana. Os autores trabalharam os conceitos por meio da construção e resolução de fotoproblemas, permitindo aos alunos conectarem os conceitos geométricos com a geometria presente no seu dia a dia.

No primeiro momento da pesquisa de Duarte et al. (2010), os alunos participaram de um teste para diagnosticar os conhecimentos geométricos já obtidos de acordo com o seu nível de ensino. Após a avaliação do teste diagnóstico, os alunos participaram de uma sessão de fotos com máquina digital, onde fotografaram no interior e exterior da sala de aula, objetos que pudessem ajudá-los na compreensão da geometria. No terceiro momento, foi realizado uma oficina de resolução de problemas, em que os alunos trocaram os problemas elaborados para resolverem. Em seguida, houve a correção dos referidos problemas e discussões sobre as dúvidas e dificuldades. Por fim, ocorreram as apresentações dos trabalhos realizados pelos alunos em uma exposição.

Os autores ainda evidenciam que os alunos tiveram dificuldades em diferenciar as figuras geométricas, porém, se sentiram motivados e tentaram construir problemas envolvendo a geometria, o que gerou discussões entre os alunos.

Outra pesquisa sobre o assunto foi a de Barros (2011), que utiliza a modelagem matemática como um instrumento para a aprendizagem da geometria. Seu trabalho objetivava a partir dos conceitos geométricos a compreensão da realidade em que o aluno está inserido.

Em uma oficina, Barros (2011), falou da importância da geometria plana para a humanidade e o aparecimento constante dela no cotidiano. O autor fez ainda, uma apresentação, utilizando power point, onde foi mostrado as principais figuras geométricas planas e seus elementos. Após, os alunos foram instruídos a construírem figuras geométricas utilizando papelão. Com base nas figuras construídas, foram explorados os elementos, como: ângulos, dimensões, propriedades, perímetro e área. Apresentando as fórmulas que auxiliam no cálculo da área de cada figura, e como uma é resultante da outra. Para finalizar, os alunos usaram uma régua para determinar a área e o perímetro de cada figura que eles haviam construído.

Segundo o autor os alunos ficaram atentos e demonstraram interesse, evidenciando dessa forma que a abordagem foi satisfatória.

Pinheiro *et al.* (2010) utilizam atividades estruturadas como uma proposta de ensino para a geometria com o objetivo de despertar o raciocínio lógico dos alunos, classificar os lados de um triângulo com seus referentes ângulos e empregar uma relação entre as bases de um trapézio e sua base média. Os autores em um primeiro momento trabalharam o conteúdo de triângulos e a relação entre seus ângulos internos e os seus lados opostos. Disponibilizando para os alunos uma folha de atividades, três triângulos feitos de papel cartão, uma régua, esquadro e um transferidor. A identificação dos triângulos foi feita pelas letras A, B e C. Com o auxílio do transferidor os alunos mediram os ângulos internos dos triângulos iniciando pelo A, e mediram os lados opostos aos ângulos internos, depois registraram os resultados adquiridos na folha de atividades. Tendo adquirido todas as informações necessárias, os alunos responderam um questionário o que levou ao resultado esperado, que quanto maior o ângulo interno de um triângulo, maior será o lado oposto dele.

Em outro momento, os autores ainda trabalharam a relação entre as bases do trapézio e os pontos médios dos seus lados. Disponibilizando para os alunos uma folha de atividades com um quadro de trapézios, uma régua e trapézios feitos de papel cartão. A identificação dos vértices do trapézio foi feito pelas letras A, B, C e D. Utilizando a régua, os alunos encontraram os pontos médios dos lados paralelos da figura, identificando pelas letras M e N. Em seguida, traçaram um segmento de reta ligando estes pontos. Com a régua, descobriram as bases, maior e menor, média dos trapézios registrando os resultados obtidos na folha de atividades. No fim dessa atividade, com todos os resultados obtidos, foi chegado a uma conclusão que a medida da base média é igual à média aritmética da soma das bases maior e menor.

Esta proposta de ensino visa tornar os conteúdos de triângulos e trapézios mais atrativos para os alunos, pois com sua atenção voltada para a aula torna-se mais fácil construírem seus próprios conhecimentos (PINHEIRO *et al*., 2010).

De acordo com o levantamento realizado sobre as metodologias utilizadas como auxilio para o ensino da geometria plana foram construídos materiais concretos utilizando recursos de baixo custo.

#### 3.1 Kit Geometria Plana com Palitos e Tubos de Látex Natural - GPTL

O kit GPTL é um material que proporciona a construção de variadas figuras planas e espaciais.

Para a construção deste recurso pedagógico foi utilizado uma tesoura, cola cianoacrilato, régua, tubo de látex natural com diâmetro externo 12 mm, diâmetro interno 6 mm e espessura 3 mm e palitos de churrasco de tamanho médio e seguidos os passos a seguir, conforme a figura 1:

Passo 1 - Cortar os palitos nos tamanhos 12 cm, 16 cm e 20 cm e o tubo de látex natural em 4 cm.

Passo 2 – Construir os conectores com os pedaços de tubo de látex natural, com duas, três, quatro, cinco e seis pontas.

Passo 3 - Colocando os palitos de churrascos nos conectores, construir as figuras planas.

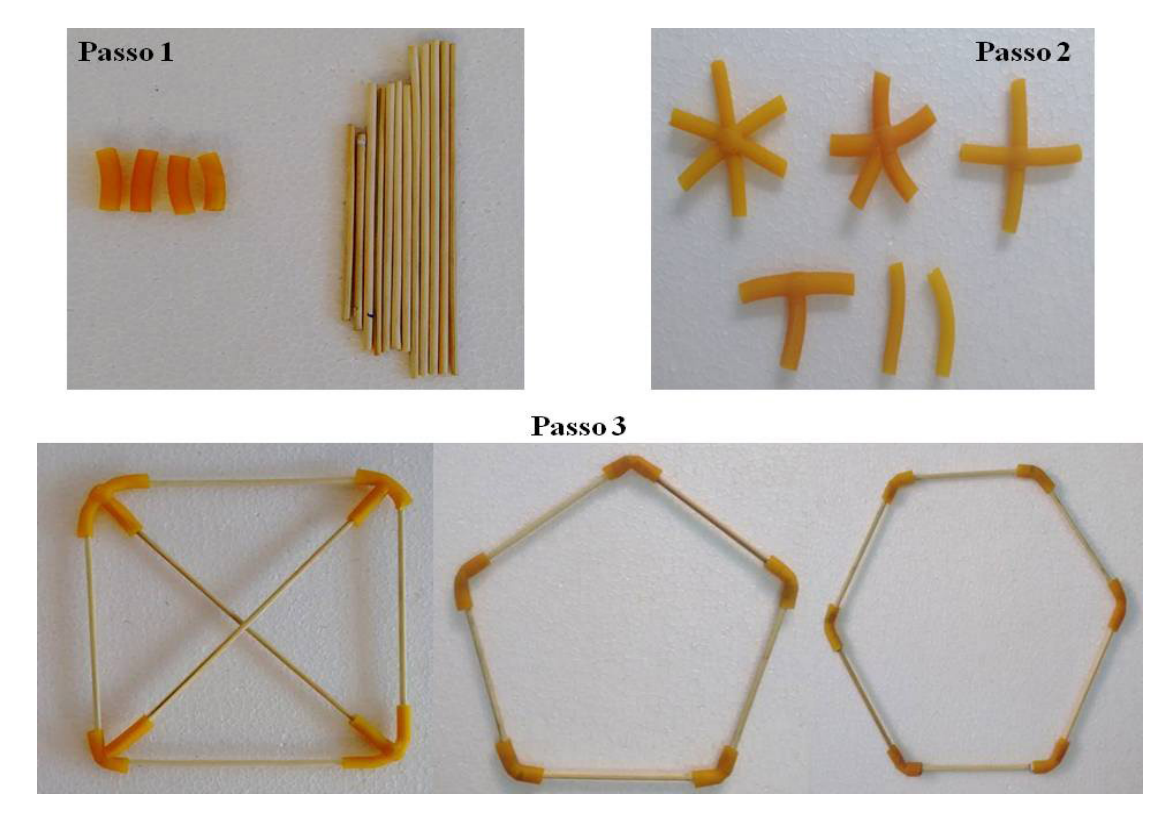

Figura 1 - Passo a Passo: Construção de Figuras com o Kit GPTL Fonte: Autor.

Com este material, o professor pode abordar conceitos da geometria plana, tais como área, perímetro, número de lado, classificação quanto ao número de lados, classificação quanto ao número de ângulos, diagonais, altura, ângulos, mediana e bissetriz das figuras geométricas.

# *1.1.1 Análise didático-pedagógica do kit GPTL*

Para confeccionar um kit GPTL com 50 palitos e 3 metros de tubo de látex natural demanda um custo de R\$ 11,00, podendo ser formada diversas figuras geométricas, abordando todos os conteúdos citados no tópico anterior. Quanto a sua aplicação, pode ser tanto de forma individual quanto coletiva. É um material de manuseio simples, porém necessita de explicação para o uso.

Por ser um recurso que proporciona o ensino de alguns conceitos da geometria plana de forma diferenciada do dia a dia em sala de aula, o torna atrativo para todo o público alvo. Os palitos de churrasco são feitos de bambu, porém por serem finos é fácil para quebrar, o tubo de látex natural é mais resistente para o uso constante em aula.

Algumas ferramentas utilizadas para a confecção deste material são pontiagudas, é recomendável que o professor tire as extremidades agudas dos palitos e os leve cortados juntamente com os tubos de látex natural, nos tamanhos necessários para a construção, facilitando a aplicação em sala e diminuindo os riscos que afeta a saúde dos alunos.

Ao utilizar o kit GPTL, o professor aborda a geometria plana de modo que o aluno perceba que a matemática está presente no seu cotidiano, podendo assim elaborar situações como, pedir que construam figuras geométricas que são semelhantes com objetos de sua convivência, possibilitando que haja troca de experiência e conhecimentos entre os discentes e trabalhando a linguagem matemática de forma mais clara e objetiva.

Podem ser propostos também desafios, como quem consegue construir determinados polígonos em menor tempo ou montar o maior número de figuras geométricas, trabalhando assim diferentes formas e compreensão na resolução de situações-problemas e valorizando o progresso pessoal do aluno e do grupo.

#### 1.2 Jornais

Os jornais foram utilizados para confeccionar canudos com o objetivo de construir as figuras planas. Durante a construção foi utilizado cola, um palito de churrasco, jornais, uma tesoura e uma régua. O palito de churrasco foi utilizado para facilitar na confecção dos canudos, porém seu uso é opcional. Para a confecção foram seguidos os passos:

## *1.2.1 Círculo*

Passo 1 – Cortar o jornal em parte com dimensões (10 cm x 58 cm).

Passo 2 – Construir canudos com as tiras recortadas, enrolando a ponta do jornal na diagonal, com o auxilio do espeto. Após o termino aplicar cola na ponta do jornal. Um canudo deve se encaixar no outro, portanto deixar um lado com extremidade maior e outro menor.

Passo 3 - Enrolar o canudo iniciando com a ponta mais larga e encaixar um no outro os deixando bem fechados. Quando enrolar o último, cole a ponta. Quanto ao tamanho do círculo, o professor ou o aluno que decidirá.

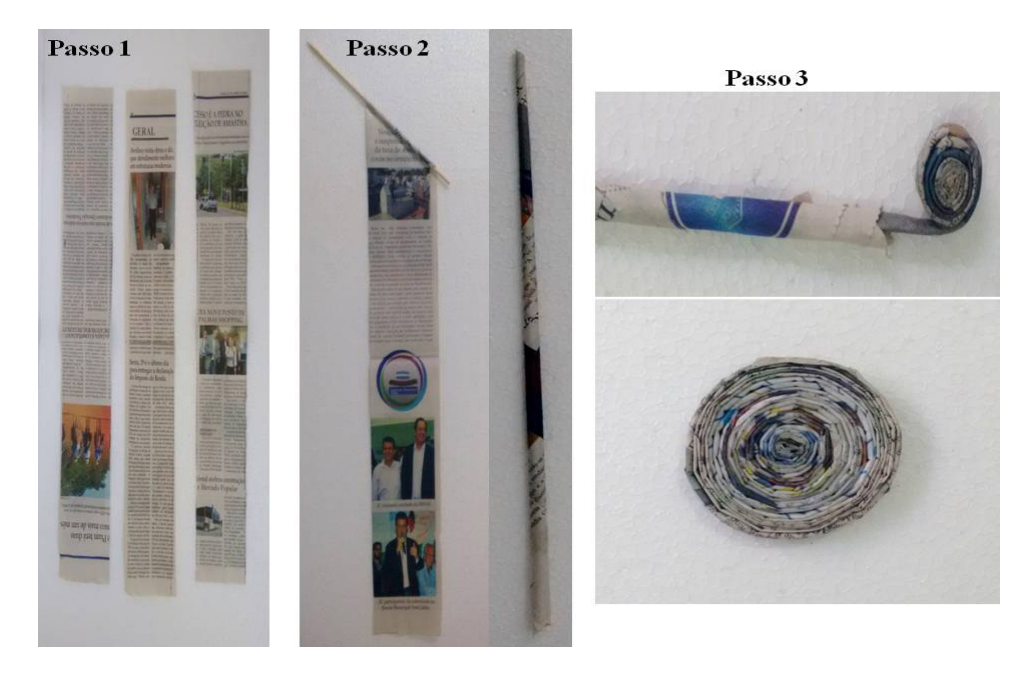

A figura 2 mostra o passo a passo para essa construção.

Figura 2 - Passo a Passo: Construção do Círculo Utilizando Jornais Fonte: Autor.

# *1.2.2 Quadrado*

Passo 1 – Construir canudos com as tiras de dimensões (10 cm x 10 cm), enrolando os pedaços de jornal na vertical, com o auxilio do espeto. Após o termino aplicar cola na ponta do jornal.

Passo 2 – Colar os canudos um ao lado do outro, formando assim um quadrado.

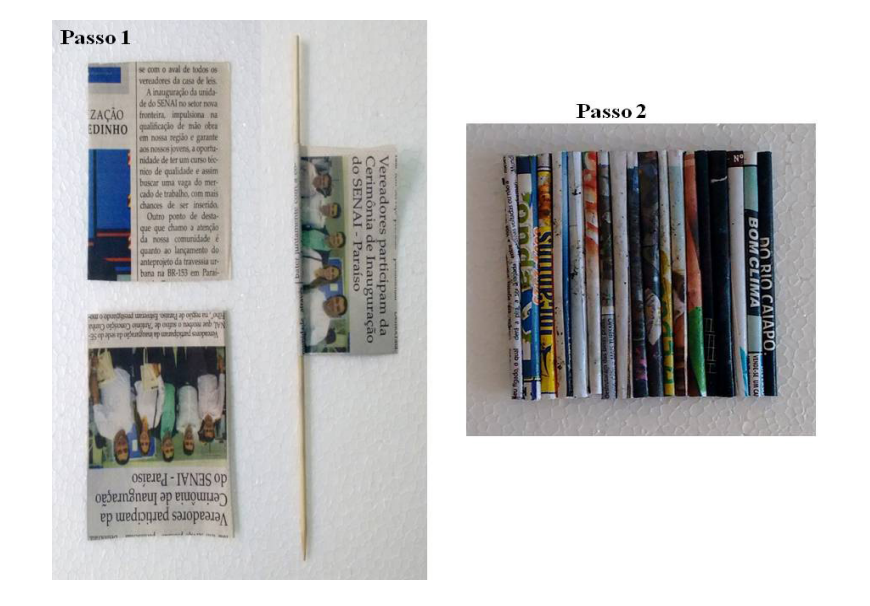

A figura 3 mostra o passo a passo para essa construção.

Figura 3 - Passo a Passo: Construção do Quadrado Utilizando Jornais Fonte: Autor.

#### *1.2.3 Triângulo, pentágono e hexágono*

Passo 1 – Construir canudos com as tiras de dimensões (10 cm x 10 cm), enrolando os pedaços de jornal na vertical, com o auxilio do espeto. Após o termino aplicar cola na ponta do jornal.

Passo 2 – Fazer o contorno da figura que deseja construir e preencher os espaços utilizando os canudos. A figura 4 mostra o passo a passo para essa construção.

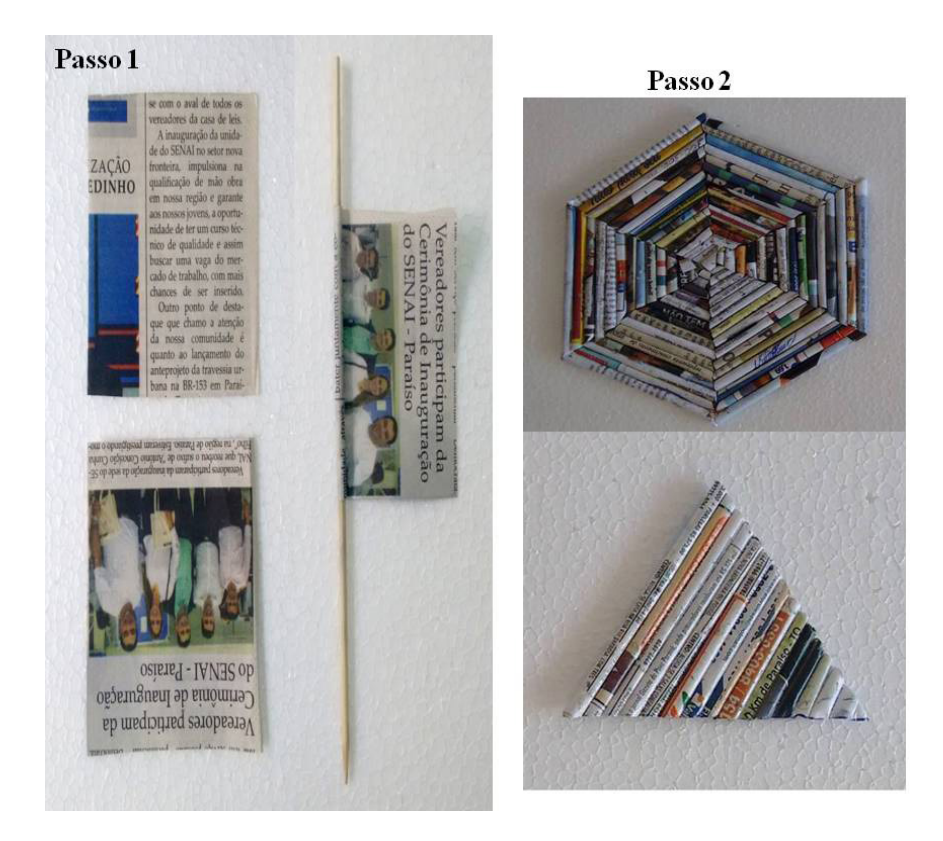

Figura 4 - Passo a Passo: Construção de Figuras Utilizando Jornais Fonte: Autor.

#### *1.2.4 Análise didático-pedagógica da construção de materiais utilizando o jornal*

Para construir materiais didáticos utilizando como recurso o jornal requer um baixo custo, para comprar todos os equipamentos necessários o professor gastaria em média 10,00. Pode ser aplicado em todos nos conteúdo da geometria plana como composição, decomposição, área e perímetros das figuras geométricas, comprimento, diâmetro e raio do círculo. Sua utilização dependerá do planejamento do professor sendo individual ou coletiva.

A utilização deste recurso não é intuitiva, necessitando assim do auxílio do docente durante a construção do material. É um método de ensino interessante para professor utilizar nas aulas de geometria, pois o aluno aprende o conteúdo de forma prática e divertida. O material não é resistente para o dia a dia em sala de aula, pois é feito de papel e não oferece riscos a saúde do aluno.

Utilizando este material para montar figuras geométricas planas para representar e visualizar partes do mundo em que está inserido, o aluno compreende a matemática que está presente no seu cotidiano e ainda desenvolve habilidades de visualização e aplicação na busca de soluções para problemas dentro do conteúdo.

Para construir figuras geométricas utilizando este recurso requer paciência e determinação, para que a atividade seja mais divertida seria interessante o professor aplicá-la em grupo, proporcionando assim a troca de ideias e conhecimentos entre os discentes e ainda possibilitando o progresso tanto pessoal do aluno quanto do grupo. A utilização dos jornais como recurso pedagógico no ensino da geometria plana desperta nos alunos a criatividade e o raciocínio lógico.

# 1.3 Palitos de Picolé

Os palitos de picolé foram utilizados para confeccionar os polígonos, os parafusos e porcas para fazer as conexões dos lados, a furadeira para furar as extremidades dos palitos e a tinta para pintar os lados dos polígonos.

Para a construção do kit foram utilizados palitos de sorvete, parafusos, porcas, furadeira e tinta guache e seguidos os passos para a construção, conforme a figura 5:

Passo 1 – Fazer os furos nas extremidades dos palitos utilizando a furadeira.

Passo 2 – Colorir os palitos com a cor de sua preferência.

Passo 3 – Construir as figuras planas utilizando os parafusos para fazer as conexões e as porcas para deixar as extremidades mais firmes.

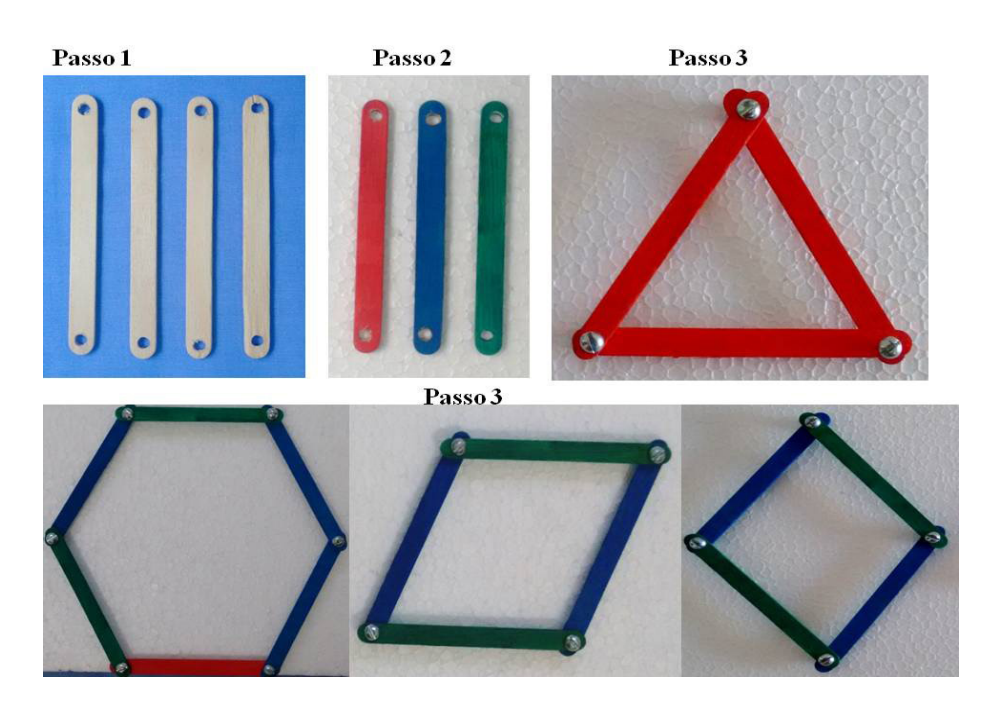

Figura 5 - Passo a Passo: Construção de Figuras Utilizando Palitos de Picolé Fonte: Autor.

Com este recurso pedagógico é possível ensinar os conteúdos como lados, ângulos, perímetro, área, classificação e nomenclatura das figuras planas, teorema de Tales e teorema de Pitágoras.

# *1.3.1 Análise didático-pedagógica da construção de materiais utilizando palitos de picolé*

Para montar um kit com 100 palitos e 100 parafusos e porcas demanda R\$ 18,00. Este material poder ser utilizado no decorrer de todos os conteúdos mencionados no tópico anterior e aplicado em todas as modalidades de ensino da educação básica. A execução de atividades utilizando o kit pode ser tanto individual quanto coletiva.

Para manusear este material o aluno só precisa conectar as extremidades dos palitos de picolé utilizando os parafusos para fazer a ligação. Se os alunos já conhecerem as figuras, a montagem se torna auto-instrutiva, caso contrário necessita de explicação durante a construção.

É um recurso que possibilita a construção e o estudo dos polígonos regulares de forma atrativa e diferente do habitual em sala de aula. Os palitos são compostos por madeira, porém são frágeis, tornando-o pouco resistente para o uso constante.

Pelo fato das peças, parafusos e porcas serem pequenos é recomendável que durante a aplicação o professor fique atento sobre a forma que os alunos estão utilizando os materiais, diminuindo assim os riscos a saúde dos discentes como, machucar o colega ou até mesmo engolir as pequenas peças.

Para facilitar na aprendizagem do aluno, o professor pode orientá-los, inicialmente, a montar algumas figuras presentes no seu cotidiano e a partir deste ponto utilizar o recurso para mencionar aos discentes algumas propriedades geométricas planas explanando a linguagem matemática de forma simples e objetiva.

Tanto o professor quanto o aluno pode elaborar situações-problemas, buscando soluções com este material pedagógico. Para que haja um melhor aproveitamento da atividade seria interessante se o professor trabalhasse em grupos, onde os alunos discutirão as possíveis soluções para os problemas abordados.

#### 3.4 Placas de MDF

O kit foi confeccionado para auxiliar o professor no ensino da Geometria Plana, repassando o conteúdo de forma mais prática e clara para os discentes. Juntamente com este material pode ser utilizado o kit com palitos de picolé, possibilitando que o aluno aprenda também através da construção.

Para a construção do kit são necessários placas de MDF, parafusos, porcas, furadeira. Foram seguidos os seguintes passos:

Passo 1 – Cortar as placas em tiras com dimensões (3 cm x 40 cm).

**Passo 2 – Fazer os furos nas extremidades das tiras utilizando a furadeira.** 

Passo 3 – Construir as figuras planas utilizando os parafusos para fazer as conexões e as porcas para deixar as extremidades mais firmes.

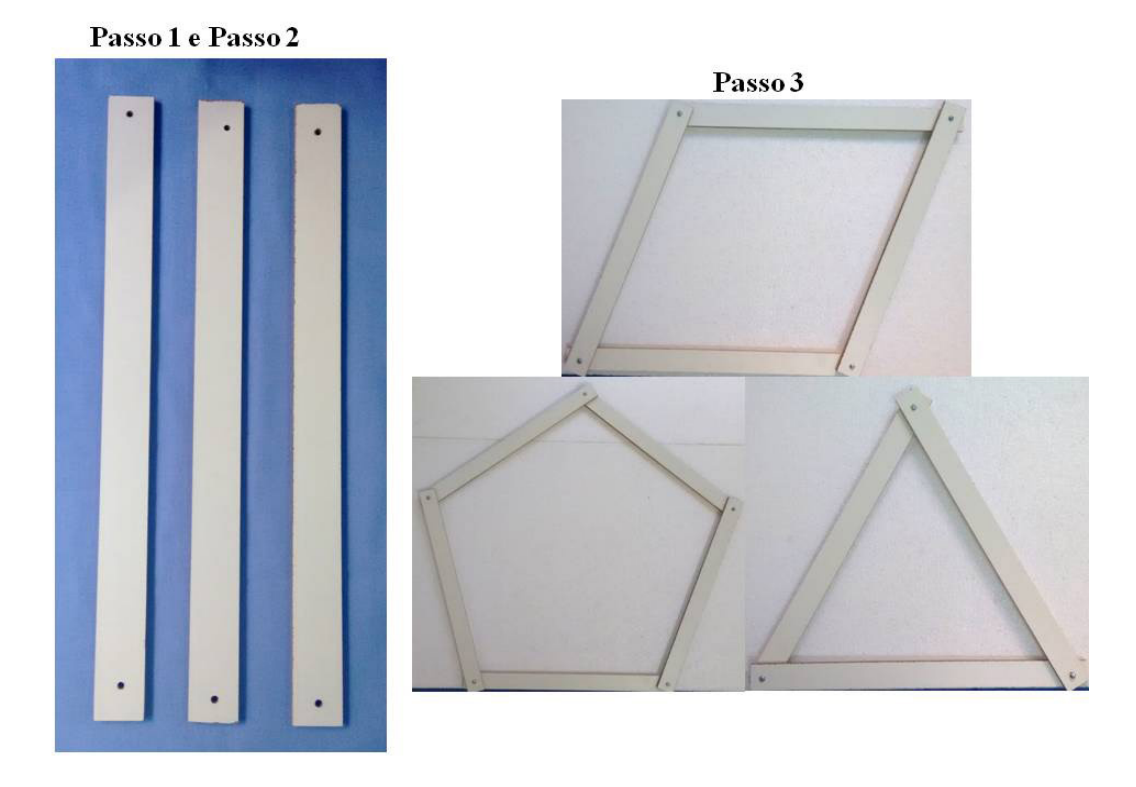

Figura 6 - Passo a Passo: Construção de Figuras Utilizando placas de MDF Fonte: Autor.

# *3.4.1 Análise didático-pedagógica da construção de materiais pedagógicos utilizando placas de MDF*

A abordagem de ensino utilizando este recurso pode ser em todos os níveis da educação básica e ainda aplicado no decorrer de todos os conteúdos citados no tópico anterior. É um material de manuseio simples, mas necessita de instrução para o uso.

O Kit proporciona o ensino da Geometria de forma divertida, mostrando aos alunos os conceitos geométricos na prática. Possui resistência para o uso diário em sala de aula. Por conter peças pequenas, parafusos e porcas, o material oferece riscos à saúde do aluno.

Além de ensinar a geometria o professor pode com este recurso fazer a comparação da teoria com a prática, dos elementos das figuras planas com objetos, possibilitando que o aluno compreenda a Matemática como parte de sua vida cotidiana. E ainda elaborar situações-problemas como calcular perímetros, áreas, ângulos, entre outros conteúdos da geometria, dos objetos com formas planas, expondo a linguagem Matemática e propondo que os alunos trabalhem em conjunto para que haja troca de conhecimentos.

#### 6 | CONSIDERAÇÕES FINAIS

Diante das pesquisas realizadas sobre as metodologias que utilizam materiais concretos, contatou-se que, apesar de existirem diversos recursos didáticos que auxiliam no ensino da geometria plana, esses métodos não são utilizados com frequência em sala de aula.

Quanto às construções dos materiais concretos envolvendo a temática, foram utilizados recursos de baixo custo e de fácil acessibilidade. Permitindo dessa forma ao professor, uma possível aplicação destes materiais nas aulas de Geometria Plana.

O kit Geometria Plana com palitos e tubos de látex natural, pode ser utilizados em diversas aulas de geometria plana que envolve conceitos geométricos básicos. Seu baixo custo de produção possibilita, tanto aos docentes quanto aos discentes, sua utilização regular nas aulas.

As construções geométricas feitas com jornais possibilitam ao professor uma forma criativa e com custo reduzido de apresentações das figuras planas, embora essas construções levem em média uma hora para confecção, o material produzido tem uma durabilidade relativa a utilização e manuseio.

O kit com construído com palitos de picolés e outros materiais, foi considerado neste trabalho o mais intuitivo, de fácil construção e boa durabilidade. Onde o professor pode mudar de figuras geométricas rapidamente, trabalhando diversos conteúdos fundamentais para o entendimento dos conceitos geométricos.

O material construídos com as placas de MDF, auxiliam como suporte ao professor na demonstração das figuras planas e pode ainda ser utilizados juntamente com o kit com construído com palitos de picolés.

Durante as pesquisas realizadas e da análise didático-pedagógica dos materiais construídos para o ensino de geometria plana, averiguou-se que a utilização deles, segundo a literatura que aborda utilização de materiais concretos, pode tornar as aulas de geometria mais atrativas ao aluno. Dessa forma, os estudantes conseguirão visualizar possíveis aplicações e contextualizações da geometria plana no cotidiano.

Considerou-se que a utilização de recursos metodológicos, como o material concreto, permite a compreensão e construção dos conhecimentos matemáticos, incentivando o aluno a pensar, analisar e formar seu próprio conceito sobre o conteúdo que está sendo abordado, gerando uma aprendizagem significativa.

# REFERÊNCIAS

BARROS, A. de S. **Modelagem Matemática como um Instrumento de Motivação Facilitador da Aprendizagem de Geometria**. 2011. 65 f. Monografia (Especialização) - Curso de Licenciatura em Matemática, Educação, Universidade do Estado da Bahia, Senhor do Bonfim, 2011.

BRASIL. Ministério da Educação. Secretaria de Educação Ensino Médio e Tecnólogica. **Parâmetros curriculares nacionais: ensino médio,ciências da natureza e suas Tecnologias**. Brasília, 2014, p.117.

DUARTE, A. R. S.; BORGES, R. A. S.; DUARTE, P. C. X.; SILVA, N. F.; SILVA, J. A. **Metodologias Alternativas para o Ensino da Geometria**. In: ENCONTRO NACIONAL DE EDUCAÇÃO MATEMÁTICA, 10., 2010, Salvador:Sbem, 2010. p. 01- 06.

FREITAS, Brasilio Alves. **Introdução à geometria euclidiana axiomática com o Geogebra.** 2013. 61 f. Dissertação (Mestrado) - Curso em Matemática, na área de Geometria,Universidade Federal de Juiz de Fora, Juiz de Fora, 2013.

GIL, Antonio Carlos. **Como elaborar projetos de pesquisa.** 4. ed. São Paulo: Atlas S. A., 2002. 175 p.

LAMAS, R. de C. P.; OLIVEIRA, P. S. de; ANTUNES, M. B. **Materiais Concretos na Prática Escolar: Experiências no Ensino da Geometria**. Núcleos de Ensino da Unesp: Tecnologias da Informação e Comunicação e Material Pedagógico, São Paulo, v. 3, n. 14, p.196-208, jan. 2012.

MELLO, Elizabeth Gervazoni Silva de. **Uma sequência didática para a introdução de seu aprendizado no ensino da geometria.** 1999. 172 f. Dissertação (Mestrado) - Curso de Educação Matemática, Pontifícia Universidade Católica de São Paulo, São Paulo, 1999.

MONTEIRO, B. G. **O Uso de Material Concreto para Melhor Visualização dos Sólidos Geométricos**. 2013. 73 f. Monografia (especialização) - Curso de Matemática, Faculdade de Pará de Minas, Pará de Minas, 2013.

NASCIMENTO, Janio Benevides de Souza. **O estudo da geometria por meio da construção de sólidos com materiais alternativos.** 2013. 142 f. Dissertação (Mestrado) - Curso de Ensino de Ciência Exata, Centro Universitário Univates, Lajeado, 2013.

PAVANELLO, R. M. **O abandono da geometria no brasil: causas e consequências**. São Paulo: Zetetiké, v. 1, n. 1, 1993. Disponível em: <https://www.fe.unicamp.br/revistas/ged/zetetike/article/ view/2611/2353>. Acesso em: 17 maio 2015.

PINHEIRO, C. A. M.; SÁ, P. F.; JUCÁ, R. S. FIGUEIRA, A. L. S.; PIRES, D. **O Ensino de Geometria Plana por Meio de Atividades Estruturadas**. In: Encontro Nacional de Educação Matemática, 10., 2010. Salvador: Sbem, 2010. p. 01 - 09.

SECCO, A. **Conceito de Área: da Composição e Decomposição de Figuras até as Fórmulas.** 2007. 198 f. Dissertação (Mestrado) - Curso de Mestrado em Ensino de Matemática, Pontifícia Universidade Católica, São Paulo, 2007.

SILVA, Alex Reis da**. Uma proposta para o ensino da geometria espacial métrica no ensino médio.** Dissertação (Mestrado Profissional em Matemática) – Universidade Federal de Lavras. Lavras, 2013.

VERSA, Ilseu; SOUZA, José Ricardo. **Uso de material didático manipulável (material concreto) no estudo da geometria métrica espacial.** Disponível em: <http://www.diaadiaeducacao.pr.gov.br/ portals/pde/arquivos/1953-8.pdf>. Acesso em: 17 maio 2015.

# CAPÍTULO 14

# O EFEITO DA PROPAGANDA NAS MICRO E PEQUENAS EMPRESAS: UM ESTUDO DE CASO NA CIDADE DE PINHEIRO - MA

#### César Henrique Souza Lima

Professor de Contabilidade no Instituto Federal de Educação, Ciência e Tecnologia do Maranhão - IFMA. Pinheiro – MA.

Silvestre de Jesus Cunha Paixão Júnior

Professor de Administração no Instituto Federal de Educação, Ciência e Tecnologia do Maranhão – IFMA. Pinheiro – MA.

#### William Quezado de Figueiredo Cavalcante

Professor de Administração no Instituto Federal de Educação, Ciência e Tecnologia do Maranhão - IFMA. Pinheiro – MA.

RESUMO: Atualmente os produtos e serviços oferecidos pelas organizações estão cada vez mais similares, isso faz com que a propaganda seja vista de maneira estratégica, pois será ela quem dará personalidade e destaque à marca ou ao serviço oferecido. A propaganda não se restringe apenas à publicação de marcas ou produtos, ela também tem impacto na economia gerando empregos de forma direta ou indireta. Neste contexto, considerando a importância da propaganda para as organizações, o presente estudo visa proporcionar uma visão ampla e atualizada sobre o que há de mais moderno quanto ao instrumento marqueteiro da propaganda, além de demonstrar com os dados obtidos a relevância do impacto desta para o rendimento das empresas, em especial às micros e pequenas empresas da cidade de Pinheiro no Maranhão. A coleta de dados foi realizada através da pesquisa bibliográfica e estudo de dados captados durante o período de abril de 2015 a fevereiro de 2016 em empresas situadas no município de Pinheiro – MA, com o objetivo de levantar informações gerais sobre o faturamento destas empresas. Os dados foram coletados primeiramente em empresas selecionadas que não utilizam a propaganda. Posteriormente, outros dados são coletados nessas mesmas empresas selecionadas, que não utilizavam a propaganda, mas passaram a fazer uso desta ferramenta a fim de verificar a influência e a importância da propaganda no faturamento destas empresas. Em seguida, discutiu-se os resultados das análises e identificou-se que a utilização da propaganda, enquanto ferramenta de marketing tem impacto positivo no faturamento das empresas.

PALAVRAS-CHAVE: Propaganda, Lucratividade, Micro e Pequenas Empresas

ABSTRACT: Currently the products and services offered by organizations are increasingly similar, it makes the advertising is seen strategically, it will be she who will give personality and highlight the brand or service offered. The propaganda is not restricted to the publication of brands or products, it also impacts the economy by creating jobs directly or indirectly. In this context, considering the importance of advertising for organizations, this study aims to provide a comprehensive and

updated view of what is most modern about the marketer instrument of propaganda, and demonstrate with data the relevance of the impact of this for business income, in particular to micro and small enterprises in the city of Pinheiro in Maranhão. Data collection was conducted through literature and data obtained during the study period from April 2015 to February 2016 in companies in Pinheiro county - MA, in order to raise general information on sales of these companies. The data were first collected in selected companies that do not use propaganda. Later, other data are collected in those selected companies, who did not use advertising, but started to make use of this tool in order to check the influence and the importance of advertising revenues in these companies. We then discussed the results of the analysis and it found that the use of advertising as a marketing tool has a positive impact on company revenues.

KEYWORDS: Advertising, Profitability, Micro and Small Enterprises

# 1 | INTRODUÇÃO

Atualmente o marketing tornou-se indispensável para todas as empresas, sejam elas micro ou grandes empreendimentos, é ele quem posiciona as organizações de forma objetiva no mercado, consequentemente, maximizando os lucros. A importância do marketing no desenvolvimento empresarial vem crescendo a cada dia. Do papel de desencadeador de consumo para regulador e estimulador da produção, o marketing, vem encontrando na sociedade moderna novos usos e aplicações (COBRA, 1993, p.19). A meta do marketing é conhecer e entender o consumidor de forma que o produto ou serviço se molde a ele e se venda sozinho (Peter Drucker). O marketing, principalmente através da utilização da propaganda como ferramenta estratégica, tem como objetivo central, tornar a empresa diferente e única em relação às suas concorrentes. A propaganda é uma das ferramentas mais comuns que as empresas usam para dirigir comunicações persuasivas aos compradores e público alvo (Kotler, 2011, p 554). Propaganda é definida como técnica e arte de divulgação de massa e que utiliza todos os veículos da mídia impressa e eletrônica (Corrêa 2004, p.68).

Segundo Kotler (2000, p. 584), são muitas as formas de propaganda, e por este motivo, não se pode fazer uma generalização. Nesse sentido, pode-se dividi-las em quatro etapas: a) Apresentação Pública: a natureza pública da propaganda confere certa legitimidade ao produto e também sugere uma oferta padronizada de entendimento, explicando a sua eficácia. b) Penetração: a propaganda permite que a mensagem seja repetida muitas vezes e que o comprador receba e compare a mensagem de vários concorrentes. A propaganda em larga escala transmite algo positivo sobre o tamanho, o poder e o sucesso da empresa. c) Aumento da expressividade: a propaganda oferece oportunidades para colocar em cena a empresa e seus produtos por meio do uso artístico da impressão, do som e da cor. d) Impessoalidade: o público não se sente obrigado a prestar atenção nem a responder à propaganda. A propaganda é um monólogo e não um diálogo.

A utilização da propaganda como ferramenta estratégica para conquistar o maior número de consumidores possíveis tem sido debatida atualmente dentro das empresas. Nessa conjuntura, o presente projeto tem por objetivo analisar, de forma comparativa, o efeito do uso da propaganda nas micro e pequenas empresas da cidade de Pinheiro no Maranhão. O estudo é realizado a partir da análise comparativa entre empresas que não usavam a propaganda como ferramenta estratégica.

#### 2 | MATERIAL E MÉTODOS

O presente trabalho foi dividido em três etapas: pesquisa bibliográfica, coleta e estudo de dados e a análise dos resultados. A pesquisa bibliográfica foi realizada a partir do estudo de artigos científicos, teses e livros, buscando-se descrever a importância da propaganda para as empresas, esse estudo foi realizado durante o ano de 2015 até a finalização desse artigo.

O estudo e a coleta de dados foram desenvolvidos em micro e pequenas empresas dentro da cidade de Pinheiro, no estado do Maranhão. As visitas têm como foco o levantamento de informações acerca da utilização ou não da propaganda como ferramenta estratégica para a captação de novos clientes, bem como a influência desta ferramenta no faturamento das empresas que não utilizavam, mas passaram a utilizá-la. Durante os meses de Fevereiro e Março de 2015 buscou-se empresas interessadas em participar das pesquisas. Apenas uma demonstrou interesse. Após a escolha da empresa, entre os meses de Abril e Maio de 2015 foi feito o levantamento *in loco* do faturamento da empresa durante o ano de 2014, ano no qual a referida empresa não utilizava a propaganda de maneira enfática. Durante os meses de Junho, Julho, Agosto, Setembro e Outubro de 2015 a loja passou a utilizar panfletos, mídia sonora, faixas e banners nos bairros do município de Pinheiro – MA, e passou a exibir propaganda na TV local. Durante os meses de Janeiro e Fevereiro de 2016 retornou-se à empresa para coletar, novamente, os dados do faturamento da empresa nos meses de Junho, Julho, Agosto, Setembro, Outubro, Novembro e Dezembro de 2015.

## 3 | RESULTADOS E DISCUSSÃO

A empresa que atua no varejo está funcionando hoje em um local diferente de onde foi fundada, quando começou a crescer mudou-se para um espaço maior, onde até hoje se encontra. Começou a funcionar com um quadro bastante reduzido de funcionários, contava apenas com dois funcionários (o dono e mais um funcionário), onde um era o recepcionista e o outro tinha a função de executar as tarefas relativas à parte operacional da organização (recarregar cartuchos, separar pedidos e checar o estoque). Atualmente, conta com cinco funcionários, sendo um gerente (proprietário da empresa), dois recepcionistas e um separador de pedidos e um último cuidando da parte operacional.

A empresa começou atendendo pessoas físicas, que consumiam pequenas quantidades para satisfazer suas necessidades, atualmente, além de pessoas físicas, atende também empresas e prefeituras da região da baixada maranhense. Para o proprietário da empresa era essencial que ele possuísse um produto chefe, ou seja, aquele produto/serviço que é o principal oferecido pela organização. A empresa estudada tem como principal produto manutenção e recargas de cartuchos como principal produto. Ela oferece também materiais de escritório, impressoras, cadernos, canetas e muitos outros.

Durante o ano de 2014 a empresa mostrou o faturamento conforme a figura 1. As propagandas utilizadas foram panfletos e banners em frente à loja durante os meses de janeiro maio e junho, e panfletos e banners em frente à loja e utilização de aparelhos de som para divulgação da loja no mês de dezembro.

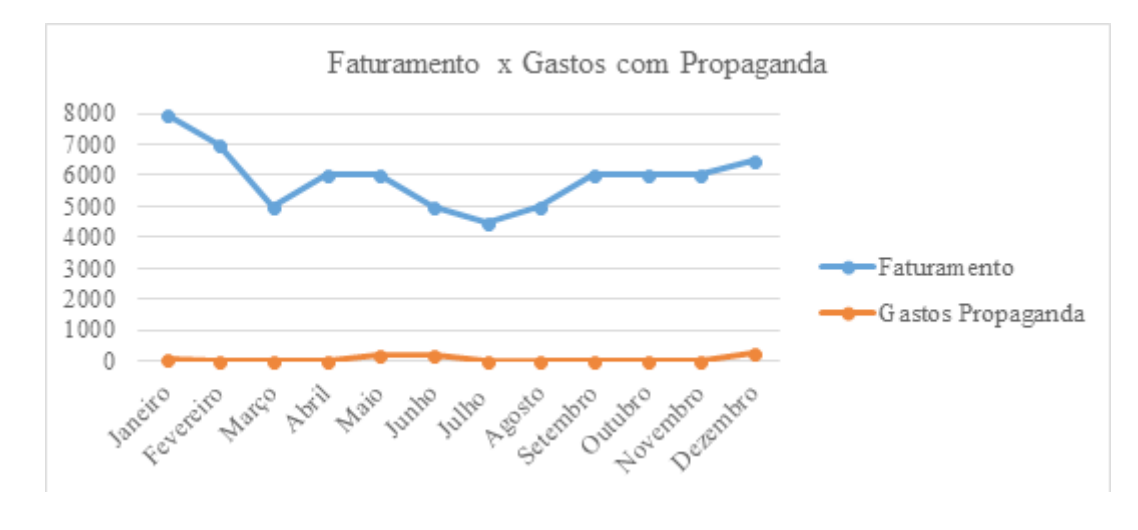

Figura 1. Comportamento do faturamento e do gasto com propaganda da empresa em 2014. Fonte: elaborado pelos autores

No ano de 2015, a empresa investiu em outros meios de propaganda. Nos meses de janeiro a maio foram investidos em propaganda de panfletagem e banners em frente à loja. Nos meses de junho e julho continuou-se com os serviços de panfletagem, no entanto, buscou-se locais estratégicos, como escolas e escritórios, dada a atividade econômica da empresa. Além disso, nesses dois meses, continuou-se com os banners em frente à loja e investiu-se com mídias sonoras em carros de som, divulgação em rede de televisão local e *outdoors.* E assim, se estendeu pelos meses de agosto a dezembro, no entanto, alternando o tipo de propaganda utilizada em cada mês.

Percebe-se assim que no ano de 2015, a empresa aumentou o investimento em propaganda e apresentou um relativo aumento no faturamento deste ano, conforme apresentado na figura 2.

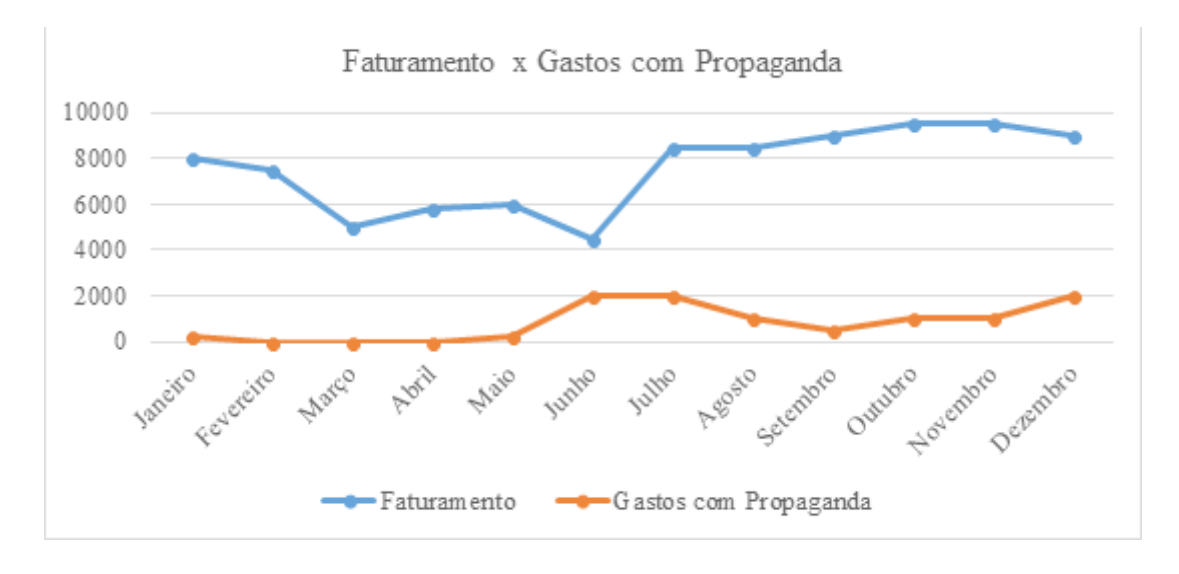

Figura 2. Comportamento do faturamento e do gasto com propaganda da empresa em 2015

Fonte: elaborado pelos autores

Na figura 3 foram comparados os faturamentos referentes a 2014 e 2015, assim como o gasto com propaganda. Nota-se um aumento significativo no faturamento.

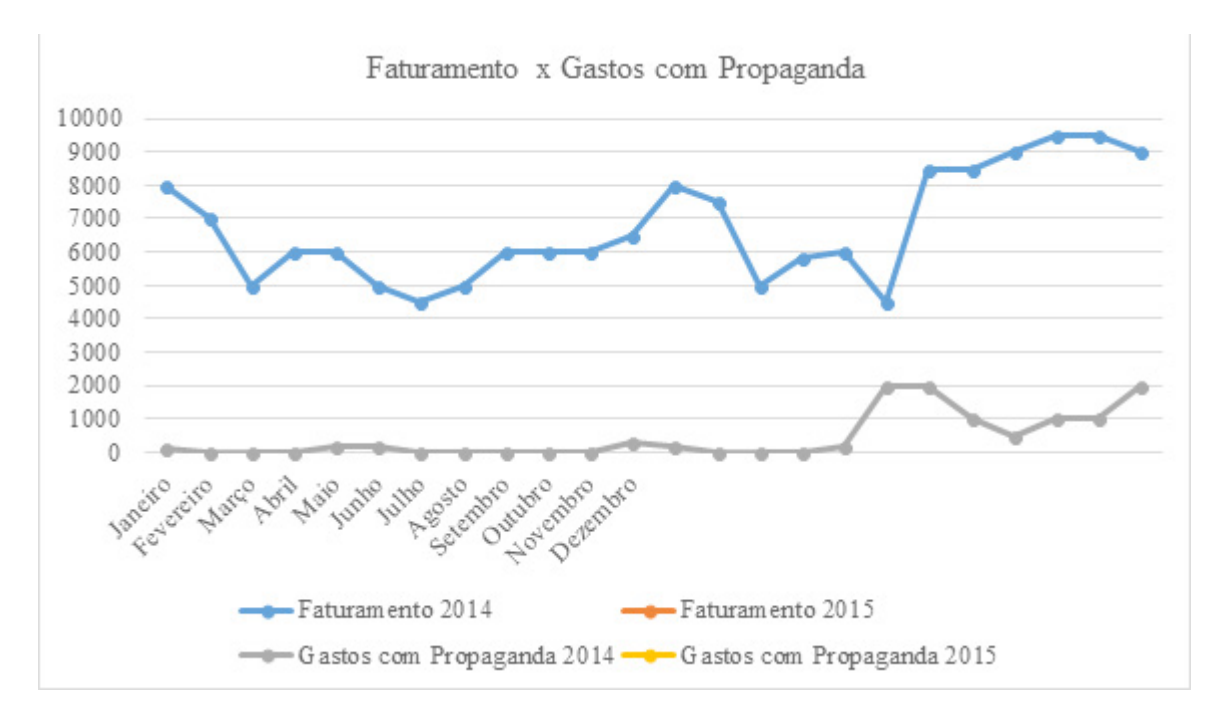

Figura 3. Comportamento do faturamento e do gasto com propaganda da empresa nos anos de 2014 e 2015 Fonte: elaborado pelos autores

De posse desses dados, para verificar se os gastos relativos à propaganda estão relacionados com o faturamento da empresa, optou-se pelo cálculo da regressão linear simples entre os dados dos gastos com propaganda em relação ao faturamento em 2014 nos anos de 2014 e 2015. Os dados são apresentados na tabela 1.

| √ <sup>2</sup> ajustado | Coeficiente | Valor-P     | $N^{\circ}$<br>de Observações |
|-------------------------|-------------|-------------|-------------------------------|
| 0.166887529             | 1,0814355   | 0,027094373 | 24                            |

Tabela 1. Resultados encontrados na Regressão Linear Fonte: elaborado pelos autores

Nos resultados da regressão linear simples, quando comparado os gastos com propaganda nos dois anos e o impacto no faturamento da empresa, identificou-se que há evidências de uma relação significativa (p-valor < 0,05) entre os gastos com propaganda e o impacto no faturamento da mesma. Ademais, o cálculo da regressão mostrou ainda que essa relação é positiva. Ou seja, quanto maior for o gasto com propaganda maior tende a ser o faturamento da empresa. No entanto, o R² encontrado mostrou que, consoante este modelo, o faturamento da empresa pode ser explicado em somente 16,68% pelos investimentos com propaganda.

Nessa conjuntura, esses resultados corroboram com a pesquisa de Estrela e Botelho (2006) que afirma as vendas nos períodos de utilização de propagandas foram superiores às vendas ocorridas no período sem propaganda.

## 4 | CONCLUSÕES

Diante dos resultados da pesquisa, percebeu-se a importância que a propaganda exerce para o aumento de capital financeiro nas empresas deste município.

Este estudo possui uma contribuição teórica, pois possibilita uma ampliação nas pesquisas que envolvem o marketing como estratégia negocial competitiva às empresas. Já, a contribuição prática é percebida no sentido de auxiliar os gestores das empresas a utilizarem as ferramentas do marketing, sobretudo a propaganda como instrumento de alavancagem financeira.

Como limitação da pesquisa, observou-se que, por ter sido realizado um estudo de caso com uma empresa de prestação de serviços e comercialização de produtos de informática, pode ser que os resultados encontrados possam ter sido diferentes caso a pesquisa fosse realizada em outro tipo de empresa, ou em outro município. No entanto, a pesquisa utilizou-se de dados reais do faturamento da empresa, possibilitando uma visão mais próxima da realidade.

Para pesquisas futuras, sugere-se que sejam realizados estudos com empresas de outras atividades econômicas, em outros municípios e até mesmo outros tipos de ferramentas utilizadas no marketing empresarial.

#### REFERÊNCIAS

BAKER, Michael J**. Administração de Marketing**. 5 ed., 7 reimpressão. Rio de Janeiro: Elsevier, 2005.

COBRA, Marcos. **Marketing competitivo**. São Paulo: SP. Atlas, 1993. CORRÊA, Roberto. **Planejamento de Propaganda**. 9 ed. São Paulo: Global, 2004.

ESTRELA, Vitor Behrmann. BOTELHO, Delane. Efeito de atividades promocionais no varejo. **Revista de Economia e Administração.** V. 5, n. 3, pp. 297-311, jul/set, 2006.

GRIFFIN, 2001 - CZINKOTA, Michael R, et al. **Marketing: As melhores práticas.** trad. Carlos Alberto Silveira Netto Soares e Nivaldo Montingelli Jr. Porto Alegre: Bookman, 2001.

KOTLER, Philip**. Administração de Marketing**. 10 ed., 7 reimpressão. São Paulo: Prentice Hall, 2000.

KOTLER, Philip. **Administração de marketing: análise, planejamento, implementação e controle**. 5 Ed., 9 reimpressão. São Paulo: Atlas, 2011

KOTLER, Philip; ARMSTRONG, Gary. **Princípios de Marketing**. 9 ed. São Paulo: Prentice Hall, 2003.

LEAL, Graziela M. **A influência da propaganda no comportamento do consumidor, um estudo de caso em uma empresa varejista em Picos-PI**. Universidade Federal do Piauí. Dissertação de Graduação. Picos – PI, 2011. 64p.

ROSENBLOOM, Bert. **Canais de marketing e distribuição**. In: CZINKOTA, Michael R. Marketing: as melhores práticas. Porto Alegre: Bookman, 2001.

# CAPÍTULO 15

UTILIZAÇÃO DA PLATAFORMA ANDROID PARA CONTROLE DO FLUXO DE USUÁRIOS EM UM REFEITÓRIO ESCOLAR COM O USO DA TECNOLOGIA QR CODE

Wanderson de Vasconcelos Rodrigues da Silva Instituto Federal do Piauí (IFPI) Piripiri - Piauí Jannielton de Sousa Santos Instituto Federal do Piauí (IFPI)

Piripiri - Piauí

RESUMO: O presente artigo teve por objetivo descrever o processo de desenvolvimento de uma aplicação voltada para os dispositivos Android que permitirá realizar o controle e registro do fluxo de usuários de um refeitório escolar, utilizando dispositivos com sistema Android e o uso de código de barras para identificação dos usuários, agilizando a forma de como o processo é executado e, por fim, verificar sua aplicabilidade. Para isso, foram realizadas observações de como esse processo acontece atualmente e entrevistas com os funcionários do setor de nutrição responsável pela administração do refeitório. Fez-se necessário um estudo sobre a plataforma de desenvolvimento Android, bem como uma abordagem sobre os códigos QR Code utilizados para codificação de informações. Tais estudos foram importantes para criação do protótipo que atendesse as necessidades do setor. Os resultados dessa aplicação se mostraram bastante satisfatórios sob diversos pontos de vista, uma vez que aumentou a velocidade no registro do fluxo e gerou um banco de dados para criação de perfis de uso do refeitório em questão.

PALAVRAS-CHAVE: automação, controle de frequência, dispositivos móveis.

ABSTRACT: This article aims to describe the development process of a dedicated application for Android devices that will allow for the control and registration of the flow of users in a school restaurant, using devices with Android system and the use of bar code to identify the users, streamlining the form in which the process is performed and, finally, its applicability. For this, observations were made of how this process happens today, and interviews with employees of the nutrition sector responsible for managing the restaurant. It was necessary a study on the Android development platform as well as an approach to the QR Code codes used for encoding information. These studies were important for creating the prototype that meets industry needs. The results of this application proved satisfactory from various points of view, since it increased the speed in the flow record and generated a database for creating restaurant usage profiles in question.

KEYWORDS: automation, frequency control, mobile devices.

#### 1 | INTRODUÇÃO

As experiências no mercado e nas indústrias no que diz respeito à automação dos processos vem mostrando essa prática como uma atividade que garante agilidade no atendimento e realização dos processos com maiores taxas de acerto, reduzindo os riscos de erros, resultantes de procedimentos realizados muitas vezes de forma manual e dispendiosa.

Segundo Santos (1979), automação corresponde a um conjunto de técnicas através das quais se constroem sistemas ativos capazes de atuar com uma eficiência ótima pelo uso de informações recebidas do meio sobre o qual atuam. Diversas tecnologias surgiram com a necessidade de armazenar informações codificadas e registradas por meio de simbologias sensíveis a equipamentos de leitura para que fossem lidas com maior assertividade como podemos citar o exemplo do QR Code – Quick Response Code, um código de barras bidimensional que pode ser lido rapidamente usando um smartphone, tablet, entre outros aparelhos equipados com câmera. Esse código é convertido em texto que pode ser interativo, um endereço para uma página de internet, uma localização geográfica por meio de coordenadas GPS, dentre outros meios de conversão.

O Instituto Federal de Educação Ciência e Tecnologia do Piauí – Campus Picos se destaca como referência de ensino oferecendo educação nos mais diferentes níveis e modalidades e atendendo toda microrregião. O campus possui mais de 700 alunos regularmente matriculados dos quais a maioria utiliza o refeitório gratuitamente para suas refeições diárias, tornando-o como um setor importante dentro da instituição uma vez que para boa parte dos alunos, em geral alunos de nível médio profissionalizante, se mostra como única opção para realização das refeições visto que muitos alunos se deslocam de outras cidades da região, passando pelo menos dois turnos no campus.

A partir de uma observação in loco e de diálogos realizados com a nutricionista da instituição responsável pelo setor, notou-se que a única forma de registro de fluxo é feita por meio da assinatura que os alunos, e apenas estes, realizam em uma folha de papel em posse do funcionário que autoriza a entrada dos mesmos no recinto, sendo esta a única ferramenta de registro de frequência do refeitório. A fim de atender essa demanda, iniciaram-se estudos sobre tecnologias capazes de fazer o registro de fluxo de usuários e foi por meio do uso da leitura de códigos para identificação, muito utilizada na automação comercial para registro, venda e controle de estoque de produtos como citado anteriormente, que se optou por adotar essa tecnologia diante de suas inúmeras vantagens que a mesma oferece.

A plataforma Android foi definida como ambiente para desenvolvimento do protótipo visto que o uso de dispositivos móveis tem crescido bastante nos últimos anos. Estudos mostram que metade da população mundial possui um aparelho celular motivado pelos diversos recursos como câmeras, músicas, bluetooth, jogos, GPS, acesso à internet, entre tantas ferramentas. Como Lecheta (2013) descreve, o Android é a resposta do Google para ocupar esse espaço, consistindo em uma plataforma de desenvolvimento para aplicativos móveis baseada em um sistema operacional Linux, com diversas aplicações previamente instaladas e oferecendo um ambiente de desenvolvimento bastante poderoso e flexível.

# 2 | OBJETIVOS

De modo geral este trabalho pretende abordar as ferramentas da Plataforma Android para desenvolvimento de aplicações a fim de construir um protótipo para o controle e registro de fluxo de usuários de um refeitório, utilizando a tecnologia QR Code e, por fim, avaliar a aplicabilidade do protótipo desenvolvido segundo seus requisitos funcionais e não-funcionais.

Especificadamente deseja-se:

- Realizar um estudo sobre o desenvolvimento de aplicativos para dispositivos móveis que utilizam a plataforma Android, sua arquitetura e a base para desenvolver aplicações;
- Apresentar a tecnologia do código de barras QR Code Quick Response Code, seus diversos tipos, utilização e suas características;
- Desenvolver o protótipo denominado no trabalho por "SmartMeal" para o controle e registro de fluxo de usuários do refeitório de um campus do Instituto Federal do Piauí.
- Verificar e avaliar a aplicabilidade do protótipo para sua implantação.

# 3 | PLATAFORMA ANDROID

A chegada do Android causou grande impacto no mercado de telefonia móvel e, embora por trás de todo o sucesso atual dessa plataforma esteja umas das revolucionárias empresas da internet, não é apenas o Google responsável por esse feito, mas um grupo formado por empresas líderes do mercado de telefonia como a Motorola, LG, Samsung, Sony Ericsson e muitas outras. Esse grupo denominado Open Handset Alliance foi criado com a intenção de padronizar uma plataforma de código aberto e livre para celulares, justamente para atender a todas as expectativas e tendências do mercado.

Dados da pesquisa divulgada em 2014 pela empresa de consultoria Gartner aponta o sistema operacional Android como líder absoluto entre os consumidores brasileiros. Atualmente o uso desse sistema operacional corresponde a 85,1% dos aparelhos vendidos no Brasil. Em 2012 esse percentual era de 72,6%, isso significa um aumento de 14,5% nos últimos anos. Em segundo lugar aparece o iOS com 7,1% do mercado, seguido pelo Windows Phone com 4,2% e BlackBerry com 3,2% (GARTNER, 2014).

O Android não é apenas um sistema operacional. Ele é na verdade formado por um

conjunto de softwares, chamado Software Stack, conforme pode ser observado na figura 1.

Esse conjunto contém um sistema operacional, um middleware responsável por permitir a comunicação entre diferentes sistemas independente de sistema operacional ou protocolos de comunicação, e um framework de aplicação que possui um conjunto de softwares básicos de celular, tais como: agenda de contatos, discador de chamadas, etc. O SDK – Software Development Kit – fornece as APIs necessárias para o desenvolvimento de aplicativos da plataforma Android (Android Developers, 2014).

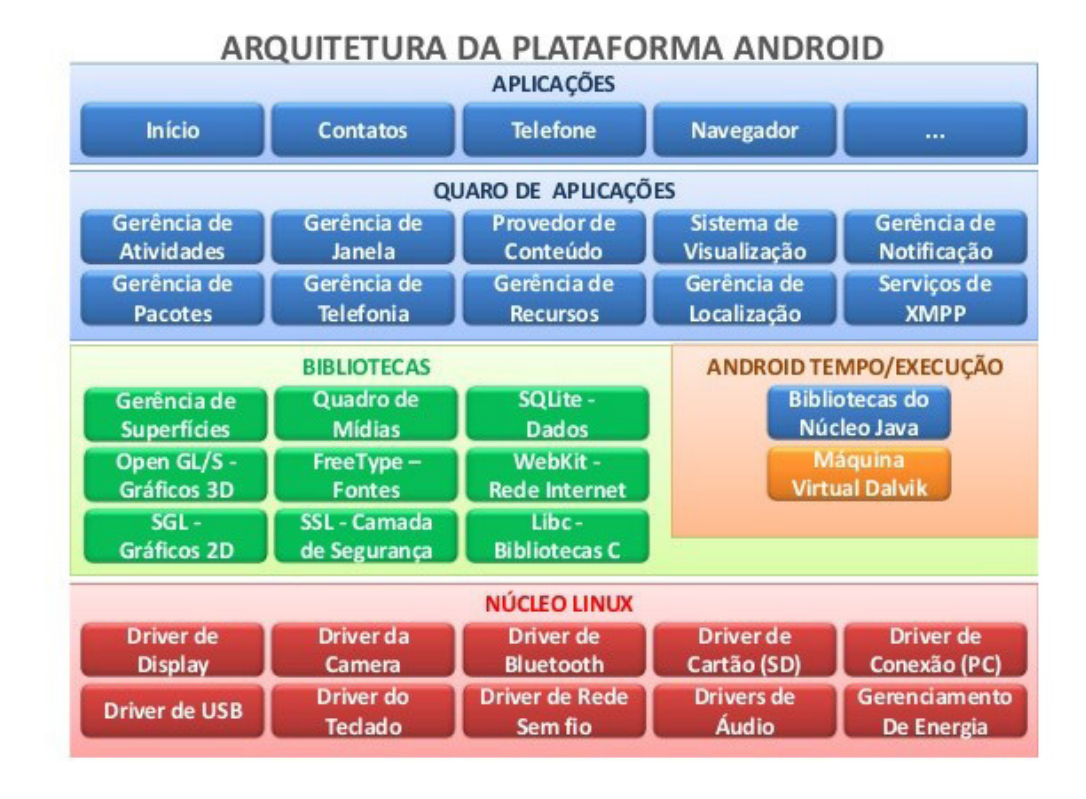

Figura 1: Arquitetura Android segundo suas camadas: Kernel (núcleo Linux), Bibliotecas, Android Runtime (tempo/execução), Framework de Aplicação e Aplicações. Fonte: Adaptado de Android Developers, 2014.

A base da arquitetura é o núcleo Linux. Esse núcleo contém os programas que fazem a gerência de memória, configurações de segurança do sistema, gerenciamento de energia e vários drivers de hardware. Logo acima do Kernel vem o nível das bibliotecas que se referem a um conjunto de instruções para instruir o dispositivo a trabalhar com diferentes tipos de dados multimídia.

Conhecendo as características principais da arquitetura Android, é essencial abordar sobre as ferramentas necessárias para preparar o ambiente de desenvolvimento de aplicativos. Para iniciar o desenvolvimento de aplicações para o Android, é necessário instalar o SDK – Software Development Kit, que contém o emulador e todas as ferramentas básicas para simular o celular. O kit de desenvolvimento para Android é suportado pelos seguintes sistemas operacionais (OGLIARI, 2014):

- Windows XP (32-bit), Vista (32 ou 64-bit), Windows 7, 8, 10;
- Mac OS X 10.5.8 ou posterior (somente x86);

• Linux (testado no Linux Ubuntu).

## 4 | CÓDIGO DE BARRAS QR CODE

Criado em 1994 pela empresa japonesa Denso Wave, diante da necessidade de um código que pudesse ser interpretado de forma rápida e segura para manter o registro de uma grande quantidade de itens, o QR Code trata-se de um código de barras bidimensional que pode ser lido rapidamente usando um smartphone, tablet, entre outros aparelhos equipados com câmera (DENSO-WAVE, 2016).

É apresentado na forma de um conjunto de módulos pretos dispostos em padrões quadrados em um fundo branco. A figura 2 mostra alguns exemplos de QR Codes nos quais ao serem lidos serão apresentadas respectivamente as expressões: "INSTITUTO FEDERAL DO PIAUÍ", "INSTITUTO FEDERAL DE ALAGOAS" e "XI CONNEPI".

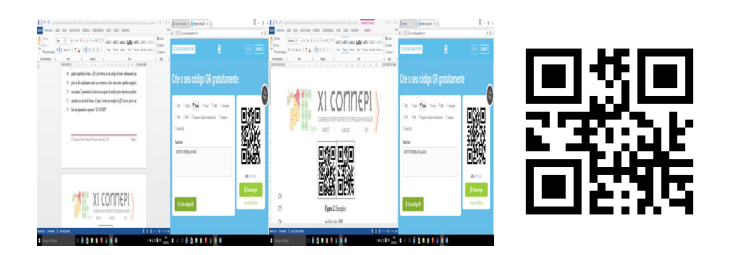

Figura 2: Exemplos de QR Code. Fonte: Elaboração pelos autores, 2016.

Por serem de rápida leitura e decodificação, ao longo dos seus mais de 20 anos de existência, os QR Codes têm contribuído com a sua ampla utilidade, podendo ser visualizado diariamente, não só para impressos, como folhetos e cartões de contato, mas também para várias finalidades comerciais nas fábricas e nas operações logísticas. Muitas empresas visam complementar o marketing de seus produtos inserindo no anúncio um QR Code, possibilitando para o consumidor uma maneira rápida de acessar as informações referentes ao produto ofertado ou à própria empresa.

#### 5 | DESENVOLVIMENTO DA APLICAÇÃO "SMARTMEAL"

Foi feito um estudo de caso no refeitório do Instituto Federal de Educação Ciência e Tecnologia - Campus Picos. Foram realizadas pesquisas documentais, entrevistas e observações in loco com o objetivo de entender como é feito o controle e registro do atendimento aos usuários do refeitório realizados de forma manual. A pesquisa documental foi feita por meio dos manuais de procedimentos e relatórios existentes.

As entrevistas foram realizadas com funcionários do setor de nutrição responsável pelo refeitório da instituição. Foram identificadas fragilidades no controle de entrada dos usuários bem como falta de uma padronização de processos. A ausência de um sistema
para automatizar esse processo é um dos grandes problemas enfrentados pela equipe de nutrição. Os dados coletados foram organizados e analisados para a construção de um app para dar suporte à automatização dos processos referentes ao controle e registro de usuários.

Para o desenvolvimento do protótipo, optou-se por fazer o download do ADT Bundle que, em um único download, traz o Eclipse, o SDK e os plug-ins configurados. Assim também foram necessários, quanto aos recursos, computador Dell Optiplex 9010 com processador Intel (R) core (TM) i5 de 2.50 Ghz, portando sistema operacional Microsoft Windows 10 de 64 bits, smartphone Samsung Galaxy Y Duos, portando a versão 2.3.3 do sistema Android e smartphone LG G2, portando a versão 5.0.1 do sistema.

Outros softwares também se fizeram necessários ao longo do desenvolvimento do projeto como o SQLite Expert Personal 3.5, responsável pelo Gerenciador de banco de dados SQLite, o MySQL Workbench 6.1 utilizado para criar o diagrama das tabelas do banco.

O protótipo foi idealizado para que o funcionário que autoriza a entrada dos usuários no refeitório fizesse o controle com o uso de um dispositivo Android: smartphone, tablet, etc. Este dispositivo com o aplicativo instalado realizaria a leitura de um QR Code, disposto em um determinado cartão ou crachá de posse do usuário semelhante ao apresentado na figura 3.

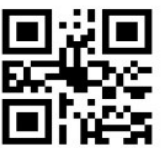

**TIAGO DE ALMEIDA SANTOS** Curso: EM/Informatica

Turno: Manha Figura 3: Cartão de Identificação do Usuário.

Série: 3º ano

Fonte: Elaborado pelos autores, 2016. Ao ler o código, a aplicação obtém a matrícula do usuário, data e hora que a leitura

foi realizada e registra essas informações em uma tabela no banco de dados, autorizando a entrada do usuário no recinto e solicitando a apresentação do cartão do próximo usuário A fase seguinte de desenvolvimento teve como objetivo dar um visual à aplicação com

o desenvolvimento de telas de navegação simples. Cada tela no Android é representada por um layout especificado em um arquivo XML que permite inserir imagens, botões, textos, formulários, entre outros widgets. A figura 4 apresenta as telas do protótipo, a saber: "Tela de Início", "Registro", "Ajuda" e "Sobre a Aplicação".

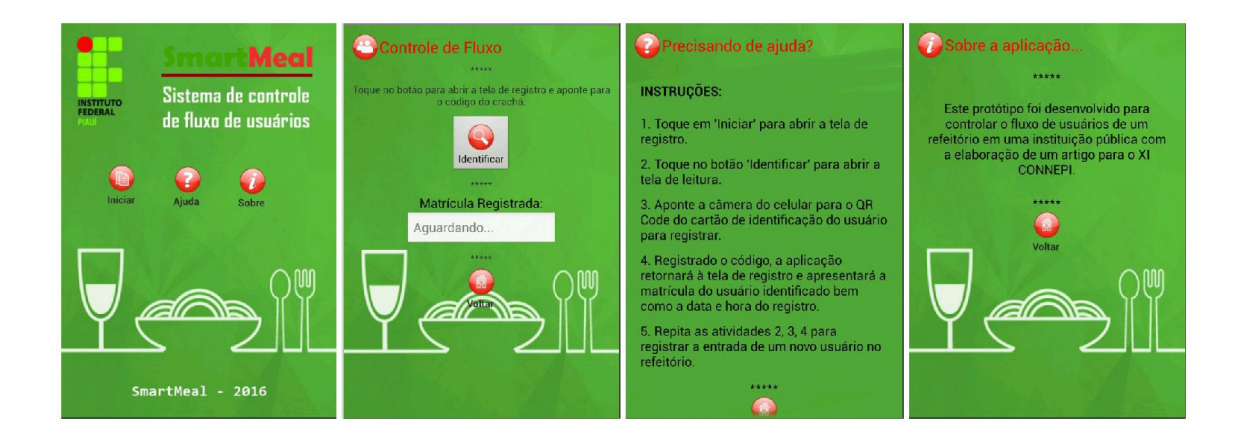

Figura 4: Telas do protótipo SmartMeal. Fonte: Elaborado pelos autores, 2016.

Em seguida deu-se início a construção das classes Java do projeto. Nesse primeiro momento foram selecionados 30 alunos aleatoriamente na instituição para serem registrados no banco de dados do protótipo.

Por se tratar de uma aplicação que utilizará a câmera dos dispositivos para fazer a leitura do código, foram realizados estudos de como se daria esta decodificação. Buscas realizadas em fóruns de desenvolvedores Android e sites afins na Internet apresentaram algumas opções de como se daria essa fase do projeto, entre elas o desenvolvimento de uma aplicação interna utilizando bibliotecas da API ZXing Decoder ou a utilização de uma aplicação externa "Barcode Scanner" que pudesse ser chamada pelo protótipo. O primeiro método se mostrou instável e passível de falhas, o que descartou a possibilidade de sua implantação. Sendo assim, no desenvolvimento do protótipo optou-se por realizar uma chamada ao aplicativo externo "Barcode Scanner".

Neste caso, foram utilizadas classes de integração para realizar essa chamada que, no desenvolvimento de aplicações Android, chama-se abrir uma nova Intent ou aplicação. Para isso, quando o dispositivo não tem instalado o aplicativo externo, este será direcionado a Play Store, para que seja feito download do mesmo.

Os primeiros testes realizados no app foram de navegação entre as telas para verificar se o protótipo oferecia uma navegabilidade boa e rápida. Após a conclusão dos requisitos funcionais principais do protótipo, foram realizados testes para verificar a persistência de dados no banco, verificando se a matricula obtida pela decodificação do QR Code nos cartões a serem utilizados pelos usuários, bem como as informações adicionais.

## 6 | RESULTADOS E DISCUSSÃO

O protótipo foi colocado em testes reais no refeitório em questão, utilizando uma amostra de 30 alunos como já citado anteriormente dos quais para cada um destes foi entregue um cartão de identificação conforme modelo da figura 3. Cada aluno da amostra, ao entrar no refeitório, apresentava o cartão de identificação para o funcionário responsável

pela entrada no local e este utilizava o aplicativo para decodificar a informação no QR Code, fazendo assim o registro de entrada do aluno previamente cadastrado na base de dados do protótipo.

A avaliação qualitativa da funcionalidade e aplicabilidade do protótipo foi analisada pela nutricionista responsável pelo refeitório, por um funcionário que utilizou o app para fazer o registro, pelos alunos que portavam os cartões codificados e pelos demais usuários. Observou-se que o uso de novas tecnologias para auxiliar atividades comuns do dia-a-dia desperta maior interesse por parte dos usuários, principalmente quando essas tecnologias são acessíveis à maior parte da população como os telefones celulares, tablets, smartphones, entre outros dispositivos. O fato do protótipo ter sido desenvolvido para a plataforma Android facilita seu uso em outras instituições dada a grande aceitação e uso de dispositivos Android.

## 7 | CONCLUSÕES

Conclui-se que pela própria precisão e confiabilidade no registro dos dados, o app inibe o uso indevido do refeitório. Um ponto bastante importante destacado pelos profissionais do setor de nutrição é a velocidade em que as informações são armazenadas em substituição as fichas manuais assinadas pelos alunos e a facilidade de transmissão e apresentação desses dados para elaboração de estatísticas para criação de perfis de uso do refeitório da instituição, permitindo a realização de um levantamento preciso da quantidade de usuários que diariamente utilizam o refeitório. Portanto, a implementação dessa nova tecnologia para registrar e controlar o fluxo de usuários se mostrou bastante atraente e útil para o setor de nutrição e também para a imagem da instituição diante da sociedade por utilizar mecanismos inovadores para automatizar atividades cotidianas.

Ao longo do desenvolvimento deste trabalho diversas ideias e sugestões foram surgindo, permitindo elaborar um planejamento para execução de trabalhos futuros, entre eles a continuação do desenvolvimento do protótipo para que o mesmo possa expedir relatórios na própria tela do aplicativo sem a necessidade do uso de outras ferramentas auxiliares. Esta funcionalidade é muito importante porque permitirá a implantação definitiva da aplicação, dando autonomia aos funcionários do setor de nutrição para manusear o aplicativo sem necessidade de acompanhamento por parte de um profissional de TI.

Outra funcionalidade que pode se tornar atrativa é o desenvolvimento de uma extensão do protótipo para ser disponibilizada na Play Store para download gratuito e acessado pelos usuários com a funcionalidade de fornecer informações do setor de nutrição aos usuários como cardápio, horários, expediente, etc.

## REFERÊNCIAS

Android Developers. **Dev Guide**. 2014. Disponível em: <http://source.android.com/source/index.html>. Acesso em: 25 set. 2014.

Denso-Wave. **What is a QR Code?.** 2016. Disponível em: <http://www.qrcode.com/en/about/>. Acesso em :01 jun. 2016.

GARTNER. **Top 10 Mobile Technologies and Capabilities for 2015 and 2016.** 2014. Disponível em: <https://www.gartner.com>. Acesso em: 20 set. 2016.

LECHETA, R. R. **Google Android.** 3.ed. São Paulo: Novatec, 2013.

OGLIARI, Ricardo da Silva; BRITO, Robison Cris. **Android - Do Básico ao Avançado**. Rio de Janeiro: Editora Ciência Moderna Ltda, 2014.

SANTOS, J. J. H. **Automação Industrial.** São Paulo: LTC, 1979.

## SOBRE OS AUTORES:

**Aciel Tavares Bibeiro**: professor no Instituto Federal de Educação, Ciência e Tecnologia do Maranhão compus Barra do Corda, licenciado em Geografia pela Universidade Estadual do Maranhão (UEMA), especialista em Gestão Ambiental e Ecoturismo pela faculdade Monte Negro e membro do grupo de pesquisa Biodiversidade e conservação de recursos naturais. E-mail: aciel.ribeiro@ifma.edu.br

**Aécio Alves Andrade:** Professor do Instituto Federal de Educação, Ciência e Tecnologia do Tocantins- IFTO; Membro do corpo docente do Curso de Licenciatura em Matemática do Campus Paraíso do Tocantins do IFTO; Licenciado em Matemática pelo Centro Federal de Educação Tecnológica do Maranhão (2008); Bacharel em Química Industrial pela Universidade Federal do Maranhão (2008); Mestre em Agroenergia pela Universidade Federal do Tocantins (2015); Doutorando em Ensino de Ciências e Matemática pela Universidade Cruzeiro do Sul (2017); Membro do Grupo de Estudos e Pesquisas em Didática e Metodologias em Educação Matemática do Programa de Doutorado em Ensino de Ciências e Matemática pela Universidade Cruzeiro do Sul; Membro do Grupo de Pesquisa em Estudos em Educação Matemática – IFTO; E-mail para contato: aecio@ifto.edu.br

**Aline Fagundes da Fonseca:** Graduação em 2015 pela Universidade Federal Rural do Semi-Árido - UFERSA Apodi – RN; Alinefonseca-@hotmail.com

**Ana Patrícia Silva de Freitas Choairy:** Professora do Insituto Federal de Educação, Ciencia e Tecnologia do Maranhão (IFMA), atuando nos Eixos Turismo, Hospitalidade e Lazer e de Produção Cultural e Design; Bacharel em Comunicação Social pela Univerisdade Federal do Maranhão (UFMA); Especialista em Magistério Superior pela Universidade CEUMA (UNICEUMA); Mestra em Turismo e Hotelaria pela Universidade Vale do Itajaí- UNIVALI – SC; Grupo de pesquisa Turismo; Hospitalidade e Lazer (IFMA).

**Anni Karoliny de Melo Santos:** Graduada em Licenciatura em Química pelo Instituto Federal de Sergipe (IFSE). Formada no curso de Formação de Tutor e Ensino Aprendizagem na EaD pelo Instituto Federal de Sergipe (IFSE). Monitora de Química Orgânica I – 2013. Bolsista do Programa Institucional de Bolsas de Iniciação Científica (PIBIC/FAPITEC) – 2014/12015. Bolsista do Programa Institucional de Bolsas de Iniciação à Docência (PIBID/CAPES) – 2015/2016. Monitora de Química I (ensino médio) – 2016. Pós-graduanda em Docência para o Ensino Superior – especialização latu sensu pelo Centro Universitário do Sul de Minas (UNIS). Graduanda de Bacharelado em Engenharia Civil pelo Instituto Federal de Sergipe (IFSE). E-mail para contato: annikaroliny.quimica@hotmail.com

**Camila Freitas Sarmento:** Professora substituta do Instituto Federal de Educação Ciência e Tecnologia da Paraíba; Analista Web do Instituto SENAI de Automação Industrial; Graduação em Tecnologia em Telemática pelo Instituto Federal de Educação Ciência e Tecnologia da Paraíba; Mestrado em Ciência da Computação pela Universidade Federal de Campina Grande; Pós-graduanda em Desenvolvimento Orientado a Objetos com Java pela Faculdade Maurício de Nassau; E-mail para contato: contact@camilasarmento.com.br

**Carlos Alberto Tomelin:** Professor do Programa Stricto Sensu – Mestrado e Doutorado – em Turismo e Hotelaria da Universidade Vale do Itajái – UNIVALI - SC. Graduado em Turismo e Hotelaria da Universidade Vale do Itajaí – UNIVALI – SC. Graduado em Turismo pela PUC/RS; Especialista em Metodologia do Ensino Superior, Marketing e Turismo – UNIVALI; Mestre em Turismo e Hotelaria – UNIVALI; Doutor em Administração e Turismo na área de concentração em Gestão de Empresas Turísticas pelo programa de Pós – graduação de Mestrado e Doutorado da Universidade do Vale do Itajaí – UNIVALI (SC); Grupo de pesquisa de Hotelaria, Gastronomia e Serviços Turísticos, nas linhas de pesquisa de Marketing e Estratégia e Serviços e Operaçoes e Tecnologias e Mídias. Cultura, Gastronomia e Folclore.

**César Henrique Souza Lima:** Professor de Contabilidade no Instituto de Educação, Ciência e Tecnologia do Maranhão (IFMA), Campus Pinheiro; Coordenador do Curso Técnico em Agronegócio do IFMA – Campus Pinheiro; Graduação em Ciências Contábeis pela Universidade Federal do Maranhão - UFMA; Especialista em Auditoria e Controladoria pela Universidade CEUMA - MA; Especialista em Educação Inclusiva pelo Instituto de Ensino Superior São Franciscano - MA; Mestre em Administração de Empresas pela Faculdade FUCAPE – ES. E-mail: cesar.lima@ifma.edu.br.

**Clecia Simone Gonçalves Rosa Pacheco:** Professora do Instituto Federal do Sertão Pernambucano – Campus Petrolina; Membro do corpo docente do Programa de Pós-Graduação em Tecnologia Ambiental e Sustentabilidade nos Territórios Semiáridos do Instituto Federal do Sertão Pernambucano; Graduação em Geografia pela Universidade de Pernambuco (UPE); Mestrado em Tecnologia Ambiental pela Universidade Federal de Pernambuco (UFPE); Mestrado em Ciências da Educação pela Universidade Internacional de Lisboa (PT); Doutorado em Educação pela Universidad Catolica de Santa Fe (AR); Grupo de Pesquisa Interdisciplinar em Meio Ambiente (GRIMA); Coordenadora do Núcleo de Pesquisa Geoambiental (NupGeo); E-mail para contato: clecia.pacheco@ifsertão-pe.edu.br

**Daiana Cavalcante Gomes:** Graduação em Tecnologia em Gestão Pública pela Instituto Federal de Educação, Ensino e Tecnologia - IFRO; Grupo de pesquisa: GEPISA, e, GEPED; Bolsista PIBIC pelo IFRO; E-mail para contato: daianasabina@gmail.com

**Dayane Maria Teixeira Palitot:** Graduação em 2015 pela Universidade Federal Rural do Semi-Árido - UFERSA Brejo do Cruz – PR; dayanepalitot@gmail.com **Débora Cristina Araújo Medeiros** : Graduação em 2015 pela Universidade Federal Rural do Semi-Árido - UFERSA Apodi – RN; Debinhacm88@gmail.com

**Dinalva Barbosa da Silva Fernandes:** Graduação em Letras/Português e Mestre em Estudos Literários pela Universidade Federal de Rondônia – UNIR; Grupo de pesquisa: GPED, e, GPEL; Bolsista PIBIC pela UNIR; Cargo no IFRO: Técnica em Assuntos Educacionais; E-mail para contato: dinalva.fernandes@ifro.edu.br

**Ewerton Roosewelt Bernardo da Silva:** Professor do Instituto Federal de Alagoas; Graduação em Matemática pela Universidade Federal de Alagoas; Mestrado Profissional em Matemática pela Universidade Federal de Alagoas; Grupo de pesquisa: Interdisciplinaridade, Transdisciplinaridade e Multidisciplinaridade nos Múltiplos Saberes do Ensino

**Fernando Valério Ferreira de Brito:** Professor do Instituto Federal de Alagoas; Graduação em Matemática pela Universidade Federal de Alagoas; Mestrado Profissional em Matemática pela Universidade Federal de Alagoas; Grupo de pesquisa: Interdisciplinaridade, Transdisciplinaridade e Multidisciplinaridade nos Múltiplos Saberes do Ensino; E-mail para contato: fernandobrito500@gmail.com

**Francisco Luiz Gumes Lopes:** Graduado em Engenharia Química pela Universidade Federal de Sergipe (UFSE) – 1996. Mestre em Engenharia Química pela Universidade Federal da Bahia (UFBA)- 2000. Doutor em Engenharia Química pela Universidade Estadual de Campinas (Unicamp) – 2005. Especialista em Simulação de Processos, em Processos de Separação por Membranas e em Gestão Empresarial. Desenvolve pesquisa na área de Educação em Química, mediante projeto de Iniciação à Docência (PIBID/CAPES). Desenvolve pesquisas na área de corrosão em armaduras de concreto.

**Fred Augusto Ribeiro Nogueira:** Professor do Instituto Federal de Alagoas; - Membro do corpo docente do Programa de Pós-Graduação em Ensino das Ciências e Matemática no Instituto Federal de Alagoas, campus Arapiraca. Graduação em química pela Universidade Federal de Alagoas; Mestrado em Físico-Química pela Universidade Federal de Alagoas; Doutorado em ciência pela Universidade Federal de Alagoas; Pós-Doutorado em polímeros conjugados pela Universidade Federal de Alagoas; Grupo de pesquisa: Grupo de eletroquímica; E-mail para contato: fred. nogueira@ifal.edu.br

**Geraldo Vieira de Lima Júnior** Atualmente é Técnico de Laboratório de Química do IF Sertão PE - Campus Petrolina. Graduado em Tecnologia Química pela Universidade Federal de Campina Grande. Licenciado em Química (IF Sertão PE). Mestre em Ciência dos Materiais (UNIVASF). Doutorando em Educação pela Universidad Autónoma de Asunción.

**Giovanna Maria Resplandes Mendes:** possui Técnico em Química pelo Instituto Federal de Educação, Ciência e Tecnologia do Maranhão campus Barra do Corda, graduação em andamento no curso de Engenharia Agronômica pela Universidade Federal do Piauí. E-mail: gmariarmendes@outlook.com

**Giovanne de Sousa Monteiro** graduação em Química Industrial pela Universidade Estadual da Paraíba - UEPB (2006), mestrado em Engenharia Química pela Universidade Federal de Campina Grande - UFCG (2009) e Doutorado em Engenharia Química pela Universidade Federal de Campina Grande - UFCG (2016). Tem experiência na área de Engenharia Química, com ênfase em sistemas de dessalinização via osmose inversa, tratamento de água e efluentes.

**Heitor do Nascimento Andrade:** Estudante do último ano do curso técnico em informática integrado ao ensino médio. Conhecimento na área de robótica. Experiência com desenvolvimento de artigos e projetos científicos. Participante e campeão regional por três anos consecutivos da Mostra Brasileira de Foguetes (MOBFOG). Participei da Jornada Espacial no Rio de Janeiro.

**Helena Roberto Bonaparte Neta:** Graduada em Química Industrial pela Universidade

Federal de Sergipe (UFSE) – 1992. Graduada em Licenciatura em Química pela Universidade Federal de Sergipe (UFSE) - 2000. Mestre em Química pela Universidade Federal de Sergipe (UFSE) – 2009. Professora do Instituto Federal de Sergipe e de instituições particulares (ensino médio).

**Herbert Costa Do Rêgo:** Professor/Tradutor/Intérprete de Libras –UEPB; Graduado em Geografia – UEPB; Especialista em tradução e interpretação de Libras - Faculdade Nossa Senhora de Lurdes; Especialista em Educação de Surdos – UNOPAR; Especialista em Educação Profissional de Jovens e Adultos - UFPB

**Hilton Bruno Pereira Viana:** Graduado em Licenciatura Plena em Matemática pela Universidade Federal do Amapá (2001). Com experiência na área de educação como professor do Ensino Médio e Fundamental desde 2009. Mestrado Profissional em Matemática em Rede Nacional (PROFMAT) pela Universidade Federal do Amapá (2016)

**Jannielton de Sousa Santos:** Discente do Curso de Bacharelado em Administração pelo Instituto Federal do Piauí (IFPI); Bolsista do Programa de Bolsas de Iniciação Científica Júnior (PIBIC.Jr/IFPI); E-mail para contato: jannieltonsantos500@gmail.com

**Jhogenes Rocha Pereira**: possui Técnico em Química pelo Instituto Federal de Educação, Ciência e Tecnologia do Maranhão campus Barra do Corda, graduação em andamento no curso de Engenharia Civil pela Unidade de Ensino Superior Dom Bosco. E-mail: jhogenespereira@ hotmail.com

**Julianny Leite Formiga:** Instrutora de informática no Serviço Nacional de Aprendizagem Industrial; Graduação em Letras pela Universidade Estadual da Paraíba; Técnico em Informática pela Escola Técnica Redentorista; Especialista em Linguística Aplicada ao Ensino de Português pelas Faculdades Integradas de Patos; Especialista em Docência na Educação Profissional e Tecnológica pelo Centro de Tecnologia da Industria Química e Têxtil. E-mail para contato: julianny.leiteformiga@gmail.com

**Lady Day Pereira de Souza:** Graduação em Administração e Mestre em Desenvolvimento Regional e Meio Ambiente pela Universidade Federal de Rondônia – UNIR; Grupo de pesquisa: GPED, e, GEPISA; Bolsista PIBIC pela UNIR; Cargo no IFRO: Professora no Ensino Básico Técnico e Tecnológico; E-mail para contato: lady.souza@ifro.edu.br

**Mainça Florêncio de Oliveira** Graduada em Licenciatura em Química pelo Instituto Federal de Educação, Ciência e Tecnologia do Sertão Pernambucano (2017). Email: maincaquim@ hotmail.com.

**Manuel Rangel Borges Neto** Professor do Instituto Federal Sertão Pernambucano. Graduação em Tecnologia Mecatrônica pelo CEFET CE. Especialista em Fontes Alternativas de Energias Universidade Federal de Lavras. Mestre em Engenharia Elétrica pela Universidade Federal do Ceará. Doutorando em Engenharia Elétrica pela Universidade Federal do Ceará. Grupo de Pesquisa: Energia no Meio Rural do IF Sertão-PE. E-mail: manuel.rangel@ifsertaope.edu.br.

**Maria de Lourdes da Paixão Santos:** Graduanda em Licenciatura em Química pelo Instituto Federal de Sergipe (IFSE). Bolsista do Programa Institucional de Bolsas de Iniciação Científica (PIBIC/FAPITEC) – 2014/12015. Bolsista do Programa Institucional de Bolsas de Iniciação à Docência (PIBID/CAPES) – 2015/2016.

**Mateus dos Santos Guedes:** Aluno do último ano do ensino médio integrado ao curso técnico em informática. Experiência em produção e apresentação de artigo científico.

**Milena Cardozo Santos:** Cursando o quarto ano do ensino médio técnico em informática. Participei da Feira de Ciência e Engenharia do Amapá (FECEAP), conquistando a segunda colocação com o projeto de tecnologia assistiva utilizando LEGO. Faço parte do grupo de robótica educacional, onde participei de competições regionais e ministrei cursos sore à área. Mossoró – RN; thamy\_andrade14@hotmail.com

**Natanielly de Oliveira:** Estudante do curso técnico em Informática pelo Instituto Federal de Alagoas; Grupo de pesquisa: Interdisciplinaridade, Transdisciplinaridade e Multidisciplinaridade nos Múltiplos Saberes do Ensino; E-mail para contato: nataniellyoliveira94@gmail.com

**Patricia Valleria Santos Braga:** Professora do Colégio Estadual Vereador Pedro Xavier Teixeira; Licenciada em Matemática pelo Instituto Federal de Educação, Ciência e Tecnologia do Tocantins- IFTO; Pós graduanda em Metodologia de Ensino de Matemática pelo Centro Universitário Leonardo da Vinci – UNIASSELVI; Membro do Grupo de Pesquisa em Estudos em Educação Matemática – IFTO; E-mail para contato: math.ifto@gmail.com

**Ramon Nolasco da Silva**: Graduação em 2015 pela Universidade Federal Rural do Semi-Árido - UFERSA Mossoró – RN; ramonsnolasco@hotmial.com

**Rita de Cássia Barbosa da Silva** Graduação em Engenharia Agronômica pela Universidade do Estado da Bahia, Departamento de Tecnologia e Ciências Sociais, Juazeiro/BA (2009) e Licenciatura em Ciências Biológicas pela Universidade de Pernambuco (2010), Campus Petrolina. Mestrado em Horticultura Irrigada pela UNEB na área de Tecnologia de Sementes (2012).

**Rosanne Pinto de Albuquerque Melo:** Graduada em Licenciatura em Química pela Universidade Federal de Sergipe (UFSE) - 2000. Mestre em Química Orgânica pela Universidade Federal de Pernambuco (UFPE) - 2003. Doutora em Química Orgânica pela Universidade Federal de Pernambuco (UFPE) - 2007. Doutorado Sanduíche pela Universidade Autónoma de Madrid – 2006. Desenvolve projetos de pesquisa na área de Educação e Química e em Química Orgânica. Coordenadora da disciplina de Química I para o curso de Licenciatura em Química no Centro de Educação Superior a Distância (CESAD) da Universidade Federal de Sergipe – 2007 a 2011. Coordenadora Institucional do Projeto de Bolsas de Iniciação à Docência (PIBID/CAPES). Coordenadora do curso de Licenciatura em Química no Instituto Federal de Sergipe (IFSE) – 2010 a 2014.

**Sandy Barbosa da Silva Soares:** Estudante do quarto ano do Instituto Federal do Amapá no curso técnico integrado em informática. Participei de competições regionais de robótica e tenho conhecimento básico sobre a mesma. Experiência com desenvolvimento de artigos e projetos científicos

**Silvestre de Jesus Cunha Paixão Júnior:** Professor de Administração do Instituto de Educação, Ciência e Tecnologia do Maranhão (IFMA), Campus Pinheiro; Diretor de Administração e Planejamento do IFMA – Campus Pinheiro; Graduação em Administração pela Faculdade Estácio de Sá - MA; Especialista em MBA em Gestão de Pessoas pela Escola de Negócios Excellence - MA; E-mail: silvestre.junior@ifma.edu.br.

**Thâmara Queiroz de Andrade Barbosa: G**raduação em 2015 pela Universidade Federal Rural do Semi-Árido - UFERSA

**Thayara Coimbra Lima:** psic[ologa do Instituto de Educação, Ciencia e Tecnologia do Maranhão (IFMA); Bacharel em Psicologia pela Universiade Federal do Maranhão (UFMA); Especialista em Saúde Mental (UFMA-2009), Psicopedagogia Clínia e Insitucional, Educação inclusiva e Docencia do Ensino Superior (IESF). Mestra em Turismo e Hotelaria pela Universidade do Vale do Itajaí – UNIVALI – SC (2015); Grupo de Pesquisa Turismo, Hospitalidade e Lazer (IFMA).

**Vitória Rocha de Oliveira:** Estudante do curso técnico em Informática pelo Instituto Federal de Alagoas; Grupo de pesquisa: Interdisciplinaridade, Transdisciplinaridade e Multidisciplinaridade nos Múltiplos Saberes do Ensino; E-mail para contato: vitoriaoliveirarch1001@gmail.com

**Wanderson de Vasconcelos Rodrigues da Silva:** Professor do Instituto Federal do Piauí (IFPI); Graduação em Análise e Desenvolvimento de Sistemas pelo Instituto Federal do Piauí (IFPI); Especialista em Engenharia de Sistemas pela Escola Superior Aberta do Brasil (ESAB); Mestrado em Ciência da Propriedade Intelectual pela Universidade Federal de Sergipe (UFS); Grupo de Pesquisa: Grupo de Pesquisa em Gestão e Inovação Tecnológica (GRUPITEC); Membro do Laboratório de Pesquisa e Extensão em Computação (LAPEC); E-mail para contato: wanderson.vasconcelos@ifpi.edu.br

**Wellington da Silva Rodrigues:** Licenciatura em Química pelo Instituto Federal do Sertão Pernambucano – Campus Petrolina (em andamento). E-mail: wellingtonsrq9@gmail.com

**Wendys Mendes da Silva:** Professora do Dom Bosco Premium; Licencianda em Matemática pelo Instituto Federal de Educação, Ciência e Tecnologia do Tocantins- IFTO; Membro do Grupo de Pesquisa em Estudos em Educação Matemática – IFTO; E-mail para contato: wendys.mendes.silva@gmail.com

**William Quezado de Figueiredo Cavalcante:** Professor de Administração do Instituto de Educação, Ciência e Tecnologia do Maranhão (IFMA), Campus Pinheiro; Graduação em Marketing pelo Centro Universitário Estácio do Ceará - CE; Mestre em Administração e Controladoria pela Universidade Federal do Ceará; E-mail: william.cavalcante@ifma.edu.br.

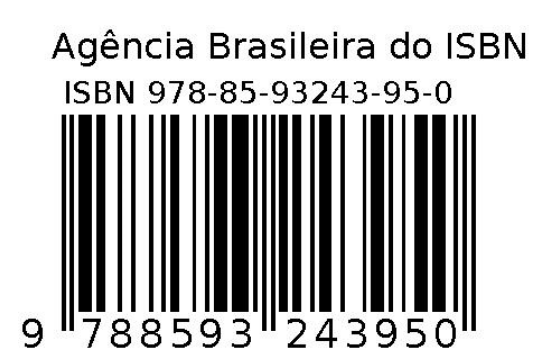